# Boonen andersie **Goonun Assault**

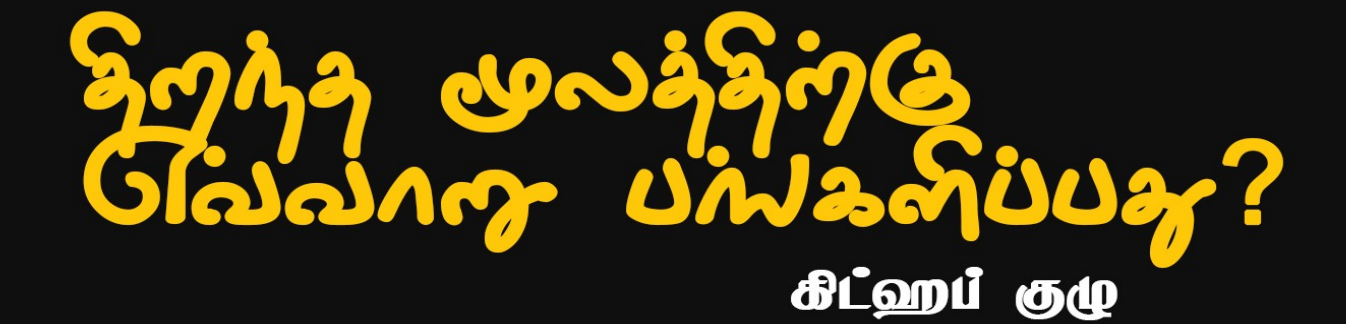

# திறந்த மூலத்திற்கு எவ்வாறு பங்களிப்பது? கணினி அறிவியல் கிட்ஹப் குழு

அட்டைப்படம் – N. Sathya - [experimentsofme@gmail.com](mailto:experimentsofme@gmail.com) மின்னூலாக்கம் : சி.ராஜேஸ்வரி - [sraji.me@gmail.com](mailto:sraji.me@gmail.com) வெவளியீடு : FreeTamilEbooks.com

உரிமை -  $CC$ - BY- 4.0

உரிமை – கிரியேட்டிவ் காமன்ஸ். எல்லாரும் படிக்கலாம், பகிரலாம்.

Open Source Guides

திறந்த மூல மென்பொருள் உங்களைப் போன்ற நபர்களால் உருவாக்கப்படுகிறது. உங்கள் திட்டத்தை எவ்வாறு தொடங்குவது மற்றும் வளர்வது என்பதை அறிக.

## <u>பொருளடக்கம்</u>

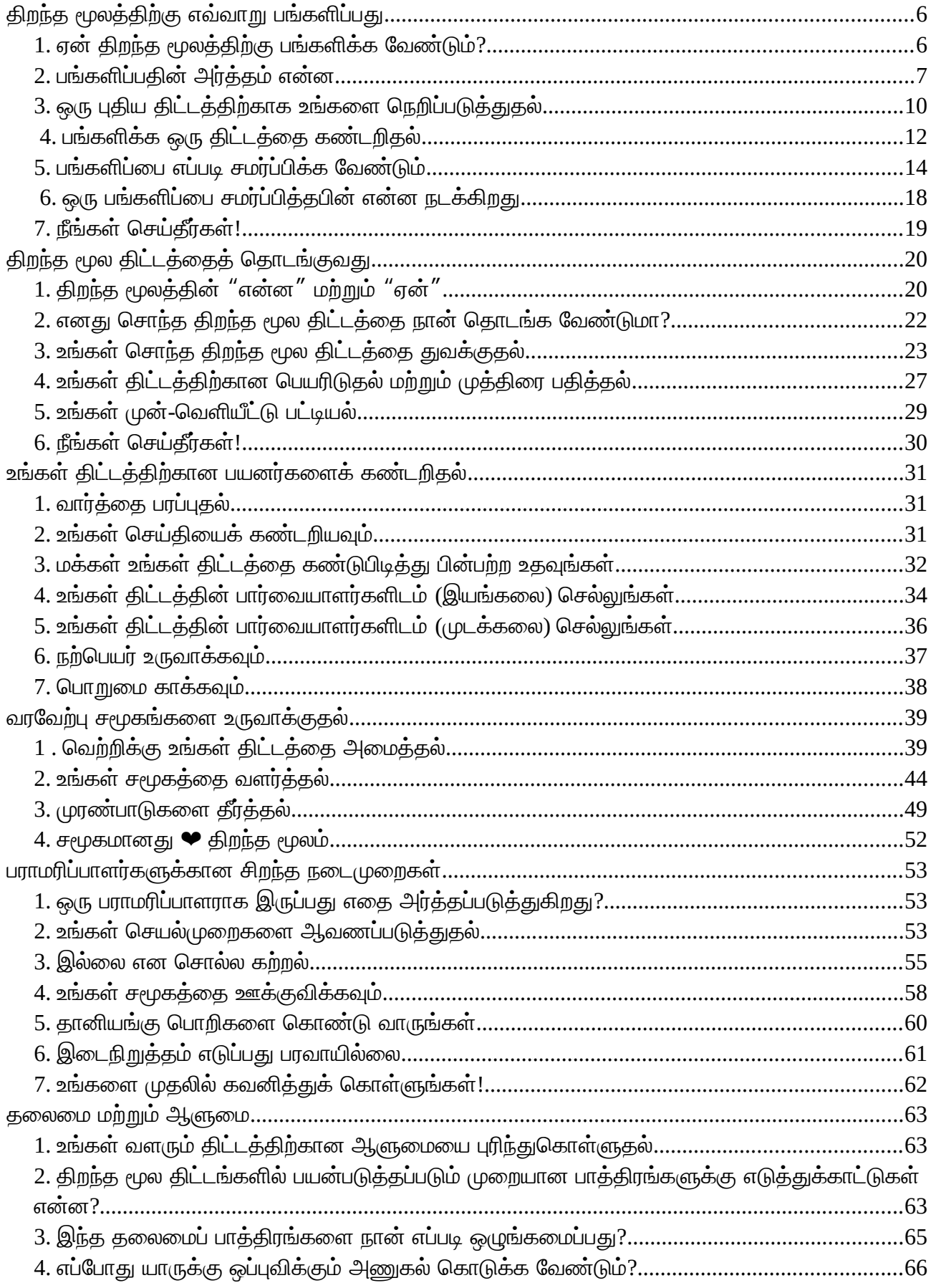

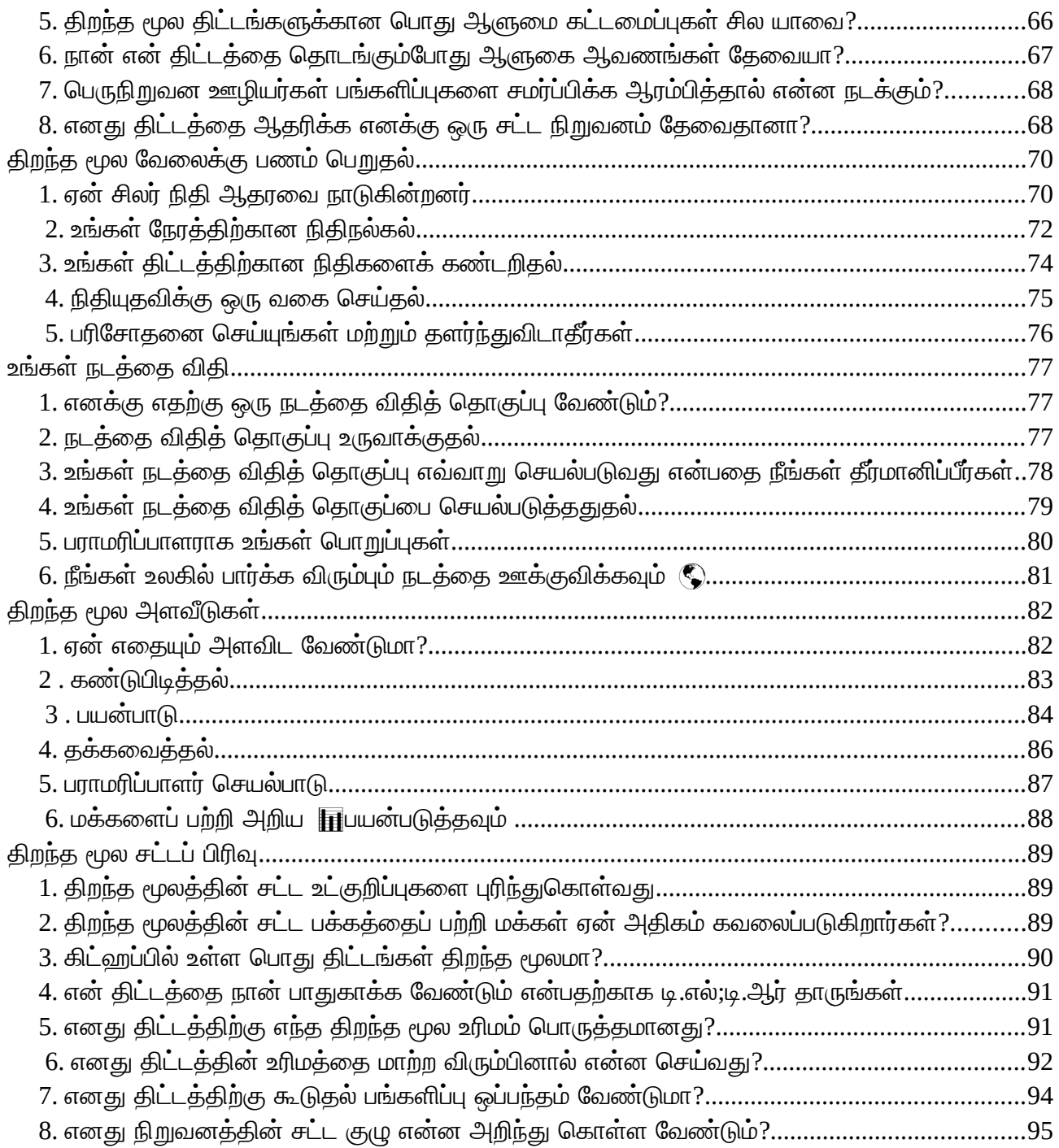

# <span id="page-5-1"></span>திறந்த மூலத்திற்கு எவ்வாறு பங்களிப்பது

திறந்த மூலத்திற்கு பங்களிக்க விரும்புகிறீர்களா? புதியவர்கள் மற்றும் துறைத்தேர்ந்தோர்க்கான, திறந்த மூல பங்களிப்புகளை உருவாக்கும் ஒரு வழிகாட்டி.

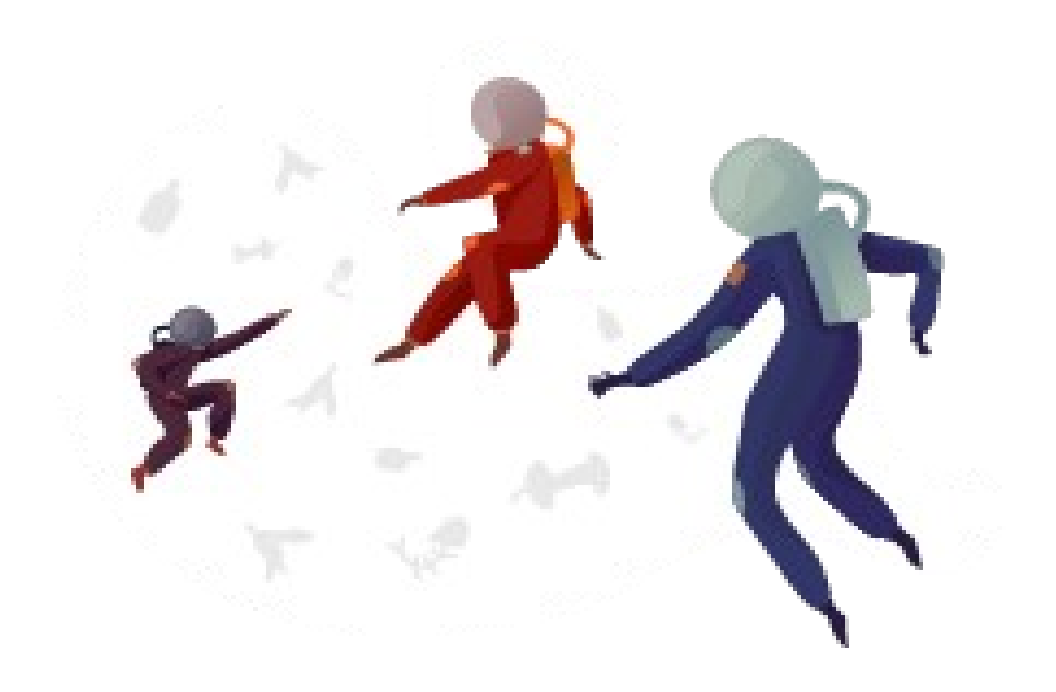

<span id="page-5-0"></span>1. ஏன் திறந்த மூலத்திற்கு பங்களிக்க ஜேவண்டும்?

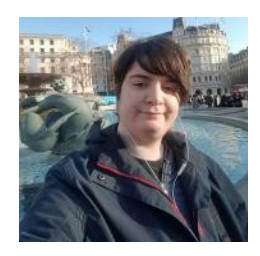

[Freenode] இல் பணிபுரிந்து, பின்னர் நான் பல்கடைலக்கழகத்தில் என் படிப்பிற்காகவும், எனது வேலைக்காகவும் பயன்படுத்தப்படும் பல திறன்களை எனக்குப் பெற்றுத்தந்த்து. பணித் திட்டத்தில் வேலை செய்வது எந்த அளவிற்கு உதவியதோ அந்த அளவிற்கு திறந்த மூல திட்டத்தில் பணி செய்வது எனக்கு உதவுகிறது என்று நிடைனக்கிஜேறன்!

#### — **@errietta**, ''நான் ஏன் திறந்த மூலத்திற்கு பங்களிக்க விரும்புகிறேன்?''

திறந்த மூலத்திற்கான பங்களிப்பு, நீங்கள் கற்பனை செய்யக்கூடிய எந்தவொரு திறனுடனும் கற்றல், கற்பித்தல் மற்றும் அனுபவத்தை உருவாக்க ஒரு பயனளிக்கும் வழியாகும்.

ஏன் Qக்கள் திறந்த மூலத்திற்கு பங்களிக்க ஜேவண்டும்? நிடைறய காரணங்கள்!

#### இருக்கும் திறன்களை மேம்படுத்தவும்

நீங்கள் பயிற்சிக்காக குறியீட்டு, பயனர் இடைமுக வடிவமைப்பு, வரைகலை திட்டம், எழுதுதல் அல்லது ஒழுங்குபடுத்துதல் போன்றவற்றை தேடுகிறீர்கள் என்றால், திறந்த மூல திட்டத்தில் உங்களுக்கு ஒரு பணி உள்ளது.

#### ஒப்பான விஷயங்களில் ஆர்வமாக உள்ளவர்களை சந்திக்க

நல்ல, வரவேற்பு சமூகங்களைக் கொண்ட திறந்த மூல திட்டங்கள், மக்களை பல ஆண்டுகளுக்கு பங்களிப்பை பெறுகின்றன. பல மக்கள் திறந்த மூலத்தில் பங்கேற்பதன் மூலம் வாழ்நாள் முழுவதும் நட்பை உருவாக்குகிறார்கள், இது மாநாட்டில் ஒருவருக்கொருவர் சந்திக்கவோ அல்லது பொரிட்டோஸைப் பற்றிய தாமதமான இரவு அரட்டைகளில் பேசும் வரை கொண்டு செல்லும்.

#### வழிகாட்டிகளை கண்டறிதல் மற்றும் பிறருக்கு கற்பித்தல்

ஒரு பகிர்வு திட்டத்தில் மற்றவர்களுடன் வேலை செய்வது என்றால் நீங்கள் விஷயங்களை எவ்வாறு செய்வது என்பதை விளக்க வேண்டும், மேலும் உதவிக்காக பிறரிடம் கேட்கவும். கற்றல் மற்றும் கற்பித்தல் செயல்கள் சம்பந்தப்பட்ட அனைவருக்கும் ஒரு பூரணமான செயலாகும்.

#### பொது கலைப்பொருட்களை உருவாக்குவதன் மூலம் உங்கள் நற்பெயர் (மற்றும் ஒரு தொழில்) வளர உதவும்

அடிப்படையில், உங்கள் திறந்த மூல வேலை அனைத்தையும் பொதுமக்கட்குரியது, அதாவது நீங்கள் அவற்றை இலவச செயல் விளக்கமாக எங்கு வேண்டுமானாலும் எடுத்துக்கொள்ளலாம்.

#### மக்கள் திறன்களை அறிக

திறந்த மூல தலைமை மற்றும் முகாமைத்துவ திறன்களை நடைமுறைப்படுத்துவதற்கான வாய்ப்பை வழங்குகிறது, முரண்களை தீர்ப்பது, மக்களை அணிகள் ஒழுங்குபடுத்துதல், வேலைகளை முக்கிய வரிசைப்படு<u>க்க</u>ுதல்.

#### மாற்றங்கள் செய்ய அதிகாரம் அளிக்கவல்லது, சிறிய மாற்றங்களாயினும்

திறந்த மூலத்தில் பங்கேற்க நீங்கள் வாழ்நாள் முழுவதும் பங்களிப்பு செய்ய வேண்டியதில்லை. நீங்கள் எப்போதாவது ஒரு வலைத்தளத்தில் ஒரு தட்டச்சுப் பிழையை பார்த்திருக்கிறீர்களா, யாரேனும் அதை சரிசெய்வார்கள் என கருதியிரிக்கிறீர்களா? திறந்த மூல திட்டத்தில், நீங்கள் அதை செய்ய முடியும். திறந்த மூல மக்கள் தங்கள் வாழ்வில் செயலாண்மையை உணர உதவுகிறது மற்றும் அவர்கள் உலக அனுபவத்தை பெறுவது, அதுவே மன நிறைவு தருகிறன்தாகும்.

## <span id="page-6-0"></span>2. பங்களிப்பதின் அர்த்தம் என்ன

நீங்கள் ஒரு புதிய திறந்த மூல பங்களிப்பாளராக இருந்தால், செயல்முறை அச்சுறுத்தும். சரியான திட்டத்தை எப்படி கண்டுபிடிப்பது? உங்களுக்கு குறியீடு தெரியாது என்றால் என்ன செய்வது? ஏதாவது தவறு நடந்தால் என்ன செய்வது?

வருத்தப்பட வேண்டாம்! திறந்த மூல திட்டத்தில் ஈடுபடுவதற்கான எல்லாவித வழிகளும் உள்ளன, மேலும் சில உதவிக்குறிப்புகள் உங்கள் அனுபவத்தை பெருக்க மிகவும் உதவியாக இருக்கும்.

#### நீங்கள் குறியீடு பங்களிக்க ஜேவண்டியதில்டைல

திறந்த மூலத்திற்கு பங்களிப்பதைப் பற்றி பொதுவான தவறான கருத்து நீங்கள் குறியீட்டை பங்களிக்க வேண்டும். உண்மையில், இது பெரும்பாலும் ஒரு திட்டத்தின் மிகவும் புறக்கணிக்கப்பட்ட அல்லது கண்காணிக்கவில்லை பிற பகுதிகளாகும். இந்த வகையான பங்களிப்புகளை வழங்குவதன் மூலம் நீங்கள் திட்டத்திற்கு மிகப்பெரியநன்மை செய்வீர்கள்.

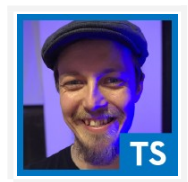

நான் ஜேகாஜேகாபாட்களில் எனது பணிக்காக புகழ் வெபற்றிருக்கிஜேறன், ஆனால் ஜேகாஜேகாபாட்ஸ் கருவியில் எந்தவொரு உண்மையான வேலையும் செய்யவில்லை என்று பெரும்பாலான மக்களுக்கு தெரியாது. திட்டத்தில் என் நேரம் பெரும்பாலும் ஆவணங்கள் மற்றும் வர்த்தக வேலை போன்ற விஷயங்களை செய்வதாகும்.

— [@orta,](https://github.com/orta) ''இயல்பாகவே OSS க்கு நகரவும்''

நீங்கள் குறியீட்டை எழுத விரும்பினால் கூட, பிற வகையான பங்களிப்புகள் ஒரு திட்டத்துடன் தொடர்பு கொள்ளவும் மற்ற சமூக உறுப்பினர்களை சந்திக்கவும் சிறந்த வழியாகும். அந்த உறவுகளை கட்டியெழுப்புதல் திட்டத்தின் மற்ற பகுதிகளிலும் வேலை செய்ய உங்களுக்கு வாய்ப்பளிக்கும்.

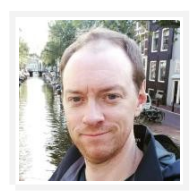

ஜூன் 17, 2002 அன்று என் சீரமைப்புகளை ஏற்றுக்கொள்வதைப் பற்றி நான் அஞ்சல் பட்டியலில் வைத்தான் மேம்பாட்டுக் குழுவிடம் (அதாவது பைத்தான்-டெவ்) மின்னஞ்சல் அனுப்பினேன். நான் விரைவாக திறந்த மூல பிழையைப் கண்டறிந்தேன், குழுவிற்கு மின்னஞ்சல் சுருக்கத் தொகுப்புக்களைத் தொகுத்து அனுப்ப முடிவு செய்தேன். ஒரு தலைப்பைப் பற்றிய விளக்கங்களைக் கேட்கும் பொழுது அவர்கள் பொறுத்துக்கொள்ள சொன்ன பொழுது, ஆனால் யாரோ ஒருவர் நெருக்கடி உள்ள ஒன்றை செய்ய வேண்டி சுட்டிக்காட்டியதை நான் கவனிக்க முடிந்தது.

— <mark>@brettcannon</mark>, "பராமரிப்பாளர் கதைகள்"

#### நிகழ்வு திட்டமிடல்களை விரும்புகிறீர்களா?

- $\bullet$ திட்டம் பற்றி பட்டறைகள் அல்லது சந்திப்புகளை ஏற்பாடு செய்யுங்கள்,  $@$ fzamperin [NodeSchool](https://github.com/nodeschool/organizers/issues/406) க்கு செய்ததை போல
- •திட்டத்தின் கலந்தாய்வு ஒழுங்குபடுத்துதல் (அப்படி ஒன்று இருந்தால்)
- •உதவி சமூக உறுப்பினர்கள் சரியான கலந்தாய்வுகளை கண்டுபிடித்து பேசுவதற்கான திட்டங்களை சமர்ப்பிக்கவும்

#### நீங்கள் வடிவமைக்க விரும்புகிறீர்களா?

- •திட்டத்தின் பயன்பாட்டினை மேம்படுத்துவதற்கு மறுகட்டமைப்பு வடிவமைப்புகளை அமைத்தல்
- •திட்டத்தின் வழிசெலுத்தல் அல்லது பட்டியல்களை மறுசீரமைக்கவும் புதுப்பிக்கவும் பயனர் ஆராய்ச்சி நடத்திடுங்கள், Drupal கூறுவதைப்போல்
- •திட்டத்தின் ஒரு நிலையான காட்சி வடிவமைப்புக்கு உதவும் ஒரு பாணி வழிகாட்டி உருவாக்கவும்

•டி-சர்ட்டுகளுக்கு ஓவியம் அல்லது புதிய சின்னம் உருவாக்கவும், hapi.js's பங்களிப்பாளர்கள் செய்ததைப்போல

#### நீங்கள் எழுத விரும்புகிறீர்களா?

•திட்டத்தின் ஆவணங்களை எழுதுவது மற்றும் மேம்படுத்துவது

•திட்டம் எவ்வாறு பயன்படுக்கப்படுகிறது என்பதை காட்டும் உதாரணங்கள் ஒரு ஜேகாப்புடைறடைய வெதாகுத்தல்

•திட்டத்திற்கான ஒரு செய்திமடலைத் தொடங்கவும் அல்லது அஞ்சல் பட்டியலிலிருந்த சிறப்பம்சங்களைக் தொகுக்கவும்

- •திட்டத்திற்கான பயிற்சியை எழுதுங்கள்,  $PyPA$ 's பங்களிப்பாளர்கள் செய்ததைப்போல
- •திட்டத்தின் ஆவணங்களுக்கான ஒரு மொழிபெயர்ப்பை எழுதுங்கள்

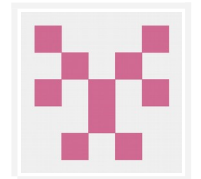

உண்மையாக, *[ஆ*வணங்கள்] மிகவும் முக்கியம். இதுவரை ஆவணங்கள் Babel-ன் ஒரு முக்கிய அம்சமாக இருந்தது. திட்டத்தின் சில பகுதிகள் பங்களிப்பை உபயோகப்படுத்திக் கொள்வதோடு, பத்தியில் இங்கும் அங்கும் மாற்றம் செய்வதுகூட பாராட்டத்தக்கதாகும்.

.<br>— [@kittens,](https://github.com/kittens) ''பங்களிப்பாளர்களுக்கு அழைப்பு''

#### உங்களுக்கு ஒழுங்குபடுத்துவதில் விருப்பமுண்டா?

•விஷயங்களை ஒழுங்காக வைக்க, நகல் சிக்கல்களை இணைக்கவும், புதிய சிக்கல் அடையாளச் சிட்டை பரிந்துரைக்கவும்

 $\bullet$ திறந்த சிக்கல்களில் பழையவற்றை மூடுமாறு பரிந்துரைக்கவும், @nzakas ESLint-ல் செய்ததைப்போல

•விவாதத்தை முன்னோக்கி நகர்த்துவதற்காக சமீபத்தில் திறக்கப்பட்ட சிக்கல்கள் குறித்து கேள்விகளைக் கேளுங்கள்

#### நீங்கள் குறிமுறையாக்கத்தை விரும்புகிறீர்களா?

- $\bullet$ ஒரு திறந்த சிக்கலைக் கண்டறிந்து கையாளுதல், @dianjin Leaflet-ல் செய்ததைப்போல
- •புதிய அம்சத்தை எழுதுவதற்கு நீங்கள் உதவ முடியுமா எனக் கேளுங்கள்
- •தானியங்கு திட்டம் அமைப்பு
- •கருவியாக்கல் மற்றும் சோதனைகளை மேம்படுத்தவும்

#### நீங்கள் மக்களுக்கு உதவ விரும்புகிறீர்களா?

- $\bullet$ திட்டத்தின் பற்றிய கேள்விகளுக்கு பதிலளிக்கவும் எ.கா., Stack Overflow (இந்த Postgres [உதாரணம் ஜேபால\)](https://stackoverflow.com/questions/18664074/getting-error-peer-authentication-failed-for-user-postgres-when-trying-to-ge) அல்லது Reddit
- •திறந்த சிக்கல்கள் உள்ளவர்களின் கேள்விகளுக்கு விடையளிக்கவும்
- •கலந்துரையாடல் பலகைகள் அல்லது உரையாடல் தடங்களை மிதமாக்க உதவுங்கள்

#### நீங்கள் Qற்றவர்களுக்கான குறியீடுக்கு உதவ விரும்புவரா?

- •மற்றவர்களின் குறியீடு சமர்ப்பிப்புகளை மதிப்பாய்வு செய்தல்
- •ஒரு திட்டம் எவ்வாறு பயன்படுத்தப்படலாம் என்ற பயிற்சியை எழுதுங்கள்
- $\bullet$ மற்றொரு பங்களிப்பாளருக்கு வழிகாட்டியாக இருத்ததலதல்[,@ereichert @bronzdoc](https://github.com/rust-lang/book/issues/123#issuecomment-238049666) [க்கு Rust](https://github.com/rust-lang/book/issues/123#issuecomment-238049666) ல் இருந்ததைப்போல

#### நீங்கள் மென்பொருள் திட்டங்களில் மட்டுமே வேலை செய்ய வேண்டியதில்லை!

"திறந்த மூலம்" பெரும்பாலும் மென்பொருளைக் குறிக்கும் போது, நீங்கள் எதைப் பற்றியும் கூடி வேலைச்செய்யயலாம். திறந்த மூல திட்டங்களாக உருவாக்கப்பட்ட புத்தகங்கள், சமையல் குறிப்புகள், பட்டியல்கள் மற்றும் வகுப்புகள் உள்ளன.

உதாரணத்திற்கு:

- [@sindresorhus](https://github.com/sindresorhus) "அற்புதமான" பட்டியல்களின் பட்டியல் தொகுத்தார்
- •[@h5bp](https://github.com/h5bp) முன்-முனை மேம்பாட்டர் தேர்வர்களுக்கான சாத்தியமான நேர்காணல் கேள்விகளை பராமரிக்கிறார்
- •[@stuartlynn](https://github.com/stuartlynn) மற்றும் [@nicole-a-tesla](https://github.com/nicole-a-tesla) puffins-பெரிய அலகுடைய கடற்பறவைகள் பற்றி வேடிக்கை உண்மைகள் சேகரிப்பு செய்தனர்

நீங்கள் ஒரு மென்பொருள் உருவாக்குநராக இருந்தாலும்கூட, ஆவணங்கள் திட்டத்தில் பணிபுரியும் திறந்த மூலத்தில் நீங்கள் தொடங்குவதற்கு உதவலாம். இது குறியீட்டை உள்ளடக்கிய திட்டங்களில் பணிபுரியும் அளவுக்கு குறைவான அச்சுறுத்தலாகும், மற்றும் ஒத்துழைப்பு செயல்முறை உங்களுக்கு நம்பிக்டைகயும் அனுபவத்டைதயும் உருவாக்கும்.

## <span id="page-9-0"></span>3. ஒரு புதிய திட்டத்திற்காக உங்களை நெறிப்படுத்துதல்

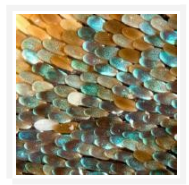

நீங்கள் ஒரு சிக்கல் தடமிக்கு சென்று விஷயங்கள் குழப்பமானதாக தோன்றினால், உங்களுக்கு மட்டும் அல்ல. இந்த கருவிகளில் நிறைய அறிவுத்திறன் தேவைப்படுகிறது, ஆனால் மற்றவர்கள் உங்களுக்கு வழிநடத்த உதவுவார்கள், நீங்கள் அவர்களிடம் கேள்விகளை கேட்கலாம்.

— [@shaunagm,](https://github.com/shaunagm) ["திறந்த மூலத்திற்கு எவ்வாறு பங்களிப்பது"](https://readwrite.com/2014/10/10/open-source-diversity-how-to-contribute/)

ஒரு தட்டச்சுப் பிழையை சரி செய்வதை விட அதிகம், ஓப்பன் சோர்ஸ் பங்களிப்பு என்பது அந்நியர்களின் கொண்டாட்டத்தில் ஒரு குழுவினருடன் நடப்பது போலாகும். அவர்கள் தங்கமீன் பற்றி ஒரு விவாதத்தில் ஆழமாக இருந்தபோது, நீங்கள் இலாமா (கம்பள ஒட்டக இனம்) பற்றி பேச ஆரம்பித்தால், அவர்கள் ஒருவேளை உங்களை ஒரு வித்தியாசமான முறையில் பார்ப்பார்கள்.

உங்கள் சொந்த ஆலோசனையுடன் கண்மூடித்தனமாக குதிக்கும்முன், அறையை படிக்க எப்படி கற்பது என்பதிலிருந்து தொடங்கவும். அவ்வாறு செய்யும்போது, உங்கள் கருத்துக்கள் கவனிக்கப்பட்டு, கேட்கப்படும் வாய்ப்புகளை அதிகரிக்கிறது.

#### திறந்த மூல திட்டத்தின் உடற்கூறியல்

ஒவ்வொரு திறந்த மூல சமூகமும் மாறுபட்டவை.

ஒரு திறந்த மூல திட்டத்தில் ஆண்டுகள் செலவழித்து நீங்கள் ஒரு திறந்த மூல திட்டத்தை அறிந்து தொள்ள முடிந்தது. வேறொரு திட்டத்திற்கு செல்லும் பொழுது, சொல்லகராதி, நெறிமுறைகள் மற்றும் தகவல்தொடர்பு பாணிகள் முற்றிலும் வேறுபட்டதாக காணலாம்.

பல திறந்த மூல திட்டங்கள் இதே அமைப்பு முறையை பின்பற்றின. வெவ்வேறு சமூகப் பணிகளைப் புரிந்துகொள்வது மற்றும் மொத்த செயல்முறை ஆகியவை எந்தவொரு புதிய திட்டத்திற்கும் விடைரவாகப் வெபற உதவும்.

ஒரு பொதுவான திறந்த மூல திட்டம் பின்வரும் வகையான மக்களைக் கொண்டுள்ளது:

•**படைப்பாளர்**: திட்டத்தை உருவாக்கிய நபர்/கள் அல்லது அமைப்பு

•உரிமையாளர்: அமைப்பு அல்லது களஞ்சியத்தில் நிர்வாக உரிமையுள்ள நபர்/கள்(எப்போதும் அசல் படைப்பாளர் அல்ல)

•பராமரிப்பாளர்கள்: திட்டத்தின் நோக்கம் மற்றும் நிறுவன அம்சங்களை நிர்வகிப்பதற்கும் பொறுப்புள்ள பங்களிப்பாளர்கள். (அவர்கள் திட்டத்தின் படைப்பாளர்கள் அல்லது உரிமையாளர்களாக இருக்கலாம்.)

•ப<mark>ங்களிப்பாளர்கள்</mark>: திட்டத்திற்கு ஏதேனும் பங்களித்த அனைவருக்கும்.

•**சமூக உறுப்பினர்கள்**: திட்டக்கை பயன்படுக்கும் மக்கள். அவர்கள் உரையாடலில், செயலில் அல்லது திட்டத்தின் திசையைப் பற்றி தங்கள் கருத்தை தெரிவிக்கலாம்.

பெரிய திட்டங்கள், உபகாரம், சமுதாயம் மிதமிடுதல் மற்றும் நிகழ்வு ஏற்பாடு போன்ற பல்வேறு பணிகளைக் கருத்தில் கொண்ட உப குழு அல்லது பணிக்குழுக்கள் இருக்கலாம். இந்தத் தகவலைக் கண்டறிய, ஒரு ''குழு'' பக்கத்திற்கான ஒரு திட்டத்தின் வலைத்தளத்தைப் பார்க்கவும், அல்லது ஆட்சி ஆவணத்திற்கான க\_ஞ்சியத்தில் பாருங்கள்.

ஒரு திட்டத்தில் ஆவணங்களும் உள்ளன. இந்த கோப்புகள் வழக்கமாக ஒரு களஞ்சியத்தின் மேல் மட்டத்தில் பட்டியலிடப்பட்டுள்ளன.

•உரிமம்(LICENSE): வரையறையின்படி, ஒவ்வொரு [திறந்த மூல](https://choosealicense.com/) திட்டமும் திறந்த மூல உரிமத்தை கொண்டிருக்க வேண்டும். திட்டத்திற்கு ஒரு உரிமம் இல்லை என்றால், அது திறந்த மூலம் அல்ல.

•என்னைவாசி(README): README என்பது புதிய சமூக உறுப்பினர்களை திட்டத்திற்கு வரவேற்கும் வழிமுறை கையேடு ஆகும். ஏன் திட்டம் பயனுள்ளதாக இருக்கும் மற்றும் எப்படி தொடங்குவது என இது விளக்குகிறது.

•பங்களிப்பு(CONTRIBUTING): READMEs மக்கள் உதவுகிறது திட்டத்தை பயன்படுத்த உதவுகிறது, CONTRIBUTING ஆவணங்கள் திட்டத்திற்கு மக்கள் பங்களிக்க உதவுகிறது. இது எவ்விதமான பங்களிப்புகள் தேவைப்படுகின்றன மற்றும் செயல்முறை எவ்வாறு செயல்படுகிறது என்பதையும் இது விளக்குகிறது. ஒவ்வொரு திட்டமும் ஒரு பங்களிப்புக் கோப்பில் இல்லை என்றாலும், அதன் இருப்பு சமிக்ஞைகள் இது பங்களிக்க ஒரு வரவேற்புத் திட்டம் ஆகும்.

 $\bullet$ நடத்தை குறியீடு(CODE\_OF\_CONDUCT): நடத்தை குறியீடு தொடர்புடைய பங்கேற்பாளர்கள் நடத்தை தர விதிகள் அமைக்கிறது மற்றும் ஒரு நட்பு, வரவேற்பு சூழலை எளிதாக்கும் உதவுகிறது. ஒவ்வொரு திட்டமும் CODE\_OF\_CONDUCT கோப்பைக் கொண்டிருக்கவில்லை என்றாலும், இது பங்களிப்பு செய்வதற்கான வரவேற்புத் திட்டம் என்று அதன் இருப்பு சமிக்ஞைகள் உள்ளன.

•**பிற ஆவணங்கள்**: பயிற்சிகள், மேலோட்டப்பார்வைகள் அல்லது ஆளுமைக் கொள்கை போன்ற கூடுதல் ஆவணங்கள் இருக்கலாம், குறிப்பாக பெரிய திட்டங்களில்.

இறுதியாக, திறந்த மூல திட்டங்கள் விவாதத்தை ஒழுங்கமைக்க பின்வரும் கருவிகளைப் பயன்படுத்துகின்றன. ஆவணக்கிடங்குகளை படித்தல் மூலம் சமூகம் எப்படி சிந்திக்கிறது மற்றும் வேலை செய்கி<u>றது</u> என அறிய முடியும்.

•சிக்கல் தடமி*(Issue tracker): திட்டப்பணியுடன் தொடர்புடைய பிரச்சினைகளை மக்கள்* விவாதிக்கும் இடம்.

•இழு கோரிக்கைகள்(Pull requests): முன்னேற்றத்தில் இருக்கும் மாற்றங்களை விவாதிக்கும் மற்றும் மதிப்பாய்வு செய்யுமிடம்.

•கலந்துரையாடல் மன்றங்கள் அல்லது அஞ்சல் பட்டியல்கள்: சில திட்டங்கள் இந்த உரையாடல்களை உரையாடல் தலைப்புகளில் பயன்படுத்தலாம் (எடுத்துக்காட்டாக, "நான் எப்படி … " அல்லது ''என்ன நினைக்கிறீர்கள் … '' பிழை அறிக்கைகள் அல்லது அம்ச கோரிக்கைகளுக்கு பதிலாக). மற்றவர்கள் எல்லா உரையாடல்களுக்கும் சிக்கல் தடமியை பயன்படுத்துகின்றனர்.

•**ஒத்திசைவு அரட்டை அலைத்தடம்**: சில திட்டங்கள் சாதாரண உரையாடல், ஒத்துழைப்பு, மற்றும் விரைவான பரிமாற்றங்களுக்கான அரட்டைத் தடங்களை (Slack அல்லது IRC ஜேபான்றவற்டைற) பயன்படுத்துகின்றன.

## <span id="page-11-0"></span>4. பங்களிக்க ஒரு திட்டத்தை கண்டறிதல்

இப்பொழுது திறந்த மூல திட்டங்கள் எப்படி இயங்குகின்றன என்பதை நீங்கள் அறிந்தீர்கள், இது பங்களிக்க ஒரு திட்டத்தை கண்டறியும் நேரம்!

நீங்கள் இதற்கு முன்னர் திறந்த மூலத்திற்கு பங்களித்திருக்கவில்லை எனில், அமெரிக்க ஜனாதிபதி ஜான் எஃப். கென்னடி சில ஆலோசனையை எடுத்துக் கொண்டால், "நாடு உங்களுக்கு என்ன செய்தது என்று கேட்காதீர்கள் - நீங்கள் நாட்டிற்கு என்ன செய்ய முடியும் என்று கேளுங்கள். "

திறந்த மூலத்திற்கான பங்களிப்பு, அனைத்து மட்டங்களிலும் திட்டங்கள்தோறும் நடக்கிறது. உங்களுடைய முதல் பங்களிப்பு என்னவாக இருக்கும், அல்லது அது எப்படி இருக்கும் என்பதை நீங்கள் அதிகம் ஆலோசனை செய்ய வேண்டியதில்லை.

அதற்கு பதிலாக, நீங்கள் ஏற்கனவே பயன்படுத்திய, அல்லது பயன்படுத்த விரும்பும் திட்டங்களை பற்றி யோசித்து தொடங்கவும். நீங்கள் தீவிரமாக பங்களித்த திட்டங்களை நீங்கள் திரும்பி வருகிறீர்கள்.

அந்த திட்டங்களுள், எப்போதாவது நீங்கள் ஏதாவது ஒன்றை சிறப்பாக அல்லது வித்தியாசமாக இருந்திருக்கலாம் என கருதுவீர்கள், உங்கள் உள்ளுணர்வு சொல்வதைக் கேட்டு செயல்படுங்கள்.

திறந்த மூலமானது ஒரு பிரத்யேக சங்கம் அல்ல; இது உங்களைப் போன்ற மக்கள் உருவாக்கியது. உலகின் பிரச்சினைகளை சரிசெய்யக்கூடிய வகையில் "திறந்த மூல" என்பது ஒரு கற்பனையான சொல்.

நீங்கள் ஒரு README ஐ ஸ்கேன் செய்து உடைந்த இணைப்பு அல்லது ஒரு தட்டச்சுப் பிழையை காணலாம். அல்லது நீங்கள் புதிய பயனராக இருக்கின்றீர்கள், நீங்கள் ஏதாவது உடைந்துவிட்டதா என்று கவனித்தீர்களா அல்லது ஒரு சிக்கல் ஆவணத்தில் இருக்க வேண்டும் என்று நீங்கள் நினைக்கிறீர்களா . அதை புறக்கணித்துவிட்டு, நகர்த்துவதற்கு அல்லது வேறு யாராவது அதை சரிசெய்வதற்குப் பதிலாக, நீங்கள் உந்துதல் மூலம் உதவ முடியுQா என்படைதப் பார்க்கவும்.

திறந்த மூலத்திற்கான [28% தற்காலிக பங்களிப்புகள்](https://www.igor.pro.br/publica/papers/saner2016.pdf) ஒரு தட்டச்சுப் பிழை சரி செய்வது, மறுசீரமைப்பு அல்லது மொழிபெயர்ப்பு எழுதுதல் போன்ற ஆவணங்கள் ஆகும்.

நீங்கள் புதிய திட்டங்களை கண்டறிய மற்றும் பங்களிக்க உதவுவதற்கு பின்வரும் வளங்களில் ஒன்றைப் பயன்படுத்தலாம்:

• [கிட்ஹப் ஆராய்தல்](https://github.com/explore/)

- திறந்த மூல வெள்ளிக்கிழமை
- முதல் முறையாளர்கள் மட்டுமே
- • [CodeTriage](https://www.codetriage.com/)
- $\cdot$ 24 இழு கோரிக்கைகள்
- • [Up For Grabs](https://up-for-grabs.net/)
- •பங்களிப்பாளர்-நிஞ்ஜா

#### பங்களிக்கும் முன் ஒரு சரிபார்ப்புப் பட்டியல்

நீங்கள் பங்களிக்க விரும்பும் ஒரு திட்டத்தை நீங்கள் கண்டறிந்தால், பங்களிப்புகளை ஏற்றுக்கொள்வதற்கு திட்டம் பொருத்தமானதா என்பதை உறுதிப்படுத்த விரைவான ஆய்வு செய்யுங்கள். இல்லையெனில், உங்களுடைய கடின உழைப்பு ஒரு மறு மொழியை பெறாது.

ஒரு திட்டம் புதிய பங்களிப்பாளர்களுக்கு பொருத்தமானதா என்பதை மதிப்பீடு செய்வதற்கான ஒரு கையேடு பட்டியல்.

#### திறந்த மூலத்தின் வரையறைகளை சந்திக்கிறது

அதற்கு ஒரு உரிமம் உள்ளதா? பொதுவாக, இது LICENSE எனப்படும் கோப்பு களஞ்சியத்தின் வேரில் உள்ளது.

#### திட்டம் தீவிரமாக பங்களிப்பை ஏற்றுக்கொள்கி<u>றது</u>

master கிளையில் ஒப்படைப்பு செயல்களை பாருங்கள். கிட்ஹப்பில், இந்த தகவலை ஒரு க\_ஞ்சியத்தின் முகப்புப்பக்கத்தில் காணலாம்.

- சமீபத்திய ஒப்படைப்பு செயல் எப்போது?
- திட்டத்தில் எத்தனை பங்களிப்பாளர்கள் உள்ளனர்?
- எத்தனை முறை மக்கள் ஒப்படைப்பு செய்கின்றனர்? (கிட்ஹப் மீது, நீங்கள் மேல் பட்டியில் "ஒப்படைப்புகள்" என்பதை கிளிக் செய்வதன் மூலம் இதை கண்டுபிடிக்க முடியும்.)

#### அடுத்து, திட்டத்தின் சிக்கல்களை பாருங்கள்.

- $\bullet$  எத்தனை திறந்த சிக்கல்களை உள்ளன?
- பராமரிப்பாளர்கள் சிக்கல்கள் திறந்திருக்கும் போது எவ்வளவு விரைவாக பதிலளிக்கிறார்கள்?
- சிக்கல்கள் குறித்து இயக்கத்திலுள்ள விவாதம் இருக்கிறதா?
- சிக்கல்கள் pமீபத்தியடைவயா?
- சிக்கல்கள் மூடப்பட்டுவிட்டனவா? (கிட்ஹப்பில், மூடப்பட்ட சிக்கல்களைக் காண, சிக்கல் பக்கத்தின் மீது "மூடப்பட்ட" தாவலைக் கிளிக் செய்யவும்.)

#### இப்போது இதையே திட்டத்தின் இழு கோரிக்கைகளுக்கு செய்யுங்கள்.

- எத்தனை திறந்த இழு கோரிக்கைகள் உள்ளன?
- பராமரிப்பாளர்கள் இழு கோரிக்கைகள் திறந்திருக்கும் போது எவ்வளவு விரைவாக பதிலளிக்கிறார்கள்?
- இழு கோரிக்கைகள் குறித்து இயக்கத்திலுள்ள விவாதம் இருக்கிறதா?
- இழு கோரிக்கைகள் சமீபத்தியவையா?

• சமீபத்தில் ஏதேனும் இழு கோரிக்கைகள் இணைக்கப்பட்டனவா? (கிட்ஹப்பில், மூடிய PRs ஐ பார்க்க இழு கோரிக்கைகள் பக்கத்தில் "மூடிய" தாவலை கிளிக் செய்யவும்.)

#### திட்டம் வரவேற்க்கக்கூடியது

நட்பு மற்றும் வரவேற்பு சமிக்ஞைகள் உள்ள ஒரு திட்டம், புதிய பங்களிப்பாளர்களுக்கு வரவேற்கும் பண்புடையதாகும்.

- சிக்கல்கள் குறித்த கேள்விகளுக்கு பராமரிப்பாளர்களுக்கு உதவுகிறார்களா?
- சிக்கல்கள், கலந்துரையாடல் மன்றம் மற்றும் அரட்டை (உதாரணமாக, IRC அல்லது Slack) இல் மக்கள் நட்புடன் உள்ளனரா?
- இழு கோரிக்கைகளை மீளாய்வு செய்யப்படுகின்றதா?
- பராமரிப்பாளர்கள் பங்களிப்புக்காக மக்களுக்கு நன்றி தெரிவிக்கிறார்களா?

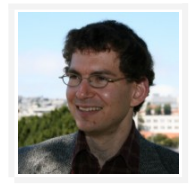

நீங்கள் ஒரு நீண்ட புரியை பார்க்கும் போதெல்லாம், உள்ளக மேம்பாட்டர்களின் பதில்களைத் தாமதமாக வருகின்றதா என பார்க்கவும். அவர்கள் ஆக்கபூர்வமாக சுருக்கமாகக் கூறுகிறார்களா, முடிவெடுப்பதற்கு நடவடிக்கை எடுக்கிறார்களா அதே வேளையில் பணிவுடன் இருக்கிறார்களா ? நீங்கள் அனல் பறக்கும் நிறையப் விவாதங்களை பார்த்தால், அது சக்தி வளர்ச்சிக்கு பதில் வாதத்திற்கு செல்லும் ஒரு அடையாளமாக இருக்கிறது.

— [@kfogel,](https://github.com/kfogel) [OSS உருவாக்குதல்](https://producingoss.com/en/evaluating-oss-projects.html)

## <span id="page-13-0"></span>5. பங்களிப்பை எப்படி சமர்ப்பிக்க வேண்டும்

நீங்கள் விரும்பும் ஒரு திட்டத்தை நீங்கள் கண்டுபிடித்து, பங்களிப்பு செய்யத் தயாராக உள்ளீர்கள். இறுதியாக! இங்ஜேக pரியான வழியில் உங்கள் பங்களிப்பு வெபறுவது எப்படி.

#### திறம்பட தொடர்பு கொள்ளுதல்

நீங்கள் ஒரு முறை பங்களிப்பாளராகவோ அல்லது சமூகத்தில் சேர முயற்சிக்கிறோமா, மற்றவர்களுடன் சேர்ந்து செயல்படுவது திறந்த மூலத்தில் நீங்கள் வளர்த்துக்கொள்ளும் மிக முக்கியமான திறமைகளில் ஒன்றாகும்.

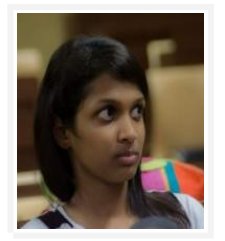

/புதிய பங்களிப்பாளராக,] நான் சிக்கலை மூடிவிட முடிந்தால் நான் கேள்விகளைக் கேட்க வேண்டியிருந்ததை விரைவில் உணர்ந்தேன். நான் குறியீடு அடிப்படை மூலத்தை மேலோட்டமாய் படித்தேன். ஒரு முறை நடந்துகொண்டிருந்ததைப் பற்றி அறிந்து கொண்ட பிறகு, நான் மேலும் வழிகாட்டுதல் குறித்து கேட்டேன். மற்றும் voilà! எனக்கு தேவையான எல்லா விவரங்களையும் பெற்றுக் கொண்டபின் இந்த சிக்கலை தீர்க்க முடிந்தது .

#### — **@shubheksha**, திறந்த மூல உலகத்தின் மூலம் ஒரு தொடக்கநிலையாளரின் மிகவும் அதிரச்செய்கிற [பயணம்](https://www.freecodecamp.org/news/a-beginners-very-bumpy-journey-through-the-world-of-open-source-4d108d540b39/)

நீங்கள் ஒரு சிக்கலைத் திறக்க அல்லது கோரிக்கையை முன்வைக்க அல்லது அரட்டையில் ஒரு கேள்வியைக் கேட்க முன், இந்த நுட்பங்களை உங்கள் கருத்துக்களுக்கு திறம்பட உதவுவதற்காக Qனதில் டைவத்துக் வெகாள்ளுங்கள்.

**சூழ்நிலையை கொடுங்கள்**. விரைவாக மற்றவர்கள் வேகத்திற்கு வர உதவுங்கள். நீங்கள் ஒரு பிழையை கண்டீர்கள் என்றால், நீங்கள் என்ன செய்ய முயற்சிக்கிறீர்கள் என்பதை விளக்கவும், அதை எப்படி மீண்டும் செய்யலாம் என்பதை விளக்கவும். நீங்கள் ஒரு புதிய கருத்தை தெரிவித்திருந்தால், திட்டத்திற்கு பயனுள்ளதாக இருக்கும் என்று நீங்கள் ஏன் நினைக்கிறீர்கள் என்பதை விளக்குங்கள்  $(2\pi\mathbf{j}$ களுக்கு மட்டுமல்ல!).

 $\widehat{\mathbb{C}}$  "நான் $X$  செய்யும் போது  $Y$  நடக்கவில்லை"

 $\bigotimes$  'X உடைந்ததுள்ளது! தயவுசெய்து அதை சரிசெய்யவும்.''

மு**ன்னதாக உங்களின் வீட்டுப்பாடம் செய்யுங்கள்**. விஷயங்களைத் தெரியாமல் இருப்பது தவறல்ல, ஆனால் நீங்கள் முயற்சித்ததைக் காட்டுங்கள். உதவி கேட்டு முன், ஒரு திட்டத்தின் README, ஆவணங்கள், சிக்கல்கள் (திறந்ததுள்ள அல்லது மூடப்பட்ட), அஞ்சல் பட்டியல், மற்றும் ஒரு பதிலை இணையத்தில் தேடுங்கள். நீங்கள் கற்றுக்கொள்ள முயற்சிக்கிறீர்கள் என்பதை நீங்கள் நிரூபிக்கும் ஜேபாது Qக்கள் பாராட்டுவார்கள்.

 $\widehat{\mathbb{C}}$  *"X* ஐ எவ்வாறு நடைமுறைப்படுத்துவது என்பது எனக்குத் தெரியவில்லை. உதவி ஆவணங்களை நான் சரிபார்த்தேன், எந்த குறிப்பும் இல்லை.''

 $\mathfrak{B}$  " $X$ ஐ எப்படி செய்வது??"

கோ**ரிக்கைகளை சிறிது மற்றும் நேரடியாக வைத்திருங்கள்**. ஒரு மின்னஞ்சலை அனுப்புவது போல, ஒவ்வொரு பங்களிப்பும், எவ்வளவு எளிய அல்லது உதவிகரமாக இருந்தாலும், வேறொருவருடைய மதிப்பாய்வு தேவைப்படுகிறது. உதவக்கூடிய மக்களை விட பல திட்டங்கள் இன்னும் உள்வரும் கோரிக்கைகளை கொண்டிருக்கின்றன. சுருக்கமாக இருங்கள். மற்றவர்கள் யாராவது உங்களுக்கு உதவ முடியும் என்ற வாய்ப்டைப அதிகரிக்க முடியும்.

"நான் ஒரு API பயிற்சி எழுத விரும்புகிஜேறன்."

 $\mathfrak{B}$  "நான் ஒரு நாள் நெடுஞ்சாலையில் வாகனம் ஓட்டி சென்று எரிவாயு நிறுத்தியபோது, பின்னர் நாம் செய்ய வேண்டும் என்ற இந்த அற்புதமான யோசனை இருந்தது, ஆனால் நான் அதை விளக்க முன், நான் உங்களுக்கு காண்பிக்க…"

**எல்லா தகவல்தொடர்புகளையும் பொதுவில் வைக்கவும்**. A இது ஆவலைத் தூண்டும் என்றாலும், முக்கியமான தகவலை (பாதுகாப்புப் பிரச்சினை அல்லது கடுமையான நடத்தை மீறல் போன்றவை) பகிர்ந்து கொள்ளாதவரை தனிப்பட்ட முறையில் பராமரிப்பாளர்களை அடைய வேண்டாம். நீங்கள் உரையாடலை பொதுவில் வைத்திருக்கும்போது, அதிகமான மக்கள் உங்கள் பரிமாற்றத்திலிருந்து கற்றுக் கொள்ளலாம் மற்றும் நன்மை அடையலாம். கலந்துரையாடல்கள்கூட, பங்களிப்புகளாக இருக்கும்.

 $\widehat{\mathbb{C}}$  (ஒரு கருத்துரையாக) ''@-maintainer ஹாய்! இந்த PR- ஐ எவ்வாறு தொடர வேண்டும்?''

 $\mathfrak{B}$  (ஒரு மின்னஞ்சலாக) ''ஹாய், உங்களை மின்னஞ்சலில் தொந்தரவு செய்ய மன்னிக்கவும், ஆனால் என் PR ஐ மறுபரிசீலனை செய்வதற்கான வாய்ப்பைப் பெற்றிருக்கிறதா என அறிய ஆவலாய் இருக்கிஜேறன்"

கேள்விகளைக் கேட்பது பரவாயில்லை (ஆனால் பொறுமையாக இருங்கள்).எல்லோரும் ஒரு கட்டத்தில் திட்டத்திற்கு புதியவர்களாவர், மேலும் அனுபவமிக்க பங்களிப்பாளர்கள் கூட ஒரு புதிய திட்டத்தை பார்க்கும்போது வேகத்தை அதிகரிக்க வேண்டும். அதே அறிகுறி மூலம், நீண்டகால பராமரிப்பாளர்கள் எப்போதும் திட்டத்தின் ஒவ்வொரு பகுதியையும் நன்கு அறிந்திருப்பதில்லை. அவர்களுக்கு நீங்கள் காட்ட விரும்பும் அதே பொறுமையைக் காட்டுங்கள்.

 $\widehat{\mathbb{C}}$  "இந்த பிழையை பார்த்ததற்கு நன்றி. நான் உங்கள் பரிந்துரைகளை பின்தொடர்ந்தேன். அதன் வெவளிப்பாடு."

 $\mathfrak{B}$  "என் பிரச்சனையை நீங்கள் ஏன் சரிசெய்ய முடியாது? இது உங்கள் திட்டம்தானே?"

**சமூகத்தின் முடிவுகளை மதித்தல்**. சமூகத்தின் முன்னுரிமைகள் அல்லது பார்வைகளில் இருந்து உங்கள் கருத்து வேறுபடலாம். அவர்கள் பின்னூட்டம் வழங்கலாம் அல்லது உங்கள் கருத்தைத் தொடரக்கூடாது என்று முடிவு செய்யலாம். நீங்கள் விவாதிக்க மற்றும் சமரசத்திற்குத் தேடும்போது, பராமரிப்பாளர்கள் உங்களுடைய முடிவைக் காட்டிலும் நீண்ட காலம் வாழ வேண்டும். நீங்கள் அவர்களின் திசையில் கருத்து வேறுபாடு கொண்டால், நீங்கள் எப்போதும் உங்கள் சொந்த கவையில் வேலை செய்யலாம் அல்லது உங்கள் சொந்த திட்டத்தை தொடங்கலாம்.

 $\mathbb{\widehat{C}}$  "நீங்கள் என் பயன்பாடு வழக்கை ஆதரிக்க முடியாது என்பது எனக்கு ஏமாற்றம் தான், ஆனால் நீங்கள் விளக்கிய பின்னர் அது ஒரு சிறிய பகுதியை பயனர்களையே பாதிக்கும், நான் ஏன் என்று புரி<u>ந்து</u> கொண்டேன். கவனித்தமைக்கு நன்றி. "

 $\mathfrak{B}$  "என் பயன்பாடு வழக்கு ஏன் நீங்கள் ஆதரிக்கவில்லை? இது ஏற்றுக்கொள்ள முடியாதது!''

எல்லாவற்றிற்கும் மேலாக, அது கம்பீரமானதாக வைத்துக்கொள்ளுங்கள். திறந்த மூல உலகம் முழுவதும் இருந்து கூட்டுப்பணியாளர்களால் உருவாக்கப்பட்டது. மொழிகள், கலாச்சாரங்கள், புவியியல், மற்றும் நேர மண்டலங்கள் ஆகியவற்றில் சூழல் தொலைந்து போகிறது. கூடுதலாக, எழுதப்பட்ட தொடர்பு ஒரு தொனியை அல்லது மனநிலையை வெளிப்படுத்த கடினமாக்குகிறது. இந்த உரையாடல்களில் நல்ல எண்ணங்களைக் கொள்ளுங்கள். ஒரு யோசனையை மனதுக்குள் தள்ளுவதே நல்லது, மேலும் சூழலைக் கேட்கவும் அல்லது உங்கள் நிலைப்பாட்டை மேலும் தெளிவுபடுத்தவும். இணையத்தை நீங்கள் கண்டறிந்ததைவிட சிறந்த இடத்தை விட்டு விட முயற்சி செய்யுங்கள்.

#### சூழல் சேகரித்தல்

எதையும் செய்வதற்கு முன், உங்கள் யோசனை பிற இடங்களில் விவாதிக்கப்படவில்லை என்பதை உறுதிப்படுத்த விரைவாகச் சரிபார்த்துக் கொள்ளுங்கள். திட்டத்தின் README, சிக்கல்கள் (திறந்த மற்றும் மூடியது), அஞ்சல் பட்டியல் மற்றும் ஸ்டாக் ஓவர்ஃப்ளோ நீங்கள் எல்லாவற்றையும் நேரத்திற்கு செலவழிக்க வேண்டிய அவசியமில்லை, ஆனால் சில முக்கிய சொற்களுக்கு ஒரு விரைவான தேடல் நீண்ட தூரம் செல்கிறது.

வேறு எங்காவது உங்கள் யோசனை கண்டுபிடிக்க முடியாவிட்டால், நீங்கள் ஒரு நகர்வு செய்ய தயாராக இருக்கிறோம். திட்டம் கிட்ஹப்பில் இருந்தால், நீங்கள் ஒரு சிக்கலைத் திறப்பதன் மூலம்;

- •**சிக்கல்கள்** ஒரு உரையாடல் அல்லது கலந்துரையாடலைத் தொடங்குகிறது
- •இழு கோரிக்கைகள் ஒரு தீர்வைத் தொடங்குவதற்கான வேலைகள்

•**இலகுரக தகவல்கள்**, என்பது ஒரு தெளிவு பெறுவதோ அல்லது எப்படி கேள்வி கேட்கிறது என்று, திட்டத்தில் ஒன்று இருந்தால், ஸ்டேக் ஓவர்ஃப்ளோ, ஐஆர்சி, ஸ்லேக் அல்லது பிற அரட்டை சேனல்களை கேட்டு முயற்சி செய்யுங்கள்

நீங்கள் ஒரு சிக்கலைத் திறக்க அல்லது கோரிக்கையை முன்வைக்கும் முன், திட்டத்தின் பங்களிப்பு ஆவணங்களை (வழக்கமாக கோப்பினைக் குறிக்கும் CONTRIBUTING அல்லது README இல்) பார்க்கவும். உதாரணமாக, நீங்கள் ஒரு வார்ப்புருவை பின்தொடர வேண்டுமென அவர்கள் கேட்கலாம் அல்லது நீங்கள் ஜேpாதடைனடையப் பயன்படுத்த ஜேவண்டும்.

நீங்கள் கணிசமான பங்களிப்பைச் செய்ய விரும்பினால், அதைத் தொடங்குவதற்கு முன் ஒரு சிக்கலைத் திறக்கவும். இது சிறிது நேரம் திட்டத்தைக் கவனிக்க உதவுகிறது (கிட்ஹப்பில், நீங்கள் "கவனி" என்பதை கிளிக் செய்யலாம் அனைத்து உரையாடல்களையும் தெரியப்படுத்த வேண்டும்), மற்றும் சமுதாய உறுப்பினர்களை தெரிந்துகொள்ளுங்கள், ஏற்றுக்கொள்ள முடியாத வேலைகளை செய்வதற்கு முன்.

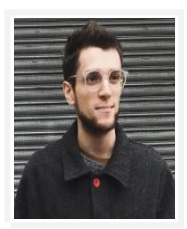

நீங்கள் தீவிரமாக பயன்படுத்தும் ஒரு திட்டத்தில் இருந்து *நிறைய* கற்றுக் கொள்ளலாம், ஒவ்வொரு பிரச்சனையும் PR ஐப் படிக்கவும் அகை கிட்வுப்பில் ''கவனி''

— [@gaearon](https://github.com/gaearon) திட்டத்தில் சேர்வ<u>த</u>ற்கு

#### ஒரு சிக்கடைலத் திறப்பது

பின்வரும் சூழ்நிடைலகளில் நீங்கள் வெபாதுவாக ஒரு சிக்கடைலத் திறக்க ஜேவண்டும்:

- •உங்களால் தீர்த்துவிடாத ஒரு பிழையை அறிக்கையிடவும்
- •உயர்-நிலை தலைப்பு அல்லது கருத்தை (எடுத்துக்காட்டாக, சமூகம், பார்வை அல்லது கொள்கைகள்)
- •ஒரு புதிய அம்சம் அல்லது பிற யோசனையை முன்மொழியுங்கள்

சிக்கல்கள் தொடர்பாக உதவிக்குறிப்புகள்:

- •நீங்கள் சமாளிக்க விரும்பும் திறந்த சிக்கலைக் கண்டால், நீங்கள் அதைப் பற்றி கருத்துரை கூறினால் மக்கள் நீங்கள் பணியாற்றுவதை அறிவர் . அந்த வழியில், உங்கள் வேலையை நகல் எடுப்பதற்கு Qக்கள் குடைறவாகஜேவ இருப்பர்.
- •சிறிது காலமாக முன்பு ஒரு சிக்கல் திறந்திருந்தால், இது வேறு எங்காவது உரையாடப்பட்டிருக்கலாம் அல்லது ஏற்கெனவே தீர்மானிக்கப்பட்டுவிட்டது, எனவே வேலை செய்யத் தொடங்குவதற்கு முன் உறுதிப்படுத்திக்கொள்ளவும்.
- •நீங்கள் ஒரு சிக்கலைத் திறந்துவிட்டால், அதற்கு விடையை அறிந்திருந்தால்,பிரச்சனையைப் பற்றி கருத்து தெரிவித்து, மக்களுக்குத் தெரியப்படுத்துங்கள். அந்த விளைவை ஆவணப்படுத்தியதும் கூட திட்டத்திற்கான பங்களிப்பாகும்.

#### ஒரு இழு ஜேகாரிக்டைகடையத் திறத்தல்

வழக்கமாக பின்வரும் சூழல்களில் ஒரு இழு கோரிக்கை திறக்க வேண்டும்.

- •எளிதான மாற்றங்களை சமர்ப்பிக்கவும் (எடுத்துக்காட்டாக, ஒரு தட்டச்சுப் பிழை, உடைந்த இணைப்பு அல்லது ஒரு வெளிப்படையான பிழை)
- •ஏற்கெனவே கேட்டிருந்த ஒரு பங்களிப்பைத் தொடங்கவும் அல்லது ஒரு விவாதத்தில் ஏற்கனஜேவ விவாதித்திருக்கவும்

ஒரு இழுப்பு கோரிக்கை முடிக்கப்பட்ட பணியை பிரதிநிதித்துவப்படுத்த வேண்டிய அவசியமில்லை. வெபாதுவாக ஒரு மிகுதிக் ஜேகாரிக்டைகடைய திறக்க இது மிகவும் சிறந்தது, எனஜேவ உங்கள் முன்ஜேனற்றம்

குறித்து மற்றவர்கள் பார்க்க அல்லது கருத்து தெரிவிக்கலாம். அதை ஒரு வரியில் *"WIP" (செயலில் உ*ள்ள வேலை) குறிக்கவும். நீங்கள் எப்போது வேண்டுமானாலும் சேர்க்கலாம்.

திட்டம் கிட்ஹப்பில் இருந்தால், இங்கே எப்படி ஒரு இழு கோரிக்கை சமர்ப்பிக்க வேண்டும்:

•களங்சியத்தை கவர்வழி மற்றும் அதை உள்நாட்டில் நகலெடுக்கவும். அசல் "பாய்வ மேற்புறம்(upstream)'' களஞ்சியத்தை தொலைதூரமாக சேர்ப்பதன் மூலம் உங்கள் உள்ளூர் இணைப்பை இணைக்கவும். "பாய்வு மேற்புறத்தில்" இருந்து மாற்றங்களை இழுக்கவும், அதனால் நீங்கள் புதுப்பித்த நிலையில் இருப்பீர்கள், உங்கள் குறைநிரப்புக் கோரிக்கையைச் சமர்ப்பிக்கும் போது, மோதல்கள் குறைவாக இருக்கும். (மேலும் விரிவான விவரங்களுக்கு [இங்ஜேகப](https://help.github.com/articles/syncing-a-fork/)ார்க்கவும்.)

•கிளை ஒன்றை உருவாக்கவும் உங்கள் திருத்தங்களுக்கு.

•எந்தவொரு தொடர்படைய விடயங்களையும் அல்லது ஆதரிக்கும் ஆவணங்களை உங்கள் PR இல் குறிப்பிடவும்(எடுத்துக்காட்டாக, "# 37 மூடுகிறது.")

•உங்கள் மாற்றங்கள் HTML / CSS இல் உள்ள வேறுபாடுகளை உள்ளடக்கியிருந்தால்,**அதற்கு** மு**ன்பும் பின்பும் திரைக்காட்சிகளையும் சேர்க்கவும்**. உங்கள் இழு கோரிக்கையின் உடலில் படங்களை இழுத்து விடுங்கள்.

•உங்**கள் மாற்றங்களைச் சோதிக்கவும்**! R தேவைப்பட்டால் இருக்கும் எந்தவொரு சோதனைகளிலும் உங்கள் மாற்றங்களை இயக்கவும், புதியவற்றை உருவாக்கவும். சோதனைகள் இல்லையா அல்லது இல்லாவிட்டாலும், உங்கள் மாற்றங்கள் ஏற்கனவே இருக்கும் திட்டத்தை உடை#க்கவில்டைல என்படைத உறுதிப்படுத்திக் வெகாள்ளுங்கள்.

•**திட்டத்தின் பாணியில் பங்களிக்கவும்** உங்கள் சிறந்த திறமைகளை கொண்டு. இது உங்கள் சொந்த களஞ்சியத்தில் நீங்கள் விரும்பும் விடயங்களை விட வித்தியாசமாக உள்தள்ளல்கள், அரை-கோல்கன்கள் அல்லது கருத்துக்களைப் பயன்படுத்துவதாகும். ஆனால் எதிர்காலத்தில் மற்றவர்கள் புரிந்து கொள்ளவும், பராமரிக்கவும் பராமரிப்பாளரை எளிதாக்குகிறது.

இது உங்கள் முதல் இழு கோரிக்கை என்றால், ஒரு இழு கோரிக்கை செய்யபாருங்கள், ஒரு ஒத்திகையும் கற்றல் காணொலியும் @**kentcdodds உ**ருவாக்கியுள்ளார். நீங்கள் முதலில் [First Contributions](https://github.com/Roshanjossey/first-contributions) களஞ்சியத்தில் ஒரு இழுப்பு கோரிக்கையை உருவாக்கலாம், [@Roshanjossey](https://github.com/Roshanjossey) உருவாக்கியது.

## <span id="page-17-0"></span>6. ஒரு பங்களிப்பை சமர்ப்பித்தபின் என்ன நடக்கிறது

நீங்கள் செய்தீர்கள்! திறந்த மூல பங்களிப்பாளராக வாழ்த்துக்கள். இது பலவற்றில் முதன்மையானது என்று நாங்கள் நம்புகிஜேறாம்.

நீங்கள் ஒரு பங்களிப்பைச் சமர்ப்பித்த பின், பின்வரும் ஒன்று நடக்கும்:

#### உங்களுக்கு பதில் கிடை#க்கவில்டைல.

ஒரு பங்களிப்பைச் செய்வதற்கு முன்னர் செயற்பாட்டு அறிகுறிகளுக்கான திட்டத்தை சரிபார்க்க. ஒரு செயல்கபடக்கூடுய திட்டத்தில் கூட, உங்கள் பங்களிப்பு ஒரு பதிலை பெறாது.

நீங்கள் ஒரு வாரத்திற்குள் பதிலைப் பெறவில்லை என்றால், மறுபரிசீலனைக்காக யாராவது கேட்டு, அதே பிரியில் மரியாதையுடன் பதிலளிப்பது நியாயமானது. உங்கள் பங்களிப்பை மதிப்பாய்வு செய்ய சரியான நபரின் பெயரை உங்களுக்குத் தெரிந்தால், நீங்கள் பிரியில் அவரை @-குறியிடலாம்.

\*\* தனிப்பட்ட முறையில் அந்த நபரிடம் அடைய வேண்டாம்; பொதுத் தகவல்தொடர்பு மூலங்களை திறக்க முக்கியம் என்படைத நிடைனவில் வெகாள்ளுங்கள்.

நீங்கள் ஒரு கண்ணியமான கோரிக்கை செய்தால், இன்னும் யாரும் பதிலளிக்கவில்லை என்றால், எப்போதும் யாரும் பதிலளிக்க மாட்டார்கள். இது ஒரு பெரிய உணர்வு அல்ல, ஆனால் அதை நீங்கள் ஊக்கப்படுத்த வேண்டாம். இது அனைவருக்கும் நடந்தது! உங்கள் கட்டுப்பாட்டிலிரு ந்து வெளியேறக்கூடிய தனிப்பட்ட சூழ்நிலைகள் உட்பட, பதிலைப் பெறாததற்கு பல காரணங்கள் உள்ளன. பங்களிக்க மற்றொரு திட்டம் அல்லது வழி கண்டுபிடிக்க முயற்சி. ஏதாவது இருந்தால், இது மற்ற சமூக உறுப்பினர்கள் ஈடுபாடு மற்றும் பதிலளிக்கும் முன் ஒரு பங்களிப்பு செய்வதற்கு அதிக நேரத்தை முதலீடு செய்ய ஒரு நல்ல காரணம்.

#### $\overline{\mathbb{M}}$  உங்கள் பங்களிப்பில் யாரோ ஒருவர் மாற்றங்களைக் கோருகிறார்.

உங்கள் பங்களிப்புக்கு மாற்றங்களை செய்யும்படி கேட்கப்படும், இது உங்கள் யோசனையின் நோக்கம் பற்றிய கருத்து அல்லது உங்கள் குறியீட்டில் மாற்றம் கோரப்பபடபடலாம்.

யாராவது மாற்றங்களை கோரினால், பதிலளிக்க வேண்டும். உங்கள் பங்களிப்பை மதிப்பாய்வு செய்ய அவர்கள் நேரம் எடுத்துள்ளனர். ஒரு PR திறந்துவிட்டு பின்பு விட்டு விலகுவது மோசமானதாகும். மாற்றங்களைச் செய்ய உங்களுக்குத் தெரியாவிட்டால், சிக்கலை ஆராயுங்கள், உங்களுக்கு உதவி தேவைப்பட்டால் கேட்கவும்.

இனி பிரச்சினையில் வேலை செய்ய நேரம் இல்லை என்றால் (எடுத்துக்காட்டாக, உரையாடல் மாதங்களுக்கு நடக்கிறது என்றால், உங்கள் சூழ்நிலைகள் மாறிவிட்டன), பராமரிப்பாளர் அவர்கள் ஒரு பதிலை எதிர்நோக்குவதில்லை என்று தெரிந்து கொள்ளட்டும். வேறு யாராவது எடுத்துக்கொள்ள தயாராக இருக்கலாம்.

#### ீ உங்கள் பங்களிப்பு ஏற்றுக்கொள்ளப்படாது.

உங்கள் பங்களிப்பு இறுதியில் ஏற்றுக்கொள்ளப்படலாம் அல்லது ஏற்றுக்கொள்ளப்படாமல் இருக்கலாம். நீங்கள் ஏற்கனவே அதில் அதிக வேலை செய்யவில்லை. <u>இது</u> ஏன் ஏற்றுக்கொள்ளப்படவில்லை என்பதை உறுதியாக தெரியாவிட்டால், கருத்துரை மற்றும் தெளிவுபடுத்துதலுக்கான பராமரிப்பாளரைக் கேட்பது நியாயமானது. ஆனால் இறுதியில், இது அவர்களின் முடிவு என்று நீங்கள் மதிக்க வேண்டும். வாதிடாதீர்கள் அல்லது விரோதம் கொள்ள வேண்டாம். நீங்கள் கருத்து தெரிவிக்கிறீர்கள் என்றால், நீங்கள் எப்போது வேண்டுமானாலும் வரவேற்பைப் பெறுவீர்கள்.

#### $\mathcal Y$  உங்கள் பங்களிப்பு ஏற்றுக்கொள்ளப்பட்டது..

ஓஹோ! திறந்த மூல பங்களிப்பை வெற்றிகரமாகச் செய்துள்ளீர்கள்!

## <span id="page-18-0"></span>7. நீங்கள் செய்தீர்கள்!

உங்கள் முதல் திறந்த மூல பங்களிப்பை நீங்கள் செய்திருந்தாலும் அல்லது பங்களிக்க புதிய வழிகளைத் தேடுகிறீர்களோ இல்லையோ,நீங்கள் நடவடிக்கை எடுக்க ஈர்க்கப்பட்டிருப்பதாக நம்புகிறோம். உங்கள் பங்களிப்பு ஏற்றுக்கொள்ளப்படவில்லை என்றால், ஒரு பராமரிப்பாளர் உங்களுக்கு உதவ முயற்சிக்கும் போது நன்றி சொல்ல மறக்காதீர்கள். திறந்த மூல உங்களைப் போன்ற நபர்களால் செய்யப்படுகிறது: ஒரு சிக்கல், கோரிக்கையை, கருத்துரை அல்லது high-five (வெற்றியைக் கொண்டாட இருவர், தங்கள் உள்ளங்கைகளை மேலே தூக்கித் தட்டிக்கொள்ளுதல்).

# <span id="page-19-1"></span>திறந்த மூல திட்டத்தைத் தொடங்குவது

திறந்த மூல உலகத்தைப் பற்றி மேலும் அறிந்து உங்கள் சொந்த திட்டத்தைத் தொடங்க தயாராகுங்கள்.

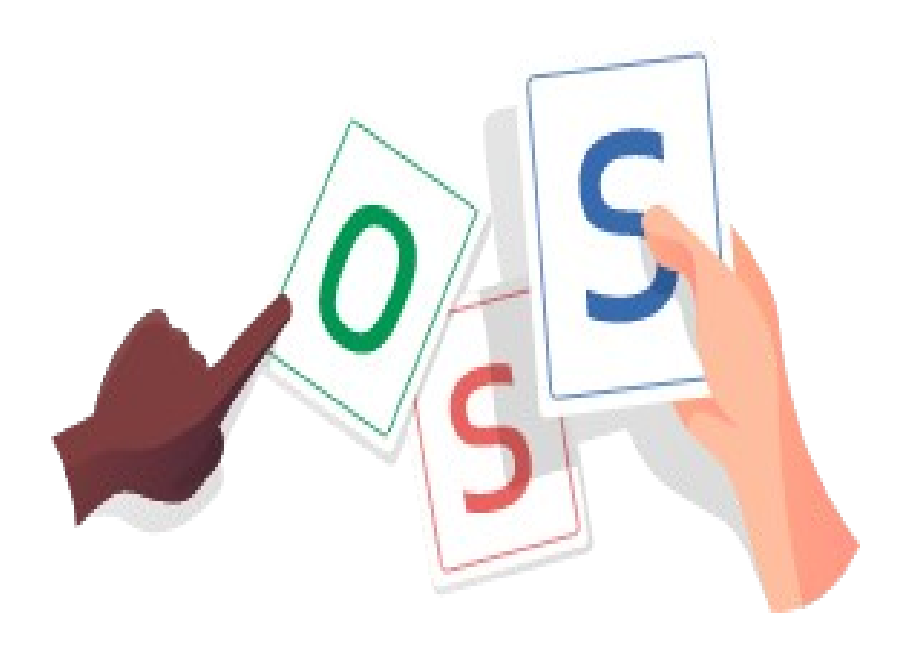

## <span id="page-19-0"></span>1. திறந்த மூலத்தின் "என்ன" மற்றும் "ஏன்"

எனவே திறந்த மூலத்துடன் தொடங்குவது பற்றி நீங்கள் யோசித்துக் கொண்டிருக்கிறீர்களா? வாழ்த்துக்கள்! உங்கள் பங்களிப்டைப உலகம் பாராட்டுகிறது. திறந்த மூலத்தின் என்ன, அடைத ஏன் Qக்கள் செய்வது பற்றி பேசலாம்.

#### "திறந்த மூலம்" என்றால் என்ன?

ஒரு திட்டம் திறந்த மூலமாக இருக்கும்போது, அதாவது **உங்கள் திட்டத்தை எந்தவொரு** நோக்கத்திற்காகவும் காணலாம், பயன்படுத்தலாம், மாற்றலாம் மற்றும் விநியோகிக்க முடியும். இந்த அனுமதிகள் திறந்த மூல உரிமம் மூலமாக செயல்படுத்தப்படும்.

திறந்த மூலம் சக்திவாய்ந்தது, ஏனெனில் இது தத்தெடுப்புக்கு தடைகளை குறைக்கிறது, கருத்துக்களை விரைவில் பரப்ப அனுமதிக்கிறது.

இது எவ்வாறு வேலை செய்கிறது என்பதைப் புரிந்துகொள்வதற்கு, உங்கள் நண்பர் ஒரு உணவருந்த அழைக்கும் பொழுது நீங்கள் ஒரு செர்ரி பை(பழ அப்பம்) கொண்டுவருகிறீர்கள் என கற்பனை செய்து பாருங்கள்

- •எல்ஜேலாரும் பழ அப்பம் சுடைவக்கின்றனர் (உபஜேயாகித்தல்)
- •பை ஒரு வெற்றி! நீங்கள் வழங்கிய செய்முறையை அவர்கள் கேட்கிறார்கள் (நோக்குதல்)

∙ஒரு நண்பர், அலெக்ஸ், ஒரு இனிய மாவுப்பண்டம் சமையற்காரர், சர்க்கரையை குறைக்க யோசனை சொன்னார் (மாற்று)

•மற்றொரு நண்பர், லிசா, அடுத்த வாரம் ஒரு விருந்துக்கு அதை உபயோகிக்க கேட்கிறார் (பகிர்தல்)

ஒப்பீட்டளவில், ஒரு மூடிய மூல செயல்முறை ஒரு உணவகத்திற்கு சென்று செர்ரி பழ அப்பம் ஒரு துண்டு உத்தரவிடுதல். நீங்கள் பழ அப்பம் சாப்பிட ஒரு கட்டணம் செலுத்த வேண்டும், மற்றும் உணவகம் ஒருவேளை நீங்கள் அவர்களின் செய்முறையை கொடுக்காமல் போகலாம். நீங்கள் அவர்களின் பழ அப்பத்தை சரியாக நகலெடுத்து அதை உங்கள் சொந்த பெயரில் விற்பனை செய்தால், உணவகம் உங்களுக்கு எதிராக நடவடிக்கை எடுக்கலாம்.

#### ஏன் மக்கள் தங்கள் வேலையை திறந்த மூலமாக்கிறார்கள்?

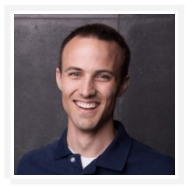

திறந்த மூலத்தைப் பயன்படுத்துவதற்கும், ஒத்துழைப்பதற்கும் எனக்கு கிடைத்த மிகச் சிறப்பான அனுபவங்களில் ஒன்று, நான் பல பிரச்சனைகளை எதிர்கொள்ளும் பிற நிரலாளர்களுடன் நான் உருவாக்கும் உறவுகளில்தான் வருகிறது.

— [@kentcdodds,](https://github.com/kentcdodds) "திறந்த மூலத்தில் நுழைவது எப்படி எனக்கு ஆச்சரியமாக இருக்கிறது"

ஒரு நபர் அல்லது அமைப்பு திட்ட மூலத்தை ஏன் திறக்க வேண்டும் என்பதற்கு பல காரணங்கள் <u>உள்ளன</u>. சில உதாரணங்கள் பின்வருமாறு:

•கூட்டு முயற்சி: திறந்த மூல திட்டங்கள் உலகில் யாரிடமிருந்தும் மாற்றங்களை ஏற்கலாம். உதாரணமாக, [Exercism](https://github.com/exercism/) என்பது, 350 பங்களிப்பாளர்களுடன் உள்ள ஒரு நிரலாக்க பயிற்சிபாட தளமாகும்.

•**ஏற்றல் மற்றும் மறுகலப்பு செய்தல்**: திறந்த மூல திட்டங்களை ஏறக்குறைய எந்த நோக்கத்திற்காகவும் பயன்படுத்தலாம். மற்ற விஷயங்களை உருவாக்க மக்கள் அதை பயன்படுத்தலாம். உதாரணமாக,  $b2$  என்று அழைக்கப்படும் ஒரு திட்டத்தின் ஒரு முனையாகத் துவங்கியது [ஜேவர்ட்பிரஸ்.](https://github.com/WordPress)

•**வெளிப்படைத்தன்மை**: தவறுகள் அல்லது முரண்பாடுகளுக்கு எவரும் திறந்த மூல திட்டத்தை ஆய்வு செய்ய முடியும். பல்கேரியா அல்லது ஐக்கிய நாடுகள்போன்ற அரசாங்கங்களுக்கு, வங்கி அல்லது சுகாதாரம் போன்ற ஒழுங்குபடுத்தப்பட்ட தொழிற்சாலைகள், மற்றும் பாதுகாப்பு மென்பொருள் [Let's Encrypt](https://github.com/letsencrypt) போன்றவற்றிற்கு வெளிப்படைத்தன்மை முக்கியமானது.

திறந்த மூலம் மென்பொருளுக்கு மட்டும் அல்ல. தரவு தொகுப்புகளிலிருந்து புத்தகங்கள் வரை அனைத்தையும் திறக்கலாம். நீங்கள் மூலத்தைத் திறக்க முடியும் என்பதில் கருத்துக்களுக்கு கிட்ஹப்  $Explore$  என்பதைப் பார்க்கவும்.

#### திறந்த மூலம் என்றால் "இலவசம்" என்றா அர்த்தம்?

திறந்த மூலத்தின் மிகப்பெரிய சமநிலைகளில் ஒன்று, பணம் செலவாகாது என்பதுதான். "இருப்பினும், "இலவசம்" என்பது திறந்த மூலத்தின் மொத்த மதிப்பின் ஒரு இடை விளைவுப் பொருள் ஆகும்.

திறந்த மூல உரிமம் யாராலும் எந்த நோக்கத்திற்காகவும் உங்கள் திட்டத்தை பயன்படுத்தலாம், மாற்றலாம் மற்றும் பகிர்ந்து கொள்ளலாம் என்பதால், திட்டங்கள் தானாகவே கட்டணமின்றி இருக்கின்றன. I திட்டத்தை பயன்படுத்த பணம் செலவு என்றால், யாரோனும் சட்டபூர்வமாக ஒரு நகல் எடுத்து அதற்கு பதிலாக இலவச பதிப்பை பயன்படுத்த முடியும்.

இதன் விளைவாக, பெரும்பாலான திறந்த மூல திட்டங்கள் இலவசம், ஆனால் ''கட்டணமின்றி'' என்பது திறந்த மூல வரையறையின் பகுதியாக இல்லை. திறந்த மூல திட்டங்களளின் வரையறைக்கு உட்பட்டு, திறந்த மூல திட்டங்களுக்கு மறைமுக வழிகாட்டுதல் வழிகாட்டுதல்கள் அல்லது இரட்டை உரிமம் அல்லது வரையறுக்கப்பட்ட அம்சங்கள் மூலம் கட்டணம் வசூலிக்க வழிகள் உள்ளன.

## <span id="page-21-0"></span>2. எனது சொந்த திறந்த மூல திட்டத்தை நான் தொடங்க வேண்டுமா?

குறுகிய பதில், ஆம், பலன் எதுவாயினும் உங்கள் சொந்த திட்டத்தை தொடங்குவது எப்படி திறந்த மூல ஜேவடைல என்படைத அறிய ஒரு சிறந்த வழியாகும்.

நீங்கள் முன்பு ஒரு திட்டத்தை ஆதரிக்கவில்லை என்றால், மக்கள் என்ன சொல்கிறார்களோ, அல்லது யாரிடமாவது கவனிக்கிறார்களா என நீங்கள் கவலைப்படலாம். இது போன்று உங்களுக்கு தோன்றினால், நீங்கள் தனியாக இல்லை!

திறந்த மூல வேலை என்பது மற்ற படைப்பாற்றல் செயல்பாடுகளைப் போலவே, அது எழுதுவது அல்லது ஓவியமாக இருந்தாலும். உங்கள் வேலையை உலகத்துடன் பகிர்ந்து கொள்ள பயமாக இருக்கலாம், ஆனால் சிறந்த விளங்க ஒரே வழி பயிற்சியின் மூலம் மட்டுமே - உங்களுக்கு ஒரு பார்வையாளர் இல்லையென்றாலும் கூட.

நீங்கள் இன்னும் நம்பவில்லை என்றால், உங்கள் குறிக்கோள்களைப் பற்றி சிந்திக்க சிறிது நேரம் ஒதுக்குங்கள்.

#### உங்கள் இலக்குகளை அமைத்தல்

இலக்குகள் எதைப் பற்றி வேலை செய்ய வேண்டும், எதைப் பற்றி சொல்ல வேண்டும், மற்றவர்களிடமிருந்து உங்களுக்கு உதவி தேவை என்பவற்றைக் கண்டுபிடிக்க உதவுகிறது. உங்களை நீங்களே கேட்டுக் கொள்ளுங்கள், நான் இந்த திட்டத்தை திறக்க வேண்டும்?

இந்த கேள்விக்கு ஒரு சரியான பதில் இல்லை. நீங்கள் ஒரு திட்டத்திற்கு பல இலக்குகளை அல்லது பல்வேறு இலக்குகளுடன் வெவ்வேறு திட்டங்களைக் கொண்டிருக்கலாம்.

உங்களுடைய ஒரே குறிக்கோள் உங்கள் வேலையை காட்ட விரும்பினால், நீங்கள் பங்களிப்புகளை விரும்பக்கூடாது, மேலும் உங்கள் README இல் சொல்லவும் கூட இருக்கலாம். மறுபுறம், உங்களுக்கு பங்களிப்பாளர்கள் தேவைப்பட்டால், தெளிவான ஆவணங்கள் மீது நேரத்தை முதலீடு செய்து புதுமுகங்களின் வரஜேவற்டைபப் வெபறுவீர்கள்.

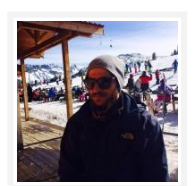

ஒரு நேரத்தில் நான் தனிப்பயன் UIAlertView ஐ உருவாக்கியிருந்தேன்… அதை திறந்த மூலமாக மாற்ற முடிவு செய்தேன். அதனால் நான் அதை சக்தி வாய்ந்ததாக மாற்றியமைத்து கிட்ஹப் க்கு பதிவேற்றியுள்ளேன். நான் என் முதல் ஆவணத்தை எப்படி நிரலாளர்களுக்கு அவர்கள் திட்டங்களில் அதை பயன்படுத்த வேண்டுமென விளக்கி எழுதினேன். இது ஒரு எளிமையான திட்டமாக இருப்பதால், யாரும் இதைப் பயன்படுத்தவில்லை, ஆனால் என்னுடைய பங்களிப்பைப் பற்றி நான் நன்றாகஜேவ உணர்கிஜேறன்.

— **@mavris**, ''சுய-கற்றல் மென்பொருள் உருவாக்குநர்கள்: ஏன் திறந்த மூல நமக்கு முக்கியம்''

உங்கள் திட்டம் வளரும் போது, உங்களுடைய சமூகம் உங்களிடமிருந்து வெறும் குறியீட்டை தாண்டி மேலும் எதிர்பார்க்கும். சிக்கல்களை எதிர்கொண்டு, குறியீட்டை மறுபரிசீலனை செய்தல் மற்றும் உங்கள் திட்டத்தை மேம்படுத்துதல் திறந்த மூல திட்டத்தில் உள்ள முக்கிய பணிகளும் ஆகும்.

நீங்கள் நிரலாக்குதல் அல்லாத பணிகளில் நேரம் செலவிடுவது உங்கள் திட்டத்தின் அளவு மற்றும் நோக்கம் சார்ந்து இருக்கும் போது, நீங்கள் அவர்களுக்கு உரையாற்ற ஒரு பராமரிப்பாளராக தயாராக இருங்கள் அல்லது உங்களுக்கு உதவ யாரையாவது அடையாளம் காணுங்கள்.

நீங்கள் ஒரு திட்டத்தை திறந்த மூலமாக்கும் நிறுவனத்தின் ஒரு பகுதியாக இருந்தால்,உங்களுடைய திட்டத்தின் உள் ஆதாரங்களை வளர்த்துக்கொள்ள வேண்டும் என்பதை உறுதிப்படுத்தவும். நீங்கள் அறிமுகப்படுத்திய பின்னர் திட்டத்தை பராமரிப்பதற்கு யார் பொறுப்பு என்பதை நீங்கள் அறிய விரும்புகிறீர்கள், உங்கள் சமூகத்துடன் அந்தப் பணிகளை எவ்வாறு பகிர்ந்து கொள்கிறீர்கள் என்பதை நீங்கள் தெரிந்துகொள்ள வேண்டும்.

உங்களுக்கு அர்ப்பணிக்கப்பட்ட வரவு செலவுத் திட்டம் அல்லது தொழில் முன்னேற்ற ஆக்க முயற்சி, இயக்கம் மற்றும் செயல்திட்டத்திற்கான பட்ஜெட் ஊழியர்கள் தேவைப்பட்டால், ஆரம்பத்திலேயே உரையாடல்களைத் தொடங்குங்கள்.

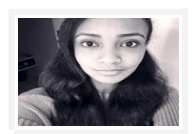

நீங்கள் திட்டத்தைத் திறக்க ஆரம்பிக்கும் போது, உங்கள் நிர்வாக செயல்முறைகள் உங்கள் திட்டத்தைச் சுற்றி சமூகத்தின் பங்களிப்புகளையும் திறன்களையும் கருத்தில் கொள்ளுதல் முக்கியம். திட்டத்தின் முக்கிய அம்சங்களில் உங்கள் வியாபாரத்தில் பணியாற்றாத பங்களிப்பாளர்களை உட்படுத்த பயம் வேண்டாம் - குறிப்பாக அடிக்கடி பங்களிப்பவர்களாக இருந்தால்.

— <mark>@captainsafia</mark>, "நீங்கள் ஒரு திட்டம் திறந்த மூலமாக்குகிறீர்கள், ம்ம்?"

#### மற்ற திட்டங்களுக்கு பங்களிப்பு

மற்றவர்களுடன் எப்படி ஒத்துழைக்க வேண்டும் அல்லது திறந்த மூல வேலை எப்படி இயங்குகிறது என்பதை அறிவது உங்கள் இலக்கு என்றால், ஏற்கனவே இருக்கும் திட்டத்திற்கு பங்களிப்பு செய்யுங்கள். ஏற்கனவே நீங்கள் பயன்படுத்த விரும்பும் திட்டத்தில் தொடங்கவும். ஒரு திட்டத்தில் பங்களிப்பு தட்டச்சு அல்லது ஆவணங்களை பிழைத்திருத்துதல் என எளியமையானதாக இருக்கலாம்.

ஒரு பங்களிப்பாளராக எவ்வாறு தொடங்குவது என்பது உங்களுக்கு தெரியாவிட்டால், எங்கள் <u>திறந்</u>த [மூல வழிகாட்டிக்கு எவ்வாறு பங்களிப்பதுக](https://opensource.guide/ta/how-to-contribute/)ாணுங்கள்.

## <span id="page-22-0"></span>3. உங்கள் சொந்த திறந்த மூல திட்டத்தை துவக்குதல்

உங்களுடைய வேலையை திறக்க சரியான நேரம் என்று எதுவும் இல்லை. நீங்கள் ஒரு யோசனை, நடப்பிலிருக்கும் வேலை, அல்லது பல ஆண்டுகளாக மூடிய திட்டம் என எதையும் திறக்கலாம்.

பொதுவாக பேசுகையில், உங்கள் திட்டத்தை நீங்கள் மற்றவர்கள் நோக்குவதற்கு மற்றும் உங்கள் வேலையைப் பற்றி கருத்துத் தெரிவிப்பதை வசதியாக கருதும்பொழுது உங்கள் திட்டத்தைத் திறக்க ஜேவண்டும்.

எந்த கட்டத்தில் நீங்கள் உங்கள் திட்டத்தை திறக்க முடிவு செய்தாலும், ஒவ்வொரு திட்டமும் பின்வரும் ஆவணங்கள் சேர்க்கப்பட வேண்டும்:

- திறந்த மூல உரிமம்
- • [README](https://help.github.com/articles/create-a-repo/#commit-your-first-change)
- பங்களிப்பு நெறிமுறைகள்
- நடத்தை குறியீடு

ஒரு பராமரிப்பாளராக, இந்த கூறுகள் எதிர்பார்ப்புகளைத் தொடர்புகொள்வதற்கும், பங்களிப்புகளை நிர்வகிப்பதற்கும், எல்லோருடைய சட்ட உரிமைகளையும் (உங்கள் சொந்த உள்ளடங்கலாக) பாதுகாக்கும். அவர்கள் நேர்மறையான அனுபவத்தைப் பெற்றிருப்பதற்கான வாய்ப்புகளை கணிசமாக அதிகரிக்கிறார்கள்.

உங்கள் திட்டம் கிட்ஹப் இல் இருந்தால், உங்கள் கோப்பகத்தை உங்கள் மூல அடைவில் பரிந்துடைரக்கப்படும் ஜேகாப்புப்வெபயர்கள் மூலம் கிட்ஹப் அங்கீகரிக்கவும், தானாக உங்கள் வாpகர்களுக்கு அவற்டைறப் பரப்பவும் உதவும்.

#### உரிமம் தெரிவு செய்தல்

திறந்த மூல உரிமம் மற்றவர்கள் பயன்படுத்தலாம், நகலெடுக்கலாம், மாற்றலாம், மற்றும் விளைவுகள் இல்லாமல் உங்கள் திட்டத்திற்கு மீண்டும் பங்களிக்கலாம் என உத்திரவாதம் அளிக்கிறது. இது ஒட்டக்கூடிய சட்டப்பூர்வ சூழ்நிலைகளிலிருந்து உங்களை பாதுகாக்கிறது. **திறந்த மூல திட்டத்தை** நீங்கள் தொடங்கும்போது உரிமம் சேர்க்கப்பட வேண்டும்.

சட்ட வேலை வேடிக்கை இல்லை. நல்ல செய்தி என்னவெனில் உங்கள் களஞ்சியத்தில் ஏற்கனவே உரிமம் நகலெடுத்து ஒட்டலாம். உங்கள் கடின உழைப்பைப் பாதுகாக்க இது ஒரு நிமிடம் மட்டுமே ஆகும்.

[MIT,](https://choosealicense.com/licenses/mit/) [Apache 2.0,](https://choosealicense.com/licenses/apache-2.0/) மற்றும் [GPLv3](https://choosealicense.com/licenses/gpl-3.0/) மிகவும் பிரபலமான திறந்த மூல உரிமங்கள், ஆனால் தேர்ந்தெடுக்க மற்ற விருப்பங்கள் தெரிவுகளும் உள்ளன.

நீங்கள் கிட்ஹப் இல் புதிய திட்டத்தை உருவாக்கும்போது, உரிமம் ஒன்றைத் தேர்ந்தெடுக்கும் உரிமை உங்களுக்கு உள்ளது. ஒரு திறந்த மூல உரிமத்தை உட்படுத்துவது உங்கள் கிட்ஹப் திட்டத்தை திறந்த மூலமாக்கும்.

## Initialize this repository with a README

This will allow you to git clone the repository immediately.

Add .gitignore: None

Add a license: None

ஒரு திறந்த மூல திட்டத்தை நிர்வகிப்பதற்கான சட்ட அம்சங்களைப் பற்றி நீங்கள் மற்ற கேள்விகளை அல்லது கவலையைப் பெற்றிருக்கிறீர்கள் என்றால், நாங்கள் உங்கள் பாதுகாப்பிற்கு உள்ளோம்.

#### README எழுதுவது

README கள் உங்கள் திட்டத்தை எவ்வாறு பயன்படுத்துவது என்பதை விளக்கவும். உங்கள் திட்டப்பணிகளுக்கான காரணத்தையும் உங்கள் பயனர்கள் என்ன செய்யலாம் என்பதையும் அவை விளக்கும்.

உங்கள் README இல் பின்வரும் கேள்விகளுக்கு பதிலளிக்க முயற்சி செய்க:

- •இந்த திட்டம் என்ன செய்கிறது?
- •ஏன் இந்த திட்டம் பயனுள்ளதாக இருக்கும்?
- •நான் எப்படி தொடங்குவது?
- •எனக்கு உதவி தேவைப்பட்டால், எங்கிருந்து உதவி கிடைக்கும்?

நீங்கள் பங்களிப்புகளை எவ்வாறு கையாளுகிறீர்கள், திட்டத்தின் இலக்குகள் என்ன, உரிமங்கள் மற்றும் பண்புக்கூறு பற்றிய தகவல்கள் போன்ற மற்ற கேள்விகளுக்கு பதிலளிக்க உங்கள் README ஐ பயன்படுத்தலாம். பங்களிப்புகளை ஏற்றுக்கொள்ள விரும்பவில்லை என்றால், அல்லது உங்கள் திட்டம் இன்னும் தயாரிப்புக்கு தயாராக இல்டைல என்றால், இந்த தகவடைல கீஜேழ எழுதவும்.

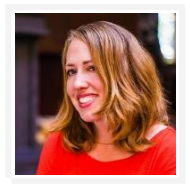

சிறந்த ஆவணங்கள் என்றால் அதிக பயனர்கள், குடைறவான ஆதரவு ஜேகாரிக்டைககளும், அதிக பங்களிப்பாளர்கள் ஆகும். (…) உங்கள் வாசகர்கள் நீங்கள் இல்லை என்பதை நினைவில் கொள்ளுங்கள். முற்றிலும் மாறுபட்ட அனுபவங்களைக் கொண்ட ஒரு திட்டத்திற்கு வந்தவர்கள் இருக்கிறார்கள்.

— <mark>@tracymakes</mark>, ''எழுதும் உங்கள் சொற்கள் படிக்கப்படவேண்டுமென (காணொளி)''

சில நேரங்களில், மக்கள் ஒரு README எழுதுவதைத் தவிர்ப்பதால், திட்டம் முடிவடையாததுபோல் அவர்கள் உணர்கிறார்கள் அல்லது பங்களிப்புகளை விரும்பவில்லை. இவை ஒவ்வொன்றும் எழுத மிகவும் நல்ல காரணங்கள்.

மேலும் உத்வேகம் பெறுவதற்காக, [@18F](https://github.com/18F) இன் "README களை வாசிக்கக்கூடியதாக செய்தல்" or **@PurpleBooth**'s [README வார்ப்புரு](https://gist.github.com/PurpleBooth/109311bb0361f32d87a2) முழுமையான README எழுதுவதற்கு பயன்படுத்தவும்.

நீங்கள் மூல அடைவில் ஒரு README கோப்பை சேர்க்கும்போது, கிட்ஹப் தானாக களஞ்சியத்தின் முகப்பு பக்கத்தில் காண்பிக்கும்.

#### உங்கள் பங்களிப்பு வழிமுறைகளை எழுதுதல்

உங்கள் திட்டத்தில் பங்கெடுக்க எப்படி உங்கள் பார்வையாளர்களுக்கு ஒரு CONTRIBUTING கோப்பு சொல்கிறது. உதாரணமாக, நீங்கள் இதில் பின்வரும் தகவல்களைக் கொண்டிருக்கலாம்:

- •ஒரு பிழை அறிக்கையை எவ்வாறு பதிவு செய்யலாம் (சிக்கல் மற்றும் இழு கோரிக்கை வார்ப்புருக்களை பயன்படுத்தி முயற்சி செய்யுங்கள்)
- •ஒரு புதிய அம்சத்தை எப்படி பரிந்துரைப்பது
- •எப்படி உங்கள் சூழலை அமைப்பது மற்றும் சோதனைகள் ஒட்டுவது

தொழில்நுட்ப விவரங்களுடன் கூடுதலாக, பங்களிப்பிற்கான உங்கள் எதிர்பார்ப்புகளை தொடர்புகொள்வதற்கான ஒரு வாய்ப்பாக உள்ளது:

- •நீங்கள் ஜேதடும் பங்களிப்பு வடைககள்
- •திட்டத்திற்கான உங்கள் செயல் திட்டம் அல்லது பார்வை
- •எப்படி பங்களிப்பாளர்கள் உங்களுடன் தொடர்பு கொள்ள வேண்டும் (அல்லது கூடாது)

ஒரு இரக்கம் உள்ள, நட்புரீதியான தொனியைப் பயன்படுத்தி, பங்களிப்பிற்கான குறிப்பிட்ட பரிந்துரைகளை வழங்குதல் (ஆவணங்கள் எழுதுதல் அல்லது வலைத்தளமாக்குதல் போன்றவை) புதுமுகங்கள் வரவேற்பு மற்றும் பங்கேற்க ஆர்வமுடையவையாக இருப்பதால் நீண்ட தூரம் செல்லலாம்.

உதாரணமாக, [ஆக்டிவ் அட்மின்](https://github.com/activeadmin/activeadmin/) [அதன் பங்களிப்பு வழிகாட்டி](https://github.com/activeadmin/activeadmin/blob/master/CONTRIBUTING.md) உடன் தொடங்குகிறது:

முதலில், ஆக்டிவ் அட்மினுக்கு பங்களிக்க கருதியதற்கு நன்றி. ஆக்டிவ் அட்மின் ஜேபான்ற ஒரு வெபரிய கருவியை உருவாக்கியது உங்களை போன்ற மக்கள் தான்.

உங்கள் திட்டத்தின் ஆரம்ப கட்டங்களில், உங்கள் CONTRIBUTING கோப்பு எளியதாக இருக்கலாம். பிழைகள் அல்லது கோப்புப் பிரச்சினைகள், மற்றும் எந்த ஒரு தொழில்நுட்ப தேவைகள் (சோதனைகள் போன்றவை) பங்களிப்பைச் செய்வது குறித்து புகாரளிப்பது எப்போது என்பதை நீங்கள் எப்பொழுதும் விளக்க வேண்டும்.

காலப்ஜேபாக்கில், உங்கள் பங்களிப்புக் ஜேகாப்பில் நீங்கள் அடிக்கடி ஜேகட்கப்படும் ஜேகள்விகள் சேர்க்கப்படலாம். இந்த தகவலை எழுதுவது குறைவான மக்கள் உங்களை மீண்டும் அதே கேள்விகளை ஜேகட்க ஜேவண்டும் என்பதாகும்.

உங்கள் பங்களிப்புக் கோப்பை எழுதுவதற்கு அதிக உதவிக்காக, [@nayafia](https://github.com/nayafia) இன் பங்களிப்பு வழிகாட்டி [வார்ப்புரு](https://github.com/nayafia/contributing-template/blob/master/CONTRIBUTING-template.md) அல்லது [@mozilla'](https://github.com/mozilla)s ["எப்படி ஒரு CONTRIBUTING.md உருவாக்கவும்"](https://mozillascience.github.io/working-open-workshop/contributing/) என பார்க்கவும்.

உங்கள் README லிருந்து உங்கள் பங்களிப்பு கோப்பினை இணைக்க, அதிகமானோர் அதைப் பார்க்கிறார்கள். நீங்கள் ஒரு பங்களிப்பு கோப்பு உங்கள் திட்டத்தின் களஞ்சியத்தில் வைக்கும்போது, உங்கள் பங்களிப்பாளர் ஒரு சிக்கல் உருவாக்கும் போது அல்லது ஒரு மிகுதிக் கோரிக்கையைத் திறக்கும் ஜேபாது கிட்ஹப் தானாகஜேவ ஜேகாப்பில் இடைணக்கப்படும்

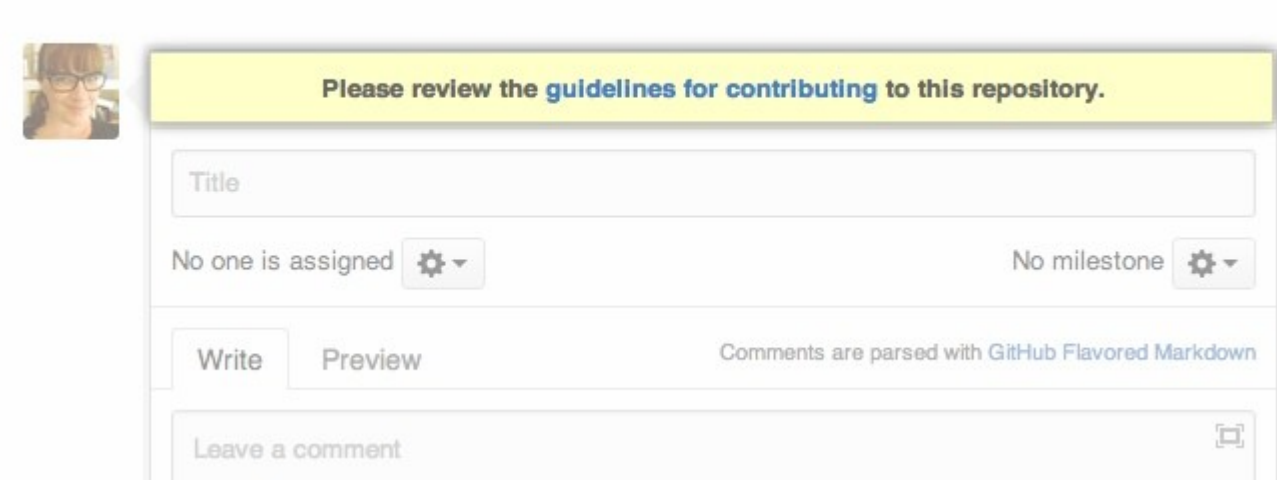

#### நடத்தை குறியீடு நிலைநாட்டுதல்

Browse Issues Milestones

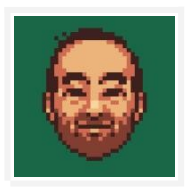

ஏதாவது ஒரு விதத்தில் துஷ்பிரயோகம் என்பதை ஒரு பயனராகவோ அல்லது ஒரு பராமளிப்பளாராக ஒரு காரணியாக எப்படி இருக்க வேண்டுமென்பதை விளக்க முயற்சிக்கும்போதோ அல்லது ஒரு பயனராக … ஒரு எளிய ஜேகள்விடையக் ஜேகட்கும்ஜேபாஜேதா நாம் அடைனவரும் அனுபவங்கள் சந்தித்திருக்கிறோம். (…) ஒரு நடத்தை நெறிமுறை எளிதில் குறிப்பிடப்பட்ட மற்றும் இணைக்கக்கூடிய ஆவணமாகிறது, இது உங்கள் குழுவானது மிகவும் ஆக்கபூர்வமான சொற்பொழிவுகளை மிகவும் தீவிரமாக எடுத்துக்கொள்வதை காட்டுகி<u>றத</u>ு.

— **@mlynch**, ''திறந்த மூலத்தை ஒரு மகிழ்ச்சியான இடமாக அமைத்தல்''

இறுதியாக, உங்கள் திட்டத்தின் பங்கேற்பாளர்களுக்கு நடத்தைக்கான விதிகளை அமைப்பதற்கு ஒரு நடத்தை நெறிமுறை உதவுகிறது. ஒரு சமூகம் அல்லது நிறுவனத்திற்கான திறந்த மூல திட்டத்தை நீங்கள் தொடங்கினால், இது குறிப்பாக மதிப்புமிக்கது. பராமரிப்பாளராக உங்கள் அழுத்தத்தை குறைக்கும் ஆரோக்கியமான, ஆக்கபூர்வமான சமூக நடத்தைக்கு ஒரு நடத்தை நெறிமுறை உங்களுக்கு உதவுகி<u>றது</u>.

மேலும் தகவலுக்கு, எங்கள் நடத்தை வழிகாட்<u>டி</u>

கூடுதலாக பங்கேற்பாளர்கள் எப்படி நடந்து கொள்ள வேண்டும் என நீங்கள் எதிர்பார்க்கிறீர்கள், ஒரு நெறிமுறை குறியீடு கூட இந்த எதிர்பார்ப்புகளை யாருக்கு எப்போது உபயோகிக்கப்படும், மற்றும் ஒரு மீறல் ஏற்படுமானால் என்ன செய்ய வேண்டும் என்பதை விவரிக்க முனைகி<u>றது</u>.

திறந்த மூல உரிமங்களைப் போலவே, நடத்தை நெறிமுறைகளுக்கான தரநிலைகளும் உள்ளன, எனவே நீங்கள் சொந்தமாக எழுத வேண்டியதில்லை. பங்களிப்பாளரின் உடன்படிக்கை என்பது, 40,000 திறந்த மூல திட்டங்களுக்குபயன்படுத்துகின்ற ஒரு நெறிமுறை குறியீடாகும், குபெர்னீஸ், ரெயில்ஸ் மற்றும் ஸ்விஃப்ட் உட்பட. நீங்கள் பயன்படுத்தும் உரை எதுவாக இருந்தாலும், தேவையான போது உங்கள் நடத்தை நெறிமுறை செயல்படுத்துவதற்கு நீங்கள் தயாராக இருக்க வேண்டும்.

உரையை நேரடியாக உங்கள் களஞ்சியத்தில் CODE\_OF\_CONDUCT கோப்பில் ஒட்டுக. உங்கள் திட்டத்தின் கோப்பகத்தில் மூல அடைவில் கோப்பை வைத்திருங்கள், அதை எளிதாக கண்டுபிடிக்கலாம், மேலும் அதை README இலிருந்து இணைக்கவும்.

## <span id="page-26-0"></span>4. உங்கள் திட்டத்திற்கான பெயரிடுதல் மற்றும் முத்திரை பதித்தல்

வணிகச் சின்னம் என்பது ஒரு கவர்ச்சியுள்ள முத்திரை அல்லது திட்டப்பணி பெயரை விட அதிகம். நீங்கள் உங்கள் திட்டத்தைப் பற்றி என்ன பேசுகிறீர்கள், மற்றும் நீங்கள் உங்கள் செய்தியுடன் யாரை சென்றடைகிறீர்கள் என்பது தான்.

#### சரியான பெயரைத் தேர்ந்தெடுப்பது

நினைவில் எளிதான ஒரு பெயரைத் தேர்ந்தெடுத்து, திட்டம் என்ன செய்வதென்று சில யோசனைகள் வெதரிவியிங்கள். உதாரணத்திற்கு:

- •சென்ட்ரி தகர்வொலி அறிக்கைக்காக செயலிகளை கண்காணிக்கிறது
- •[தின்](https://github.com/macournoyer/thin) ஒரு வேகமான மற்றும் எளிமையான ரூபி வலை சேவையகம்

ஏற்கனவே இருக்கும் திட்டத்தின் மீது நீங்கள் கட்டியெழுப்பினால், முன்னொட்டாக தங்கள் பெயரைப் பயன்படுத்தி உங்கள் திட்டம் என்ன என்பதை தெளிவுபடுத்துவதற்கு உதவலாம் (எடுத்துக்காட்டாக, [node-fetch](https://github.com/bitinn/node-fetch) window.fetch ஐ Node.js க்கு கொண்டு வருகிறது).

தெளிவு எல்லாவற்றிற்கும் மேலானது. சிலேடை பேச்சு வேடிக்கையானது, ஆனால் சில நகைச்சுவைகளை நீங்கள் வேறுபட்ட கலாச்சாரங்களுடன் அல்லது வேறுபட்ட அனுபவங்களுடன் மக்களுக்கு மொழிபெயர்க்க முடியாது என்பதை நினைவில் கொள்க. உங்கள் சாத்தியமான சில பயனர்கள் நிறுவன ஊழியர்களாக இருக்கலாம். வேலையில் உங்கள் திட்டத்தை விளக்க அவர்களுக்கு நீங்கள் சங்கடத்தை உண்டாக்க வேண்டாம்!

#### பெயர் முரண்பாடுகளைத் தவிர்த்தல்

இதே போன்ற பெயரில் திறந்த மூல திட்டங்களுக்கான சரிபார்க்கவும், குறிப்பாக நீங்கள் ஒரே மொழியை அல்லது சுற்றுச்சூழலைப் பகிர்ந்து கொள்ளும் பொழுது. பிரபலமான ஒரு திட்டத்தினுடன் உங்கள் பெயர் மேற்பொருந்துதல் இருந்தால், உங்கள் பார்வையாளர்களை குழப்பக்கூடும்.

வலைத்தளம், கீச்சு கைப்பிடி அல்லது உங்கள் திட்டத்தை பிரதிநிதித்துவப்படுத்தும் பிற பண்புகளை நீங்கள் விரும்பினால், நீங்கள் விரும்பும் பெயர்களை பெறலாம் என்பதை உறுதிப்படுத்தவும். நீங்கள் இன்னும் அவற்றை பயன்படுத்த விரும்பவில்லை என்றால் கூட, மன அமைதிக்காக இப்போது அந்த பெயர்களை வைத்திருக்கவும்.

உங்கள் திட்டத்தின் பெயர் எந்த வர்த்தக முத்திரைகளிலும் மீறவில்லை என்பதை உறுதிப்படுத்திக் கொள்ளுங்கள். ஒரு நிறுவனம் பின்னர் உங்கள் திட்டத்தை நீக்குமாறு கேட்கலாம் அல்லது உங்களுக்கு எதிரான சட்ட நடவடிக்கை எடுக்கலாம். அது ஆபத்துக்கு மதிப்பு இல்லை.

வர்த்தக முத்திரை மோதல்களுக்கு *WIPO கு*ளோபல் பிராண்ட் டேட்டாபேஸ்சரிபார்க்கலாம். நீங்கள் ஒரு நிறுவனத்தில் இருந்தால், இதில் உங்கள் சட்ட குழு உங்களுக்கு உதவும்.

இறுதியாக, உங்கள் திட்டத்தின் பெயரை கூகுளில் தேடுங்கள். மக்கள் உங்கள் திட்டத்தை எளிதில் கண்டுபிடிக்க முடியுமா? வேறு எதையாவது நீங்கள் காண விரும்பாதவை கேடல் முடிவுகளில் தோன்றுகிறதா?

#### எப்படி எழுதுவது (மற்றும் நிரலாக்குதல்) உங்கள் நிறுவனஅடையாளத்தை பாதிக்கிறது!

உங்கள் திட்டத்தின் வாழ்நாள் முழுவதிலும், நீங்கள் நிறைய எழுதுவீர்கள்: README கள், பயிற்சிகள், சமூகம் ஆவணங்கள், சிக்கல்களுக்கு பதிலளித்தல், சில வேளைகளில் செய்திமடல்கள் மற்றும் அஞ்சல் பட்டியல்கள்.

இது உத்தியோகபூர்வ ஆவணமாக்கல் அல்லது ஒரு தற்காலிக மின்னஞ்சலாக இருந்தாலும், உங்கள் எழுத்து பாணி உங்கள் திட்டத்தின் நிறுவனஅடையாளத்தின் ஒரு பகுதியாகும். உங்கள் பார்வையாளர்களிடம் நீங்கள் எப்படி நடந்துகொள்வீர்கள் என்பதையும், நீங்கள் அறிவிக்க விரும்பும் தொனி அதுதானா என்பதையும் கவனியுங்கள்.

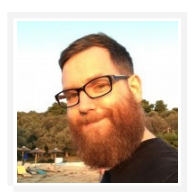

நான் மின்னஞ்சல் பட்டியலிலுள்ள ஒவ்வொரு பிரியிலும் ஈடுபட முயன்றேன், மாதிரியான நடத்தைகளை காட்டுவது, மக்களிடம் பரிவாக இருப்பது, அவர்களின் பிரச்சினைகளை தீவிரமாக எடுத்துக் கொண்டு, ஒட்டுமொத்தமாக உதவ முயற்சித்தேன். சிறிது காலத்திற்கு பிறகு, மக்கள் கேள்விகளை மட்டும் கேட்க மாட்டார்கள், ஆனால் பதிலுடன் உதவி செய்வார்கள், நான் முழுதாக மகிழும் அளவிற்கு, என் பாணியை நையாண்டி செய்வார்கள்.

#### — [@janl](https://github.com/janl) [கவுச்டிபி,](https://github.com/apache/couchdb) ''நிலையான திறந்த மூலம்'' பற்றி

கனிவான, உள்ளடக்கிய மொழி (ஒற்றை நபரைக் குறிப்பிடும் போதும் "அவர்கள்" போன்றவை) உங்கள் திட்டத்தை புதிய பங்களிப்பாளர்களுக்கு வரவேற்பதாக உணர வைக்கும். எளிமையான மொழியை கடைபிடியுங்கள், உங்கள் வாசகர்களில் பலருக்கு ஆங்கிலம் தாய்மொழியாக இல்லாமலிருக்கலாம்.

நீங்கள் வார்த்தைகளை எப்படி எழுதுகிறீர்களோ அப்படியே, உங்கள் குறியீட்டு பாணி உங்கள் திட்டத்தின் நிலையக அடையாள பகுதியாகவும் மாறும். *[Angular](https://github.com/johnpapa/angular-styleguide) மற்றும் [jQuery](https://contribute.jquery.org/style-guide/js/) இரண்டும் கடுமையா*ன குறியீட்டு முறை மற்றும் வழிகாட்டுதல்கள் உள்ள திட்டங்களுக்கான உதாரணங்களாகும்.

<u>நீ</u>ங்கள் தொடங்கும் பொழுதே, உங்கள் திட்டத்திற்கு ஒரு பாணி வழிகாட்டி எழுத தேவையில்லை, மற்றும் நீங்கள் எப்படியும் உங்கள் திட்டத்தில் வேறு குறியீட்டு பாணியை ஒருங்கிணைத்து அனுபவிக்கலாம். ஆனால் உங்கள் எழுத்து மற்றும் குறியீட்டு நடை எப்படி பல்வேறு வகையான மக்களை கவர்ந்திழுக்க அல்லது ஊக்கப்படுத்தலாம் என்பதை நீங்கள் எதிர்பார்க்க வேண்டும். உங்கள் திட்டத்தின் ஆரம்ப கட்டங்கள் நீங்கள் பார்க்க விரும்பும் முன்னோடிகளை அமைக்கும் வாய்ப்பாக இருக்கும்.

## <span id="page-28-0"></span>5. உங்கள் முன்-வெவளியீட்டு பட்டியல்

உங்கள் திட்டத்தைத் திறக்க தயாரா? உதவிக்கு ஒரு பட்டியல் இங்கே. அனைத்து பெட்டிகளையும் சரிபார்க்கவும்? நீங்கள் செல்ல தயாராக உள்ளீர்கள்! "வெளியிடு" என்பதைக் சொடுக்கவும் பின்பு உங்களை நீங்களே தட்டிக்கொடுத்து கொள்ளவும்.

#### ஆவணப்படுத்தல்

- திட்டமானது திறந்த மூல உரிமத்துடன் LICENSE கோப்பை கொண்டுள்ளது
- திட்டப்பணி அடிப்படை ஆவணங்கள் (README, CONTRIBUTING, CODE\_OF\_CONDUCT)
- நினைவில் வைக்க எளிய பெயர், திட்டம் என்ன செய்கின்றது என சில யோசனைகள் தெரிவிக்கின்றன, ஏற்கனவே இருக்கும் திட்டத்துடன் முரண்படவில்லை அல்லது வர்த்தக முத்திரைகளை மீறவில்லை
- செளிவாக ஒழுங்கமைக்கப்பட்ட மற்றும் பெயரிடப்பட்ட சிக்கல்களால், சிக்கல் வரிசை புதுப்பித்த நிலையில் உள்ளது

#### Code

- <u>திட்டம் நிலையான குறியீடு மரபுகள் மற்றும் தெளிவான செயல்பாடு/முறை/மாறி பெயர்களை</u> பயன்படுத்துகிறது
- தெளிவான விளக்கக் குறிப்பு கொண்ட குறியீடு, எண்ணங்கள் மற்றும் விளிம்பு வழக்குகளை ஆவணப்படுத்துதல்
- மீள்பார்டைவ வரலாறு, சிக்கல்கள் அல்லது இழு ஜேகாரிக்டைககளில் நுண்உணர் வெபாருட்கள் இல்லை (எடுத்துக்காட்டாக, கடவுச்சொற்கள் அல்லது பிற அல்லாத பொது தகவல்கள்)

#### மக்கள்

நீங்கள் ஒரு தனிநபர் என்றால்:

• நீங்கள் pட்# துடைறயு#ன் ஜேபசினீர்கள் Qற்றும் / அல்லது உங்கள் நிறுவனத்தின் ஐபி Qற்றும் திறந்த மூலக் வெகாள்டைககள் அறிந்து வெகாண்டீர்கள் (நீங்கள் எங்காவது ஒரு ஊழியராக இருந்தால்)

நீங்கள் ஒரு நிறுவனம் அல்லது அமைப்பாக இருந்தால்:

- உங்கள் சட்ட துறையுடன் நீங்கள் பேசினீர்கள்
- திட்டத்தை அறிவித்து, ஊக்குவிப்பதற்கான சந்தைப்படுத்தலுக்கான திட்டம் உங்களிடம் உள்ளகு
- சமுதாய இடைசெயல்களை நிர்வகிப்பதில் யாரோ கடமைப்பட்டுள்ளனர் (சிக்கல்களுக்கு பதிலளிப்பது, மறுபரிசீலனை செய்தல் மற்றும் இழு கோரிக்கைகள் இணைத்தல்)

• குறைந்தபட்சம் இரண்டு பேர் இந்த திட்டத்திற்கு நிர்வாக அணுகலைக் கொண்டுள்ளனர்

## <span id="page-29-0"></span>6. நீங்கள் செய்தீர்கள்!

உங்களுடைய முதல் திட்டத்தை திறந்து வைப்பதில் வாழ்த்துக்கள். பலன் எதுவாயினும், பொதுவில் வேலை செய்வது சமுதாயத்திற்கு ஒரு பரிசு. ஒவ்வொரு அணுகலும், கருத்து தெரிவிக்கவும், கோரிக்கை விடுக்கவும், நீங்களாகவும், மற்றவர்களுக்காகவும் கற்றுக்கொள்ளவும் வளரவும் வாய்ப்புகளை உருவாக்குகிறீர்கள்.

# <span id="page-30-2"></span>உங்கள் திட்டத்திற்கான பயனர்களைக் கண்டறிதல்

மகிழ்ச்சியான பயனர்களின் கைகளில் தருவதன் மூலம் உங்கள் திறந்த மூல திட்டத்தை வளர உதவுங்கள்.

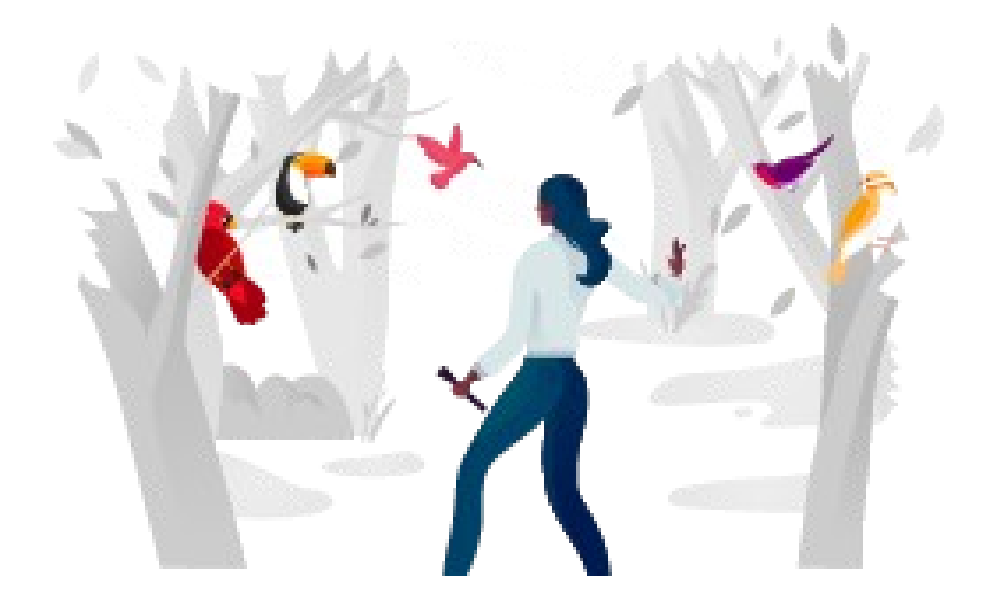

## <span id="page-30-1"></span>1. வார்த்டைத பரப்புதல்

நீங்கள் ஒரு திறந்த மூல திட்டத்தை தொடங்கும் பொழுதே ஊக்குவிக்க வேண்டும் என்று எந்த விதியும் இல்லை. திறந்த மூலத்தில் பணியாற்றுவதற்கு பல முழுமையடைக்கூடுய காரணங்கள் உள்ளன, அவை பிரபலத்துவத்திற்காக இல்லை. உங்கள் திறந்த மூல திட்டத்தை கண்டுபிடித்துப் பயன்படுத்துவதற்கு மற்றவர்களை நம்புவதற்குப் பதிலாக, உங்களின் கடின உழைப்பைப் பற்றி வார்த்தைகளைப் பரப்ப ஜேவண்டும்!

### <span id="page-30-0"></span>2. உங்கள் செய்தியைக் கண்டறியவும்

உங்கள் திட்டத்தை ஊக்குவிப்பதற்கான உண்மையான பணியைத் தொடங்குவதற்கு முன், நீங்கள் என்ன செய்ய வேண்டும் என்பதை விளக்கவும், ஏன் முக்கியம் என்பதை விளக்கவும் முடியும்.

உங்கள் திட்டம் வித்தியாசமானதா அல்லது சுவாரஸ்யமானதா? நீங்கள் ஏன் அதை உருவாக்கினீர்கள்? இந்த கேள்விகளுக்கு பதில் அளிப்பது, உங்கள் திட்டத்தின் முக்கியத்துவத்தை நீங்கள் பரப்புவதற்கு உதவும்.

பயனர்கள் பயனர்களாக ஈடுபடுவதை நினைவில் கொள்ளுங்கள், இறுதியில் பங்களிப்பாளர்களாகி விடுகிறார்கள், ஏனென்றால் உங்கள் திட்டம் அவர்களுக்கு ஒரு சிக்கலை தீர்க்கிறது. உங்கள் திட்டத்தின் செய்தி மற்றும் மதிப்பைப் பற்றி நீங்கள் சிந்திக்கும்போது, பயனர்கள் மற்றும் பங்களிப்பாளர்கள் விரும்பும் கண்ணாடி வில்லை மூலம் அவற்றைப் பார்க்க முயற்சி செய்யுங்கள்.

எடுத்துக்காட்டாக, [@robb](https://github.com/robb) வரைபடவியல், ஏன் பயனுள்ளதாக இருக்கும் என்பதைப் பற்றிய தெளிவான குறியீடுகளைப் பயன்படுத்துகிறார்:

## Cartography **IL**

Using Cartography, you can set up your Auto Layout constraints in declarative code and without any stringly typing!

Carthage compatible

build passing

In short, it allows you to replace this:

```
addConstraint(NSLayoutConstraint(
   item: button1,
   attribute: .Right,
   relatedBy: .Equal,
   toItem: button2,
   attribute: .Left,
   multiplier: 1.0,
   constant: -12.0
)
```
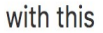

```
constrain(button1, button2) { button1, button2 in
   button1.right == button2.left - 12
\}
```
ஒரு ஆழமான செய்திக்கு, மொஸில்லாவின்"ஆளுமை மற்றும் பாதைகள்" பயனர் நபர்களை உருவாக்குவதற்கான பயிற்சிடையப் பார்க்கவும்.

## <span id="page-31-0"></span>3. மக்கள் உங்கள் திட்டத்தை கண்டுபிடித்து பின்பற்ற உதவுங்கள்

உங்கள் திட்டம் தொடர்பாக மக்களை ஊக்குவிப்பதற்கும் மக்களை சுட்டிக்காட்டவும் ஒரு தனித்துவமான "முகப்பு" URL உங்களுக்கு தேவை. உங்களுக்கு ஒரு ஆடம்பரமான வார்ப்புரு வெளியே தெறித்தலோ அல்லது ஒரு திரளம் பெயர் கூட தேவையில்லை, ஆனால் உங்கள் திட்டம் ஒரு மைய புள்ளியாக ஜேவண்டும்.

— <mark>பீட்டர் கூப்பர் & ராபர்ட் நெய்மான்</mark>, ''உங்கள் குறியீடு பற்றி வார்த்தை எவ்வாறு பரப்புவது''

ஒரு பெயரைக் குறிப்பிடுவதன் மூலம் மக்கள் உங்கள் திட்டத்தை கண்டுபிடித்து, நினைவில் வைக்க உதவுங்கள்.

உங்<mark>கள் வேலையை ஊக்குவிக்க ஒரு தெளிவான கைப்பிடி வேண்டும்.</mark> ஒரு கீச்சர் கைப்பிடி, கிட்ஹப்  $\it{URL}$ , அல்லது IRC சேனல் உங்கள் திட்டத்தை மக்கள் சுட்டிக்காட்ட ஒரு சுலபமான வழி. T இந்த நிலையங்கள் உங்கள் திட்டத்தின் வளர்ந்து வரும் சமூகத்தை கூட்டுவதற்கு ஒரு இடத்தையும் வெகாடுக்கின்றன.

இன்னும் உங்கள் திட்டத்திற்கான நிலையங்கள் அமைக்க விரும்பவில்லை என்றால், நீங்கள் செய்யும் அனைத்தையும் உங்கள் சொந்த கீச்சர் அல்லது கிட்ஹப் கைப்பிடிகளை விளம்பரப்படுத்தவும். உங்கள் கீச்சர் அல்லது கிட்ஹப் கைப்பிடிகளை மேம்படுத்துவது, உங்களை தொடர்புகொள்வது அல்லது உங்கள் வேலையை எவ்வாறு பின்பற்றுவது என்பதை மக்கள் அறிவர். ஒரு சந்திப்பு அல்லது நிகழ்வில் நீங்கள் பேசினால், உங்கள் தொடர்பு தகவல்கள் உங்கள் ஆளுமைக் குறிப்பு அல்லது விளக்கக்காட்சிகளில் சேர்க்கப்பட்டுள்ளதா என்பதை உறுதிப்படுக்கிக் கொள்ளுங்கள்.

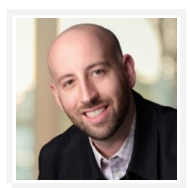

அந்த ஆரம்ப நாட்களில் நான் செய்த ஒரு தவறு (…) திட்டம் ஒரு கீச்சர் கணக்கு தொடங்கவில்லை. ஒரு திட்டம் பற்றி மக்கள் நிகழ்நிலைப்படுத்த உதவுவதுடன் தொடர்ந்து மக்களை திட்டத்திற்கு அம்பலப்படுத்த கீச்சர் ஒரு சிறந்த வழி.

- **@nathanmarz**, ["History of Apache Storm and Lessons Learned"](http://nathanmarz.com/blog/history-of-apache-storm-and-lessons-learned.html)

உங்கள் திட்டத்திற்கான வலைத்தளத்தை உருவாக்குங்கள். தெளிவான ஆவணங்கள் மற்றும் பயிற்சிகளுடன் இணைந்திருக்கும் போது, ஒரு வலைத்தளம் உங்கள் திட்டத்தை நட்பு ரீதியாகவும் எளிதாகவும் செல்லவும் செய்கிறது. ஒரு வலைத்தளம் இருப்பதால், உங்கள் திட்டம் செயலில் இருப்பதைக் குறிக்கிறது, இது உங்கள் பார்வையாளர்களை மிகவும் வசதியாக உணர வைக்கும். உங்கள் திட்டத்தை எவ்வாறு பயன்படுத்துவது என்பது குறித்த யோசனைகளை வழங்குவதற்கு உதாரணங்கள் வழங்கவும்.

 $@{\iota}$ adrianholovaty, டிஜாங்கோவின் இணை-படைப்பாளி, ஒரு வலைத்தளம் ''நாங்கள் ஆரம்ப நாட்களில் டிஜாங்கோவில் செய்த சிறந்த விஷயம்'' என்று கூறினார்.

கிட்ஹப் இல் உங்கள் திட்டம் host செய்யப்பட்டிருந்தால், எளிதாக ஒரு வலைத்தளத்தை உருவாக்க [கிட்ஹப் பக்கங்கள்](https://pages.github.com/) பயன்படுத்தலாம். யோமன், வேக்ரன்ட், மற்றும் மிடில்மேன் சிறப்பான, விரிவான வலைத்தளங்களின் [சில உதாரணங்கள்](https://github.com/showcases/github-pages-examples) ஆகும்.

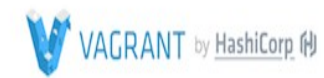

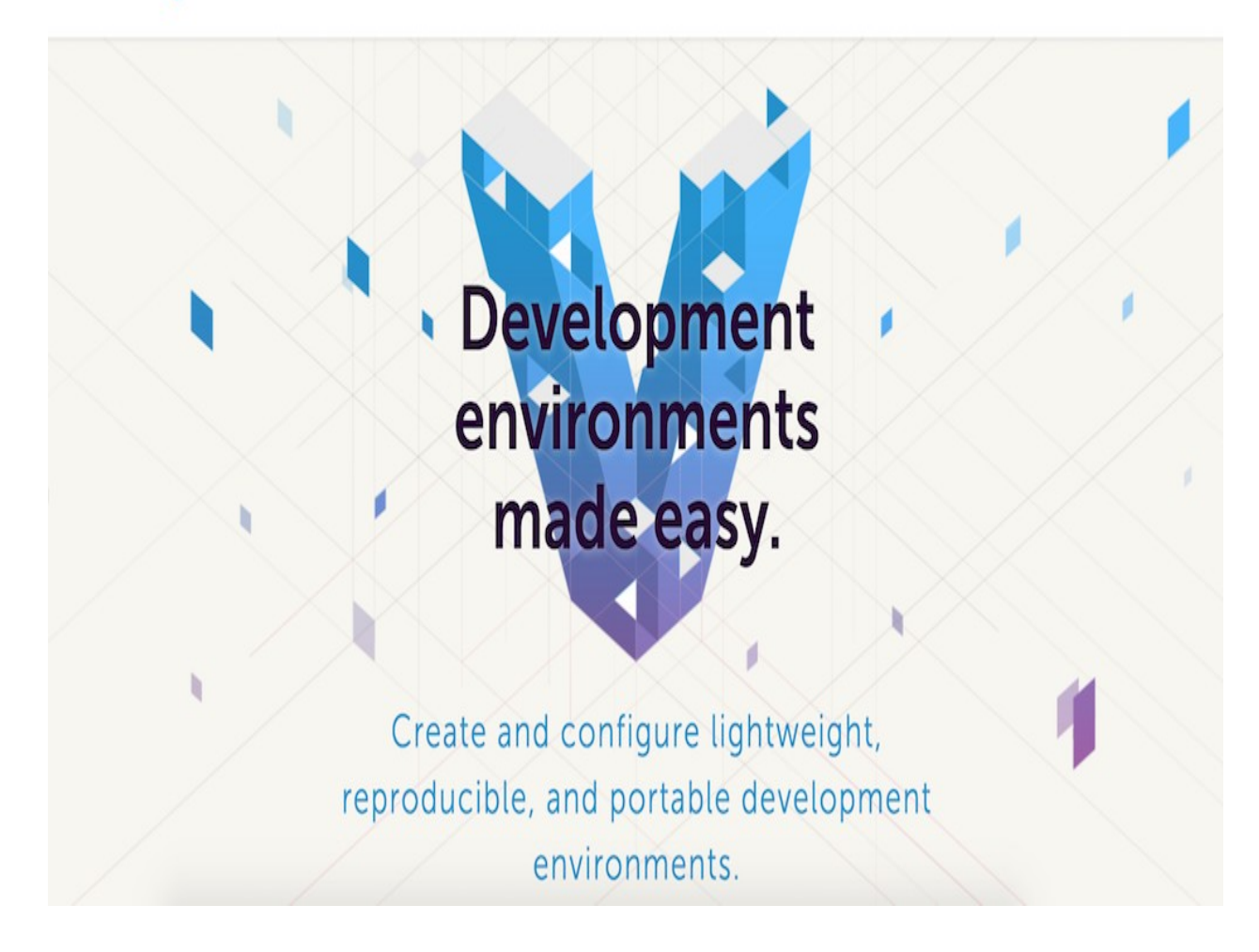

இப்போது உங்கள் திட்டத்திற்கான செய்தியைக் கொண்டிருக்கிறோம், உங்கள் திட்டத்தை மக்கள் கண்டுபிடிக்க எளிய வழி, அங்கு சென்று, உங்கள் பார்வையாளர்களுடன் பேசவும்!

## <span id="page-33-0"></span>4. உங்கள் திட்டத்தின் பார்வையாளர்களிடம் (இயங்கலை) செல்லுங்கள்

இயங்கலை விஞ்சியிறுப்பு விரைவில் வார்த்தையை பகிர மற்றும் பரவ ஒரு சிறந்த வழி. இயங்கலை தடங்களைப் பயன்படுத்தி, மிக அதிகமான பார்வையாளர்களை அடைய உங்களுக்கு வாய்ப்பு உள்ளது.

உங்கள் பார்வையாளர்களை அடைய, ஏற்கனவே இருக்கும் இயங்கலை சமூகங்களையும் தளங்களையும் பயன்படுத்தி கொள்ளுங்கள். உங்கள் திறந்த மூல திட்டம் ஒரு மென்பொருள் திட்டமாக இருந்தால், உங்கள் பார்வையாளர்களை ஒருவேளை ஸ்டாக் ஓவர்ஃப்ளோ, ரெட்டிட், [ஹாக்கர் நியூஸ்,](https://news.ycombinator.com/) or கோராஆகியவற்றில் நீங்கள் காணலாம். உங்கள் வேலையினால் மக்கள் மிகவும் பயன் அடையும் அல்லது உற்சாகமாக இருக்க வேண்டும் என நினைக்கும் தடங்களை கண்டறியுங்கள்.

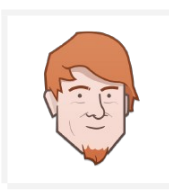

ஒவ்வொரு நிரலிலும் மிகவும் குறிப்பிட்ட செயல்களால் பயனர்களின் ஒரு பகுதியினர் மட்டுமே பயன் வெபறுவார்கள். முடிந்தவடைர பல நபர்களுக்கு மின் அஞ்pல் குப்டைபகள் அனுப்பாதீர்கள். அதற்கு பதிலாக, உங்கள் திட்டத்தை பற்றி தெரிந்து கொள்ளும் சமூகங்களுக்கு உங்கள் முயற்சிகளை இலக்காகக் வெகாள்ளுங்கள்.

— <mark>@pazdera</mark>, ''திறந்த மூல திட்டங்களுக்கான சந்தைப்படுத்தல்''

உங்கள் திட்டத்தை பொருத்தமான வழிகளில் பகிர்ந்து கொள்ள வழிகளைக் காண முடியுமா என்பதைக் காணவும்:

•பொருத்தமான திறந்த மூல திட்டங்கள் மற்றும் சமூகங்களை அறிந்து கொள்ளுங்கள். சில நேரங்களில், நீங்கள் நேரடியாக உங்கள் திட்டத்தை ஊக்குவிக்க வேண்டியதில்லை. உங்கள் திட்டமானது பைக்கானைப் பயன்படுக்கும் கரவு விஞ்ஞானிகளுக்கு சரியானது என்றால், பைத்தான் தரவு அறிவியலாளரை அறிந்து கொள்ளுங்கள். மக்கள் உங்களுக்குத் தெரிந்தால், உங்கள் வேலையைப் பற்றி பேசுவதற்கும், பகிர்ந்து கொள்வதற்கும் வாய்ப்புகள் இயற்கையாக எழும்.

•உங்கள் திட்டத்தை சரிசெய்யும் சிக்கலை எதிர்கொள்ளும் நபர்களைக் கண்டறியவும். உங்கள் திட்டத்தின் இலக்கு பார்வையாளர்களில் விழும் நபர்களை தொடர்புடைய கருத்துக்களம் மூலம் தேடலாம். அவர்களின் கேள்விக்கு பதில் மற்றும் உத்தமமான வழியை கண்டுபிடிக்கவும், தக்க சமயத்தில் ஒரு தீர்வாக உங்கள் திட்டத்தை பரிந்துரைக்கவும்.

•கருத்துக்களைக் கேட்கவும். உங்களையும் உங்கள் வேலையும் ஒரு பார்வையாளருக்கு, அதனுடன் தொடர்புடையதாகவும் சுவாரசியமாகவும் இருக்கும்படி அறிமுகப்படுத்தவும். உங்கள் திட்டத்தில் இருந்து யார் பயனடையலாம் என நீங்கள் நினைப்பதைப் பற்றி குறிப்பிடவும். T வாக்கியத்தை முடிக்க முயற்சிக்கும் போது: "என் திட்டம் உண்மையில் Y- ஐ செய்ய முயற்சிக்கும் X-க்கு உதவும் என்று நினைக்கிறேன்". வெறுமனே உங்கள் வேலையை ஊக்குவிப்பதை விட, மற்றவர்களின் கருத்துக்களைக் கேட்டு மறுமொழி கூறுங்கள்.

பொதுவாக, மற்றவர்களிடம் எதிர் உதவி கேட்கும் முன்பு, உதவுவதில் கவனம் செலுத்துங்கள். யாரும் எளிதாக ஒரு திட்டத்தை இயங்கலையில் ஊக்குவிக்க முடியும் என்பதால், கூச்சல் நிறைய இருக்கும். கூட்டத்தில் இருந்து தனித்து நிற்க, மக்களிடம் நீங்கள் எதை விரும்புகிறீர்கள் என்று மட்டுமல்லாமல், நீங்கள் யார் என்படைதயும் கூறவும்.

யாரும் கவனத்தை ஈர்க்காவிட்டால் அல்லது உங்கள் ஆரம்ப முயற்சிகளுக்கு பதிலளிக்காவிட்டால், மனந்தளர வேண்டாம்! பெரும்பாலான திட்டங்களை அறிமுகப்படுத்த மாதங்கள் அல்லது ஆண்டுகள் ஆகலாம். நீங்கள் முதல் முறையாக பதிலைப் பெறவில்லையெனில், வேறு தந்திரோபாயத்தை முயற்சிக்கவும் அல்லது மற்றவர்களின் வேலைக்கு மதிப்பு சேர்க்க வழிகளைத் தேடுங்கள். உங்கள் திட்டத்தை மேம்படுத்த மற்றும் துவக்க நேரம் மற்றும் அர்ப்பணிப்பு ஆகியவற்றை எடுக்கும்.

## <span id="page-35-0"></span>5. உங்கள் திட்டத்தின் பார்வையாளர்களிடம் (முடக்கலை) செல்லுங்கள்

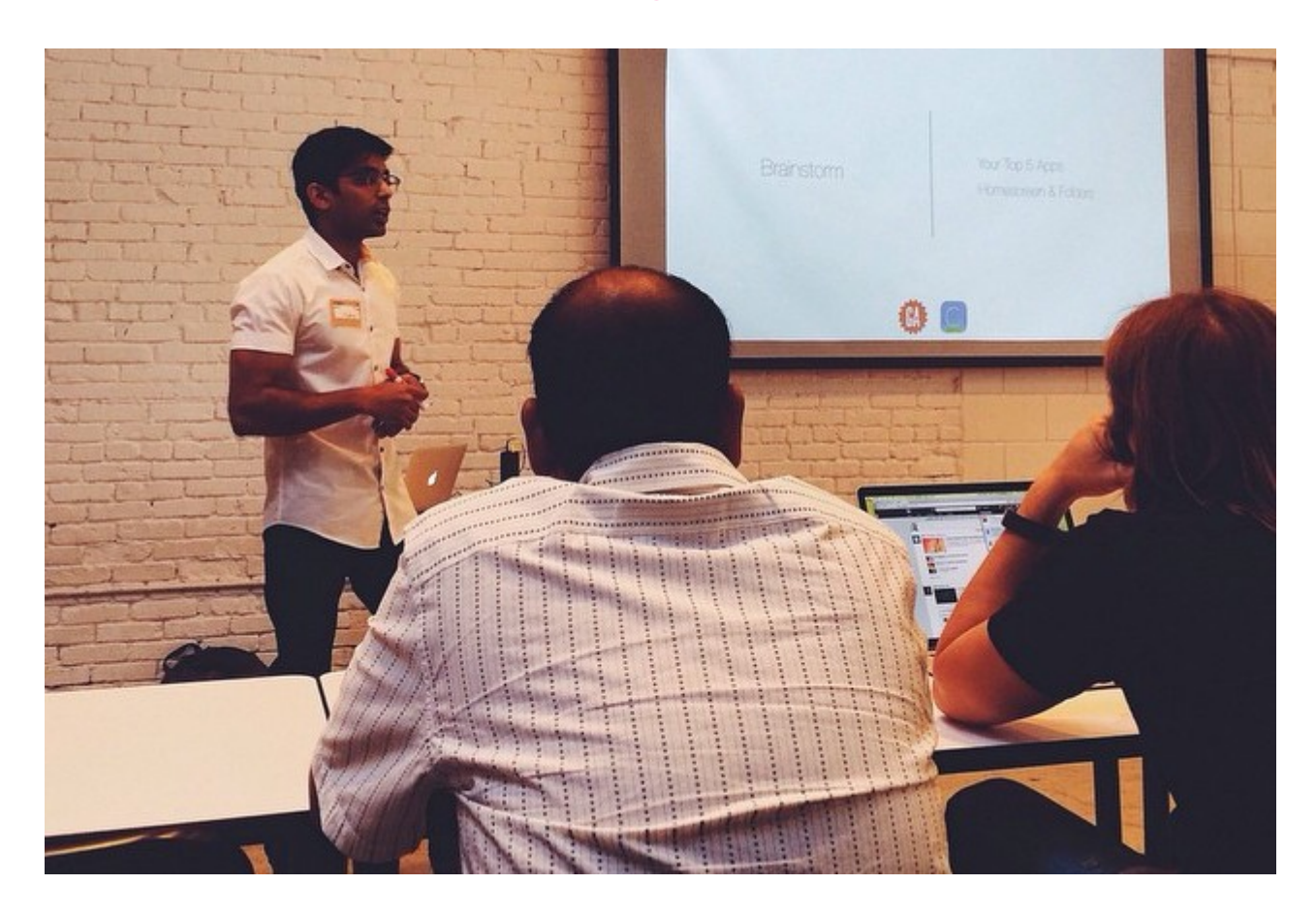

முடக்கலை நிகழ்வுகள் பார்வையாளர்களுக்கு புதிய திட்டங்களை மேம்படுத்துவதற்கான ஒரு பிரபலமான வழியாகும். ஈடுபட்டுள்ள பார்வையாளர்களை அடைய மற்றும் ஆழமான மனித இணைப்புகளை உருவாக்க அது ஒரு சிறந்த வழி, குறிப்பாக நீங்கள் நிரலாளர்களை அடைவதில் ஆர்வமாக இருந்தால்.

நீங்கள் பொது பேச்சிற்கு புதிது என்றால், உங்கள் திட்டத்தின் மொழி அல்லது சுற்றுச்சூழல் தொடர்பான உள்ளூர் சந்திப்பைக் கண்டுபிடிப்பதன் மூலம் தொடங்கவும்.

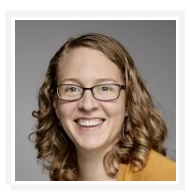

நான் PyCon செல்வது பற்றி சிறிது பதற்றமாக இருந்தது. நான் ஒரு பேச்சு கொடுக்கவிருந்தேன், நான் அங்கு ஒரு சிலரை மட்டுமே தெரிந்து கொள்ள போகிறேன், நான் ஒரு முழு வாரத்திற்கு போகிறேன். (…) நான் கவலைப்பட தேவையில்லை. PyCon அற்புதமாக இருந்தது! (…) எல்லோரும் நம்பமுடியாத நட்புடனும் மற்றும் வெளிப்படையாகவும் இருந்தனால், நான் மற்றவர்களிடம் பேசாமல் இருந்த நேரம் என்பது மிகவும் அரிதாக இருந்தது!

— <mark>@jhamrick</mark>, ''நான் கவலைப்படுவதை நிறுத்தி PyCon மீது நேசம் கொண்டேன்''
நீங்கள் முன்பு ஒரு நிகழ்வில் ஜேபசிய அனுபவம் இல்டைலவெயன்றால், பதற்ற உணர்வு முற்றிலும் சாதாரணமானது! உங்கள் வேலையைப் பற்றி உண்மையிலேயே கேட்க விரும்புவதால் உங்கள் பார்வையாளர்கள் அங்கு இருப்பதை நினைவில் வையுங்கள்.

உங்கள் பேச்சை எழுதும்போது, உங்கள் பார்வையாளர்களுக்கு சுவாரசியமானவற்றையும், மதிப்பை கொடுப்பதையும் கவனத்தில் கொள்ளவும். உங்கள் மொழி நட்பு மற்றும் அணுகக்கூடியதாக வையுங்கள். புன்னகையுங்கள், சுவாசியுங்கள், கேளிக்கை கொள்ளுங்கள்.

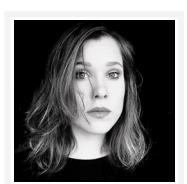

உங்கள் உரையைத் தொடங்கும்போது, உங்கள் தலைப்பு என்னவாக இருந்தாலும் சரி, உங்கள் உரையை ஒரு கதையாக நீங்கள் பார்த்தால், அதை மக்களுக்குக் கூறும்பொழுது உதவும்.

— லேனா ரெய்ன்ஹார்ட், "ஒரு தொழில்நுட்ப மாநாடு பேச்சு தயாரித்தல் மற்றும் எழுதவது எப்படி"

நீங்கள் தயாராக இருந்தால், உங்கள் திட்டத்தை மேம்படுத்த மாநாட்டில் பேசுங்கள். மாநாடுகள் பலரைச் சென்றடைய உதவும், சில நேரங்களில் உலகம் முழுவதும்.

உங்கள் மொழி அல்லது சுற்றுச்சூழல் தொடர்பான குறிப்பிட்ட மாநாடுகளைப் பாருங்கள். உங்கள் பேச்சுக்கு முன், மாநாட்டில் கலந்துரையாடலைப் பேசுவதற்கு உங்கள் உரையைச் சுருக்கமாக ஆராயுங்கள், மாநாட்டில் பேசுவதற்கான வாய்ப்புகள் அதிகரிக்கும். மாநாட்டின் பேச்சாளர்களைப் பார்த்து நீங்கள் உங்கள் பார்வையாளர்களை உணர்வீர்கள்.

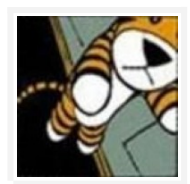

நான் JSConf மக்களுக்கு மிக நேர்த்தியாக எழுதினேன் மற்றும் அவற்றை JSConf ஐரோப்பிய ஒன்றியத்தில் வழங்குவதற்கு எனக்கு ஒரு நேரம் கொடுக்க அவர்களை கெஞ்சினேன். (…) நான் மிகவும் பயந்தேன், ஆறு மாதங்களுக்கு நான் வேலை செய்து வந்த இந்த விஷயத்தை விளக்கினேன். (…) முழு நேரமும் நான் யோசித்துக் கொண்டிருந்தேன், அட கடவுளே நான் இங்கே என்ன செய்கிறேன்?

— [@ry,](https://github.com/ry) ["Node.js இன் வரலாறு" \(video\)](https://www.youtube.com/watch?v=SAc0vQCC6UQ&t=24m57s)

# 6. நற்வெபயர் உருவாக்கவும்

மேலே கோடிட்டுள்ள உத்திகளைத் தவிர்த்து, உங்கள் திட்டத்தில் பங்கெடுக்க மற்றும் பங்களிக்க மக்களை அழைப்பதற்கான சிறந்த வழி அவர்களின் திட்டங்களை பகிர்ந்து மற்றும் பங்களிக்க ஜேவண்டும்.

புதியவர்களுக்கு உதவி, வளங்களை பகிர்தல், மற்றவர்களின் திட்டங்களுக்கு சிந்தனைக்குரிய பங்களிப்புகளை செய்வது ஆகியவை நேர்மறையான நற்பெயரை உருவாக்க உதவும். திறந்த மூல சமுதாயத்தில் செயலில் உள்ள உறுப்பினராக இருப்பதால், உங்கள் வேலைக்கு மக்கள் சூழலைக் கொண்டிருப்பார்கள், மேலும் உங்கள் திட்டத்தை கவனத்தில் எடுத்து, பகிர்ந்து கொள்ளலாம். மற்ற திறந்த மூல திட்டங்களுடனான உறவை வளர்ப்பதன் மூலம் உத்தியோகபூர்வ கூட்டுக்களுக்கு வழிவகுக்கலாம்.

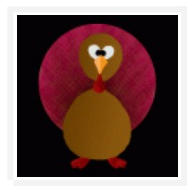

ஒரே காரணம் urlib3 என்பது மிகவும் பிரபலமான மூன்றாம்-தரப்பு பைத்தான் நூலகம், ஏனெனில் இது கோரிக்கைகளின் பகுதியாக உள்ளது.

— <mark>@shazow</mark>, ''உங்கள் திறந்த மூல திட்டத்தை எவ்வாறு வளர்த்துக் கொள்வது''

உங்கள் நற்பெயரைத் தொடங்குவதற்கு என்றும் முன்னதாகவோ அல்லது மிகவும் தாமதமாக இல்லை. நீங்கள் ஏற்கனவே உங்கள் சொந்த திட்டத்தை ஆரம்பித்திருந்தாலும், மற்றவர்களுக்கு உதவ வழிகளைத் ஜேதடுங்கள்.

பார்வையாளர்களை உருவாக்குவதற்கு ஒரே இரவில் தீர்வு இல்லை. நம்பிக்கையையும் மற்றவர்களுடைய மரியாதையையும் பெற்றுக்கொள்வது நேரம் எடுக்கும், உங்கள் நற்பெயரைக் கட்டி முடிக்காது.

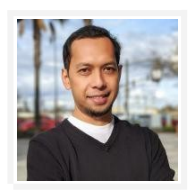

2011 ன் தொடக்கத்தில் முதல்முறையாக PhantomJS வெளியிடப்பட்டது. (…) நான் வழக்கமான வழிகளில் வார்த்தையை பரப்பினேன்: நான் அதை பற்றி கீச்சினேன், நான் அதை வைத்து செய்ய முடியும் விஷயங்களை இடுகைகள் எழுதினார், நான் சந்திப்புகள் பல்வேறு விவாதங்களின் போது அதை குறிப்பிட்டுள்ளேன். அது 2014 ல் நன்கு அறியப்பட்டபோது, அதைப் பற்றி விளக்கங்களைத் தரத் தொடங்கினேன்.

— <mark>@ariya</mark>, "பராமரிப்பாளர் கதைகள்"

# 7. பொறுமை காக்கவும்

உங்கள் திறந்த மூல திட்டத்தை மக்கள் கவனிக்க முன் நீண்ட நேரம் எடுக்கலாம். பரவாயில்லை! மிக பிரபலமான சில திட்டங்கள் இன்று அதிக அளவில் நடவடிக்கைகளை எட்டுவதற்கு பல ஆண்டுகள் எடுத்தன. உங்கள் திட்டம் தன்னிச்சையாக புகழ் பெறும் என்று நம்புவதற்குப் பதிலாக உறவுகளை மேம்படுத்தவதில் கவனம் செலுத்துங்கள். பொறுமையாக இருங்கள், உங்கள் வேலையைப் பாராட்டுபவர்களுடன் பகிர்ந்து கொள்ளுங்கள்.

# வரவேற்பு சமூகங்களை உருவாக்குதல்

உங்கள் திட்டத்தை மக்களுக்கு பயன்படுத்தவும், பங்களிக்கவும், ஊக்கப்படுத்தவும் ஒரு சமூகத்தை உருவாக்குங்கள்.

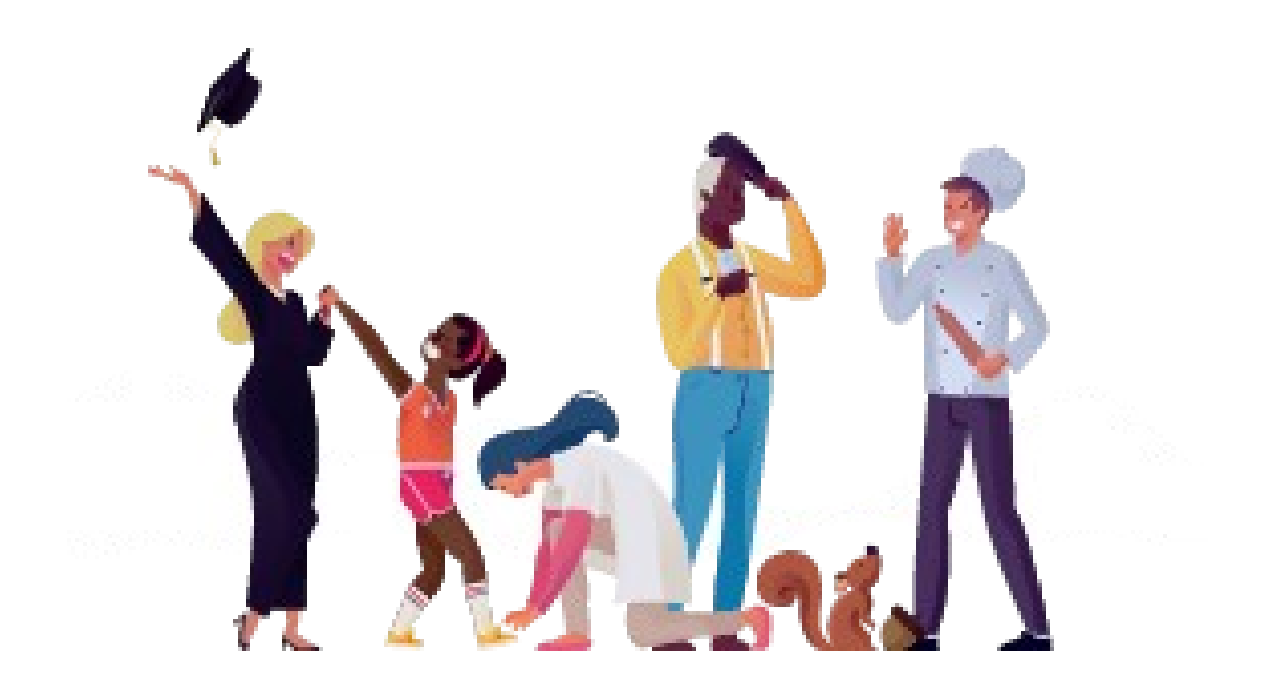

# 1. வெற்றிக்கு உங்கள் திட்டத்தை அமைத்தல்

நீங்கள் உங்கள் திட்டத்தைத் தொடங்கினீர்கள், நீங்கள் வார்த்தை பரப்பி வருகிறீர்கள், அதை பார்க்கிறார்கள். அற்புதம்! இப்போது, அவர்களை எப்படிக் அருகாமையில் வைத்திருப்பது?

ஒரு வரவேற்பு சமூகம் உங்கள் திட்டத்தின் வருங்கால மற்றும் புகழ் முதலீடு ஆகும். உங்கள் திட்டம் அதன் முதல் பங்களிப்பைப் பார்க்க ஆரம்பித்தால், ஆரம்ப பங்களிப்பாளர்களுக்கு ஒரு நேர்மறையான அனுபவத்தை வழங்குவதன் மூலம் தொடங்கவும், மேலும் அவர்கள் மீண்டும் வருவதை எளிதாக்கவும் செய்யுங்கள்.

#### மக்கள் வரவேற்பை உணர வேண்டும்

உங்கள் திட்டத்தின் சமூகத்தைப் பற்றி சிந்திக்க ஒரு வழி [@MikeMcQuaid](https://github.com/MikeMcQuaid) பங்களிப்பாளர் வடிகுழலி என அடைழக்கிறார்.:

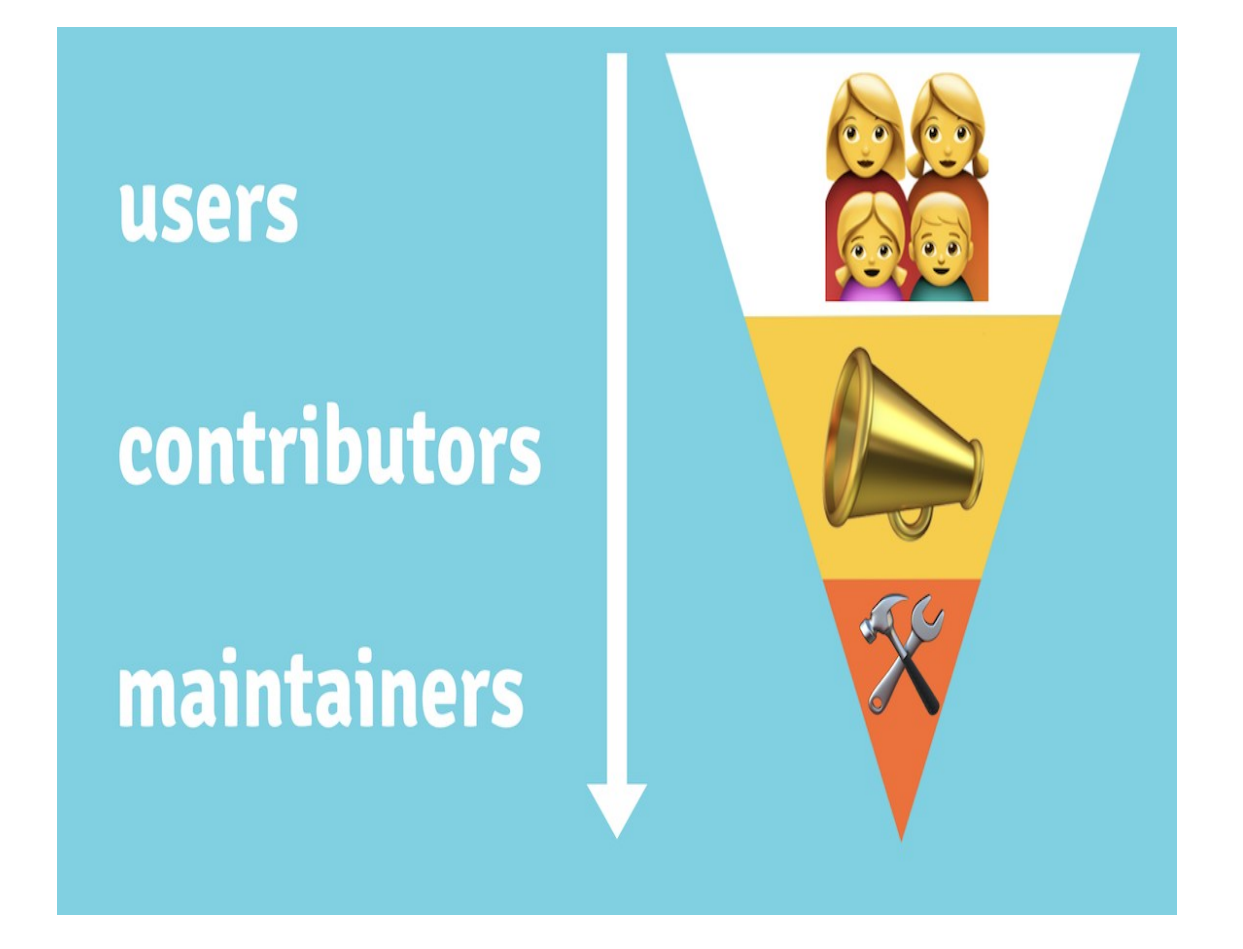

நீங்கள் உங்கள் சமூகத்தை உருவாக்கும்போது, வடிகுழலியின் (ஒரு சாத்தியமான பயனர்) ஒருவரை கோட்பாட்டளவில் கீழ்தளத்திற்கு (செயலூக்கமுள்ள பராமரிப்பாளராக) எப்படிக் கொண்டு வரலாம் என்று கருதுங்கள். பங்களிப்பவர் அனுபவத்தின் ஒவ்வொரு கட்டத்திலும் உராய்வுகளை குறைப்பதே உங்கள் குறிக்கோள். மக்கள் எளிதாக வெற்றி காணும்போது, அவர்கள் இன்னும் செய்ய ஊக்கமளிக்கும்.

உங்கள் ஆவணங்களுடன் தொடங்கவும்:

•உங்கள் திட்டத்தை யாரேனும் பயன்படுத்த எளிதாக செய்தல். ஒரு தோழமையான [README](https://opensource.guide/ta/starting-a-project/#readme-%E0%AE%8E%E0%AE%B4%E0%AF%81%E0%AE%A4%E0%AF%81%E0%AE%B5%E0%AE%A4%E0%AF%81) மற்றும் தெளிவான குறியீடு எடுத்துக்காட்டுகள் உங்கள் திட்டத்தில் தொடங்குவதற்கு எவருக்கும் எளிதாக இருக்கும்.

•உங்களின் CONTRIBUTING கோப்பு உங்கள் சிக்கல்களை புதுப்பித்த நிலையில் வைத்திருப்பதன் மூலம், **எப்படி பங்களிக்க வேண்டும் என்பதை தெளிவுபடுத்துங்கள்**.

[கிட்ஹப் இன் 2017 திறந்த மூல கருத்தாய்வு](http://opensourcesurvey.org/2017/) மிகப்பெரிய பிரச்சனையாக முழுமையடையாத அல்லது குழப்பமான ஆவணமாக்கலைக் திறந்த மூல பயனர்களுக்கு உள்ளது என காட்டியது. நல்ல ஆவணங்கள் உங்கள் திட்டத்துடன் தொடர்புகொள்வதற்கு மக்களை வரவேற்கின்றது. இறுதியில், யாராவது ஒரு சிக்கலைத் அல்லது இழு கோரிக்கையை திறக்கலாம். இந்த பரஸ்பரங்களைப் பயன்படுத்தி அவற்றை வடிகுழலின் கீழ் வடைர நகர்த்துவதற்கான வாய்ப்பாக பயன்படுத்தவும்.

•உங்கள் திட்டத்தில் யாரேனும் புதியதாக தொடங்கினால், அவர்களுடைய ஆர்வத்திற்கு நன்றி **சொல்லுங்கள்**! ஒரே ஒரு எதிர்மறை அனுபவமானது ஒருவரை மறுபடியும் திரும்பி வர விரும்பாமல் செய்துவிடும்.

•**மறுமொழி கூறுங்கள்**. ஒரு மாதம் தங்கள் பிரச்சனைக்கு நீங்கள் பதிலளிக்கவில்லை என்றால் அவர்கள் ஏற்கனவே உங்கள் திட்டத்தை மறந்துவிட வாய்ப்புகள் உள்ளன.

#### •நீங்கள் ஏற்றுக் கொள்ள வேண்டிய பங்களிப்புகளை பற்றி திறந்த மனதுடன் இருங்கள்.பல

பங்களிப்பாளர்கள் ஒரு பிழை அறிக்கை அல்லது சிறு பிழைத்திருத்தத்துடன் தொடங்குகின்றனர். ஒரு திட்டத்திற்கு பங்களிக்க பல வழிகள் உள்ளன. மக்கள் எவ்வாறு உதவ விரும்புகிறார்களோ அவ்வாறே உதவட்டும்.

•நீங்கள் உடன்படாத ஒரு பங்களிப்பு இருந்தால், அவர்கள் கருத்திற்கு நன்றி தெரிவிக்கவும் [ஏன்](https://opensource.guide/ta/best-practices/#%E0%AE%87%E0%AE%B2%E0%AF%8D%E0%AE%B2%E0%AF%88-%E0%AE%8E%E0%AE%A9-%E0%AE%9A%E0%AF%8A%E0%AE%B2%E0%AF%8D%E0%AE%B2-%E0%AE%95%E0%AE%B1%E0%AF%8D%E0%AE%B1%E0%AE%B2%E0%AF%8D) இது திட்டத்தின் நோக்கத்திற்கு ஏன் பொருந்தவில்லை என, ஆவணத்துடன்  $\mathcal{Q}(\mathfrak{g})$ ருந்தால்) சுட்டிக்காட்டவும்.

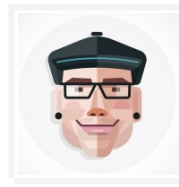

திறந்த மூலத்திற்கான பங்களிப்பு சிலருக்கு மற்றவர்களைவிட எளிதானது. ஏதேனும் தவறு செய்துவிடுமோ அல்லது பொருத்தமற்றதாக இல்லை என்ற எவரேனும் கூச்சலிடுவார்களோ என்ற அச்சம் நிறைய இருக்கிறது. (...) பங்களிப்பாளர்கள் மிகவும் குறைந்த தொழில்நுட்ப திறமை (ஆவணங்கள், வலை உள்ளடக்கம் குறைத்து மதிப்பிடல் முதலியன) பங்களிக்க ஒரு இடத்தை வழங்குவதன் மூலம் நீங்கள் வெபரிதும் அந்த கவடைலகள் குடைறக்க முடியும்.

— **@mikeal**, ''நவீன திறந்த மூலத்தில் ஒரு பங்களிப்பு தளத்தை வளர்ப்பது''

பெரும்பாலான திறந்த மூல பங்களிப்பாளர்கள் "தற்காலிக பங்களிப்பாளர்கள்": ஒரு திட்டத்தில் பங்களித்தவர்கள் எப்போதாவது மட்டுமே. ஒரு சாதாரண பங்களிப்பாளருக்கு உங்கள் திட்டத்தின்போது வேகத்தை அதிகரிக்க நேரம் கிடைக்காமல் போகலாம், எனவே உங்கள் வேலையை எளிதில் பங்களிக்க உதவும்.

பிற பங்களிப்பாளர்களை உற்சாகப்படுத்துவது உங்களுக்கு ஒரு முதலீடு ஆகும். நீங்கள் உற்சாகமாக பணிபுரியும் உங்கள் பெரிய ரசிகர்களை அதிகப்படுத்தும்போது, எல்லாவற்றையும் நீங்களே செய்வதற்கான அழுத்தம் குறைகிறது.

#### அடைனத்டைதயும் ஆவணப்படுத்துங்கள்

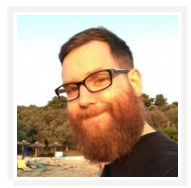

நீங்கள் யாரையும் தெரியாத இடத்தில் (தொழில்நுட்ப-) நிகழ்வில் எப்போதாவது இருந்திருக்கிறீர்களா, ஆனால் எல்லோரும் குழுக்களில் நின்றுக்கொண்டு பழைய நண்பர்களைப் போல் அரட்டை அடிக்கிறார்களா? (…) N இப்போது நீங்கள் ஒரு திறந்த மூல திட்டத்தில் பங்களிப்பு செய்ய விரும்புகிறீர்கள் என்று கற்பனை செய்யுங்கள், ஆனால் இது ஏன் அல்லது எப்படி நடக்கிறது என்பதை நீங்கள் பார்க்கவில்லை.

#### — **@janl**, "நிலையான திறந்த மூலம்"

நீங்கள் ஒரு புதிய திட்டத்தை தொடங்கும்போது, உங்கள் வேலையைத் தனிப்பட்ட முறையில் வைத்திருக்க இயலும். உங்கள் செயல்முறையை பொதுவில் ஆவணப்படுத்தும்போது, திறந்த மூல திட்டங்கள் செழித்தோங்கும்.

விடயங்களை எழுதும்போது, ஒவ்வொரு அடியிலும் அதிகமானவர்கள் பங்கேற்பார்கள். நீங்கள் உங்களுக்குத் வெதரியாத ஒன்றில் உங்களுக்கு உதவி கிடை#க்கலாம்.

விடயங்களை எழுதுவது வெறும் தொழில்நுட்ப ஆவணங்களை விட அதிகமானது. எந்த நேரத்திலும் உங்கள் திட்டத்தை விவாதித்து அல்லது தனிப்பட்ட முறையில் கலந்துரையாடுவது எப்போது வேண்டுமானாலும் நீங்கள் உணரலாம், அதை பொதுவெளியில் வைக்கலாமா என்று உங்களை நீங்களே ஜேகளுங்கள்.

உங்கள் திட்டத்தின் திட்ட வரைபடம், நீங்கள் தேடுகிற பங்களிப்புகள், பங்களிப்புகளை மதிப்பாய்வு செய்தல் அல்லது நீங்கள் ஏன் சில முடிவுகளை எடுத்தீர்கள் என்பதை பற்றி வெளிப்படையாக இருங்கள்.

பல பயனர்கள் அதே சிக்கலில் இயங்குவதை நீங்கள் கண்டால், README இல் பதில்களை ஆவணப்படுத்தவும்.

சந்திப்புகளுக்கு, உங்கள் குறிப்புகள் அல்லது எடுத்துக்காட்டுகளை ஒரு பொருத்தமான விவகாரத்தில் வெளியிடுங்கள். வெளிப்படையான இந்த மட்டத்திலிருந்து நீங்கள் பெறும் பின்னூட்டம் உங்களுக்கு ஆச்சரியமாக இருக்கலாம்.

எல்லாவற்றையும் ஆவணப்படுக்துவது என்பது நீங்கள் செய்யும் வேலைக்கும் பொருந்தும். உங்கள் திட்டத்திற்கு ஒரு கணிசமான புதுப்பிப்பை நீங்கள் செய்திருந்தால், அதை ஒரு மிகுதிக் கோரிக்கையுடன் போட்டு, அதை பணி முன்னேற்றத்தில் (WIP) என்று குறிக்கவும். அந்த வழியில், பிற மக்கள் ஆரம்பத்தில் இருந்தே செயல்முறையில் ஈடுபட்டு உணர முடியும்.

#### பதிலளிக்க ஜேவண்டும்

நீங்கள் உங்கள் திட்டத்தை ஊக்குவிக்க, மக்கள் உங்களுக்கு கருத்து தெரிவிக்க வேண்டும். விஷயங்கள் எவ்வாறு வேலை செய்கின்றன என்பதைப் பற்றிய கேள்விகள் இருக்கலாம் அல்லது தொடங்குவதற்கு உதவி தேவைப்படலாம்.

யாராவது ஒரு சிக்கலைப் பதிவுசெய்தால், இழு கோரிக்கையை சமர்ப்பித்தால் அல்லது உங்கள் திட்டத்தைப் பற்றிய கேள்வியை கேட்டால், பதிலளிக்கும் முயற்சியை மேற்கொள்ளுங்கள். நீங்கள் விரைவாக பதிலளிக்கும்போது, அவர்கள் ஒரு உரையாடலின் பகுதியாக இருப்பதாக மக்கள் உணருவார்கள், மேலும் அவர்கள் பங்கு பெறுவதில் ஆர்வம் காட்டுவார்கள்.

<u>நீ</u>ங்கள் கோரிக்கையை உடனடியாக மதிப்பாய்வு செய்யாவிட்டாலும், ஆரம்பத்தில் அதை ஒப்புக் கொள்ளுதல் என்பது பங்களிப்பை அதிகரிக்க உதவுகிறது. மிடில்மேன்இழு கோரிக்கைக்கு [@tdreyno](https://github.com/tdreyno) இவ்வாறு பதிலளித்தார்:

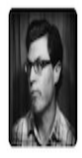

Thanks for diving in @joallard. I'm traveling right now, but will try to review and comment soon.

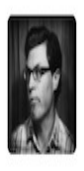

tdreyno commented on Feb 24, 2015

Middleman member

You're absolutely right, this extension is really crufty. I've merged in a lot of features, not knowing which are good or bad because I only use i18n in the simplest way, myself.

We'd love any direction, code and ideas you have.

I really like this iterative approach, slowly adding features rather than a complete do-over.

I'm going to push out v4 beta 1 today, so let's save this for beta 2. And we need to track down that failing test.

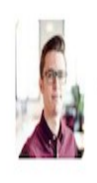

joallard commented on Feb 24, 2015

Contributor

Awesome. I'll go forward then!

ஒரு மோசில்லா ஆய்வு 48 மணி நேரத்திற்குள் குறியீட்டு மதிப்பீடுகளைப் பெற்ற பங்களிப்பாளர்கள் மிக அதிகமான எண்ணிக்கையில் திரும்பினர் மற்றும் மீண்டும் பங்களிப்பு செய்தனர் என்று கண்டறிந்தது.

உங்கள் திட்டத்தைப் பற்றிய உரையாடல்கள், இணையம் முழுவதும் பிற இடங்களில் ஸ்டேக் ஓவர்ஃப்ளோ, ட்விட்டர் அல்லது ரெடிட் போன்றவைகளில் நடக்கலாம். இந்த இடங்களில் சில அறிவிப்புகளை நீங்கள் அமைக்கலாம், எனவே யாராவது உங்கள் திட்டத்தை குறிப்பிடுகையில் விழிப்<u>ப</u>ூட்டப்படுவீர்கள்.

#### உங்கள் சமுதாயத்தைக் ஒன்று திரட்ட ஒரு இடம் கொடுங்கள்

உங்கள் சமுதாயத்தை ஒன்று சேர்ப்பதற்கான இடம் கொடுப்பதற்கு இரண்டு காரணங்களாகும்.

முதல் காரணம் அவர்களுக்காக. ஒருவருக்கொருவர் தெரிந்துகொள்ள உதவுங்கள். பொதுவான நலன்களைக் கொண்ட மக்கள் தவிர்க்கவியலாமல் அதைப் பற்றி பேச ஒரு இடம் வேண்டும். தொடர்பு பொதுவிலும் மற்றும் அணுகத்தக்க வகையிலும் இருக்கும் போது, எவராலும் முந்தைய காப்பகங்களை படித்து வேகமாக பங்கு பெற முடியும்.

இரண்டாவது காரணம் உங்களுக்காக. உங்கள் திட்டத்தைப் பற்றி பேசுவதற்கு பொது மக்களுக்கு பொதுவெளியில் இடம் கொடுக்கவில்லை என்றால், அவர்கள் உங்களை நேரடியாக தொடர்புகொள்வார்கள். தொடக்கத்தில், இது தனிப்பட்ட செய்திகளுக்கு பதிலளிக்கும் போது ''இது ஒரு முறை'' மட்டுமே என எளிதானதாக தோன்றலாம். ஆனால் காலப்போக்கில், குறிப்பாக உங்கள் திட்டம் பிரபலமாகி விட்டால், நீங்கள் சோர்வாக உணருவீர்கள். தனிப்பட்ட முறையில் உங்கள் திட்டத்தைப் பற்றி மக்களுடன் தொடர்பு கொள்வதற்கான தூண்டுதலை எதிர்க்கவும். அதற்கு பதிலாக, ஒரு நியமிக்கப்பட்ட பொது அலைத்தடத்திற்கு அவர்களை வழிநடத்துங்கள்.

உங்கள் வலைப்பதிவில் நேரடியாகவோ அல்லது கருத்து தெரிவிப்பதற்கோ பதிலளிப்பதற்குப் பதிலாக, மக்களை திறந்த சிக்கலுக்கு வழிகாட்டுவதைப்போல பொது தகவல்தொடர்பு மிகவும் எளிது. நீங்கள் ஒரு அஞ்சல் பட்டியலை அமைக்கலாம் அல்லது ஒரு ட்விட்டர் கணக்கை உருவாக்கலாம், ஸ்லாக் அல்லது ஐ.ஆர்.சி சேனல் உங்கள் திட்டத்தை பற்றி பேசுவதற்கு. அல்லது மேலே கூறிய அனைத்தையும் முயற்சி செய்யலாம்!

குபெர்னீஸ் காப்ஸ் சமுதாய உறுப்பினர்களுக்கு உதவ ஒவ்வொரு வாரமும் அலுவலக நேரங்களை ஒதுக்கி டைவக்கிறது:

சமூகத்திற்கு உதவி மற்றும் வழிநடத்துதலை வழங்குவதற்காக ஒவ்வொரு வாரமும் காப்ஸ் நேரத்தை ஒதுக்கியுள்ளது. காப்ஸ் பராமரிப்பாளர்கள் குறிப்பாக புதிதாக பணிபுரியும் பணியாளர்களுடன் பணிபுரிவதற்கு அர்ப்பணிக்கப்பட்ட நேரத்தை ஒதுக்கி, PR களுக்கு உதவுவது, புதிய அம்சங்களைப் பற்றி கலந்துரையாட ஒப்புக் கொண்டனர்.

பொது தொடர்புக்கு குறிப்பிடத்தக்க விதிவிலக்குகள்: 1) பாதுகாப்பு பிரச்சினைகள் மற்றும் 2) உணர்ச்சிமிக்க நடத்தை நெறிமுறைகளின் கட்டு மீருகைகள். இந்த சிக்கல்களைத் தனிப்பட்ட முறையில் தெரிவிக்க மக்களுக்கு எப்போதும் ஒரு வழி இருக்க வேண்டும். நீங்கள் உங்கள் தனிப்பட்ட மின்னஞ்சல் பயன்படுத்த விரும்பவில்லை என்றால், ஒரு பிரத்யேக மின்னஞ்சல் முகவரியை அமைக்கலாம்.

## 2. உங்கள் சமூகத்தை வளர்த்தல்

சமூகங்கள் மிகவும் சக்திவாய்ந்தவை. அந்த சக்தி உங்களுக்கு ஆசீர்வாதமாகவோ சாபமாகவோ இருக்கலாம், அதை எவ்வாறு செயலாட்சி செய்கிறோம் என்பதைப் பொறுத்து. உங்கள் திட்டத்தின் சமூகம் வளரும் போது, கட்டுமானத்திற்கு ஒரு சக்தியாக உதவுவதற்கான வழிகளாக இருக்கும், அழிக்கும் வழியாக அல்ல.

#### தீங்கு விளைவிப்பவர்களை பொறுத்துக் கொள்ளாதீர்கள்

எந்தவொரு பிரபலமான திட்டமும் தவிர்க்க முடியாமல் தீங்கு விளைவிக்கும் நபர்களை ஈர்க்கும். அவர்கள் தேவையற்ற விவாதங்களைத் தொடங்கலாம், அற்பமான அம்சங்கள் மீது விவாதிக்கலாம் அல்லது மற்றவர்களுக்கு தொல்லை தரலாம்.

இந்த வகையான மக்களிடம் சகிப்பின்மையை கடைப்பிடிப்பது சிறந்தது. இதை தடுக்காமல் விட்டுவிட்டால், எதிர்மறையான மக்கள் உங்கள் சமூகத்தில் பிறருக்கு சங்கடத்தை ஏற்படுத்தலாம். அவர்கள் விலக கூட நேரிடலாம்.

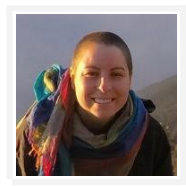

உண்மை என்னவென்றால் ஒரு ஆதரவான சமூகம் இருப்பது முக்கியமானது. என் சக பணியாளர்கள், நட்பு இணைய அந்நியர்கள் மற்றும் வம்பளக்கிற ஐ.ஆர்.சி. சேனல்கள் ஆகியோரின் உதவியின்றி இந்த வேலையை நான் செய்ய முடியாது. (...) குறைவாக குடியேறாதீர்கள். அறிவில்லாதவர்களை பொறுத்துக்கொள்ள தேவையில்லை.

— <mark>@okdistribute</mark>, ''ஒரு FOSS திட்டத்தை எவ்வாறு இயக்க வேண்டும்''

உங்கள் திட்டத்தின் அற்பமான அம்சங்களைப் பற்றிய வழக்கமான விவாதங்கள் முக்கியமான விஷயங்களில் கவனம் செலுத்துவதில் இருந்து நீங்கள் உட்பட, மற்றவர்களை திசை திருப்ப கூடியவை. உங்கள் திட்டத்திற்கு வரும் புதிய நபர்கள் இந்த உரையாடல்களைக் காணலாம் மற்றும் பங்கேற்க விரும்பாமல் போகலாம்.

உங்கள் திட்டத்தில் எதிர்மறையான நடத்தை நடக்கும்போது, அதை வெளிப்படையாக அழைக்கவும். ஒரு வகையான ஆனால் உறுதியான தொனியில், அவர்களின் நடத்தை ஏற்றுக்கொள்ளத்தக்கது அல்ல என விளக்கவும். பிரச்சனை தொடர்ந்தால், நீங்கள் அவர்களை விலகி விடுமாறு கேளுங்கள். உங்கள் நடத்தை குறியீடு இந்த உரையாடல்களுக்கு ஒரு ஆக்கபூர்வமான வழிகாட்டியாக இருக்கலாம்.

#### பங்களிப்பவர்கள் எங்கிருந்தாலும் அவர்களை சந்திக்கவும்

உங்கள் சமூகம் வளரும் போது நல்ல ஆவணங்கள் மிக முக்கியமானதாக மாறும். உங்கள் திட்டத்தினை நன்கு அறிந்திருக்காத சாதாரண பங்களிப்பாளர்கள், அவர்களுக்கு தேவையான சூழலை விரைவாக பெற உங்கள் ஆவணங்களைப் படிக்கவும்.

உங்கள் பங்களிப்புக் (CONTRIBUTING) கோப்பில், புதிய பங்களிப்பாளர்களை எவ்வாறு தொடங்குவது என்படைதத் வெதளிவாக வெவளிப்படுத்துங்கள். இந்த ஜேநாக்கத்திற்காக நீங்கள் ஒரு பிரத்ஜேயக பிரிடைவ உருவாக்க விரும்பலாம்[.Django,](https://github.com/django/django) உதாரணமாக, புதிய பங்களிப்பாளர்களை வரவேற்க ஒரு சிறப்பு இறங்கும் பக்கம் வைத்துள்ளார்.

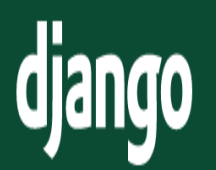

The web framework for perfectionists with deadlines.

# Documentation

# Advice for new contributors 1

New contributor and not sure what to do? Want to help but just don't know how to get started? This is the section for you.

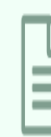

# **Basic tools and workflow**

If you are new to contributing to Django, the Writing your first patch for Django tutorial will give you an introduction to the tools and the workflow.

உங்கள் பிரச்சினை வரிசையில், பல்வேறு வகை பங்களிப்பாளர்களுக்கு பொருத்தமான பிழைகளுக்கு விவரத்துணுக்கு கொடுக்கவும்: உதாரணத்திற்கு, ''முதல் முறை பங்களிப்பாளர்களுக்கு மட்டும்'', ''நல்ல முதல் பிழை'', அல்லது ''ஆவணங்கள்''. [இந்த விவரத்துணுக்குகள்](https://github.com/librariesio/libraries.io/blob/6afea1a3354aef4672d9b3a9fc4cc308d60020c8/app/models/github_issue.rb#L8-L14) யாராவது உங்கள் திட்டத்திற்கு புதியவர்கள் விரைவாக உங்கள் பிரச்சினைகளை பார்பதற்கும், தொடங்குவதற்கும் எளிதாக்குகின்றன.

கடைசியாக, ஒவ்வொரு அடியிலும் மக்கள் வரவேற்பைப் பெற உங்கள் ஆவணங்களைப் பயன்படுத்தவும்.

உங்கள் திட்டத்தில் உள்ள பெரும்பாலான மக்களுடன் நீங்கள் தொடர்பு கொள்ள மாட்டீர்கள். நீங்கள் பெறாத பங்களிப்புகள் இருக்கலாம், ஏனெனில் யாரோ ஒருவர் பயமுறுத்தப்பட்டார் அல்லது எங்கு தொடங்குவது என தெரியாமல் இருக்கலாம். உங்கள் திட்டத்தை இருந்து யாரேனும் விலகுவதை உங்களின் ஒரு சில கனிவான வார்த்தைகளால் தடுக்கலாம்.

உதாரணமாக, [ரூபினிஸ்](https://github.com/rubinius/rubinius/) இங்கே எப்படி அதன் பங்களிப்பு வழிகாட்டியைதொடங்குகியது:

ரூபினியஸைப் பயன்படுக்துவதற்கு நன்றி தெரிவிப்பதன் மூலம் நாம் துவங்க வேண்டும். இந்த திட்டம் காதலால் உருவானது, மற்றும் பிழைகள் பிடிக்க, செயல்திறன் மேம்பாடுகள், மற்றும் ஆவணங்களை உதவி என்று அனைத்து பயனர்களையும் பாராட்டுகிறோம். ஒவ்வொரு பங்களிப்பும் அர்த்தமுள்ளது, எனவே பங்கு பெறுவதற்கு நன்றி. இதனால் கூறப்படுவதன் என்னவெனில், உங்களுடைய பிரச்சினையை வெற்றிகரமாக தீர்க்க நாங்கள் பின்பற்றும் சில வழிகாட்டு நெறிகள் நீங்கள் பின்பற்ற ஜேவண்டும் .

#### Share ownership of your project

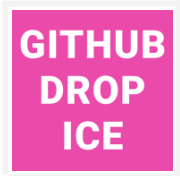

உங்கள் தலைவர்கள் வித்தியாசமான கருத்துக்களைக் கொண்டிருக்கலாம், அனைத்து ஆரோக்கியமான சமூகங்களைப் போல! எனினும், உரத்த குரல் எப்போதும் மக்கள் சோர்வாகி வெளியேறவும் மூலம் வெற்றி பெறவில்லை என உறுதி செய்ய நடவடிக்கை எடுக்க வேண்டும், மற்றும் குறைந்த முக்கிய மற்றும் சிறுபான்மை குரல்கள் கேட்கப்பட வேண்டும்.

— <mark>@sagesharp</mark>, ''என்ன ஒரு நல்ல சமூகத்தை உருவாக்குகிறது?''

உரிமையாளர்களாக உணர்கையில் மக்கள் திட்டங்களுக்கு பங்களிப்பதில் உற்சாகமாக உள்ளனர். நீங்கள் உங்கள் திட்டத்தின் பார்வையிலிருந்து விலக வேண்டும் அல்லது நீங்கள் விரும்பாத பங்களிப்பை ஏற்க வேண்டும் என்று அர்த்தமில்லை. ஆனால் நீங்கள் மற்றவர்களை கௌரவப்படுத்தும் பொழுது, அவர்கள் இன்னும் அதிகமாகக் பங்களிப்பார்கள்.

உங்கள் சமூகத்துடன் உரிமையை எவ்வளவு பகிர முடியுமோ அந்தளவு வழிகளை நீங்கள் கண்டுபிடிக்க முடியுமா என்பதைப் பார்க்கவும். சில யோசனைகள்:

• எளிதாக (அல்லாத முக்கிய) பிழைகளை சரிசெய்வதை எதிர்க்கவும். அதற்கு மாறாக, புதிய பங்களிப்பாளர்களைப் பணியமர்த்துவதற்கான வாய்ப்பாக அவற்றைப் பயன்படுத்துங்கள் அல்லது பங்களிக்க விரும்பும் ஒரு வழிகாட்டியாக இருக்க ஜேவண்டும். இது முதலில் இயற்கைக்கு மாறானதாக தோன்றலாம், ஆனால் உங்கள் முதலீடு காலப்போக்கில் திரும்பிவிடும். உதாரணமாக, <mark>[@michaeljoseph](https://github.com/michaeljoseph)</mark> சிக்கலைக் குறைக்க, தானே சரிசெய்யாமல், ஒரு பங்களிப்பாளரிடம் [Cookiecutter](https://github.com/audreyr/cookiecutter) இழு கோரிக்கை எழுப்புமாறு கேட்டார்.

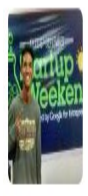

# prodicus commented on Mar 16

Contributor

The cookiecutter template mentioned in README, named cookiecutter-python is a dead link.

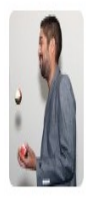

michaeljoseph commented on Mar 16

Collaborator

(eprodicus thanks for the issue :)

Do you think you could submit a quick PR for this?

•[சினாட்ரா](https://github.com/sinatra/sinatra/blob/master/AUTHORS.md) போன்று உங்கள் திட்டத்தில் பங்களித்த அனைவருக்கும் **உங்கள் திட்டத்தில் ஒரு** பங்களிப்பாளர்கள்(CONTRIBUTORS) அல்லது நூலாசிரியர்கள்(AUTHORS) கோப்பைத் தொடங்கவும்.

•உங்கள் சமூகம் பெரியதாயிருந்தால், ஒரு செ**ய்திமடலை முடிக்க அல்லது வலைப்பதிவு** இடுகையை எழுதுவதன் முலம் பங்களிப்பாளர்களுக்கு நன்றி சொல்லுங்கள். ரஸ்ட்-ன் இந்த [வாரம் ரஸ்ட்](https://this-week-in-rust.org/) மற்றும் ஹூடி-ன் கூச்சலிடுங்கள்இரண்டு நல்ல உதாரணங்களாகும்.

•ஒவ்வொரு பங்களிப்பாளரும் ஒப்பவிக்கும் அனுமதி தரவும். இது மக்களை அவர்களின் இணைப்புகளை மெருகூட்டுவதற்கு மிகவும் உற்சாகமாக [இருக்கிறதுஎ](https://felixge.de/2013/03/11/the-pull-request-hack.html)ன்று [@felixge](https://github.com/felixge) கண்டறிந்தார், மேலும் அவர் சமீபத்தில் வேலை செய்யாத திட்டங்களில் கூட புதிய பராமரிப்பாளர்களைக் கண்டார்.

•உங்கள் திட்டம் கிட்ஹப் இல் இருந்தால், **உங்கள் திட்டத்தை உங்கள் தனிப்பட்ட கணக்கிலிருந்து ஒரு அமைப்பாக** மாற்றவும் மற்றும் குறைந்தது ஒரு காப்பு நிர்வாகியை சேர்க்கவும். வெளிப்புற ஒத்துழைப்பாளர்களுடன் திட்டங்களில் வேலை செய்வதை நிறுவனங்கள் எளிதாக்குகின்றன.

உண்மை என்னவென்றால், பெரும்பாலான திட்டங்களுக்கு பெரும்பாலான வேலைகள் செய்யக்கூடிய ஒன்று அல்லது இரண்டு பராமரிப்பாளர்கள் இருப்பர். பெரிய திட்டம், மற்றும் உங்கள் சமூகம் வெபரியதாக இருப்பின், எளிதாக உதவிடைய கண்டுபிடிக்க முடியும்.

அழைப்பிற்கு பதில் தெரிவிக்க யாரும் இல்லை என்றாலும், ஒரு சமிக்ஞையைத் தட்டினால், மற்றவர்கள் அதில் கலந்துகொள்ளும் வாய்ப்புகளை அதிகரிக்கிறது. எவ்வளவு முந்தி நீங்கள் ஆரம்பிக்கிறீர்களோ, விரைவில் மக்களால் உதவ முடியும்.

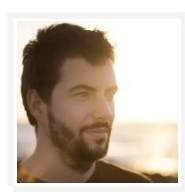

பணியை அனுபவிக்கும் பங்களிப்பாளர்களைப் பணியமர்த்துதல் மற்றும் நீங்கள் இல்லாத காரியங்களைச் செய்யக்கூடியவர்கள் யார் என்பதில் [இது உங்கள் சிறந்த ஆர்வத்தில் உள்ளது]. நீங்கள் குறியீடு எழுதுவதை அனுபவிக்கிறீர்களா, ஆனால் சிக்கல்களுக்கு பதிலளிப்பதில்லையா? பின்னர் உங்கள் சமூகத்தில் அந்த நபர்களை அடையாளம் காணுங்கள், அவர்கள் அதைச் செய்யட்டும்.

— <mark>@gr2m</mark>, ''வரவேற்பு சமூகங்கள்''

# 3. முரண்பாடுகளை தீர்த்தல்

உங்கள் திட்டத்தின் ஆரம்ப கட்டங்களில், பெரிய முடிவுகளை எடுப்பது எளிதானது. நீங்கள் ஏதாவது செய்ய விரும்பினால், நீங்கள் அதை செய்யலாம்.

உங்கள் திட்டம் மிகவும் பிரபலமாகும்போது, நீங்கள் செய்யும் தீர்மானங்களில் ஆர்வம் அதிகரிக்கும். உங்களுக்கு ஒரு பெரிய பங்களிப்பாளர் சமூகம் இல்லையெனிலும், உங்கள் திட்டத்தில் நிறைய பயனர்கள் இருந்தால், முடிவுகளை எடுப்பதில் அல்லது தங்கள் சொந்த பிரச்சினைகளை எழுப்புவதில் உங்களை எடை போடலாம்.

பெரும்பாலும், நீங்கள் ஒரு நட்பு, மரியாதைக்குரிய சமூகம் பயிரிட்டால் மற்றும் உங்கள் செயல்முறைகளை வெளிப்படையாக ஆவணப்படுத்தியிருந்தால், உங்கள் சமூகம் தீர்மானத்தைக் கண்டறிய முடியும். ஆனால் சில நேரங்களில் ஒரு சில சிக்கல்களில் நீங்கள் உரையாட சிறிது கடினமான இருக்கலாம்.

#### இரக்கத்திற்கு ஜேகால் டைவக்கவும்

உங்கள் சமூகம் கடினமான சிக்கலைக் கொண்டுவருகையில், கோபம் அதிகரிக்கும். மக்கள் கோபமாக அல்லது விரக்தியடைந்து, ஒருவருக்கொருவர் அல்லது உங்களிடத்தில் கோபம் கொள்ளலாம்.

ஒரு பராமரிப்பாளராக உங்கள் வேலை இந்த சூழ்நிலைகளை அதிகரிக்காமல் பார்க்க வேண்டும். உங்களுக்கு ஒரு தலைப்பில் ஒரு வலுவான கருத்து இருந்தால் கூட, போராட்டத்தில் குதித்து விடாமல் அல்லது உங்கள் கருத்துக்களை தள்ளி விடாமல், ஒரு நடுவராக நிலையை எடுக்க முயற்சிக்கவும். யாரோ ஒருவர் கலகலப்பாகவோ அல்லது உரையாடலை ஏகபோகமாகவோ செய்தால், உடனடியாக செயல்பட்டுவிவாதங்களை பொறுப்புள்ளதாக மற்றும் ஆக்கமிக்கதாக செய்யுங்கள்.

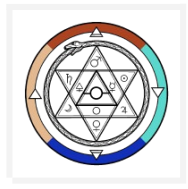

ஒரு திட்டம் பராமரிப்பாளராக, உங்களுக்கு பங்களிப்பவர்களுக்கு மரியாதை கொடுத்தல் மிகவும் முக்கியம். அவர்கள் அடிக்கடி நீங்கள் தனிப்பட்ட முறையில் என்ன சொல்கிறீர்கள் என்பதை எடு<u>த்து</u>க்கொள்கிறார்கள்.

— <mark>@kennethreitz</mark>, ''உள்ளன்புள்ள அல்லது தனிவழியாக இருத்தல்''

மற்றவர்கள் வழிநடத்துதலுக்காக உங்களைத் தேடுகிறார்கள். ஒரு நல்ல உதாரணம் அமையுங்கள். நீங்கள் இன்னமும் ஏமாற்றம், துயரத்தை அல்லது கவலையை வெளிப்படுத்தலாம், ஆனால் அமைகியாக செய்யலாம்.

உங்களை சாந்தமாக வைத்துக்கொள்வது எளிதானது அல்ல, ஆனால் உங்கள் சமூகத்தின் ஆரோக்கியத்தை மேம்படுத்துவது என்பது தலைமைத்துவத்தை நிரூபிக்கிறது. இணையம் நன்றி சொல்லும்.

#### உங்கள் README ஐ ஒரு அரசியலமைப்பாக நடத்துங்கள்

உங்கள் README வழிமுறைகளின் தொகுப்பை விடவும் மேலானது. இது உங்கள் இலக்குகள், தயாரிப்பு பார்வை, மற்றும் திட்ட வரைபடங்களைப் பற்றி பேசுவதற்கான இடமாகும். ஒரு குறிப்பிட்ட அம்சத்தின் தகுதியைப் பற்றி விவாதிக்க மக்கள் கவனம் செலுத்தினால், அது உங்கள் README ஐ மறுபரிசீலனை செய்ய மற்றும் உங்கள் திட்டத்தின் உயர்ந்த பார்வை பற்றி பேச உதவும். உங்கள் README இல் கவனம் செலுத்துவது உரையாடலைப் பயன்படுத்துகிறது, எனவே நீங்கள் ஒரு ஆக்கபூர்வமான விவாதம் செய்யலாம்.

#### பயணத்தின் மீது கவனம் செலுத்துங்கள், இலக்கு அல்ல

சில திட்டங்கள் பெரிய முடிவுகளை எடுக்க வாக்களிக்கும் செயல்முறையைப் பயன்படுத்துகின்றன. முதல் பார்வையில் புத்திசாலித்தனமாக, வாக்களிப்பது ஒருவரது கவலையைப் பேசுவதற்கும், பேசுவதற்கும் பதிலாக "பதில்" பெறுவதை வலியுறுத்துகிறது.

வாக்களிப்பு அரசியல் ரீதியாக மாறலாம், அங்கு சமூக உறுப்பினர்கள் ஒருவருக்கொருவர் உத்வேகம் கொடுப்பதாக அல்லது ஒரு குறிப்பிட்ட வழியில் வாக்களிக்க அழுத்தம் கொடுக்கின்றனர். உங்கள் சமூகத்தில் எல்லோரும் வாக்குகளிப்பது இல்லை, அது அமைதி பெரும்பான்மை உள்ளவர்கள் அல்லது ஒரு வாக்களிக்க தெரியாத தற்போதைய பயனர்கள் யாராயினும்.

சில நேரங்களில், வாக்களிப்பது அவசியமான ஒரு தேவையான சமநிலை முறிகை ஆகும். இருப்பினும், உங்களால் முடிந்த அளவுக்கு, ஒருமித்த கருத்தை விட ''சமரசம் தேடுவதை'' வலியுறுத்துகின்றன.

ஒரு கருத்தொன்றைத் தேடும் செயல்முறையின் கீழ், சமுதாய உறுப்பினர்கள் தாங்கள் போதுமான அளவு கேட்டிருப்பதை உணரும் வரை முக்கிய கவலைகளை விவாதிக்கின்றனர். சிறிய கவலை மட்டுமே இருக்கும் போது, சமூகம் முன்னோக்கி நகர்கிறது. ஒரு சமூகம் ஒரு சரியான பதிலை அடைய முடியாது என்பதை ஒப்புக்கொள்கிறது. அதற்கு பதிலாக, அதை கேட்பதற்கும் மற்றும் விவாதிப்பதற்கு முன்னுரிமை கொடுக்கவும்.

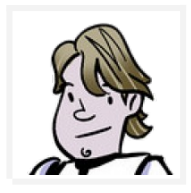

ஆட்டம்(Atom) குழு அனைத்து சந்தர்ப்பங்களிலும் வாக்களிப்பு முறையை பின்பற்றுவதற்குப் போவதில்லை என்பதால் *Atom* சிக்கல்களுக்கு ஒரு வாக்கெடுப்பு முறை இல்லை. சில நேரங்களில் நாம் எது சரியானது என்று நினைக்கிறோமோ அதை தேர்வு செய்வது சரியே அது செல்வாக்கற்றதாக இருந்தாலும். (…) நான் என்ன செய்ய முடியும் மற்றும் செய்ய உறுதிமொழி கொடுக்கமுடியும் … சமூகத்தை கவனிப்பது என் வேலை என்று <u>ஆகிறத</u>ு.

— **[@lee-dohm](https://github.com/lee-dohm)** on [Atom's decisionmaking process](https://discuss.atom.io/t/prioritize-issues-feature-requests-based-on-voting-system/27642/2)

நீங்கள் ஒரு கருத்தொன்றைத் தேடும் நடைமுறையை உண்மையில் பின்பற்றவில்லை என்றால், ஒரு திட்ட பராமரிப்பாளராக, நீங்கள் கவனிப்பதை மக்கள் அறிந்திருப்பது அவசியம். மற்றவர்கள் கேட்டதை உணர்ந்து, தங்கள் கவலைகளை தீர்ப்பதில் ஈடுபடுவதால், சிக்கலான சூழ்நிலைகளைத் தூண்டுவதற்கு நீண்ட தூரம் செல்கிறது. பிறகு, உங்கள் வார்த்தைகளை செயல்களோடு பின்பற்றுங்கள்.

ஒரு தீர்மானம் எடுப்பதற்காக விரைந்து முடிவை எடுக்க வேண்டாம். எல்லோரும் கேட்டதை உணர்ந்து கொள்ளுங்கள் மற்றும் அனைத்துத் தகவலும் ஒரு தீர்மானம் நோக்கி நகரும் முன் பகிரங்கமாக்கப்பட்டுள்ளது.

#### உரையாடலை நடவடிக்கைகளில் கவனம் செலுத்துக

கலந்துரையாடல் முக்கியம், ஆனால் உற்பக்தி மற்றும் ஆக்கபூர்வமற்ற உரையாடல்களுக்கு இடையே வேறுபாடு உள்ளது.

விவாதத்திற்கு ஊக்கமளிக்கும் வரை அது தீவிரமாக தீர்மானம் நோக்கி நகரும். உரையாடலைத் தாமதப்படுத்துவது அல்லது புறப்படுவது என்பது தெளிவாக இருந்தால், தனிப்பட்டவர்கள், அல்லது சிறு விவரங்களைப் பற்றி மக்கள் குற்றம் சாட்டுகிறார்கள், அதை மூடுவதற்கான நேரம்.

இந்த உரையாடல்களைத் தொடர அனுமதிப்பது நடப்பிலுள்ள பிரச்சினைக்குத் தீமை மட்டுமல்ல, உங்கள் சமூகத்தின் ஆரோக்கியத்திற்கு மோசமானது. இந்த வகையான உரையாடல்கள் அனுமதிக்கப்படுவதையோ, ஊக்கப்படுத்தினாலும், அது எதிர்கால பிரச்சினைகளை எழுப்புவதையோ அல்லது தீர்ப்பதிலோ இருந்து மக்களை ஊக்கங்கெடுக்கலாம்.

உங்களுக்கோ மற்றவர்களுக்கோ எவ்விதமான குறிப்பையும் கொண்டு, உங்களைக் கேட்டுக்கொள்ளுங்கள், ''இது எப்படி ஒரு தீர்மானத்திற்கு நெருக்கமாக உள்ளது?''

உரையாடலை அவிழ்க்கத் தொடங்கினால், குழுவைக் கேட்கவும் "அடுத்தடுத்து எடுக்கும் நடவடிக்கை என்ன?'' உரையாடலை மறுசீரமைக்க.

ஒரு உரையாடல் தெளிவாக போகவில்லை என்றால், எடுக்கும் தெளிவான நடவடிக்கைகள் எதுவும் இல்லை, அல்லது அதற்கான நடவடிக்கை ஏற்கனவே எடுக்கப்பட்டு விட்டது, சிக்கலை மூடிவிட்டு நீங்கள் ஏன் மூடினீர்கள் என்படைத வி\_க்குங்கள்.

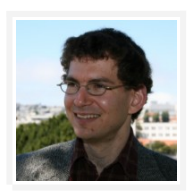

உந்துதல் இல்லாமல் ஒரு பிரியை பயன் தரும்படி வழிகாட்டுதல் ஒரு கலை. மக்கள் தங்கள் நேரத்தை வீணடிக்க வேண்டாம் என்று அறிவுறுத்துவது, அல்லது சொல்வதற்கு ஆக்கபூர்வமான ஒன்றை வைத்திருந்தாலன்றி, அவற்றை இடுகையிடத் தேவையில்லை. (…) அதற்கு பதிலாக, நீங்கள் இன்னும் முன்னேற்ற நிலைமைகள் பரிந்துரைக்க வேண்டும். மக்கள் ஒரு வழி கொடுங்கள், நீங்கள் விரும்பும் முடிவை அடைய வழிவகுக்க என்று ஒரு பாதை, ஆனால் நீங்கள் நடத்தை ஆணையிடுவது போல் இருக்காது.

— [@kfogel,](https://github.com/kfogel) [OSS உருவாக்குதல்](https://producingoss.com/en/producingoss.html#common-pitfalls)

#### உங்கள் போர்களை புத்திசாலித்தனமாக எடுக்கவும்

சூழல் முக்கியமானது. கலந்துரையாடலில் யார் ஈடுபட்டு உள்ளனர், எப்படி அவர்கள் மற்ற சமூகத்தை பிரதிநிதித்துவப்படுத்துகிறார்கள் என்படைதயும் கவனியுங்கள்.

சமுதாயத்தில் எல்லோரும் சோகமாக இருக்கிறார்களா, அல்லது இந்த பிரச்சினையுடன் கூட ஈடுபடுகிறார்களா? அல்லது ஒரு தனி தொந்தரவு? செயலில் உள்ள குரல்களை மட்டுமல்ல, உங்கள் அமைதியான சமூக உறுப்பினர்களைக் கருத்தில் கொள்ள மறக்காதீர்கள்.

உங்கள் சமூகத்தின் பரந்த தேவைகளை சிக்கல் பிரதிநிதித்துவப்படுத்தவில்லை என்றால், சிலருடைய கவலையை நீங்கள் ஒப்புக் கொள்ள வேண்டும். இது ஒரு தெளிவான தீர்மானம் இல்லாமல் தொடர்ச்சியான பிரச்சினை என்றால், தலைப்பில் முந்தைய விவாதங்களை சுட்டிக்காட்டவும் மற்றும் பிரியை மூட வேண்டும்.

#### ஒரு சமூக சமநிலை முறிகையாளரை அடையாளம் காணுங்கள்

ஒரு நல்ல அணுகுமுறை மற்றும் தெளிவான தகவல்தொடர்புடன், மிகக் கடினமான சூழ்நிலைகள் தீர்க்கத்தக்கவை. இருப்பினும், ஒரு செயல்திறன் கொண்ட உரையாடலில் கூட, எப்படி நடந்துகொள்வது என்பது பற்றி கருத்து வேறுபாடு இருக்கும். இந்த சந்தர்ப்பங்களில், ஒரு சமநிலை முறிகையாளராக இருக்க ஒரு தனிநபரோ அல்லது குழுவோ அடையாளம் காணுங்கள்.

ஒரு சமநிலை முறிகையாளராக திட்டத்தின் முதன்மை பராமரிப்பாளர் இருக்க முடியும், அல்லது இது வாக்களிக்கும் அடிப்படையில் ஒரு முடிவை எடுக்க மக்கள் ஒரு சிறிய குழு இருக்க முடியும். சமநிலை முறிகையாளரை பயன்படுத்தவதற்கு முன், அடையாளம் கண்டு செயல்முறையை ஆட்சி முறை (GOVERNANCE) ஜேகாப்பில் இடைணக்கஜேவண்டும்.

உங்கள் சமநிலை முறிகையாளர் ஒரு கடைசி போக்கிடமாக இருக்க வேண்டும். உங்கள் சமூகம் வளரவும் கற்றுக்கொள்ளவும் பிளவுபடும் பிரச்சினைகள் ஒரு வாய்ப்பாகும். இந்த வாய்ப்புகளைத் தழுவி, முடிந்தவரை ஒரு தீர்மானத்திற்கு நகர்த்துவதற்கு ஒரு கூட்டு செயல்முறையைப் பயன்பட<u>ுத்த</u>ுங்கள்.

## <u>4. சமூகமானது ❤ திறந்த மூலம்</u>

ஆரோக்கியமான, வளரும் சமுதாயங்கள் ஒவ்வொரு வாரமும் ஆயிரக்கணக்கான மணி நேரம் திறந்த மூலத்திற்கு <u>ஊற்</u>றப்படுகின்றன. பல பங்களிப்பாளர்கள் மற்றவர்களிடம் திறந்த மூலத்தில் - வேலை செய்வதற்கான - அல்லது ஏன் வேலை செய்யவில்லை காரணத்தை சுட்டிக்காட்டுகின்றனர். ஆக்கபூர்வமாக அந்த ஆற்றலை எவ்வாறு தட்டச்சு செய்வது என்பதைக் கற்றுக்கொள்வதன் மூலம், யாரோ ஒருவருக்கு மறக்கமுடியாத திறந்த மூல அனுபவத்தை பெற நீங்கள் உதவுவீர்கள்.

# பராமரிப்பாளர்களுக்கான சிறந்த நடைமுறைகள்

திறந்த மூல பராமரிப்பாளராக உங்கள் வாழ்க்கையை எளிதாக்குவது, உங்கள் சமூகத்தை செயல்படுத்துவதற்கான செயல்முறைகளை ஆவணப்படுத்துதல்.

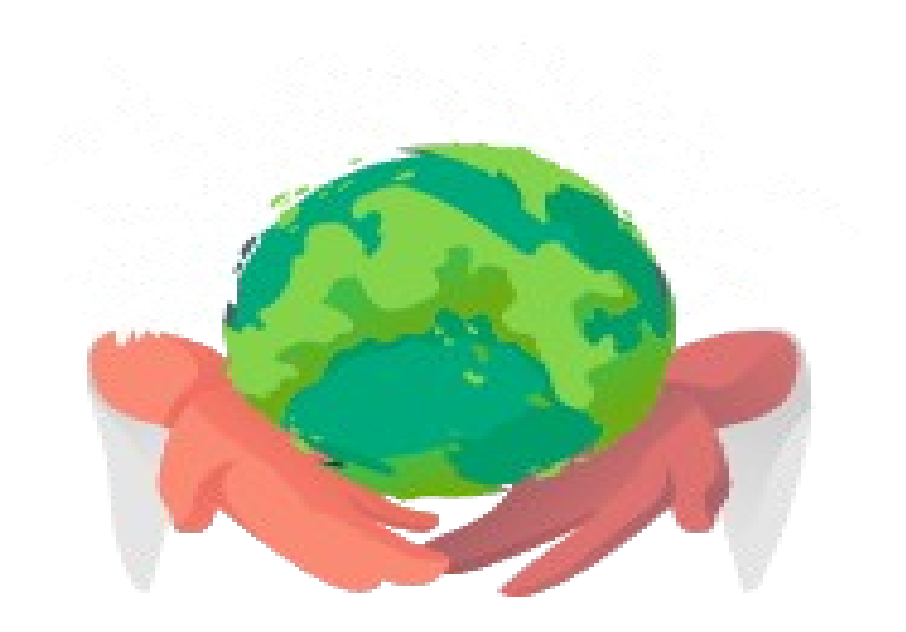

# 1. ஒரு பராமரிப்பாளராக இருப்பது எதை அர்த்தப்படுத்துகிறது?

நிறைய மக்கள் பயன்படுத்தும் திறந்த மூல திட்டத்தை நீங்கள் பராமரித்தால், நீங்கள் குறைவாக குறியிடுவதையும் சிக்கல்களுக்கு அதிகமாக பதிலளிப்பதையும் கவனித்திருக்கலாம்.

ஒரு திட்டத்தின் ஆரம்ப கட்டங்களில், நீங்கள் புதிய கருத்துக்களை பரிசோதித்து, நீங்கள் விரும்பியவற்றை அடிப்படையாக கொண்ட முடிவுகளை எடுப்பீர்கள். உங்கள் திட்டம் பிரபலமடையும்போது, உங்கள் பயனர் மற்றும் பங்களிப்பாளர்களுடன் மேலும் நீங்கள் வேலை செய்வீர்கள்.

ஒரு திட்டத்தை பராமரிக்க, நிரலாக்கத்தை விட அதிக ஈடுபாடு வேண்டும். இந்த பணிகள் பெரும்பாலும் எதிர்பாராதவை, ஆனால் அவை வளரும் திட்டத்திற்கு முக்கியம். செயல்முறைகளை ஆவணப்படுத்துவதிலிருந்து சமூகத்தை மேம்படுத்துவதுவரை, சில எளிய வழிமுறைகளை நாங்கள் சேகரித்துள்ளோம்.

# 2. உங்கள் செயல்முறைகளை ஆவணப்படுத்துதல்

ஆவணப்படுத்துதல், ஒரு பராமரிப்பாளராக நீங்கள் செய்ய வேண்டிய முக்கிய கடமையாகும்.

அவணம் உங்கள் சொந்த சிந்தனையை தெளிவுபடுத்துவதோடு மட்டுமல்லாமல், உங்களுடைய தேவை அல்லது எதிர்பார்ப்பை அடுத்தவர்கள் கேட்கும்முன் சொல்ல உதவுகிறது.

உங்கள் நோக்குடன் ஏதாவது பொருந்தாதபோது, இல்லை என்று சொல்வதை ஆவணப்படுத்துதல் எளிதாகிறது. அது மட்டுமல்லாமல் மற்றவர்கள் உதவி செய்ய முன்வரும்போது, இது அவர்களின் பணியை எளிமையாக்குகிறது. யார் உங்கள் திட்டத்தை வாசிப்பார்கள் அல்லது பயன்படுத்துகிறார்களோ என்பது உங்களுக்குத் தெரியாது.

நீங்கள் முழு பத்திகளாக எழுதாவிட்டாலும், புல்லட் புள்ளிகளைக் கொண்டு எழுதுவது, எழுதாமல் <u>இருப்பதைவிட மேலாகும்.</u>

உங்கள் ஆவணங்களை புதுப்பித்த நிலையில் வைக்க நினைவில் கொள்ளுங்கள். நீங்கள் இதை எப்போதும் செய்ய இயலாவிட்டால், உங்கள் காலாவதியான ஆவணங்களை நீக்குங்கள் அல்லது காலாவதியானது என்பதைக் குறிப்பிடுக. அதனால் பங்களிப்பாளர்கள் புதுப்பிப்புகளுக்கு வரவேற்பு உள்\_தாக அறிவார்கள்.

#### உங்கள் திட்டத்தின் பார்வையை எழுதுங்கள்

உங்கள் திட்டத்தின் இலக்குகளை எழுதுவதன் மூலம் தொடங்கவும். அவற்றை உங்கள் README இல் சேர்க்கவும், அல்லது VISION எனப்படும் ஒரு தனி கோப்பை உருவாக்கவும். ஒரு செயல்திட்டத் திட்டத்தின் வழியே உதவக்கூடிய பிற கைவினைப்பொருட்கள் இருந்தால், அதை பொதுவெளியில் டைவக்கவும்.

தெளிவான, ஆவணப்படுத்தப்பட்ட பார்வை உங்களின் கவனத்தை ஒருமுகபடுத்துவதோடு மற்றவர்களின் பங்களிப்புகளில் இருந்து ''வரையெல்லை தொய்வை'' தவிர்க்க உதவுகிறது.

எடுத்துக்காட்டாக, [@lord](https://github.com/lord) ஒரு திட்டத்தின் பார்வை கொண்டிருப்பதால், நேரம் செலவிட வேண்டிய கோரிக்கைகளை அவர் கண்டுபிடித்தார். ஒரு புதிய பராமரிப்பாளராக, [Slate](https://github.com/lord/slate) க்கு தனது முதல் அம்ச கோரிக்கை கிடைத்தபோது, அவர் தனது திட்டத்தின் நோக்குடன் ஒட்டவில்லை என்று வருத்தப்பட்டார்.

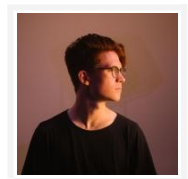

நான் அதைத் எடுத்தேன். நான் ஒரு முமுுமையான தீர்வை கொண்டு வர முயற்சிக்கவில்லை. ஒரு அரை ஆணை தீர்வுக்கு பதிலாக, ''நான் இப்போது இதற்கு நேரம் இல்லை, ஆனால் நான் நீண்ட கால இருந்தால்-நன்று பட்டியலில் அதை சேர்க்க வேண்டும்" என்று நான் கூறினேன்.

- **@lord**, ["Tips for new open source maintainers"](https://lord.io/blog/2014/oss-tips/)

#### உங்கள் எதிர்பார்ப்புகளை தெரிவிக்கவும்

விதிகள் எழுதுவதற்கு கடினமாக இருக்கலாம். மற்றவர்களின் நடத்தைகளை நீங்கள் கண்காணிப்படைதப்ஜேபால சில ஜேநரங்களில் நீங்கள் நிடைனக்கலாம்.

நன்கு எழுதப்பட்டு, செயல்படுத்தப்படும் விதிகள், பராமரிப்பவர்களுக்கு அதிகாரம் அளிக்கிறது. நீங்கள் செய்ய விரும்பாத விஷயங்களைச் செய்வதில் இழுக்கப்படுவதை அவர்கள் தடுக்கிறார்கள்.

உங்கள் திட்டத்தைச் சந்திக்கும் பெரும்பான்மையானவர்கள் உங்களுக்கு அல்லது உங்களுடைய சூழ்நிலைகளை பற்றி எதுவும் தெரியாது. அவர்கள் வழக்கமாக பயன்படுத்துவதாலும், சார்ந்துஇருப்பதாலும், திட்டப்பணியில் நீங்கள் செய்யும் வேலைக்கு பணம் பெறுகிறீர்கள் என அவர்கள் எண்ணலாம். ஒருவேளை ஒரு கட்டத்தில் உங்கள் திட்டத்தில் நிறைய நேரம் போடலாம், அனால் இப்போது நீங்கள் ஒரு புதிய வேலை அல்லது குடும்ப அங்கத்தினருடன் ஒய்வில்லாமல் இருக்கலாம்.

இந்த அனைத்து நன்றாக இருக்கிறது! மற்றவர்கள் அதைப் பற்றி அறிந்திருப்பதை உறுதிப்படுத்தவும்.

உங்கள் திட்டத்தை பராமரிப்பது பகுதியாக அல்லது முற்றிலும் தன்னார்வமாக இருந்தால், நீங்கள் எவ்வளவு நேரம் செலவு செய்வீர்கள் என்பது பற்றி நேர்மையாக இருக்க வேண்டும். இந்த நேரமென்பது திட்டப்பணிக்கு தேவையான நேரமோ அல்லது நீங்கள் திட்டப்பணிக்காக எவ்வளவு நேரம் செலவிட வேண்டும் என்று மற்றவர்கள் விரும்பும் அளவிற்கு இணையாக இருக்கவேண்டுமென்பதில்லை.

ஆவணப்படுத்த ஜேவண்டிய முக்கிய விதிமுடைறகளில் சில:

- •ஒரு பங்களிப்பு எவ்வாறு மதிப்பாய்வு செய்யப்படுகிறது மற்றும் ஏற்றுக்கொள்ளப்படுகிறது (அவைகளுக்கு சோதனைகள் தேவையா? இடுவு வார்ப்புரு?)
- •நீங்கள் ஏற்கும் பங்களிப்பு வகைகள் (உங்கள் குறியீட்டின் ஒரு பகுதியுடன் மட்டுமே உதவி வேண்டுமா $?$ )
- •எப்பொழுது பின்தொடர்வது பொருத்தமாக இருக்கும் (உதாரணமாக, "7 நாட்களுக்குள் ஒரு பராமரிப்பாளரின் பதிலை எதிர்பார்க்கலாம். அதற்குமேலும் எந்த பதிலும் இல்லாமலிருந்தால், பிரியில் எனக்கு செய்தி அனுப்பவும். '')
- •நீங்கள் திட்டத்தில் எவ்வளவு நேரம் செலவு செய்கிறீர்கள் (உதாரணமாக, "இந்த திட்டத்தில் வாரத்திற்கு 5 மணிநேரம் மட்டுமே செலவிடுகிறோம்")

ஜெகில், கோகோபாட்ஸ், மற்றும் ஹோம்புருவ் பராமரிப்பாளர்களுக்கும் பங்களிப்பாளர்களுக்கும் தரவின் விதிகள் கொண்ட பல திட்டங்களுக்கான உதாரணங்கள்.

#### கருத்துப்பரிமாற்றத்தை பொதுவில் வைக்கவும்

உங்கள் கருத்துப்பரிமாற்றத்தை ஆவணப்படுத்த மறக்காதீர்கள். முடிந்தவரை திட்டப்பணி குறித்த கருத்துப்பரிமாற்றங்களை பொதுவில் வைக்கவும். ஒரு அம்ச கோரிக்கையை அல்லது ஆதரவு தேவை பற்றி விவாதிக்க தனிப்பட்ட முறையில் உங்களைத் தொடர்பு கொள்ள முயற்சித்தால், ஒரு அஞ்சல் முகவரி அல்லது சிக்கல் தடமி போன்ற பொதுத் தொடர்புத் தலையீட்டை அவர்களை அமைதியாக வழிநடத்துகிறது.

நீங்கள் மற்ற பராமரிப்பாளர்களுடன் சந்தித்தால், அல்லது தனிப்பட்ட முறையில் ஒரு பெரிய முடிவை எடுத்தால், உங்கள் உரையை இடுகையிடும் போதும், இந்த உரையாடல்களை பொதுவில் ஆவணப்படுத்துங்கள்.

அவ்வாறே, உங்கள் சமூகத்தில் சேருகின்ற எவருக்கும் பல வருடங்களாக இருக்கின்றவருக்கு கிடைத்த அஜேத தகவடைல அணுக முடியும்.

## 3. இல்லை என சொல்ல கற்றல்

நீங்கள் விஷயங்களை எழுதிவிட்டீர்கள். பெரும்பாலும், எல்லோரும் உங்கள் ஆவணங்கள் படிக்க வேண்டும், ஆனால் உண்மையில், நீங்கள் இந்த அறிவு உள்ளது என்று மற்றவர்களுக்கு ஞாபகப்படுத்த ஜேவண்டும்.

எவ்வாறாயினும், உங்கள் விதிகளை நடைமுறைப்படுத்த வேண்டிய அவசியம் ஏற்பட்டால், சூழ்நிலைகளைத் தனிமைப்படுத்த உதவுகிறது.

இல்லை என்று சொல்வது எளிதானது இல்லை, ஆனால் ''உங்கள் பங்களிப்பு இந்த திட்டத்தின் அளவுகோல்களுடன் பொருந்தவில்லை'' என்பது ''உங்கள் பங்களிப்பு எனக்கு பிடிக்கவில்லை" என்பதைவிட தனிப்பட்டமுறையில் இல்லாமல் உள்ளது.

ஒரு பராமரிப்பாளராக இல்லை என கூறும் பல சூழ்நிலைகளை நீங்கள் எதிர்கொள்வீர்கள்: நோக்கம் பொருந்தாத அம்ச கோரிக்கைகள், ஒருவர் கலந்துரையாடலைத் தடம்புரள செய்தல், மற்றவர்களுக்கு தேவையற்ற வேலையைச் செய்வ<u>த</u>ு.

#### உரையாடலை நட்புணர்வுடன் வைத்துக் கொள்ளுங்கள்

இடுவு மற்றும் இழு கோரிக்கை வரிசை ஆகியவை இல்லை என சொல்ல வேண்டிய இடங்களில் முக்கியமானவையாகும். ஒரு திட்ட பராமரிப்பாளராக, நீங்கள் தவிர்க்க விரும்பாத பரிந்துரைகளை பெறுவீர்கள்.

பங்களிப்பு உங்கள் திட்டத்தின் நோக்கத்தை மாற்றுகிறது அல்லது உங்கள் பார்வைக்கு பொருந்தவில்லை. ஒருவேளை நல்ல யோசனை, ஆனால் செயல்படுத்துதலில் சரியின்மை.

காரணம் எதுவாயினும், உங்கள் திட்டத்தின் தரத்தைச் சந்திக்காத பங்களிப்புகளை சமாளிப்பதற்கு இது சாத்தியமாகும்.

நீங்கள் ஏற்றுக்கொள்ள விரும்பாத பங்களிப்பைப் பெற்றால், உங்கள் முதல் பிரதிபலிப்பு அதை புறக்கணிக்கலாம் அல்லது நீங்கள் அதைப் பார்க்கவில்லை என்று பாசாங்கு செய்யலாம். அவ்வாறு செய்வது மற்றவரின் உணர்ச்சிகளை காயப்படுத்தி, உங்கள் சமூகத்தின் பிற முக்கிய பங்களிப்பாளர்களைத் தடுக்கலாம்.

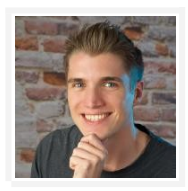

பெரிய அளவிலான திறந்த மூல திட்டங்களுக்கு ஆதரவைக் கையாளும் திறவுகோல் சிக்கல்களை நகர்த்துவதாகும். இடுவுகள் ஸ்தம்பிக்காமல் இருக்க முயற்சிக்கவும். நீங்கள் ஒரு iOS டெவலப்பர் என்றால் ரேடர்களைச் சமர்ப்பிக்க எவ்வளவு விரக்தியடைகிறீர்கள் என்று உங்களுக்குத் தெரியும். 2 வருடங்கள் கழித்து, iOS இன் சமீபத்திய பதிப்பை மீண்டும் முயற்சிக்கவும் என்று கூறப்படலாம் .

— <mark>@KrauseFx</mark>, "திறந்த மூல சமூகங்களைக் அளவிடுதல்"

நீங்கள் தேவையற்ற பங்களிப்பை மூடுவதற்காக வருத்தம் கொள்ள தேவையில்லை. காலப்போக்கில், உங்கள் திட்டத்தில் பதிலளிக்கப்படாத இடுவுகள் மற்றும் இழு கோரிக்கைகள் மனஅழுத்தத்தையும், அச்சுறுத்தடைலயும் அதிகரிக்கிறது.

நீங்கள் ஏற்க விரும்பாத பங்களிப்புகளை உடனடியாக மூடிவிடுதல் நல்லது. உங்கள் திட்டத்தில் ஏற்கனவே வேலைகள் நிறைய இருந்தால், திறம்பட சிக்கல்களை எவ்வாறு தீர்க்க [முடியும்](https://words.steveklabnik.com/how-to-be-an-open-source-gardener) [@steveklabnik](https://github.com/steveklabnik) சொல்லும் சில பரிந்துரைகள்.

இரண்டாவதாக, பங்களிப்புகளை புறக்கணிப்பது உங்கள் சமூகத்திற்கு ஒரு எதிர்மறை சமிக்ஞையை அனுப்புகிறது. ஒரு திட்டத்திற்கு பங்களிப்பது அச்சுறுத்தலாக இருக்கலாம், குறிப்பாக ஒருவரின் முதல் முறை. நீங்கள் அவர்களின் பங்களிப்பை ஏற்றுக் கொள்ளாவிட்டாலும், அதன் பின்னால் உள்ள நபரிடம் ஒப்புக்வெகாள்வஜேதாடு, அவர்களின் ஆர்வத்திற்கு நன்றி வெதரிவிக்கவும். இது ஒரு வெபரிய பாராட்டு!

பங்களிப்பை ஏற்றுக்கொள்ள விரும்பவில்லை எனில்:

•நன்றி சொல்லுங்கள் அவர்களின் பங்களிப்புக்காக

•திட்டத்தின் வரம்பிற்குள் ஏன் இது பொருந்தாது என்பதை விளக்கவும், முன்னேற்றத்துக்கான தெளிவான பரிந்துரைகளை வழங்கவும். பரிவுடன் அதே சமயம் உறுதியுடன் இருங்கள்.

•தொடர்புடைய ஆவணங்களுடன் இணையுங்கள், உங்களிடம் இருந்தால். நீங்கள் ஏற்றுக்கொள்ள விரும்பாத விடயங்களுக்கு மீண்டும் மீண்டும் கோரிக்கைகளை நீங்கள் கண்டால், தவிர்க்கவேண்டிய ஆவணத்தில் அவற்றைச் சேர்க்கவும்.

#### •கோரிக்கையை மூடவும்

நீங்கள் பதிலளிப்பதற்கு 1-2 க்கும் மேற்பட்ட வாக்கியங்கள் தேவையில்லை. உதாரணமாக, செலரியின் ஒரு பயனரின் விண்டோஸ் தொடர்பான பிழை அறிக்கைக்கு, [@berkerpeksag](https://github.com/berkerpeksag) மறு மொழி:

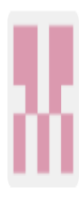

berkerpeksag commented on Aug 13

Member

Thanks for the report. According to http://docs.celeryproject.org/en/master/whatsnew-

4.0.html#removed-features, Windows is no longer supported by Celery 4.0.

இல்லை என கூறுவதற்கு அச்சமிருந்தால், நீங்கள் மட்டும் தனித்து இல்லை. [@jessfraz](https://github.com/jessfraz) கூறுவதுபோல்:

பல திறந்த மூல திட்டங்கள், மெசோஸ், குபெர்னிஸ், குரோமியம் ஆகியவற்றின் பராமரிப்பாளர்களிடம் நான் பேசியபோது, அவர்கள் அனைவருக்கும் நீங்கள் விரும்பாத இணைப்புகளை ''இல்லை'' என்று கூறுவது ஒரு பராமரிப்பாளரின் கடினமான பகுதிகளில் ஒன்று என்று ஒப்புக்கொண்டனர்.

ஒருவரின் பங்களிப்பை ஏற்றுக்கொள்ள விரும்பாதது பற்றி குற்றவுணர்வு கொள்ளவேண்டிய அவசியமில்லை. திறந்த மூலத்தின் முதல் விதி, [@shykes](https://github.com/shykes) [கூற்றுப்படி](https://twitter.com/solomonstre/status/715277134978113536) : ''இல்லை என்பது தற்காலிகம், ஆம் என்பது நிரந்தரம். " மற்றொரு நபரின் உற்சாகத்துடன் சமரசம் செய்வது ஒரு நல்ல விஷயம், ஒரு பங்களிப்பை நிராகரிப்பது என்பது பின்னால் உள்ள நபரை நிராகரிப்பது போலவே அல்ல.

இறுதியில், ஒரு பங்களிப்பு போதுமானதாக இல்லையென்றால், அதை ஏற்றுக்கொள்வதற்கான எந்த கடமையும் இல்லை. உங்கள் திட்டத்தில் மக்கள் பங்களிக்கும் போது, தயவுசெய்து பதிலளிக்கவும், ஆனால் நீங்கள் உண்மையிலேயே நம்பும் மாற்றங்களை ஏற்கவும். இல்லை என அடிக்கடி சொல்வதால், அது எளிமையாகிறது. உண்மை.

#### செயல்திறனுடன் இருங்கள்

 $\mu$ தல் இடத்தில் தேவையற்ற பங்களிப்புகளின் அளவு குறைக்க, உங்கள் பங்களிப்பு செயல்முறை உங்கள் பங்களிப்பு வழிகாட்டி பங்களிப்புகளை சமர்ப்பிக்கும் மற்றும் ஏற்றுக்கொள்வதையும் விளக்கவும்.

பல குறைந்த தரவரிசை பங்களிப்புகளைப் பெறுகிறீர்கள் என்றால், பங்களிப்பாளர்கள் பணிபுரியும் பணி செய்யும்முன் செய்யவேண்டியவைகளில் சில உள்ளன. உதாரணமாக:

•ஒரு இடுவு அல்லது இழு ஜேகாரிக்டைக வார்ப்புரு/பட்டியல் நிரப்புக

•ஒரு இழு கோரிக்கை சமர்ப்பிக்கும் முன் ஒரு இடுவு திறக்கவும்

அவர்கள் உங்கள் விதிகள் பின்பற்றவில்லை என்றால், உடனடியாக இடுவை மூடிவிட்டு உங்கள் ஆவணத்தை சுட்டிக்காட்டவும்.

இந்த அணுகுமுறை முதலில் தவறாக உணரக்கூடும் என்றாலும், இரு கட்சிகளுக்கும் நன்மை பயக்கும். நீங்கள் ஏற்கெனவே பல மணிநேரம் வீணடிக்கப்பட்ட வேலைகளில் ஒருவரை இழுக்க வேண்டுமென்ற வாய்ப்பு குறைகிறது. அது உங்கள் பணிச்சுமையை எளிதாக நிர்வகிக்க உதவுகிறது.

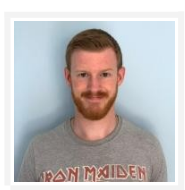

அவர்கள் பணி தொடங்கும் முன் அல்லது என்ன ஏற்றுக்கொள்ள மாட்டார்கள் அல்லது எதிர்காலத்தில் ஒரு நல்ல அறிகுறியை எப்படி பெற முடியும் என்பதை, அவர்களுக்கு ஒரு CONTRIBBUTING.md கோப்பு மூலம் வி\_க்கவும்.

#### — <mark>@MikeMcQuaid</mark>, ''தயவுடன் இழுக்க கோரிக்கைகளை மூடுதல்''

சில நேரங்களில், நீங்கள் இல்லை என சொல்லும்போது, உங்கள் பங்களிப்பாளருக்கு வருத்தமளிக்கலாம் அல்லது உங்கள் முடிவை விமர்சிக்கலாம். அவர்களின் நடத்தை விரோதமானது என்றால், நிலைமையைத் தணிப்பதற்கான நடவடிக்கைகளை எடுக்கவும் அல்லது ஆக்கபூர்வமாக ஒத்துழைக்க தயாராக இல்லை என்றால் அவர்களை உங்கள் சமூகத்திலிருந்து நீக்கவும்.

#### வழிகாட்டுதடைல அரவடைணயுங்கள்

ஒருவேளை உங்கள் சமூகத்தில் உள்ளவர்கள் உங்கள் திட்டத்தின் தரத்தைச் சந்திக்காத பங்களிப்பைச் சமர்ப்பிக்கலாம். நிரந்தரமாக நிராகரிக்கப்படுவதன் மூலம் இரு கட்சிகளுக்கும் ஏமாற்றமளிக்கலாம்.

உங்கள் திட்டத்தை யாராவது ஆர்வத்துடன் பார்க்கிறார்களோ, ஆனால் சிறிது மெருகூற்றல் தேவைப்படுவதால், பொறுமையாக இருங்கள். ஒவ்வொரு சூழ்நிலையிலும் அவர்களின் பங்களிப்புகள் திட்டத்தின் எதிர்பார்ப்புகளை ஏன் பூர்த்தி செய்யவில்லை என்பதை தெளிவாக விளக்குங்கள். எளிமையான அல்லது குறைவான தெளிவற்ற பணியை சுட்டிக்காட்டும் முயற்சியில், ''நல்ல முதல் பிழை'' என்ற பெயரில், அவர்களுக்கு நல்ல தொடக்கத்தை ஊக்கப்படுத்தவேண்டும். உங்களிடம் நேரம் இருந்தால், அவர்கள் முதல் பங்களிப்பு மூலம் அவர்களை வழிகாட்டுதல், அல்லது உங்கள் சமூகத்தில் வழிகாட்ட வேறு யாரையேனும் ஒருவரை கண்டுபிடியுங்கள்.

# 4. உங்கள் pமூகத்டைத ஊக்குவிக்கவும்

நீங்களே எல்லாவற்றையும் செய்ய வேண்டியதில்லை. உங்கள் திட்டத்தின் சமூகம் ஒரு காரணத்திற்காக உள்ளது! செயல்படும் பங்களிப்பாளர்களைக் கொண்டிராவிட்டாலும் கூட, நிறைய பயனர்கள் இருந்தால், அவர்களை கொண்டு வேலை செய்யுங்கள்.

#### பணிச்சுமையை பகிர்ந்து கொள்ளுங்கள்

நீங்கள் அடுத்தவர்கள் பங்களிக்க விரும்பினால், அவர்களிடம் உதவியை கேட்கவும்.

புதிய பங்களிப்பாளர்கள் மீண்டும் மீண்டும் பங்களிப்பதை நீங்கள் காணும்போது, அதிக பொறுப்புகளை வழங்குவதன் மூலம் அவர்களின் வேலைகளை அங்கீகரியுங்கள். மற்றவர்கள் தலைமைத்துவ பாத்திரங்களாக வர விரும்பினால், எவ்வாறு வளரலாம் என்பதை ஆவணப்படுத்தவும். திட்டப்பணியின் முதலாளுமையை பகிர அடுத்தவர்களை ஊக்கப்படுத்துவத்தின் மூலம் உங்கள் சொந்த பணிச்சுமையை பெரிதும் குறைக்க முடியும், என [@lmccart](https://github.com/lmccart) தனது திட்டப்பணியில் கண்டறிந்தார், [p5.js.](https://github.com/processing/p5.js?files=1)

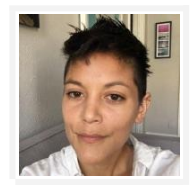

"ஆமாம், யாருக்கும் ஈடுபாடு இருக்க முடியும், நீங்கள் நிறைய குறியீட்டு நிபுணத்துவங்களைக் வெகாண்டிருக்க ஜேவண்டியதில்டைல […]." என்று வெpான்ஜேனன். ஓரு [நிகழ்விற்கு] வருவதற்கு பலர் ஓப்புக் கொண்டனர். இது உண்மையா என்று? அப்பொழுது நான் ஆச்சரியம் கொண்டேன். அங்கு 40 பேர் இருப்பார்கள். அவர்கள் ஒவ்வொருவருடனும் நான் அமர வேண்டுமென்றில்லை... ஆனால் அனைவரும் ஓன்று கூடுவதனால், வேலை சுலபமாகிறது. ஒரு நபர் கற்றவுடன், அதை தன் அருகில் உள்\_வருக்கு கற்பிப்பார்.

— <mark>@Imccart</mark>, "''திறந்த மூலம்'' என்பதன் பொருள் என்ன? p5.js பதிப்பு''

நீங்கள் உங்கள் திட்டத்திலிருந்து தற்காலிகமாகவோ அல்லது நிரந்தரமாக விலக வேண்டியிருந்தால், வேறு யாரிடமேனும் உங்கள் திட்டத்தை எடுத்துக்கொள்ளுமாறு கேட்டுக்கொள்வதில் எந்த வருத்தமும் கொள்ள தேவையில்லை.

மற்றவர்கள் அதன் திசையைப் பற்றி ஆர்வத்துடன் இருந்தால், அவர்களுக்கு அணுகல் வழங்க அல்லது அதிகாரப்பூர்வமாக மற்றவர்களிடம் கட்டுப்பாட்டை ஒப்படைக்கவும். யாராவது உங்கள் திட்டத்தின் கிளையை, வேறு எங்காவது பராமரித்து வந்தால், உங்கள் அசல் திட்டத்திடமிருந்து பிணைப்பை இணைக்கவும். பல மக்கள் உங்கள் திட்டம் வாழ வேண்டும் என எண்ணுவது பெரிய விஷயம்!

[@progrium](https://github.com/progrium) திட்டத்தின் நோக்கை ஆவணப்படுத்திருந்ததால், அவர் திட்டத்தில் இருந்து விலகி பின்னர் கூட *[Dokku](https://github.com/dokku/dokku) அ*ந்த இலக்குகளை வாழ உதவியது என கண்டறிந்தார்

நான் விரும்பியடைத விவரிக்கும் ஒரு விக்கி பக்கத்டைதயும் நான் ஏன் விரும்பிஜேனன் என்றும் எழுதிஜேனன். சில காரணங்களால், பராமரிப்பாளர்கள் அந்த திசையில் திட்டத்தை நகர்த்தியதில் எனக்கு ஆச்சரியமாக இருந்தது! அது நான் நகர்த்துவதை போல இருந்ததா? எல்லா நேரத்திலும் இல்லை. ஆனால் நான் எழுதியதை நோக்கி திட்டத்தை கொண்டு சென்<u>றத</u>ு.

#### மற்றவர்களுக்குத் தேவையான தீர்வுகளை உருவாக்கவும்

உங்களுடைய திட்டம் என்ன செய்ய வேண்டும் என்பதைப் பொறுத்து ஒரு பங்களிப்பாளருக்கு வித்தியாசமான அபிப்ராயம் இருந்தால், அவர்கள் தங்கள் சொந்த கிளையில் வேலை செய்ய மெதுவாக ஊக்குவிக்க ஜேவண்டும்.

ஒரு திட்டத்தை நகலெடுப்பது ஒரு கெட்ட காரியம் அல்ல. திட்டங்களை நகலெடுத்து மாற்றியமைப்பது திறந்த மூலத்தில் உள்ள விஷயங்களில் ஒன்றாகும். உங்கள் சமூக உறுப்பினர்கள் தங்கள் சொந்த கிளையில் வேலை செய்ய ஊக்குவிப்பார்கள், உங்கள் திட்டத்தின் பார்வைக்கு முரணாக இல்லாமல், அவர்கள் தேவைப்படும் படைப்புக்கு வெளிச் செல்லும் வழியை வழங்க முடியும்.

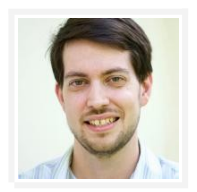

நான் 80% பயன்பாடு வழக்கை பூர்த்தி செய்கிறேன். நீங்கள் ஒரு யுனிகார்னாக இருந்தால், தயவுசெய்து என் திட்டத்தை நகலெடுத்துக் கொள்ளுங்கள். நான் புண்பட மாட்டேன்! என் பொது திட்டங்கள் கிட்டத்தட்ட எப்போதும் பொதுவான பிரச்சினைகளைத் தீர்ப்பதற்குத்தான். என் திட்டத்தை நகலெடுத்தோ அல்லது அதை விரிவுபடுத்துவதன் மூலம் ஆழமாக செல்ல நான் முயற்சி செய்கிறேன்.

#### — <mark>@geerlingguy</mark>, ''நான் ஏன் PR ஐ மூடுகிறேன்''

அதேபோல், இது உங்களுக்கு அலைக்கற்றை இல்லாத பொழுது உங்கள் தீர்வை உண்மையில் விரும்பும் ஒரு பயனருக்கு இது வெபாருந்தும். API கள் Qற்றும் தனிப்பயனாக்குதல் வெகாக்கிகள் வழங்குவதன் மூலம், மற்றவர்கள் தங்கள் சொந்த தேவைகளை பூர்த்தி செய்ய முடியும், மூலத்தை நேரடியாக மாற்றியமைக்க முடியாது. கோகோபாட்களுக்கான கூடுதல் ஊக்குவிப்புகளை "மிகவும் சுவாரஸ்யமான சில கருத்துக்களுக்கு'' வழிவகுத்தது என்று [@orta](https://github.com/orta) கண்டறிந்தார்:

ஒரு திட்டம் பெரியதாகிவிட்டால், அவை புதிய குறியீட்டை அறிமுகப்படுத்துவது பற்றி மிகவும் பழமைவாதமாக இருக்க வேண்டும் என்பது கிட்டத்தட்ட தவிர்க்க முடியாதது. நீங்கள் "இல்லை" என்று சொல்வது நல்லது, ஆனால் நிறைய பேர் சட்டப்பூர்வ தேவைகளை கொண்டிருக்கிறார்கள். எனவே, அதற்கு பதிலாக நீங்கள் ஒரு கருவியாக உங்கள் மேடையாக மாற்ற முடிகிறது.

# 5. தானியங்கு பொறிகளை கொண்டு வாருங்கள்

மற்றவர்கள் உங்களுக்கு உதவக்கூடிய பணிகளைச் செய்வது போலவே, எந்தவொரு மனிதனும் செய்ய வேண்டாத பணிகளும் உள்ளன. தானியங்கு பொறிகள் உங்கள் நண்பர்களே. ஒரு பராமரிப்பாளராக உங்கள் வாழ்டைவ எளிதாக்குவதற்கு அவற்டைறப் பயன்படுத்துங்கள்.

#### உங்கள் குறியீட்டின் தரத்தை மேம்படுத்துவதற்கு சோதனைகள் மற்றும் பிற சரிபார்ப்பு முறைகள் தேவை

சோதனைகளை சேர்ப்பதன் மூலம் நீங்கள் உங்கள் திட்டத்தை தானியங்க செய்யக்கூடிய மிக முக்கியமான வழிகளில் ஒன்றாகும்.

சோதனைகள், பங்களிப்பாளர்களுக்கு அவர்கள் எதையும் உடைக்க மாட்டார்கள் என்று நம்பிக்கையை தருகிறது. விரைவாக பங்களிப்புகளை மதிப்பாய்வு செய்து ஏற்றுக்கொள்வதற்கும் அவை எளிதாக்குகின்றன. நீங்கள் துரிதமாக பதிலளிக்கிறீர்கள் என்றால், உங்கள் சமுதாயத்தை இன்னும் அதிகமாக ஈடுபடுத்தலாம்.

அனைத்து எதிர்வரும் பங்களிப்புகளை இயக்கும் தானியங்கு சோதனைகள் அமைக்கவும், உங்கள் சோதனைகளை எளிதில் பங்களிப்பவர்களால் இயக்க முடியும் என்பதை உறுதி செய்யவும். அனைத்து குறியீட்டு பங்களிப்புகளும் சமர்ப்பிக்கப்படுவதற்கு முன் உங்கள் சோதனைகளை கடக்க வேண்டும். எல்லா சமர்ப்பிப்புகளுக்குமான குறைந்தபட்ச தரமான தரத்தை அமைக்க உதவுவீர்கள். கிட்ஹப்-இல் தேவைப்படும் நிலை சரிபார்ப்புக்கள் உங்கள் சோதனைகளை கடந்துசெல்லாமல் மாற்றம் எதுவும் சேர்க்கப்படாது என்பதை உறுதிப்படுத்த உதவுகிறது.

நீங்கள் சோதனையைச் சேர்த்தால், உங்கள் பங்களிப்புக் கோப்பில் (CONTRIBUTING file) அவர்கள் எவ்வாறு வேலை செய்கின்றன என்பதை விளக்கிச் சொல்லுங்கள்.

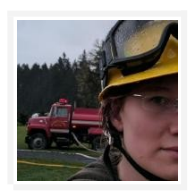

மக்கள் வேலை செய்யும் அனைத்து குறியீட்டிற்கும் சோதனைகள் தேவை என்று நான் நம்புகிறேன். குறியீடு முழுமையாக மற்றும் செய்தபின் சரியானதாக இருந்தால், அதில் மாற்றங்கள் தேவையில்லை -ஏதாவது தவறு ஏற்பட்டால், அது ''அது செயலிழக்கச் செய்கிறது'' அல்லது ''இது போன்ற ஒரு அம்சம் இல்லை'' என்பதை நாம் மட்டும் குறியீட்டை எழுதலாம். நீங்கள் எடுக்கும் மாற்றங்களைப் பொருட்படுத்தாமல், நீங்கள் தற்செயலாக அறிமுகப்படுத்தக்கூடிய எந்தப் பின்னடைவுகளையும் கையாளுவதற்கு சோதனைகள் அவசியம்.

— <mark>@edunham</mark>, ''ரஸ்ட்'ஸ் சமுதாய தன்னியக்கமாக்கல்''

#### அடிப்படை பராமரிப்பு பணிகளை தானியங்குபடுத்துவதற்கு கருவிகளைப் பயன்படுத்துங்கள்

ஒரு பிரபலமான திட்டத்தை பராமரிப்பது பற்றிய நற்செய்தி என்னவெனில் மற்ற பராமரிப்பாளர்கள் இதே போன்ற பிரச்சினைகளை எதிர்கொண்டு, அதற்காக ஒரு தீர்வை உருவாக்கினர்.

பராமரிப்பு பணியின் சில அம்சங்களை தானியங்குபடுத்துவதற்கு பல்வேறு வகையான [கருவிகள்](https://github.com/showcases/tools-for-open-source) உள்ளன. ஒரு சில உதாரணங்கள்:

- •சொற்பொருள் வெளியீடு உங்கள் வெளியீட்டை தானியங்குபடுத்துகிறது
- •குறிப்பிடு-செயலி இழு கோரிக்கைகளுக்கு சாத்தியமான விமர்சகர்களை குறிப்பிடுகின்றது
- •இடர் குறியீடு மதிப்பாய்வை தானியங்குபடுத்துவதற்கு உதவுகிறது

பிழை அறிக்கைகள் மற்றும் பிற பொதுவான பங்களிப்புகளுக்கு, கித்ஹப்-இல் உள்ள சிக்கல் வார்ப்புருக்கள் மற்றும் இழு கோரிக்கை சிக்கல் வார்ப்புருக்கள், நீங்கள் பெறும் தகவலை தடையின்றிப் பெருவதற்கு உதவும். [@TalAter](https://github.com/TalAter) உங்கள் சிக்கல் மற்றும் PR வார்ப்புருக்கள் எழுதுவதற்கு உதவுவதற்கு உங்கள் சொந்த சாதனை வழிகாட்டியைத் தேர்வுசெய்யவும் உருவாக்கினார்.

உங்கள் மின்னஞ்சல் அறிவிப்புகளை நிர்வகிக்க, மின்னஞ்சல் வடிகட்டிகள் மூலம் முன்னுரிமை வெகாடுத்து ஒழுங்குபடுத்தலாம்.

நீங்கள் இன்னும் சிறிது மேம்பட்ட பெற விரும்பினால், பாணி வழிகாட்டிகள் மற்றும் பிசிரிழை மூலம் திட்ட பங்களிப்புகளை தரப்படுத்தி அவற்றை ஆய்வு மற்றும் ஏற்க எளிதாக செய்ய முடியும்.

இருப்பினும், உங்கள் தரவுகள் மிக சிக்கலானதாக இருந்தால், அவர்கள் பங்களிப்புக்கு தடைகளை அதிகரிக்க முடியும். நீங்கள் எல்லோருடைய வாழ்க்கையையும் எளிதாக்கிக்கொள்ள போதுமான விதிகள் மட்டுமே சேர்க்கிறீர்கள் என்பதை உறுதிப்படுத்தவும்.

எந்த கருவிகளைப் பயன்படுத்துவது என்பது உங்களுக்குத் தெரியாவிட்டால், பிற பிரபலமான திட்டங்கள், குறிப்பாக உங்கள் சுற்றுச்சூழலில் உள்ளவை என்ன என்பதைப் பாருங்கள். உதாரணமாக, பங்களிப்பு செயல்முறை பிற முனை தொகுதிகள் எவ்வாறு இருக்கும்? இதேபோன்ற கருவிகள் மற்றும் அணுகுமுறைகளைப் பயன்படுத்துவதன் மூலம் உங்கள் இலக்கு பங்களிப்பாளர்களுக்கு உங்கள் செயல்முறை நன்கு அறியப்படும்.

# 6. இடைநிறுத்தம் எடுப்பது பரவாயில்லை

திறந்த மூல வேலை உங்களுக்கு மகிழ்ச்சியைக் கொடுத்தது. ஒருவேளை இப்போது நீங்கள் தனிமை அல்லது குற்ற உணர்வு கொள்ளலாம்.

உங்கள் திட்டங்களைப் பற்றி நீங்கள் யோசித்துக்கொண்டிருக்கும்போது ஒருவேளை நீங்கள் கவலைகள் அல்லது அச்சம் வளர்வதாக உணரலாம். இதற்கிடையில், பிரச்சினைகள் மற்றும் கோரிக்கைகளை இழுக்கின்றன.

வெளிப்படையான மூல வேலைகளில், குறிப்பாக பராமரிப்பாளர்களிடையே, தீய்வு என்பது ஒரு உண்மையான மற்றும் பரவலான பிரச்சினையாகும். ஒரு பராமரிப்பாளராக, உங்களுடைய மகிழ்ச்சி என்பது திறந்த மூல திட்டத்தின் உயிர் பிழைப்பதற்கான ஒரு நிபந்தனையற்ற தேவையாகும்.

சொல்வதற்கு அவசியமில்லை, ஒரு இடைவெளி எடுத்துக்கொள்ளுங்கள்! ஒரு விடுமுறை எடுக்க எரிந்தொழியும் வரை நீங்கள் காத்திருக்க வேண்டியதில்லை. [@brettcannon,](https://github.com/brettcannon) ஒரு பைதான் உள்ளக மேம்பாட்டாளர், 14 வருடங்கள் திறந்த மூல தன்னார்வ பணிக்கு பிறகு ஒரு மாத கால விடுமுறை எடுத்து கொள்ள முடிவு செய்தார்.

வேறு எந்த வகையிலான பணிமுறையையும் போல, வழக்கமான இடைவெளிகளை எடுத்துக் கொண்டால், நீங்கள் உங்கள் வேலையைப் புதுப்பித்து, மகிழ்ச்சியுடன், உற்சாகமாக வைத்திருப்பீர்கள்.

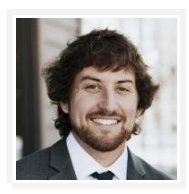

WP-CLI ஐ பராமரிப்பதில், முதலில் நான் மகிழ்ச்சியடைந்தேன், என் ஈடுபாட்டின் மீது தெளிவான எல்லைகளை அமைத்தேன். என் சாதாரண பணி அட்டவணையின் ஒரு பகுதியாக, வாரத்திற்கு 2-5 மணிநேரத்தை நான் கண்டிருக்கிறேன். இது என் ஈடுபாடு ஒரு உணர்வு, மற்றும் மிகவும் வேலை உணர்கிறேன் இருந்து வைத்திருக்கிறது. நான் பணிபுரியும் பிரச்சினைகளுக்கு முன்னுரிமை அளிப்பதால், மிக முக்கியமானது என்னவென்று நான் நினைக்கிறேன். நான் பணிபுரியும் பிரச்சினைகளுக்கு முன்னுரிமை அளிப்பதால், நான் மிகவும் முக்கியம் என நினைப்பதில் நான் தொடர்ந்து முன்னேற்றம் செய்ய முடிகிறது.

— <mark>@danielbachhuber</mark>, ''என் இரங்கல்கள், நீங்கள் இப்போது ஒரு பிரபலமான திறந்த மூல திட்டத்தின் பராமரிப்பாளர்"

சில ஜேநரங்களில், எல்ஜேலாருக்கும் உங்கள் அவசியம் ஜேதடைவப்படுவது ஜேபால் உணர்ந்தால் திறந்த மூல வேலைகளில் இருந்து இடைவேளி எடுப்பது கடினம். நீங்கள் விலகிச் செல்லவதால் மக்கள் உங்களை குற்றவாளியாக உணர முயற்சி செய்யலாம்.

நீங்கள் ஒரு திட்டத்தில் இருந்து விலகி நிற்கையில், உங்கள் பயனர்களுக்கும் சமூகத்திற்கும் ஆதரவைக் கண்டறிய உதவுங்கள். உங்களுக்குத் தேவையான ஆதரவைக் கண்டுபிடிக்க முடியவில்லை என்றால், எப்படியாவது ஒரு இடைவெளியை எடுங்கள். நீங்கள் கிடைக்காதபோது தொடர்புகொள்வதை உறுதிப்படுத்திக் கொள்ளுங்கள், எனவே உங்கள் மறுமொழியின்மை காரணமாக மக்கள் குழப்பமடைவதில்லை.

இடைவெளிகளை எடுத்துக்கொள்வது வெறும் விடுமுறையை விட அதிகமாகும். நீங்கள் வார இறுதிகளில் திறந்த மூல வேலை செய்ய விரும்பவில்லை என்றால், அல்லது வேலை நேரங்களில், அந்த எதிர்பார்ப்புகளை மற்றவர்களுக்கு தெரிவிக்க வேண்டும், எனவே அவர்கள் உங்களை தொந்தரவு செய்யக்கூடாது என அறிவர்.

# 7. உங்களை முதலில் கவனித்துக் கொள்ளுங்கள்!

ஒரு பிரபலமான திட்டத்தை பராமரிப்பது, முந்தைய வளர்ச்சியை விட வேறுபட்ட திறமைகளுக்குத் தேவை, ஆனால் அது குறைவான நன்மதிப்பும் இல்லை. ஒரு பராமரிப்பாளராக, சிலர் மட்டுமே அனுபவப்படும் தலைமை மற்றும் தனிப்பட்ட திறமைகளை நீங்கள் பயிற்சி செய்வீர்கள். நிர்வகிப்பது எப்போதும் எளிதல்ல, தெளிவான எல்லைகளை அமைத்தல் மற்றும் நீங்கள் வசதியாக உள்ளதை மட்டும் எடுத்துக்கொள்வது, மகிழ்ச்சியாக, புத்துணர்ச்சியுடனும், பயனுள்ளதாகவும் இருக்க உதவும்.

# தலைமை மற்றும் ஆளுமை

வளர்ந்து வரும் திறந்த மூல திட்டங்கள் முடிவுகளை எடுக்க முறையான விதிகளால் நன்மை அடைய முடியும்.

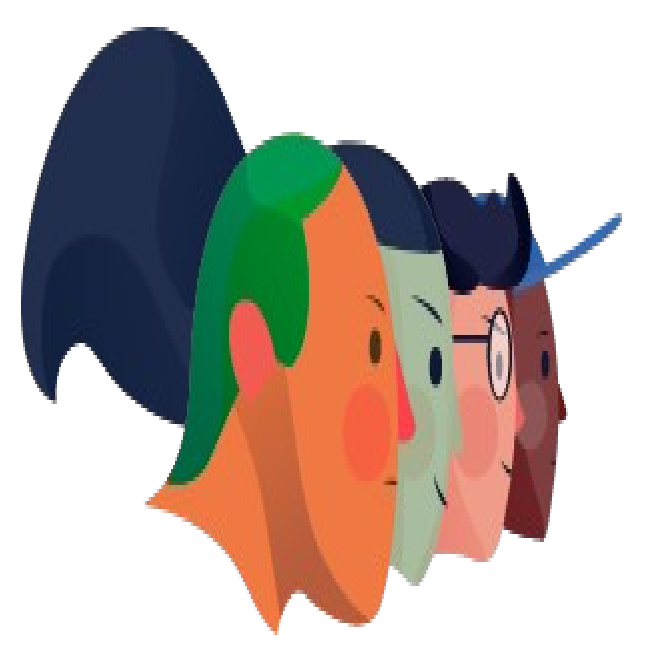

# 1. உங்கள் வளரும் திட்டத்திற்கான ஆளுமையை புரிந்துகொள்ளுதல்

உங்கள் திட்டம் வளர்ந்து வருகிறது, மக்கள் ஈடுபட்டுள்ளனர், நீங்கள் இந்த காரியத்தை வைத்துக் கொள்ள கடமைப்பட்டுள்ளீர்கள். A இந்த கட்டத்தில், உங்கள் பணிப்பகுதிக்கு வழக்கமான திட்ட பங்களிப்பாளர்களை எவ்வாறு இணைப்பது என்பது குறித்து நீங்கள் யோசித்து இருக்கலாம், யாரோ ஒருவருக்கு அணுகல் வழங்குவது அல்லது சமூக விவாதங்களை தீர்த்து வைப்பதாக இருக்கலாம். உங்களிடம் கேள்விகள் இருந்தால், எங்களிடம் பதில்கள் உள்ளன.

## 2. திறந்த மூல திட்டங்களில் பயன்படுத்தப்படும் முறையான பாத்திரங்களுக்கு எடுத்துக்காட்டுகள் என்ன?

பல திட்டங்கள் பங்களிப்பவருக்கும் அங்கீகாரத்திற்கும் ஒத்த கட்டமைப்பைப் பின்பற்றுகின்றன.

உண்மையில் இந்த பாத்திரங்களுக்கு என்ன அர்த்தம் என்பது உங்களை சார்ந்தது. நீங்கள் அடையாளம் காணக்கூடிய சில வடைக பாத்திரங்கள் இங்ஜேக:

- •பராமரிப்பாளர்
- •பங்களிப்பாளர்
- •ஒப்புவிப்பவர்

சி**ல திட்டங்களில், "பராமரிப்பாளர்கள்"** மட்டுமே ஒப்புவி அணுகல் உள்ள மக்கள். மற்ற திட்டங்களில், README இல் பராமரிப்பாளர்களாக பட்டியலிடப்பட்ட நபர்கள் தான்.

ஒரு பராமரிப்பாளர் உங்கள் திட்டத்திற்கான குறியீட்டை எழுதுபவராக இருக்க அவசியம் இல்லை. இவர் உங்கள் திட்டத்தை மேம்படுத்துவதற்காக நிறைய வேலைகளை செய்திருக்கலாம், அல்லது மற்றவர்களுக்கு திட்டத்தை அணுகக்கூடிய ஆவணமாக்கல் செய்திருக்கலாம். அவர்கள் தினமும் என்ன செய்தாலும், ஒரு பராமரிப்பாளர் திட்டத்தின் திசைக்கு பொறுப்பாளராக இருப்பார், அதை மேம்படுத்துவதற்கு கடமைப்பட்டுள்ளார்.

**ஒரு "பங்களிப்பாளர்" என்பவர்** ஒரு சிக்கல் அல்லது இழு கோரிக்கையைப் பற்றி கருத்துத் தெரிவிக்கும், திட்டத்திற்கு மதிப்பைச் சேர்க்கும் நபர்கள் (இது சிக்கல்களை உயர்த்துவது, குறியீடு எழுதுதல், அல்லது நிகழ்வுகளை ஒழுங்குபடுத்துதல்) அல்லது இணைக்கப்பட்ட இழு கோரிக்கையுடன் (ஒருவேளை மிகக் குறுகிய ஒரு பங்களிப்பாளரின் வரையறை).

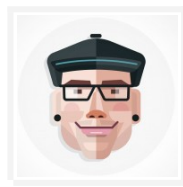

[Node.js க்கு,] ஒரு சிக்கலில் கருத்து தெரிவிக்க அல்லது குறியீட்டை சமர்ப்பிக்க ஒவ்வொரு நபர் ஒரு திட்டத்தின் சமூகத்தின் உறுப்பினராக உள்ளார். அவர்களால் பார்க்க முடிந்தால் அவர்கள் ஒரு பயனாளராக இருப்பதை தாண்டி பங்களிப்பவராக மாறிவிட்டார்கள் என்பதாகும்.

— **@mikeal**, ''ஆரோக்கியமான திறந்த மூலம்''

"**ஒப்புவிப்பவர்" என்ற சொல்** மற்ற வகையான பங்களிப்புகளிலிருந்து பொறுப்பான ஒரு குறிப்பிட்ட வடைகயிலான வெபாறுப்டைப ஒப்புக் வெகாள்ளுதல் ஆகியவற்றுக்கு பயன்படுத்தலாம்.

உங்கள் திட்டப்பணியை நீங்கள் விரும்பும் எந்த வழியையும் வரையறுக்க முடியும், மேலும் பங்களிப்பு வடிவங்களை ஊக்குவிக்க பரந்த வரையறைகளைப் பயன்படுத்துங்கள். உங்கள் தொழில்நுட்ப திறமையைப் பொருட்படுத்தாமல், உங்கள் திட்டத்தில் சிறந்த பங்களிப்பை செய்தவர்களை அங்கீகரிக்க நீங்கள் தலைமைப் பாக்திரங்களைப் பயன்படுக்கலாம்.

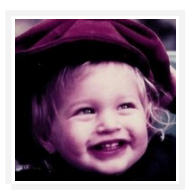

உங்களுக்கு ஜான்கோவின் ''கண்டுபிடிப்பாளர்'' ஆக என்னை தெரிந்திருக்கலாம்…ஆனால் உண்மையில் நான் ஒரு ஆண்டுக்கு முன் ஒரு விஷயத்திற்கு பணியமர்த்தப்பட்டவன். (…) என் நிரலாக்க திறமை காரணமாக நான் வெற்றிகரமாக இருப்பதாக மக்கள் சந்தேகிக்கிறார்கள்…ஆனால் நான் ஒரு சராசரி நிரலாளர்.

— **@jacobian**, ["PyCon 2015 சிறப்புக்குறிப்பு" \(video\)](https://www.youtube.com/watch?v=hIJdFxYlEKE#t=5m0s)

# 3. இந்த தலைமைப் பாத்திரங்களை நான் எப்படி ஒழுங்கமைப்பது?

உங்கள் தலைமைத்துவ பாத்திரங்களை ஒழுங்குபடுத்துவது மக்களுக்கு உரிமையைக் காட்ட உதவுகிறது, மேலும் உதவியைப் பார்க்க மற்ற சமூக உறுப்பினர்களைக் கூறுகிறது.

ஒரு சிறிய திட்டம், தலைவர்கள் நியமனம் என்பது உங்கள் என்னைவாசி(README) அல்லது ஒரு பங்களிப்பாளர்கள்(CONTRIBUTORS) உரை கோப்பில் தங்கள் பெயர்களை சேர்ப்பது போன்ற எளிடைQயாக இருக்க முடியும்.

ஒரு பெரிய திட்டத்திற்கு, உங்களுக்கு ஒரு வலைத்தளம் இருந்தால், ஒரு குழு பக்கத்தை உருவாக்கவும் அல்லது உங்கள் திட்டத் தலைவர்களை பட்டியலிடவும். உதாரணமாக, போஸ்கிரஸ் ஒவ்வொரு பங்களிப்பாளருக்கும் குறுகிய சுயவிவரங்களுடன் [விரிவான குழு பக்கம்](https://www.postgresql.org/community/contributors/) கொண்டு உள்ளது.

உங்கள் திட்டம் மிகவும் சுறுசுறுப்பான பங்களிப்புச் சமுதாயத்தைக் கொண்டிருந்தால், நீங்கள் பராமரிப்பாளர்களின் ஒரு ''உள்ளக குழு'' அல்லது வெவ்வேறு சிக்கல் பகுதிகளை (எடுத்துக்காட்டாக, பாதுகாப்பு, சிக்கல் மிக்கது, அல்லது சமூக நடத்தை) உரிமையாளர்களாக எடுத்துக் கொள்ளும் உபகுழுக்களாக இருக்கலாம். மக்களுக்கு சுய ஒழுங்கமைப்பையும், தன்னார்வத் தொண்டுகளையும் அவர்கள் மிகவும் உற்சாகமாக அளித்து விட வேண்டும், மாறாக அவர்களை ஒதுக்குவதை விட.

/நாங்கள்/ உள்ளக அணிக்கு பல "துணைஅணிகளை" பிற்சேர்ப்பு செய்கிறோம். ஒவ்வொரு துணைஅணியும் ஒரு குறிப்பிட்ட பகுதியில் கவனம் செலுத்துகிறது, எ.கா., மொழி வடிவமைப்பு அல்லது நிரலகங்கள். (…) உலகளாவிய ஒருங்கிணைப்பு மற்றும் முழுமையான திட்டத்திற்கான வலுவான, ஒத்திசைவான பார்வைக்கு, ஒவ்வொரு துணைத் தலைமையும் முக்கிய குழுவின் உறுப்பினரால் வழிநடத்தப்படுகிறது.

#### $-$  "ரஸ்ட் ஆளுமை  $\mathit{RFC}$ "

தலைமை குழுக்கள் நியமிக்கப்பட்ட சேனலை (ஐஆர்சி போன்றவை) உருவாக்குவதற்கு அல்லது திட்டத்தை (கிட்டர் அல்லது கூகுள் ஹாங்க் அவுட் போன்றவை) விவாதிப்பதற்கு எண்ணலாம். அந்த கூட்டங்களைப் பொதுவில் வைப்பபதபதால் மற்றவர்கள் கேட்கலாம். உதாரணத்திற்கு [கூக்கூம்பர்-](https://github.com/cucumber/cucumber-ruby) [ரூபி,](https://github.com/cucumber/cucumber-ruby) ஒவ்வொரு வாரமும் அலுவல் நேரத்தை நடத்துகிறது.

தலைமைத்துவப் பாத்திரங்களை நீங்கள் உருவாக்கியிருந்தால், மக்களை எவ்வாறு அடைவது என்பதை ஆவணப்படுத்த மறக்காதீர்கள்! யாரேனும் ஒருவர் பராமரிப்பாளராக அல்லது உங்கள் திட்டத்தில் துடைணக்குழுவில் ஜேpரலாம் என்பதற்கும், அடைத உங்கள் GOVERNANCE.md இல் எழுதுவதற்கும் ஒரு தெளிவான வழிமுறையை உருவாக்குங்கள்.

 $\emph{Vossibility}$  $\emph{Vossibility}$  $\emph{Vossibility}$  போன்ற கருவிகள் திட்டத்திற்கு யார் பங்களிப்புகளை தருகிறார் (அல்லது தரவில்லை) என்பதைத் தெரிந்துகொள்ள உதவும். இந்த தகவலை ஆவணப்படுத்துவது, பராமரிப்பாளர்கள் தனிப்பட்ட முறையில் அதன் முடிவுகளை எடுக்கும் ஒரு குழு என்று சமூக அக்கறை தவிர்க்கிறது.

இறுதியாக, உங்கள் திட்டம் கிட்ஹப்பில் இருந்தால், உங்கள் திட்டத்தை உங்கள் தனிப்பட்ட கணக்கிலிருந்து ஒரு நிறுவனத்திற்கு நகர்த்துவடைதக் கருத்தில் வெகாண்டு, குடைறந்தது ஒரு காப்பு நிர்வாகி ஒன்றைச் சேர்ப்பதை கருத்தில் கொள்ளுங்கள். [கிட்ஹப் நிறுவனங்கள்](https://help.github.com/articles/creating-a-new-organization-account/) அனுமதிகள் மற்றும் பல களஞ்சியங்களை நிர்வகிக்க எளிதாக்குகின்றன, மேலும் உங்கள் திட்டத்தின் மரபுரிமைகளை பகிரப்பட்ட உரிமையாளர் மூலம் பாதுகாக்கின்றன.

# 4. எப்ஜேபாது யாருக்கு ஒப்புவிக்கும் அணுகல் வெகாடுக்க ஜேவண்டும்?

சிலர் நீங்கள் ஒரு பங்களிப்பை செய்கிற அனைவருக்கும் அனுமதி வழங்க வேண்டும் என்று நினைக்கிறார்கள். அவ்வாறு செய்வது உங்கள் திட்டத்தின் உரிமையை உணர இன்னும் பலரை ஊக்குவிக்கும்.

மறுபுறம், குறிப்பாக பெரிய, மிகவும் சிக்கலான செயல்திட்டங்களுக்கான, நீங்கள் அவர்களின் அர்ப்பணிப்பை நிரூபிக்கியுள்ள மக்களுக்கு மட்டுமே அனுமதி வழங்க வேண்டும். அதை செய்ய எந்த ஒரு சரியான வழி இல்லை - உங்களுக்கு மிகவும் வசதியாக உள்ள வழியில் செய்க!

உங்கள் திட்டம் கிட்ஹப்பில் இருந்தால், ஒரு குறிப்பிட்ட கிளைக்கு யார் தள்ள முடியும், எந்த சூழ்நிலையிலும் நிர்வகிக்க நீங்கள் பாதுகாக்கப்பட்ட கிளைகள்பயன்படுத்தலாம்.

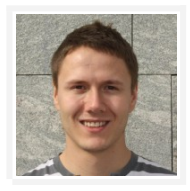

யாராவது உங்களிடம் ஒரு இழு கோரிக்கையை அனுப்புகின்ற போதெல்லாம், உங்கள் திட்டத்திற்கான அணுகலை அவர்களுக்குக் கொடுங்கள். முதலில் இது நம்பமுடியாத முட்டாள்தனமாக இருக்கலாம், இந்த வியூகத்தை பயன்படுத்தி நீங்கள் கிட்ஹப்பின் உண்மையான திறனை கட்டவிழ்த்துவிட அனுமதிக்கும். (…) மக்கள் ஒப்புவி அணுகல் இருந்து விட்டால், அவர்களது சீரமைப்பு அலைந்து கொண்டே போகும் என்ற கவலை அவர்களுக்கு இல்லை...இன்னும் அதிக வேலையைச் செய்வதற்கு அவை காரணமாகின்றன.

— **@felixge**, ''இழு கோரிக்கை Hack''

### 5. திறந்த மூல திட்டங்களுக்கான பொது ஆளுமை கட்டமைப்புகள் சில யாவை?

திறந்த மூல திட்டங்களுடனான மூன்று பொது ஆளுமை கட்டமைப்புகள் உள்ளன.

•BDFL: BDFL "வாழ்வாதாரத்திற்கான சர்வாதிகாரி". இந்த கட்டமைப்பின் கீழ், ஒரு நபர் (பொதுவாக திட்டத்தின் ஆரம்ப எழுத்தாளர்) அனைத்து முக்கிய திட்ட முடிவுகளிலும் இறுதி சொல் உள்ளவரார். பைதான் ஒரு உன்னதமான உதாரணம். ஒன்று அல்லது இரண்டு பராமரிப்பாளர்கள் இருப்பதால் சிறிய திட்டங்கள் பெரும்பாலும் இயல்பான BDFL ஆகும். ஒரு நிறுவனம் தோற்றுவிக்கப்பட்ட ஒரு திட்டம் BDFL பிரிவில் விழக்கூடும்.

•தகுதி முறை: (குறிப்பு: "தகுதி" என்ற வார்த்தை சில சமூகங்களுக்கு எதிர்மறையான கருத்துகளை கொண்டுள்ளது, மேலும் சிக்கலான சமூக மற்றும் அரசியல் வரலாறு.) ஒரு தகுதித்துவத்தின் கீழ், செயலில் உள்ள திட்ட பங்களிப்பாளர்கள் ("தகுதியை" நிரூபிப்பவர்கள்) முறையான முடிவு எடுக்கும் பங்கை வழங்கியுள்ளனர். தூய வாக்களிப்பு கருத்தை அடிப்படையாக கொண்ட முடிவுகள் பொதுவாக செய்யப்படுகின்றன. தகுதி முறை கருத்துப் படிவம் அப்பாச்சி அறக்கட்டளையின் முன்னோடியாக இருந்தது; அனைத்து அப்பாச்சி திட்டங்கள் தகுதி முறை உள்ளவை. தனிநபர்கள் தங்களைக் குறிக்கும் நபர்களால் மட்டுமே பங்களிப்பு செய்ய முடியும், நிறுவனத்தால் அல்ல.

•**தாராளவாத பங்களிப்பு**: U தாராளமான பங்களிப்பு மாதிரியின் கீழ், அதிக வேலை செய்யும் மக்கள் மிகவும் செல்வாக்காளர்களாக அங்கீகரிக்கப்படுகின்றனர், ஆனால் இது நடப்பு

வேலைகளை அடிப்படையாகக் கொண்டது, வரலாற்று பங்களிப்பு அல்ல. முக்கிய திட்ட முடிவுகள், முழுமையான வாக்கெடுப்புக்கு பதிலாக ஒரு கருத்தொன்றைத் தேடும் செயல்முறையை அடிப்படையாகக் கொண்டு (பெரும் கவலையைப் பற்றிக் கொள்ளுதல்), மற்றும் சாத்தியமான பல சமூக முன்னோக்குகளை உள்ளடக்கியது. தாராளவாத பங்களிப்பு மாதிரி பயன்படுத்தும் திட்டங்களின் பிரபலமான உதாரணங்கள் [Node.js](https://foundation.nodejs.org/) and [Rust.](https://www.rust-lang.org/)

நீங்கள் எடைதப் பயன்படுத்த ஜேவண்டும்? அடைத நீங்கள் தான் முடிவு வெpய்ய ஜேவண்டும்! ஒவ்வெவாரு மாதிரியிலும் நன்மைகள் மற்றும் ஈடுகட்டல் உள்ளன. அவை முதலில் வித்தியாசமாக தோன்றினாலும், மூன்று மாதிரிகளுக்கு காண்பதை காட்டிலும் பொதுவானவை அதிகமுள்ளது. இந்த ஒப்புருக்களில் ஒன்றை ஏற்றுக்கொள்ள ஆர்வமாக இருந்தால், இந்த வார்ப்புருக்களைப் பார்க்கவும்.

- •BDFL மாதிரி வார்ப்புரு
- •<u>தகுதி</u> முறை மாதிரி வார்ப்புரு
- •Node.js-ன் தாராளவாத பங்களிப்பு கொள்கை

## 6. நான் என் திட்டத்தை தொடங்கும்போது ஆளுகை ஆவணங்கள் ஜேதடைவயா?

உங்கள் திட்டத்தின் நிர்வாகத்தை எழுதி வைக்க சரியான நேரம் என்று எதுவுமில்லை, ஆனால் உங்கள் சமூக இயக்கவியலை பார்த்தபின்பு, அதை வரையறுப்பது மிகவும் எளிது. T திறந்த மூல ஆளுமை பற்றி சிறந்த (மற்றும் கடினமான) பகுதியாக இது சமூகத்தால் வடிவமைக்கப்பட்டது!

சில ஆரம்ப ஆவணங்கள் தவிர்க்க முடியாமல் உங்கள் திட்டத்தின் ஆளுமைக்கு பங்களிக்கின்றன, இருப்பினும், நீங்கள் என்ன செய்ய முடியுமென்பதை எழுதுங்கள். உதாரணமாக, நடத்தைக்கான தெளிவான எதிர்பார்ப்புகளை நீங்கள் வரையறுக்கலாம் அல்லது உங்கள் திட்டத்தின் தொடக்கத்தில் கூட, உங்கள் பங்களிப்பாளரின் செயல் எவ்வாறு இயங்குகிறது என்பதை நீங்கள் வரையறுக்கலாம்.

நீங்கள் ஒரு திறந்த மூல திட்டத்தை துவக்கும் நிறுவனத்தின் ஒரு அங்கமாக இருந்தால், உங்கள் நிறுவனமானது எவ்வாறு பராமரிப்பது மற்றும் திட்டத்தை முன்னோக்கி நகர்த்துவதற்கான முடிவுகளை எடுப்பது பற்றி அறிமுகப்படுத்துவதற்கு முன்பாக ஒரு உள் விவாதத்தை வைத்திருப்ப<u>து</u> நன்<u>று</u>. திட்டத்தில் உங்கள் நிறுவனம் எப்படி ஈடுபடுவது (அல்லது முடியாது!) என்பது குறித்த அனைத்தையும் பகிரங்கமாக விளக்க விரும்பலாம்.

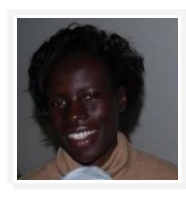

பேஸ்புக்கில் உண்மையில் பணிபுரியும் கிட்ஹப் திட்டங்களை நிர்வகிக்க சிறிய குழுக்களை நாங்கள் நியமிக்கிறோம். உதாரணமாக React, React பொறியாளரால் செயல்படுத்தப்படுகிறது.

— <mark>@caabernath</mark>y, ''பேஸ்புக்கில் உள்ள திறந்த மூலத்தில் ஒரு பார்வை''

# 7. பெருநிறுவன ஊழியர்கள் பங்களிப்புகளை சமர்ப்பிக்க ஆரம்பித்தால் என்ன நடக்கும்?

வெற்றிகரமான திறந்த மூல திட்டங்கள் பல மக்களாலும் நிறுவனங்களாலும் பயன்படுத்தப்படுகின்றன, மேலும் சில நிறுவனங்களில் வருவாய் நீரோடைகள் திட்டத்தில் இணைந்திருக்கலாம். உதாரணமாக, ஒரு நிறுவனம் ஒரு வணிகச் சேவை வழங்கும் திட்டத்தின் ஒரு பகுதியாக திட்டத்தின் குறியீட்டைப் பயன்படுத்தலாம்.

திட்டம் மிகவும் பரவலாக பயன்படுத்தப்படும் பொழுது, நிபுணத்துவம் கொண்ட மக்கள் தேவை அதிகலாம்- நீங்கள் ஒருவராக இருக்கலாம்! - மற்றும் சில நேரங்களில் அவர்கள் திட்டத்தில் வேலை செய்ய பணம் கிடைக்கும்.

சாதாரணமாக வணிக ரீதியிலான செயல்பாடு மற்றும் அபிவிருத்தி ஆற்றலை மற்றொரு ஆதாரமாகக் கருதுவது முக்கியம். P பணம் பெறும் நிரலாளர்கள் நிச்சயமாக செலுத்தப்படாதவர்களைவிட சிறப்பு சிகிச்சை பெறக்கூடாது; ஒவ்வொரு பங்களிப்பும் அதன் தொழில்நுட்ப தகுதிகளில் மதிப்பீடு செய்யப்பட வேண்டும். இருப்பினும், வணிக செயல்பாடுகளில் வசதியாக ஈடுபடுவதை உணர வேண்டும், மேலும் ஒரு குறிப்பிட்ட மேம்பாட்டிற்கோ அல்லது அம்சத்திற்கோ ஆதரவாக வாதிடும்போது, அவற்றின் பயன்பாடு வழக்குகள் குறித்து வசதியாக இருக்கும்.

"வணிகம்" என்பது "திறந்த மூலத்திற்கு" ஏற்புடையது. "வணிகம்" என்பது எங்காவது பணத்தை வைத்திருப்பது என்பது பொருள் - மென்பொருளானது வர்த்தகத்தில் பயன்படுத்தப்படுகிறது, இது ஒரு திட்டத்தை வெற்றிகரமாக ஏற்றுக்கொள்வது போன்றது. (திறந்த மூல மென்பொருளானது அல்லாத திறந்த மூல தயாரிப்புகளின் ஒரு பகுதியாக பயன்படுத்தப்படும்போது, மொத்த தயாரிப்பு இன்னும் "தனியுரிமை" மென்பொருளாகும், இருப்பினும், திறந்த மூலத்தைப் போல, இது வணிக ரீதியான அல்லது வணிகரீதியான நோக்கங்களுக்காக பயன்படுத்தப்படலாம்.)

மற்றவர்களைப் போல, வணிக ரீதியாக ஊக்கமளிக்கும் நிரலாளர்கள் தங்கள் பங்களிப்புகளின் தரம் மற்றும் அளவு மூலம் திட்டத்தில் செல்வாக்கைப் பெறுகின்றனர். வெளிப்படையாக, பணம் பெறும் ஒரு நிரலாளர் பணம் இல்லாத ஒருவரைவிட அதிகமாகச் செய்யலாம், ஆனால் அது பரவாயில்லை: பணம் ஒருவர் எவ்வளவு செய்யலாம் என்பதை . பாதிக்கக்கூடிய பல காரணிகளில் ஒன்றாகும்.. உங்கள் திட்ட விவாதங்களை பங்களிப்புகளில் கவனம் செலுத்துங்கள், மக்களுக்கு அந்த பங்களிப்பை வழங்குவதற்கு வெவளிப்புற காரணிகளில் அல்ல.

# 8. எனது திட்டத்தை ஆதரிக்க எனக்கு ஒரு சட்ட நிறுவனம் ஜேதடைவதானா?

பணத்தை கையாளும் வரை உங்கள் திறந்த மூல திட்டத்தை ஆதரிக்க உங்களுக்கு ஒரு சட்ட நிறுவனம் தேவையில்லை.

உதாரணமாக, நீங்கள் ஒரு வணிக வணிகத்தை உருவாக்க விரும்பினால், நீங்கள் ஒரு சி கார்ப் அல்லது எல்எல்சி ஒன்றை (நீங்கள் அமெரிக்க அடிப்படையிலேயே இருந்தால்) அமைக்க வேண்டும். உங்களுடைய திறந்த மூல திட்டத்துடன் தொடர்புடைய ஒப்பந்த வேலைகளை நீங்கள் செய்தால், நீங்கள் ஒரு தனி உரிமையாளராக பணத்தை ஏற்றுக்கொள்ளலாம் அல்லது எல்.எல்.சி (நீங்கள் அமெரிக்க அடிப்படையிலேயே இருந்தால்) ஒன்றை அமைக்கலாம்.

உங்கள் திறந்த மூல திட்டத்திற்கான நன்கொடைகளை நீங்கள் ஏற்றுக் கொள்ள விரும்பினால், நீங்கள் நன்கொடை பொத்தானை (உதாரணமாக பேபால் அல்லது ஸ்டரைப் பயன்படுத்தி)

அமைத்துக்கொள்ளலாம், ஆனால் நீங்கள் தகுதியற்ற இலாப நோக்கில் இல்லாதபட்சத்தில் வரி விதிக்கப்படாது (ஒரு 501 $c$ 3, நீங்கள் அமெரிக்காவில் இருந்தால்).

பல திட்டங்கள் ஒரு இலாப நோக்கமற்ற அமைப்பை உருவாக்கும் சிக்கல் மூலம் செல்ல விரும்பவில்லை, எனவே அவர்கள் அதற்கு பதிலாக ஒரு லாப நோக்கற்ற நிதி ஆதரவாளரைக் காண்கிறார்கள். ஒரு நிதியளிப்பவர் உங்கள் சார்பில் நன்கொடைகளை ஏற்றுக்கொள்கிறார், வழக்கமாக நன்கொடையின் ஒரு சதவீதத்திற்கு பதிலாக. மென்பொருள் சுதந்திர பாதுகாப்பு, அப்பாச்சி அறக்கட்டளை, எக்லிப்ஸ் அறக்கட்டளை, லினக்ஸ் அறக்கட்டளை மற்றும் [திறந்த கூட்டு](https://opencollective.com/opensource) திறந்த மூல திட்டங்களுக்கு நிதி ஆதரவாளர்களாக செயல்படும் நிறுவனங்களின் எடுத்துக்காட்டுகள் ஆகும்.

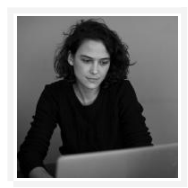

சமூகங்கள் தன்னையே நிலைநிறுத்திக் கொள்ளக்கூடிய ஒரு உள்கட்டமைப்பை வழங்குவதே எங்கள் இலக்கு, இதனால் அனைவருக்கும் - பங்களிப்பாளர்கள், ஆதரவாளர்கள், உபயதாரர்கள் - இதில் உறுதியான நன்மைகளை பெறுலாம்.

— <mark>@piamancini</mark>, "தொண்டு கட்டமைப்பிற்கு அப்பால் நகர்வது"

உங்கள் திட்டம் ஒரு குறிப்பிட்ட மொழியோ அல்லது சுற்றுச்சூழலுக்கோ நெருங்கிய தொடர்புடையதாக இருந்தால், நீங்கள் வேலை செய்யக்கூடிய தொடர்புடைய மென்பொருள் அடித்தளம் இருக்கலாம். உதாரணமாக, பைத்தான் மென்பொருள் அறக்கட்டளை [PyPI](https://pypi.python.org/pypi) பைத்தான் தொகுப்பு மேலாளரை, மற்றும் Node.js அறக்கட்டளை [Express.js,](https://expressjs.com/) a ஒரு நோட் Node-சார்ந்த கட்டமைப்பை ஆதரிக்க உதவுகி<u>றத</u>ு.

# திறந்த மூல ஜேவடைலக்கு பணம் வெபறுதல்

உங்கள் நேரத்தை அல்லது உங்கள் திட்டத்திற்கான நிதி ஆதாரத்தை பெறுவதன் மூலம் திறந்த மூலத்தில் உங்கள் பணியைத் தொடரவும்.

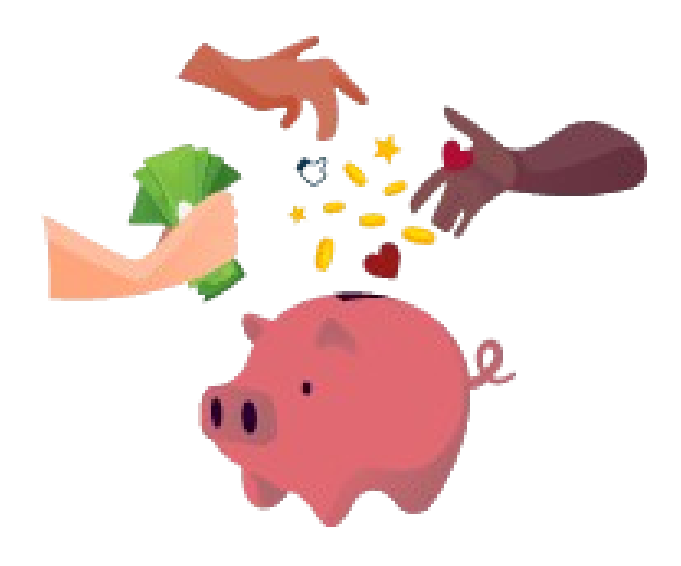

# 1. ஏன் சிலர் நிதி ஆதரடைவ நாடுகின்றனர்

பெரும்பான்மையான திறந்த மூல வேலை தன்னார்வலர்களால் செய்யப்படுகிறது. உதாரணமாக, யாரோ ஒருவர் அவர்கள் ஒரு திட்டத்தில் ஒரு பிழையைச் சந்திக்க நேரிடலாம் அல்லது ஒரு விரைவான பிழைத்திருத்தத்தை சமர்ப்பிக்கலாம், அல்லது திறந்த மூல திட்டத்திற்கு தங்களது ஒய்வு நேரத்திலே பழுது நீக்கல் செய்யலாம்.

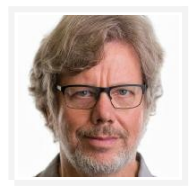

நான் கிறிஸ்துமஸ் முழுவதும் வாரம் முழுவதும் ஆக்கிரமிக்க ஒரு "பொழுதுபோக்கு" நிரலாக்க திட்டம் தேடினேன். (…) என் வீட்டில் ஒரு கணினி இருந்தது, என் கைகளில் அதிகமாக இல்லை. நான் சமீபத்தில் நினைத்துக்கொண்டிருந்த புதிய ஸ்கிரிப்டிங் மொழிக்கான மொழிபெயர்ப்பாளரை எழுத முடிவு செய்தேன். (…) நான் பைத்தானை ஒரு வேலை தலைப்பாக தேர்ந்தெடுத்தேன்.

— <mark>@gvanrossum</mark>, ''பைதான் நிரலாக்குதல்''

ஒரு திறந்த மூல வேலைக்காக ஒரு நபர் பணம் பெற விரும்பவில்லை என்பதற்கு பல காரணங்கள் உள்ளன.

•அவர்கள் ஏற்கனவே விரும்பும் ஒரு முழுநேர வேலையை கொண்டுள்ளார்கள், அதனால் அவர்களது ஓய்வு நேரத்தில் திறந்த மூலத்திற்கு பங்களிக்க உதவுகிறது.

•அவர்கள் பொழுதுபோக்கு அல்லது ஆக்கப்பூர்வமான விலகலுக்காக திறந்த மூலத்தைப் பற்றி நினைத்து மகிழ்கிறார்கள், தங்கள் திட்டங்களில் பணியாற்றுவதற்காக நிதி ரீதியாக கடமைப்பட்டிருக்க விரும்பவில்லை.

•தங்கள் நற்பெயரை அல்லது இலாக்காகளை உருவாக்கி, ஒரு புதிய திறமையைக் கற்றுக்கொள்வது அல்லது ஒரு சமூகத்திற்கு நெருக்கமாக உணருதல் போன்ற பிற திறன்களை **திறந்த மூலத்திற்கு பங்களிக்கப்பதன் மூலம் ஆதாயங்களாக அவர்கள்** வெபறுகிறார்கள்.

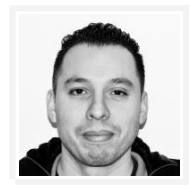

நிதி நன்கொடைகள் சிலவற்றிற்கு பொறுப்பைக் காட்டுகின்றன. (…) உலகெங்கிலும் இணைக்கப்பட்ட, வேகமான உலகில் நாம் வாழ்கிறோம், "இப்பொழுது இல்லை, முற்றிலும் மாறுபட்ட ஒன்றைச் செய்வது போல் உணர்கிறேன்" என்று நமக்குத் தெரியும்.

— [@alloy,](https://github.com/alloy) ''ஏன் நாம் நன்கொடைகளை ஏற்றுக்கொள்ளக்கூடாது''

மற்றவர்களுக்கு, குறிப்பாக நன்கொடைகள் தொடர்ககின்ற றல்லது குறிப்பிடத்தக்க நேரத்திற்கு தேவைப்படும் போது, திறந்த மூலத்திற்கு பங்களிக்க பணம் செலுத்துவது மட்டுமே அவர்கள் பங்கேற்கக்கூடிய ஒரே வழி, திட்டத்திற்கு தேவை, அல்லது தனிப்பட்ட காரணங்களுக்காக அல்ல.

பிரபலமான திட்டங்களை பராமரிப்பது குறிப்பிடத்தக்க பொறுப்பாகும், மாதத்திற்கு சில மணிநேரத்திற்கு பதிலாக வாரத்திற்கு 10 அல்லது 20 மணி நேரம் எடுத்துக்கொள்ளலாம்.

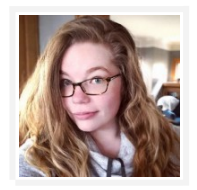

எந்த திறந்த மூல திட்ட பராமரிப்பாளரையும் கேளுங்கள், ஒரு திட்டத்தை நிர்வகிக்கும் பணியின் அளவைப் பற்றி அவர்கள் உங்களுக்கு கூறுவார்கள். உங்களுக்கு வாடிக்கையாளர்கள் உள்ளனர். நீங்கள் அவர்களுக்காக பிரச்சினைகளை சரிசெய்கிறீர்கள். புதிய அம்சங்களை உருவாக்குகிறீர்கள். இது உங்கள் நேரத்திற்கு ஒரு உண்மையான கோரிக்கையாகும்.

#### — <mark>@ashedryden</mark>, ''செலுத்தப்படாத தொழிலாளர் மற்றும் திறந்த மூல சமூகத்தின் நெறிமுறைகள்''

பணம் செலுத்தும் வேலை, வாழ்க்கையின் பல்வேறு துறைகளிலிருந்தும் அர்த்தமுள்ள பங்களிப்புகளை செய்ய உதவுகிறது. சிலர் திறந்த மூல திட்டங்களில் தங்கள் தற்போதைய நிதி நிலை, கடன், அல்லது குடும்பம் அல்லது பிற கவனிப்பு கடமைகளின் அடிப்படையில் பணம் செலுத்தப்படாத நேரத்தை செலவிட முடியாது. அதாவது, தங்கள் நேரத்தை தன்னார்வத் தொகையை வழங்க முடியாத திறமையான மக்களிடமிருந்து பங்களிப்பை உலகம் காணாது. இதில் நீதிநெறிக்குரிய உட்குறிப்பீடுகள் உள்ளதால், [@ashedryden](https://github.com/ashedryden) விவரித்ததுப்போல், வாழ்க்கையில் நன்மைகளை அனுபவிப்பவர்களுக்கே ஆதரவளித்து பணி செய்யப்படுவதால், தன்னார்வ பங்களிப்புகளை அடிப்படையாகக் கொண்டு கூடுதல் நன்மைகள் கிடைக்கும், பின்னர் தன்னார்வத் தொண்டு செய்யாத மற்றவர்கள் பின்னர் வாய்ப்புகளை பெறவில்லை, இது திறந்த மூலத்தின் சமூகத்தின் தற்போதைய பல்வகைமையை வலுப்படுத்தும்.

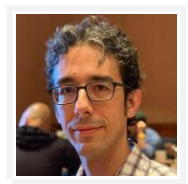

OSS ஆனது தொழில்நுட்ப தொழிற்துறைக்கு பாரிய நன்மைகளை அளிக்கிறது, இது அனைத்து தொழிற்துறைகளுக்கும் பயன் தருகிறது. (…) எனினும், அதை கவனம் செலுத்த மட்டுமே மக்கள் அதிர்ஷ்டம் மற்றும் அன்போடு இருந்தால், பின்னர் ஒரு பெரிய பயன்படுத்தப்பெறாத ஆற்றல் வளம் உள்ளது.

— [@isaacs,](https://github.com/isaacs) "பணம் மற்றும் திறந்த மூலம்"

நீங்கள் நிதி ஆதரவு தேடுகிறீர்களானால், இரண்டு பாதைகள் பரிசீலிக்கப்படுகின்றன. உங்கள் சொந்த நேரத்தை ஒரு பங்களிப்பாளராக நீங்கள் ஆதரிக்கலாம் அல்லது திட்டத்திற்கான நிறுவன நிதியுதவியைக் காணலாம்.

# 2. உங்கள் ஜேநரத்திற்கான நிதிநல்கல்

இன்று, பலர் திறந்த மூலத்தில் பகுதி அல்லது முழுநேர வேலைக்கு பணம் சம்பாதிக்கின்றனர். உங்கள் நேரத்திற்கு பணம் சம்பாதிக்க மிகவும் பொதுவான வழி உங்களை பணி அமர்த்துவரிடம் பேசுவதாகும்.

உங்கள் முதலாளி உண்மையிலேயே திட்டத்தை பயன்படுத்துகிறார்களானால், திறந்த மூல வேலைக்கு ஒரு விஷயத்தை எளிதாக்கலாம், ஆனால் உங்கள் சுருதிடன் ஆக்கப்பூர்வமாகப் பெறலாம். ஒருவேளை உங்கள் முதலாளி இந்த திட்டத்தை பயன்படுத்தவில்லை, ஆனால் பைதான் பயன்படுத்தப்படுகிறது, மேலும் பிரபலமான பைத்தான் திட்டத்தை பராமரிக்க புதிய பைத்தான் நிரல் உருவாக்குபவர்களை ஈர்க்கிறது. ஒருவேளை அது உங்கள் முதலாளி பொதுவாக நிரலர் நட்புக்கு மிகவும் பொருத்தமானதாக இருக்கும்.

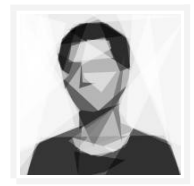

திறந்த மூலத்தில் பலரைப் போலவே, ஒரு திட்டத்தை பராமரிப்பதற்கான சுமையோடு நான் போராடினேன். நான் முதலில் திறந்த மூலத்தை ஆரம்பித்தபோது, நான் வேலைக்குச் செல்வதில் தாமதம் அல்லது நான் வீட்டிற்கு வந்தவுடன் வேலை செய்வதாயிருந்தது. (…) என் முதலாளியுடன் நான் எதிர்கொள்ளும் பிரச்சினைகள் பற்றி விவாதிக்க முடிந்தது மற்றும் நாம் பாபேலில் சொந்த பயன்பாடு கொடுக்கப்பட்ட திறந்த மூல பணிகளை எப்படி இணைத்துக்கொள்ள முடியும் என்ற கருத்துக்கள் வந்தது.

#### — [@hzoo,](https://github.com/hzoo) "பராமரிப்பாளர் ககைகள்"

நீங்கள் வேலை செய்ய உங்களிடம் திறந்த மூல திட்டப்பணி இல்லை என்றால், தற்போதைய பணி வெளியீடு திறந்த மூலமாக்க, உங்கள் சொந்த மென்பொருளில் சிலவற்றை திறக்க உங்கள் முதலாளிக்கு ஒரு வழக்கு உருவாக்கவும்.

பல நிறுவனங்கள் திறந்த மூல திட்டங்களை தங்கள் வியாபாரக் குறி உருவாக்க மற்றும் செயல் திறனை மிக்கவர்களை பணியமர்த்துவதற்கு உருவாக்குகின்றன.
[@hueniverse,](https://github.com/hueniverse) உதாரணமாக, வால்மார்ட்டின் திறந்த மூலதன முதலீட்டைநியாயப்படுத்த நிதி காரணங்களைக் கண்டறிந்துள்ளனர். மற்றும் ஃபேஸ்புக்கின் திறந்த மூல நிரல் ஆட்சேர்ப்பில் வேறுபாட்டை உருவாக்கியதை [@jamesgpearce](https://github.com/jamesgpearce) கண்டறிந்தார்:

இது எங்கள் கொந்தர் கலாச்சாரத்துடன் நெருக்கமாக உள்ளது, எங்கள் அமைப்பு எவ்வாறு உணரப்பட்டது. நாங்கள் எங்கள் ஊழியர்களிடம் கேட்டோம், ''முகநூலில் திறந்த மூல மென்பொருள் திட்டம் பற்றி நீங்கள் அறிந்திருக்கிறீர்களா? ". மூன்றில் இரண்டு பங்கு "ஆம்" என்றார். ஒரு பாதிபேர் அந்த செயல்முறைத் திட்டம் எங்களுக்கு வேலை செய்யத் தீர்மானித்தது. இவை குறுகலான எண்களாக இல்லை, மேலும் தொடர்கின்ற ஒரு போக்கு.

உங்கள் நிறுவனம் இந்த வழியில் செல்லும்பொழுது, சமூகம் மற்றும் பெருநிறுவன செயல்பாடுகளுக்கு இடையில் எல்லைகளை வைத்திருக்க வேண்டியது அவசியம்.இறுதியாக, திறந்த மூலமானது உலகெங்கிலும் உள்ள மக்களிடமிருந்து நன்கொடைகள் மூலம் தன்னைத் தக்கவைத்துக்கொள்வதோடு, எந்த ஒரு நிறுவனத்தையும் அல்லது இடத்தையும் விட இது பெரியதாகும்.

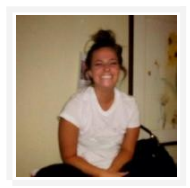

திறந்த மூலத்தில் பணியாற்றுவதற்கு பணம் சம்பாதிப்பது ஒரு அபூர்வமான மற்றும் அற்புதமான வாய்ப்பாகும், ஆனால் நீங்கள் செயல்பாட்டில் உங்கள் ஆர்வத்தை கைவிட்டுவிடக் கூடாது. நிறுவனங்கள் உங்களுக்கு ஏன் பணம் வெகாடுக்க ஜேவண்டும் என்பஜேத உங்கள் உணர்வுக்காக.

 $Q$ iessfraz, "மங்கலான கோடுகள்"

திறந்த மூல வேலைக்கு முன்னுரிமை கொடுக்க உங்கள் தற்போதைய பணியாளரை நீங்கள் சமாதானப்படுத்த முடியாவிட்டால், ஒரு புதிய முதலாளி கண்டுபிடிப்பதை கருத்தில் கொள்க. திறந்த மூல வேலை வெளிப்படையான அர்ப்பணிப்பு செய்யும் நிறுவனங்களைக் கவனியுங்கள். உதாரணத்திற்கு:

- •சில நிறுவனங்கள், நெட்ஃபிக்ஸ் or பேபால், திறந்த மூலத்தில் தங்கள் ஈடுபாட்டை வலைத்தளங்கள்ல் உயர்த்தி உரைக்கின்றன
- •[Zalando](https://opensource.zalando.com/) ஊழியர்களுக்கான திறந்த மூல பங்களிப்பு கொள்கையைவெளியிட்டது

[Go](https://github.com/golang) அல்லது [React](https://github.com/facebook/react) போன்ற ஒரு பெரிய நிறுவனத்தில் தோன்றிய திட்டங்கள், திறந்த மூலத்தில் மேலும் வேலை செய்ய மக்களைப் பயன்படுத்தக்கூடும்.

இறுதியாக, உங்களுடைய தனிப்பட்ட சூழ்நிலைகளை பொறுத்து, நீங்கள் உங்கள் திறந்த மூல வேலைக்கு நிதி திரட்ட முயற்சி செய்யலாம். உதாரணத்திற்கு:

• [@gaearon](https://github.com/gaearon) தனது [Redux](https://github.com/reactjs/redux) திட்டத்திற்கான நிதியை பேட்ரியன் கூட்டல் நிதி பிரச்சாரத்தின் மூலம் திரட்டினார்.

• [@andrewgodwin](https://github.com/andrewgodwin) டிஜாங்க் திட்ட அமைப்புமுறைகளை kickstarter பிரச்சாரத்தின் மூலம் திரட்டினார்.

# 3. உங்கள் திட்டத்திற்கான நிதிகளைக் கண்டறிதல்

தனிப்பட்ட பங்களிப்பாளர்களுக்கான ஏற்பாடுகளுக்கு அப்பால், சில நேரங்களில் திட்டங்கள் நிறுவனங்கள், தனிநபர்கள் அல்லது மற்றவர்களிடம் இருந்து பணத்தை திரட்டுகின்றன.

நிறுவன நிதியளிப்பு நடப்பு பங்களிப்பாளர்களுக்கு செலுத்துவதை நோக்கி செல்லலாம், திட்டத்தை இயங்கும் செலவுகள் (ஹோஸ்டிங் கட்டணங்கள் போன்றவை) அல்லது புதிய அம்சங்கள் அல்லது யோசனைகளை முதலீடு செய்தல் ஆகியவற்றை உள்ளடக்கும்.

திறந்த மூலத்தின் புகழ் அதிகரிக்கும்போது, திட்டங்களுக்கான நிதிகளைக் கண்டறிவது இன்னும் பரிசோதனையாகும், ஆனால் சில பொதுவான விருப்பத்தெரிவுகள் உள்ளன.

#### பிரச்சாரங்களை அல்லது விளம்பரதாரர்கள் மூலம் உங்கள் பணிக்கான பணம் திரட்டவும்

உங்களிடம் வலுவான பார்வையாளர்களோ அல்லது நற்பெயரைப் பெற்றிருந்தால், உங்கள் திட்டம் மிகவும் பிரபலமாக இருந்தால், நிதியுதவிகளை கண்டறிவது நல்லது. நிதியளிக்கும் திட்டங்களின் சில உதாரணங்கள் பின்வருமா<u>ற</u>ு:

- •வெப்பேக் நிறுவனங்கள் மற்றும் தனிநபர்களிடமிருந்து [OpenCollective மூலம்நி](https://opencollective.com/webpack)தி திரட்டுகிறது
- •*[Vue](https://github.com/vuejs/vue)* பேட்ரன் மூலம் நிதியளிக்கப்பட்டது
- •ரூபி டுகேதர், [பண்ட்லர்,](https://github.com/bundler/bundler) ரூபிஜெம்ஸ், மற்றும் பிற ரூபி உள்கட்டமைப்பு திட்டங்களுக்கு பணிக்கு பணம் செலுத்துகின்ற ஒரு இலாப நோக்கமற்ற அமைப்பு

#### வருவாய் நீரோடை உருவாக்கவும்

உங்கள் திட்டத்தை பொறுத்து, நீங்கள் வணிக ஆதரவு, ஹோஸ்ட் செய்யப்பட்ட விருப்பங்கள், அல்லது கூடுதல் அம்சங்களுக்கு கட்டணம் வசூலிக்கலாம். ஒரு சில உதாரணங்கள் பின்வருமாறு:

- •<mark>சைட்கிக்</mark> கூடுதல் ஆதரவுக்கான கட்டண பதிப்புகள் வழங்குகிறது
- •<mark>[டிராவிஸ் சிஐ](https://github.com/travis-ci)</mark> அதன் தயாரிப்பின் கட்டண பதிப்புகள் வழங்குகிறது
- •<mark>கோஸ்ட்</mark> ஒரு இலாப நோக்கமற்றத பணம் செலுத்திய நிர்வகிக்கப்பட்ட சேவை

[என்பிஎம்](https://github.com/npm/npm) and டாக்கர், போன்ற சில பிரபலமான திட்டங்கள், தங்கள் வணிக வளர்ச்சியை ஆதரிப்பதற்காக துணிகர மூலதனத்டைத அதிகரிக்கின்றன.

#### Qானிய நிதிக்கு விண்ணப்பிக்கவும்

சில மென்பொருள் அடித்தளங்கள் மற்றும் நிறுவனங்கள் திறந்த மூல வேலைகளுக்கு மானியங்களை வழங்குகின்றன. சில நேரங்களில், திட்டத்திற்கான ஒரு சட்ட நிறுவனம் ஒன்றை அமைக்காமல் தனிநபர்களுக்கு மானியங்கள் வழங்கப்படலாம்.

- •ரீட் த டாக்ஸ் மோசில்லா திறந்த மூல ஆதரவு மூலம் கொடை பெற்றது
- •[ஓபன்எம்ஆர்எஸ்](https://github.com/openmrs) பணி Stripe's திறந்த மூல ரிட்ரேட் மூலம் நிதி பெற்றது
- •**லைப்பிரரி.ஐஓ** ஸ்லோன் அறக்கட்டளை மூலம் கொடை பெற்றது
- •<mark>பைத்தான் மென்பொருள் அறக்கட்டளை</mark> பைத்தான் தொடர்பான பணிக்கு மானியங்களை வழங்குகிறது

மேலும் விரிவான விருப்ப தெரிவுகள் மற்றும் வழக்கு ஆய்வுகளுக்கு, திறந்த மூல வேலைக்கு பணம் சம்பாதிக்க [@nayafia](https://github.com/nayafia) [ஒரு வழிகாட்டி எழுதினார்.](https://github.com/nayafia/lemonade-stand) வெவ்வேறு விதமான நிதியுதவி பல்வேறு திறமைகளுக்குத் தேவைப்படுகிறது, எனவே உங்கள் விருப்பங்களை நீங்கள் சிறப்பாகச் செயல்படுத்துவதை கண்டுபிடிக்க உங்கள் பலத்தை கருத்தில் கொள்ளுங்கள்.

# 4. நிதியுதவிக்கு ஒரு வகை செய்தல்

உங்கள் திட்டம் ஒரு புதிய யோசனையாக இருந்தாலும் அல்லது பல ஆண்டுகளாக இருந்தாலும் சரி, உங்கள் இலக்கு அனுபவத்தை அடையாளம் காண்பதில் குறிப்பிடத்தக்க சிந்தனை வைக்க வேண்டும் மற்றும் ஒரு கட்டாய வழக்கு ஒன்றை உருவாக்கும்.

நீங்கள் உங்கள் சொந்த நேரத்திற்காக அல்லது ஒரு திட்டத்திற்கான நிதி திரட்ட, நீங்கள் பின்வரும் ஜேகள்விகளுக்கு பதிலளிக்க ஜேவண்டும்.

#### தாக்கம்

ஏன் இந்த திட்டம் பயனுள்ளதாக இருக்கும்? ஏன் உங்கள் பயனர்கள், அல்லது சாத்தியமான பயனர்கள் அடைத விரும்புகிறார்கள்? இது ஐந்து ஆண்டுகளில் எங்கு இருக்கும்?

### இழுவை

உங்கள் திட்டம் முக்கியம் என்பதற்கான அளவீடுகள், நிகழ்வுகள், அல்லது சான்றுகள் ஆதாரங்களாக சேகரிக்க முயற்சிக்கவும். இப்போது உங்கள் திட்டத்தை பயன்படுத்தி வரும் நிறுவனங்கள் அல்லது குறிப்பிடத்தக்க மக்கள் இருக்கிறீர்களா? இல்லையென்றால், ஒரு முக்கிய நபர் அதை ஆதரித்தாரா?

### முதலீட்டாளர்களுக்கு மதிப்பு

முதலீட்டாளர்கள், உங்களுடைய முதலாளிகளோ அல்லது மானிய நிதியளிப்பு நிறுவனமோ அடிக்கடி வாய்ப்புகளை சந்திக்கிறார்கள். வேறு எந்த சந்தர்ப்பத்திலும் உங்கள் திட்டத்தை ஏன் அவர்கள் ஆதரிக்க வேண்டும்? அவர்கள் எப்படி தனிப்பட்ட முறையில் பயனடைகிறார்கள்?

### நிதிகளைப் பயன்படுத்துதல்

முன்மொழியப்பட்ட நிதிக்கு என்ன, சரியாக, நீங்கள் சாதிக்க வேண்டும்? ஊதியத்தை செலுத்துவதற்கு பதிலாக திட்ட மைல்கற்கள் அல்லது விளைவுகளை கவனம் செலுத்துங்கள்.

#### எவ்வாறு நீங்கள் நிதிகளைப் பெறுவீர்கள்

முதலீட்டாளர்களுக்கு பிரித்துவழங்குதல் குறித்து ஏதேனும் தேவைகள் உள்ளனவா? எடுத்துக்காட்டாக, நீங்கள் ஒரு இலாப நோக்கமற்றவராக அல்லது லாபமற்ற நிதிய நிதியளிப்பாளராக இருக்க வேண்டும்.  $O$ அல்லது ஒருவேளை நிதி ஒரு நிறுவனத்திற்கு பதிலாக தனிப்பட்ட ஒப்பந்தக்காரருக்கு கொடுக்கப்பட வேண்டும். இந்த தேவைகள் நிதிதாரர்களிடையே வேறுபடுகின்றன, எனவே உங்கள் ஆராய்ச்சி முன்னதாகவே செய்ய வேண்டும்.

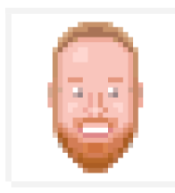

பல ஆண்டுகளாக, வலைத்தள நட்பு சின்னங்களின் முன்னணி ஆதாரமாக நாங்கள் இருக்கிறோம், 20 மில்லியன் மக்களுக்கு மேலான ஒரு சமூகம், மேலும் Whitehouse.gov உள்ளிட்ட 70 மில்லியன் வலைத்தளங்களில் இடம்பெற்றது. (…) பதிப்பு 4 மூன்று ஆண்டுகளுக்கு முன்பு இருந்தது. வலை தொழில்நுட்பம் பின்னர் நிறைய மாறிவிட்டது, மற்றும் வெளிப்படையாக, எழுத்துரு அற்புதம் ஒரு சிறிது பழையதாகி விட்டது. (…) அதனால் தான் நாங்கள் எழுத்துரு வியப்பா 5 அறிமுகப்படுத்துகிறோம். நாங்கள் CSS ஐ நவீனமயமாக்குவதன் மற்றும் மறுபிரதி எடுக்கின்றோம் மற்றும் மேலிருந்து கீழும் ஒவ்வொரு ஐகானை மறுவடிவமைக்கிறோம். நாங்கள் சிறந்த வடிவமைப்பு, சிறந்த நிலைத்தன்மை Qற்றும் சிறந்த வாசிப்பு ஆகியவற்டைறப் பற்றி ஜேபசுகிஜேறாம்.

### 5. பரிசோதனை செய்யுங்கள் மற்றும் தளர்ந்துவிடாதீர்கள்

பணத்தை உயர்த்துவது எளிதானது அல்ல, நீங்கள் ஒரு திறந்த மூல திட்டம், ஒரு இலாப நோக்கமற்ற அல்லது ஒரு மென்பொருள் துளிர் நிறுவனம், மற்றும் பெரும்பாலான சந்தர்ப்பங்களில் நீங்கள் படைப்பாற்றல் பெற்றிருக்க வேண்டும். நீங்கள் எப்படி பணம் சம்பாதிக்க வேண்டும், ஆராய்ச்சி செய்து, உங்கள் முதலீட்டாளர்களுடைய காலணிகளில் உங்களை வைத்துக் கொள்ளுதல், நிதிக்கு உறுதியான ஒரு சூழ்நிடைலடைய உருவாக்கும்.

# உங்கள் நடத்தை விதி

நடத்தை நெறிமுறைகளை பின்பற்றுவதன் மூலம், ஆரோக்கியமான மற்றும் ஆக்கபூர்வமான சமூக நடத்தைக்கு உதவுதல்.

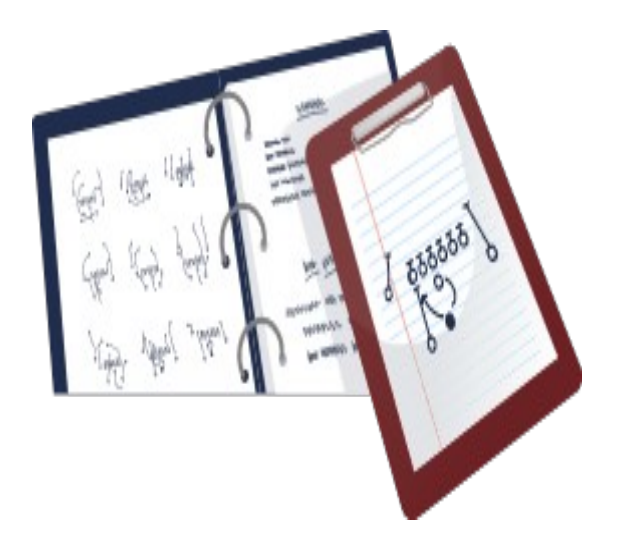

# 1. எனக்கு எதற்கு ஒரு நடத்தை விதித் தொகுப்பு வேண்டும்?

நடத்தை விதித் தொகுப்பு என்பது உங்கள் திட்டத்தின் பங்கேற்பாளர்களுக்கு நடத்தைக்கான எதிர்பார்ப்புகளை நிர்ணயிக்கும் ஆவணம். ஏற்றுக்கொள்வதும், நடைமுறைப்படுத்துவதும், உங்கள் சமூகத்திற்கான ஒரு நேர்மறையான சமூக சூழ்நிலையை உருவாக்க ஒரு நடத்தை விதித் தொகுப்பு உதவும்.

நடத்தை விதித் தொகுப்பு உங்கள் பங்கேற்பாளர்களை மட்டுமல்ல, உங்களையும் பாதுகாக்கும். நீங்கள் ஒரு திட்டத்தை பராமரித்து வந்தால், பிற பங்கேற்பாளர்களிடமிருந்து உற்பத்தியைப் பெறாத மனப்பான்மை, காலப்போக்கில் உங்கள் வேலையைப் பற்றி நீங்கள் வெறுமையாக அல்லது Qகிழ்ச்சியற்றதாக உணரலாம்.

நடத்தை விதித் தொகுப்பு ஆரோக்கியமான, ஆக்கபூர்வமான சமூக நடத்தைக்கு உதவுகிறது. உங்கள் செயல்திட்டத்துடன் நீங்கள் அல்லது பிறர் சோர்வடைந்தால், நீங்கள் ஏற்றுக்கொள்ளாத ஒன்றை எவரேனும் செய்தால், நடவடிக்கை எடுக்க உதவுகிறது.

# 2. நடத்தை விதித் தொகுப்பு உருவாக்குதல்

ஆரம்பத்தில் ஒரு நடத்தை விதித் தொகுப்பு உருவாக்க முயற்சிக்கவும்: இதனை நீங்கள் முதலில் உங்கள் <u>திட்டத்தை உருவாக்கும் போது சிறந்தது</u>.

உங்கள் எதிர்பார்ப்புகளைத் தெரிவிப்பதோடு மட்டுமல்லாமல், ஒரு நடத்தை விதித் தொகுப்பு பின்வருமாறு விவரிக்கிறது:

 $\bullet$ நடத்தை விதித் தொகுப்பு நடைமுறைக்கு வந்தால் (சிக்கல்களிலும் இழு கோரிக்கைகளிலும், அல்லது நிகழ்வுகள் போன்ற சமூக நடவடிக்கைகளிலோ மட்டுமே)

•யாரைப் பின்பற்றுகிறீர்கள் (சமூக உறுப்பினர்கள் மற்றும் பராமரிப்பாளர்கள், ஆனால் ஆதரவாளர்கள்?)

•ஒருவர் நடத்தை விதிகளை மீறுவதால் என்ன நிகழும்

•ஒருவர் மீறல்களை எப்படி அறிவிக்க முடியும்

நீங்கள் எங்கு வேண்டுமானாலும், முந்தைய உபாயத்தை பயன்படுத்தவும். பங்களிப்பாளரின் உடன்படிக்கை என்பது ஒரு நடத்தை விதியாகும், இது குபெர்னீஸ், ரெயில்ஸ் மற்றும் ஸ்விஃப்ட் உள்ளிட்ட 40,000 திறந்த மூல திட்டங்களில் பயன்படுத்தப்படுகிறது.

Django நடத்தை விதித் தொகுப்பு மற்றும் சிட்டிசன் நடத்தை விதித் தொகுப்புநடத்தை விதித் தொகுப்புக்கான இரண்டு நல்ல உதாரணங்களாகும்.

உங்கள் திட்டத்தின் மூலம் கோப்பகத்தில் CODE\_OF\_CONDUCT கோப்பை வைக்கவும், மேலும் உங்கள் CONTRIBUTING அல்லது README ஜேகாப்பில் இருந்து அடைத இடைணப்பதன் மூலம் அடைத உங்கள் pமூகத்திற்குத் வெதரியப்படுத்தவும்.

### 3. உங்கள் நடத்தை விதித் தொகுப்பு எவ்வாறு செயல்படுவது என்பதை நீங்கள் தீர்மானிப்பீர்கள்

நடமுறைப்படுத்தாத (அல்லது நடமுறைப்படுத்த முடியாத) ஒரு நடத்தை விதி, நடத்தை விதித் தொகுப்பு இல்லாமலிருப்பதை விட மோசமானதாகும்: நடத்தை விதிகளில் உள்ள மதிப்புகள் உண்மையிலேயே முக்கியம் அல்ல, உங்கள் சமூகத்தில் மதிக்கப்படுவதில்லை என்று குறிப்பை அனுப்புகி<u>றத</u>ு.

#### — [Ada Initiative](https://adainitiative.org/2014/02/18/howto-design-a-code-of-conduct-for-your-community/)

உங்களுடைய நடத்தை எவ்வாறு நடைமுறைப்படுத்தப்படும் என்பதை ஒரு மீறல் ஏற்படும் **முன்பு** நீங்கள் விளக்க வேண்டும். அவ்வாறு செய்ய பல காரணங்கள் உள்ளன:

•தேவைப்படும்போது நீங்கள் நடவடிக்கை எடுப்பது பற்றி தீவிரமாக இருப்பதை இது காட்டுகிறது.

•புகார்கள் உண்மையில் மறுபரிசீலனை செய்யப்படுமென உங்கள் சமூகம் இன்னும் உறுதி வெகாள்ளும்.

•ஒரு மீறலுக்காகத் விசாரிக்கப்படும்பொழுது, மீளாய்வு செயல்முறை நியாயமானது மற்றும் வெளிப்படையானதாக இருக்கும் என்று உங்கள் சமூகத்திற்கு உறுதிப்படுத்துங்கள்.

நடத்தை மீறல்களை மக்கள் தனிப்பட்ட முறையில் புகாரளிக்க (மின்னஞ்சல் முகவரியைப் போன்ற) கொடுக்க வேண்டும், மற்றும் அந்த அறிக்கையை யார் பெறுகிறார்கள் என்பதை விளக்கவும். இது ஒரு பராமரிப்பாளர், பராமரிப்பாளர்களின் குழு, அல்லது நடத்தை விதி குழுவாக இருக்கலாம்.

அந்த அறிக்டைகடையப் வெபறும் நபடைரப் பற்றி ஒருவர் மீறல் குறித்து புகாரளிக்க விரும்புவடைத மறந்துவிடாதீர்கள். இந்த வழக்கில், வேறு யாரிடாமவது மீறல்களைப் புகாரளிக்க அவர்களுக்கு விருப்பத்தெரிவு கொடுங்கள். உதாரணத்திற்கு, [@ctb](https://github.com/ctb) and [@mr-c](https://github.com/mr-c) தங்கள் திட்டத்தை விளக்குகிறார்கள், [khmer:](https://github.com/dib-lab/khmer)

துஷ்பிரயோகம், தொந்தரவு, அல்லது ஏற்றுக்கொள்ள முடியாத தன்மை ஆகியவற்றின் நிகழ்வுகள் khmer-project@idyll.org என்ற மின்னஞ்சல் மூலம் புகாரளிக்கலாம். டைட்டஸ் பிரவுன் மற்றும் மைக்கேல் ஆர். க்ரூஸோ. அவர்களில் ஒருவர் சம்பந்தப்பட்ட ஒரு சிக்கலைப் புகாரளிக்க மின்னஞ்சல் **ஜுடி பிரவுன் கிளார்க், Ph.D.** பரிணாம வளர்ச்சிக்கான ஆய்விற்கான BEACON மையத்தில் பல்வகைமை பணிப்பாளர், அறிவியல் மற்றும் தொழில்நுட்பத்திற்கான NSF மையம்.\*

உத்வேகத்திற்கு, ஜான்கோவின் அமலாக்க கையேடை பார்க்கவும் (உங்கள் திட்டத்தின் அளவைப் பொறுத்து, இவ்வளவு விரிவானது தேவைப்படாமல் இருக்கலாம்).

### 4. உங்கள் நடத்தை விதித் தொகுப்பை செயல்படுத்ததுதல்

சில நேரங்களில், உங்கள் சிறந்த முயற்சிகள் இருந்தபோதிலும், யாரோ ஒருவர் இந்த குறியீட்டை மீறுகிறார்கள். இப்படியாகும் பொழுது எதிர்மறையான அல்லது தீங்கு விளைவிக்கும் தன்மையை எதிர்கொள்ள பல வழிகள் உள்ளன.

#### நிலைமையைப் பற்றிய தகவல்களை சேகரிக்கவும்

ஒவ்வொரு சமூக உறுப்பினரின் குரலையும் உங்கள் சொந்தமாக குரலைப்போல முக்கியமாக கருதுங்கள். யாராவது நடத்தை விதிமுறைகளை மீறுவதாக ஒரு அறிக்கையைப் பெற்றால், அது தீவிரமாக எடுத்து, அந்த நபருடன் உங்கள் சொந்த அனுபவத்திற்கு பொருந்தவில்லை என்றாலும், அதைப் பற்றி விசாரிக்கவும். இப்படி நீங்கள் செய்தால், உங்கள் சமுதாயத்திற்கு அவர்களின் கண்ணோட்டத்தை நீங்கள் மதிக்கிறீர்கள், அவர்களின் தீர்ப்பை நம்புகிறீர்கள் என சமிக்ஞை அனுப்புகி<u>றத</u>ு.

கேள்விக்குரிய சமூக உறுப்பினர்கள் மீண்டும் மீண்டும் குற்றவாளியாக இருக்கலாம், மற்றவர்கள் தொடர்ந்து சங்கடப்படுவார்கள், அல்லது அவர்கள் ஒருமுறை சொல்லியோ அல்லது ஏதாவது செய்திருக்கலாம். இரண்டுமே சூழலைப் பொறுத்து, நடவடிக்கை எடுப்பதற்கு அடித்தளமாக இருக்கலாம்.

நீங்கள் பதிலளிக்கும் முன், என்ன நடந்தது என்பதை புரிந்துகொள்ள நேரம் எடுத்துக்கொள்ளுங்கள். நபரின் கடந்தகால கருத்துகள் மற்றும் உரையாடல்களால் அவர்கள் யார் என்பதை நன்கு புரிந்து கொள்ளவும், ஏன் அவர்கள் அப்படி செயல்பட்டிருக்கலாம் என்பதைப் புரிந்து கொள்ளவும். இந்த நபர் மற்றும் அவற்றின் நடத்தை பற்றி உங்களுடைய சொந்தக் காட்சிகளைத் தவிர்ப்பதற்கு முயற்சிக்கவும்.

வாதத்திற்கு இழுக்க வேண்டாம். நீங்கள் விஷயத்தில் கையாள்வதை முடிக்கும் முன்பு திசை திரும்பி வேறு ஒருவரின் நடத்தையை கையாள்வதில் கவனம் செலுத்தக்கூடாது. உங்களுக்கு என்ன தேவை என்பதில் கவனம் ச<u>ெலுத்த</u>ுங்கள்.

— ஸ்டீபனி ஜேÇவன், ["நீங்கள் ஒரு வெகாள்டைக டைவத்திருக்கிறீர்கள். இப்வெபாழுது என்ன?"](https://the-orbit.net/almostdiamonds/2014/04/10/so-youve-got-yourself-a-policy-now-what/)

#### தகுந்த நடவடிக்கை எடுக்கவும்

போதுமான தகவலை சேகரித்து செயலாக்குவதன் பிறகு, என்ன செய்ய வேண்டும் என்பதை நீங்கள் தீர்மானிக்க வேண்டும். உங்கள் அடுத்த நடவடிக்கை குறித்து நீங்கள் கருத்தில் கொள்ளும்போது, ஒரு மதிப்பீட்டாளராக உங்கள் குறிக்கோள் பாதுகாப்பான, மரியாதைக்குரிய மற்றும் ஒத்துழைப்புள்ள சூழலை ஊக்குவிப்பதாக நினைவில் கொள்ளுங்கள். சந்தர்ப்ப சூழ்நிலையை எவ்வாறு சமாளிப்பது என்பது மட்டுமல்லாமல், உங்கள் பதிலின் மீதும் உங்கள் சமூகத்தின் நடத்தையையும் எதிர்பார்ப்புகளையும் முன்னெடுத்துச் செல்வதையும் எப்படிப் பாதிக்கும் என்றும் கவனியுங்கள்.

யாராவது நடத்தை மீறல் புகாரளிக்கும் போது, அதை கையாள வேண்டியது உங்கள் வேலை, அவர்களுடையது அல்ல. சில நேரங்களில், தகவல் தருபவர் தங்கள் வாழ்க்கை, புகழ், அல்லது உடல் பாதுகாப்பிற்கு பெரும் ஆபத்தில் தகவல் வெளிப்படுத்துகிறார். அவர்களது துன்புறுத்தலை எதிர்கொள்ள அவர்கள் ஒரு கட்டாய நிலைக்கு தகவல் தருபவரை அனுப்ப முடியும். தகவல் தருபவர் வெளிப்படையாக கோரிக்கை விடுக்காவிட்டால், கேள்விக்குரிய நபருடன் நேரடியாக கொடர்பு கொள்ள வேண்டும்.

நடத்தை மீறலுக்கு நீங்கள் பதிலளிக்கக்கூடிய சில வழிகள் உள்ளன:

•கேள்விக்குரிய நபருக்கு ஒரு பகிரங்க எச்சரிக்கையை கொடுங்கள் மேலும் அவர்களின் நடத்தை மற்றவர்களுக்கு எவ்வாறு தாக்கத்தை ஏற்படுத்துகிறது என்பதை விளக்குங்கள், முன்னர் அது ஏற்பட்ட அலைவரிசையில். சாத்தியமானால், பொதுத்தொடர்பு நீங்கள் நடத்தை நெறியை தீவிரமாக எடுத்துக் கொள்வதை சமூகத்தின் ஏனைய பகுதிகளுக்கு தெரிவிக்கின்றது. பரிவுடன், ஆனால் உங்கள் தொடர்பில் உறுதியாக இருங்கள்.

•கேள்விக்குரிய நபரிடம் அவர்களின் நடத்தை எவ்வாறு மற்றவர்களை பாதிக்கின்றது என்பதை விளக்கும் வகையில் **தனிப்பட்ட முறையில் தொடர்பு கொள்ளுங்கள்**. சூழ்நிலை தனிப்பட்ட தகவலை உள்ளடக்கியிருந்தால், நீங்கள் ஒரு தனிப்பட்ட தொடர்பு அலைவரிசையை பயன்படுத்த விரும்பலாம். நீங்கள் தனிப்பட்ட முறையில் யாரோடேனும் தொடர்பு கொண்டால், முதலில் நிலைமையை அறிக்கை செய்தவர்களை CC(தட்டச்சுப் படி) செய்வது நல்லது, எனவே நீங்கள் நடவடிக்கை எடுத்ததை அவர்கள் அறிவார்கள். புகாரளிக்கும் நபரை  $CC$ (தட்டச்சுப் படி) செய்வதற்கு முன் சம்மதம் கேளுங்கள்.

சில நேரங்களில், ஒரு தீர்மானத்தை எட்ட முடியாது. கேள்விக்குரிய நபர் எதிர்படும் பொழுது ஆக்ரோஷமாக அல்லது விரோதமாக மாறலாம் அல்லது மாற்றமடையாமல் போகலாம். இந்த சூழ்நிலையில், நீங்கள் வலுவான நடவடிக்கை எடுக்க வேண்டும். உதாரணத்திற்கு:

•இந்த திட்டத்தின் எந்தவொரு அம்சத்திலும் பங்கு பெறும் தற்காலிக தடையின் மூலம், கேள்விக்குரிய நபரை திட்டத்தில் இருந்து தற்காலிகமாக நிறுத்தி வைக்கவும்.

### •திட்டத்தில் இருந்து **நபரை நிரந்தரமாக தடை செய்யவும்**.

தடைசெய்யப்பட்ட உறுப்பினர்களை இலகுவாக எடுத்துக் கொள்ளக்கூடாது மற்றும் நிரந்தரமான மற்றும் சமரசமற்ற வேறுபாடுகளின் தோற்றத்தை பிரதிபலிக்க வேண்டும். ஒரு தீர்மானத்தை எட்ட முடியவில்லையே என்று தெளிவாகத் தெரிந்தால் மட்டுமே நீங்கள் இந்த நடவடிக்கைகளை எடுக்க ஜேவண்டும்.

# 5. பராமரிப்பாளராக உங்கள் பொறுப்புகள்

தன்னிச்சையாக நடைமுறைப்படுத்த, நடத்தை நெறிமுறை ஒரு சட்டம் அல்ல. நடத்தை விதித் தொகுப்பு செயல்படுத்துபவது மற்றும் நடத்தை நெறிமுறை நிறுவும் விதிகளை பின்பற்றவது உங்கள் வெபாறுப்பு.

ஒரு பராமரிப்பாளராக உங்கள் சமூகத்தின் வழிகாட்டுதல்களை நீங்கள் நிறுவுவதோடு, உங்கள் வழிகாட்டு நெறிமுறையின் விதிமுறைகளின் படி அந்த வழிமுறைகளை நடைமுறைப்படுத்தவும். அதாவது நடத்தை விதி மீறல் குறித்த எந்தவொரு அறிக்கையையும் தீவிரமாக எடுத்துக்கொள்வதாகும். புகாரளிக்கும் நபர், தங்கள் புகாரை ஒரு முழுமையான மற்றும் நியாயமான மறு ஆய்வு கடன் பட்டிருக்கிறார். அவர்கள் புகார் அளித்த நடத்தை மீறல் அல்ல என்பதை நீங்கள் தீர்மானித்தால், அவர்களுக்குத் தெளிவாகத் தொடர்பு கொண்டு, நீங்கள் ஏன் நடவடிக்கை எடுக்கப் போவதில்லை என்பதை விளக்கவும். அவர்கள் என்ன செய்கிறார்கள் என்பது அவர்களை பொருத்தது: அவர்கள் ஒரு சிக்கல் உள்ள நடத்தை சகித்துக் கொள்ளலாம் அல்லது சமூகத்தில் பங்கு பெறுவதை நிறுத்தலாம்.

நடத்தை முறையை technically மீறாத நடத்தை பற்றிய அறிக்கை உங்கள் சமூகத்தில் ஒரு சிக்கல் இருக்கிறது என்பதைக் குறிக்கலாம், மேலும் இந்த சிக்கலைப் பற்றி விசாரித்து அதன்படி செயல்பட வேண்டும். இது உங்கள் நடத்தையின் விதித் தொகுப்பை மறுசீரமைக்க மற்றும் ஏற்றுக்கொள்ளக்கூடிய நடத்தையை தெளிவுபடுத்தும் மற்றும்/அல்லது கேள்விக்குரிய நபருடன் பேசுவதோடு, அவர்கள் நடக்கை விதிகளை மீறும் போது, அவர்கள் எதிர்பார்ப்பது என்ன என்று விளிம்பில் சாய்வது, பங்கேற்பாளர்கள் சங்கடமாக உணர்கிறார்கள்.

முடிவில், ஒரு பராமரிப்பாளராக, ஏற்றுக்கொள்ளத்தக்க நடத்தைக்கான தரங்களை நீங்கள் அமைத்து நிர்வகிக்கிறீர்கள். உங்களுக்கு திட்டத்தின் சமூக மதிப்புகள் வடிவமைக்கும் திறன் உள்ளது, மற்றும் பங்கேற்பாளர்கள் நீங்கள் ஒரு நியாயமான மற்றும் பாரபட்சமற்ற வழியில் அந்த மதிப்புகளை செயல்படுத்த வேண்டும் என்று எதிர்பார்க்கிறார்கள்.

# 6. நீங்கள் உலகில் பார்க்க விரும்பும் நடத்தை ஊக்குவிக்கவும் இ

ஒரு திட்டம் விரோதமானதாகவோ அல்லது அசைக்கமுடியாததாகவோ தோன்றினால், மற்றவர்களின் நடத்தை சகித்துக்கொள்ளும் ஒரே ஒரு நபராக இருந்தாலும், நீங்கள் இன்னும் பல பங்களிப்பாளர்களை இழக்க நேரிடும், நீங்கள் சந்திக்காத சிலர் உட்பட. நடத்தை நெறிமுறைகளை பின்பற்றுவது அல்லது நடைமுறைப்படுத்துவது எப்போதும் எளிதல்ல, ஆனால் வரவேற்புமிக்க சூழல் உங்கள் சமூகத்தை வ\_ர்க்க உதவும்.

# திறந்த மூல அ\_வீடுகள்

உங்கள் திறந்த மூல திட்டத்தை வெற்றிகரமாக அளவிட்டு, அதன் வெற்றியை கண்காணிப்பதன் மூலம் அறிவுறுத்தப்பட்ட முடிவுகளை எடுங்கள்.

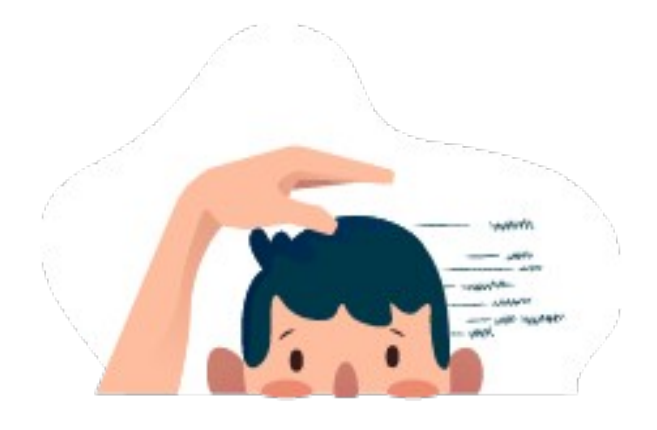

### 1. ஏன் எதையும் அளவிட வேண்டுமா?

திறந்த மூல பராமரிப்பாளராக சிறந்த தீர்மானங்களை எடுக்க உதவுவதற்கு, தரவு உங்களுக்கு பயனுள்ளதாக இருக்கும்.

கூடுதலான தகவலுடன், நீங்கள்:

- •புதிய அம்pத்திற்கு பயனர்கள் எவ்வாறு பதிலளிக்கிறார்கள் என்படைதப் புரிந்து வெகாள்ளுங்கள்
- •புதிய பயனர்கள் எங்கிருந்து வருகிறார்கள் என்பதைக் கண்டறியவும்
- •அடையாளம் கண்டறிந்து, ஆதரவளிப்பீர்களா, வெளிப்படையான பயன்பாடு வழக்கு அல்லது செயல்பாடு என்பதை முடிவு செய்யுங்கள்
- •உங்கள் திட்டத்தின் புகழை அளவிடுங்கள்
- •உங்கள் திட்டம் எவ்வாறு பயன்படுத்தப்படுகிறது என்பதை புரிந்து கொள்ளுங்கள்
- •நிதியுதவி மற்றும் மானியங்கள் மூலம் பணம் திரட்டவும்

உதாரணத்திற்கு, [ஜேஹாம்புருவ்](https://github.com/Homebrew/brew/blob/bbed7246bc5c5b7acb8c1d427d10b43e090dfd39/docs/Analytics.md) கூகுள் பகுப்பாய்வியல் ஜேவடைலக்கு முன்னுரிடைQ வெகாடுக்க உதவுகிறது:

ஹோம்புருவ் இலவசமாக வழங்கப்படுகிறது மற்றும் முழுமையாக தன்னார்வலர்களால் தங்கள் ஒய்வு நேரத்தில் இயக்கப்படுகிறது. இதன் விளைவாக எதிர்கால அம்சங்களை .<br>எவ்வாறு வடிவமைப்பது மற்றும் தற்போதைய பணியை முன்னுரிமைப்படுத்துவது ஆகியவற்றை எவ்வாறு தீர்மானிப்பது என்பதைத் தீர்மானிக்க வீட்டு ஹோம்புருவ் பயனர்களின் விரிவான பயனர் ஆய்வுகள் செய்ய எங்களிடம் ஆதாரங்கள் இல்லை. பெயர் அறியப்படாத ஒருங்கிணைந்த பயனர் பகுப்பாய்வு, எங்கு, எங்கு, எப்போது மக்கள் ஹோம்புருவ்-ஐ பயன்படுத்துவது என்ற அடிப்படையில் திருத்தங்கள் மற்றும் அம்சங்களை முன்னுரிமை செய்ய அனுமதிக்கிறது.

புகழ் மட்டுமே எல்லாம் இல்லை. எல்லோரும் வெவ்வேறு காரணங்களுக்காக திறந்த மூலத்தை அடைவார்கள். திறந்த மூல பராமரிப்பாளராக உங்கள் குறிக்கோள் உங்கள் வேலையை காட்ட வேண்டும் என்றால், உங்கள் குறியீட்டு பற்றி வெளிப்படையானதாக இருக்க வேண்டும், அல்லது கேளிக்கையாக இருந்தால், அளவீடு உங்களுக்கு முக்கியமானதாக இருக்காது.

நீங்கள் உங்கள் திட்டத்தை ஒரு ஆழமான மட்டத்தில் புரிந்து கொள்ள ஆர்வமாக இருந்தால், உங்கள் திட்டத்தின் செயல்பாட்டை ஆராய்வதற்கான வழிகளைப் படிக்கவும்.

### 2 . கண்டுபிடித்தல்

யாராவது உங்கள் திட்டத்திற்கு மீண்டும் பயன்படுத்த அல்லது பங்களிக்க முன்பு, அவர்கள் அது இருப்பகை தெரிந்து கொள்ள வேண்டும். உங்களை நீங்களே கேட்டுக்கொள்ளுங்கள்: *மக்கள் இந்த* திட்டத்தை கண்டுபிடிக்கிறார்களா?

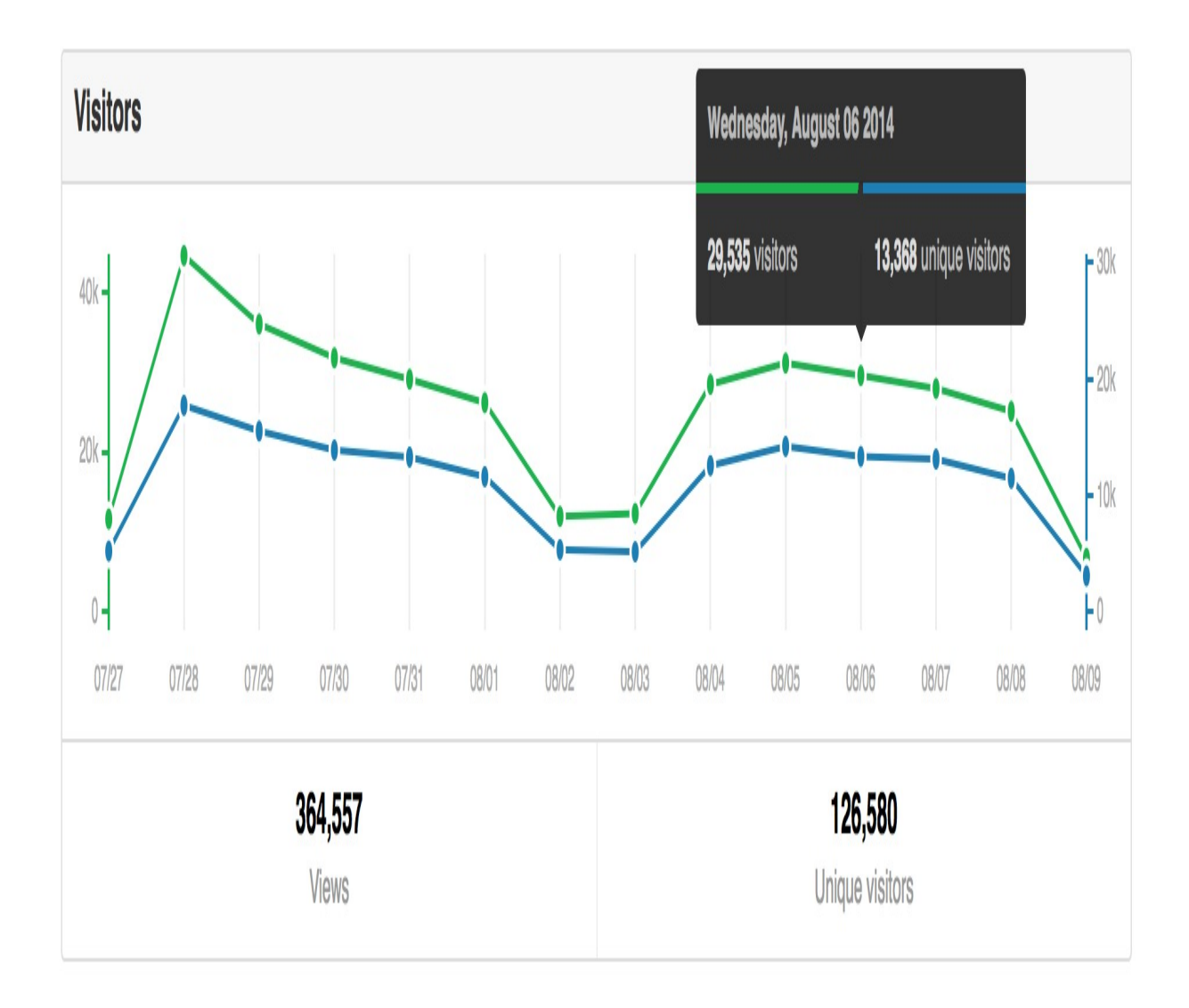

உங்கள் திட்டம் கிட்ஹப் இல் வழங்கப்பட்டிருந்தால், உங்கள் திட்டத்திற்கு எத்தனை பேர் வருகிறார்கள் மற்றும் எங்கிருந்து வருகிறார்கள் என்பதை [நீங்கள் காணலாம்.](https://help.github.com/articles/about-repository-graphs/#traffic) உங்கள் திட்டத்தின் பக்கத்திலிருந்து, ''நுண்ணறிவு'' என்பதைக் கிளிக் செய்து, பின்னர் ''போக்குவரத்து'' என்பதைக் கிளிக் செய்யவும். இந்த பக்கத்தில், நீங்கள் பார்க்க கூடியது:

•மொத்த பக்கம் நோக்குகள்: எத்தனை முறை உங்கள் திட்டம் பார்க்கப்பட்டது என்று உங்களுக்கு சொல்கி<u>றத</u>ு

•மொத்த தனித்துவமான பார்வையாளர்கள்: உங்கள் திட்டத்தை எத்தனை பேர் பார்த்தார்கள் என்று உங்களுக்கு சொல்கி<u>றத</u>ு

•**குறிப்பிடு தளங்கள்**: பார்வையாளர்கள் எங்கிருந்து வந்தார்கள் என்று உங்களுக்கு சொல்கிறது. உங்கள் பார்வையாளர்களை எங்கு சென்று அடைவது, உங்கள் ஊக்குவிப்பு முயற்சிகள் உழைக்கிறதா என்பதையும் இந்த அளவீடு உங்களுக்கு உதவும்.

•**பிரபலமான உள்ளடக்கம்**: பார்வையாளர்கள் உங்கள் திட்டத்தில் எங்கு செல்கிறார்கள், பக்கம் நோக்குகள் மற்றும் தனித்துவமான பார்வையாளர்களால் பிரிக்கப்பட்டு உங்களுக்குத் வெதரிவிக்கும்.

கிட்ஹப் நட்சத்திரங்கள் பிரபலத்தின் அடிப்படை அளவை வழங்க உதவுகிறது. கிட்ஹப் நட்சத்திரங்கள் பதிவிறக்கங்கள் மற்றும் பயன்பாட்டுடன் அவசியம் தொடர்பில்லை என்றாலும், உங்கள் வேலையை எத்தனை பேர் கவனிக்கிறார்களென அவை உங்களுக்கு சொல்ல முடியும்.

நீங்கள் குறிப்பிட்ட இடங்களில் கண்டுபிடிப்பதை கண்டறியலாம்: எடுத்துக்காட்டாக, கூகுள் பக்க தரவரிசை, உங்கள் திட்டத்தின் வலைத்தளத்திலிருந்து பரிந்துரைத்த போக்குவரத்து, அல்லது பிற திறந்த மூல திட்டங்கள் அல்லது வலைத்தளங்களில் இருந்து பரிந்துரைகளை வழங்குகிறது.

### 3 . பயன்பாடு

இந்த கட்டுப்பாடற்ற இடத்திலும் மக்கள் இந்த திட்டத்தை கண்டுபிடிப்பதை இணையம் என நாங்கள் அழைக்கிறோம். வெறுமனே, அவர்கள் உங்கள் திட்டம் பார்க்கும் போது, அவர்கள் ஏதாவது செய்ய கட்டாயம் உணர வேண்டும். நீங்கள் கேட்க விரும்பும் இரண்டாவது கேள்வி என்னவென்றால்*: இந்த* திட்டத்தை மக்கள் பயன்படுத்துகிறார்களா?

உங்கள் திட்டத்தை விநியோகிக்க, நீங்கள் npm அல்லது RubyGems.org போன்ற ஒரு தொகுப்பு நிர்வாகியைப் பயன்படுத்தினால், நீங்கள் உங்கள் திட்டத்தின் பதிவிறக்கங்களைக் கண்காணிக்க முடியும்.

ஒவ்வொரு தொகுப்பு மேலாளரும் "பதிவிறக்க" என்ற சற்று வித்தியாசமான வரையறையைப் பயன்படுத்தலாம், மற்றும் பதிவிறக்கங்கள் அவசியம் நிறுவ அல்லது பயன்படுத்தத் தேவை இல்லை, ஆனால் அது ஒப்பீட்டளவில் சில அடிப்படைகளை வழங்குகிறது. பல பிரபலமான தொகுப்பு மேலாளர்களுக்கிடையே பயன்பாட்டு புள்ளிவிவரங்களைக் கண்காணிக்க [Libraries.io](https://libraries.io/) ஐப் பயன்படுத்தி முயற்சிக்கவும்.

உங்கள் திட்டம் கிட்ஹப் இல் இருந்தால், "போக்குவரத்து" பக்கம் மீண்டும் செல்லவும். உங்கள் திட்டத்தை ஒரு குறிப்பிட்ட நாளில் எத்தனை முறை நகலி எடுக்கப்படுகிறது, மொத்த நகலிகள் மற்றும் தனிப்பட்ட நகலி எடுத்தவர்கள் என பிரித்து பார்க்க நகலி வரைபடம் பயன்படுத்த முடியும்.

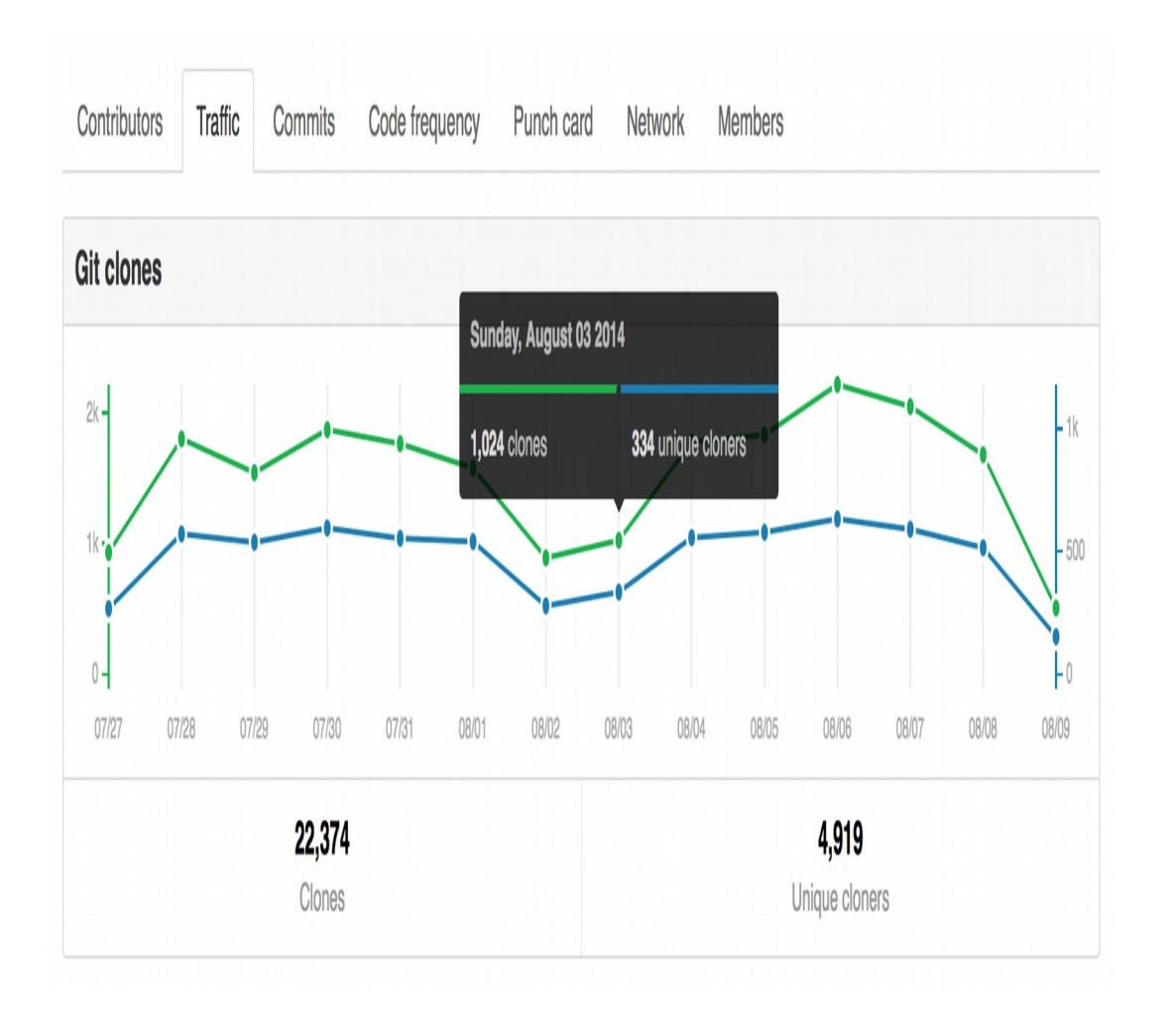

உங்கள் திட்டத்தை கண்டுபிடிப்பவர்களின் எண்ணிக்கை ஒப்பிடும்போது பயன்பாடு குறைவாக இருந்தால், கருத்தில் கொள்ள இரண்டு சிக்கல்கள் உள்ளன. இரண்டில் ஒன்று:

- •உங்கள் திட்டம் வெற்றிகரமாக உங்கள் பார்வையாளர்களை மாற்றவில்லை, அல்லது
- •நீங்கள் தவறான பார்வையாளர்களை ஈர்க்கிறீர்கள்

உதாரணமாக, ஹேக்கர் நியூஸ் முன் பக்கத்தில் உங்கள் திட்டம் தரையிறங்கி இருந்தால், நீங்கள் ஹேக்கர் நியூஸ் அனைவரையும் அடைந்து கொண்டிருப்பதால், ஒருவேளை திட்டத்தை கண்டுபிடிப்பதில் (போக்குவரத்தில்) ஒரு உச்சமடைதலை காணலாம், ஆனால் குறைந்த மாற்று விகிதமே இருக்கும். உங்கள் ரூபி திட்டம் ஒரு ரூபி மாநாட்டில் இடம்பெற்றிருந்தால், நீங்கள் உங்கள் இலக்கு பார்வையாளர்களிடமிருந்து அதிக மாற்று விகிதத்தைக் காணலாம்.

உங்களுடைய பார்வையாளர்கள் எங்கிருந்து வருகிறார்கள் என்பதைக் கண்டுபிடிக்க முயற்சிக்கவும் மற்றும் நீங்கள் எதிர்கொள்ளும் இந்த இரண்டு சிக்கல்களில் எது கண்டுபிடிக்கப்பட வேண்டும் என்பதை உங்கள் திட்டப்பக்கத்தில் கருத்துத் கேட்கவும்.

உங்கள் திட்டத்தை மக்கள் பயன்படுத்தி வருகின்றனர் என்பதை நீங்கள் அறிந்தவுடன், அவர்கள் என்ன செய்கிறார்கள் என்பதை நீங்கள் கண்டுபிடிக்க முயற்சி செய்யலாம். உங்கள் குறியீட்டின் கவையை கொண்டு, அம்சங்களைச் சேர்ப்பதன் மூலம் அவர்கள் அதை உருவாக்கிக் கொண்டிருக்கிறார்களா? அவர்கள் அதை அறிவியல் அல்லது வணிகத்திற்கு பயன்படுத்துகிறார்களா?

### 4. தக்கடைவத்தல்

மக்கள் உங்கள் திட்டத்தை கண்டுபிடித்து அதை பயன்படுத்துகின்றனர். உங்களை நீங்களே கேட்க வேண்டிய அடுத்த கேள்வி: *இந்த திட்டத்திற்கு மக்கள் பங்களிப்பு செய்கிறார்களா?* 

பங்களிப்பாளர்களைப் பற்றி சிந்திக்கத் தொடங்குவதற்கு இது மிகவும் முற்போக்கானது அல்ல. மற்றவர்கள் தூக்கி எறியவில்லையென்றாலும், உங்கள் திட்டம் புகழ்பெற்றது (பலர் இதைப் பயன்படுத்துகிறார்கள்) ஆனால் ஆதரிக்கவில்லை (தேவைப்பாட்டை சந்திக்க போதுமான பராமரிப்பாளர் நேரம் இல்லை) என்றால் ஆரோக்கியமற்ற சூழ்நிலையில் உங்களை ஈடுபடுத்திக் வெகாள்கிறீர்கள்.

தக்கவைத்தலுக்கு புதிய பங்களிப்பாளர்களிடம் செல்வதற்கு தேவைப்படுகிறது, இதற்கு முன்பு செயலில் பங்களிப்பவர்கள் இறுதியில் மற்ற விஷயங்களுக்கு நகர்வார்கள்.

நீங்கள் தொடர்ந்து கண்காணிக்க விரும்பும் சமூக அளவீடுகளின் எடுத்துக்காட்டுகளில் பின்வருவன அடங்கும்:

#### •பங்களிப்பாளர்களின் மொத்த எண்ணிக்கை மற்றும் பங்களிப்பு தொகைகளின்

**எண்ணிக்கை**: உங்களுக்கு எத்தனை பங்களிப்பாளர்கள் உள்ளனர் என கூறுகிறது, மேலும் அவர்களில் அதிக அல்லது குறைவான செயலில் உள்ளவர் யார். கிட்ஹப் மீது, நீங்கள் இதை "நுண்ணறிவு" -> "பங்களிப்பாளர்கள்" என்பதில் காணலாம். இப்போது, இந்த வரைபடம் களஞ்சியத்தின் இயல்புநிலை கிளைக்கு பங்களித்த பங்களிப்பாளர்களை மட்டுமே கணக்கிடுகிறது.

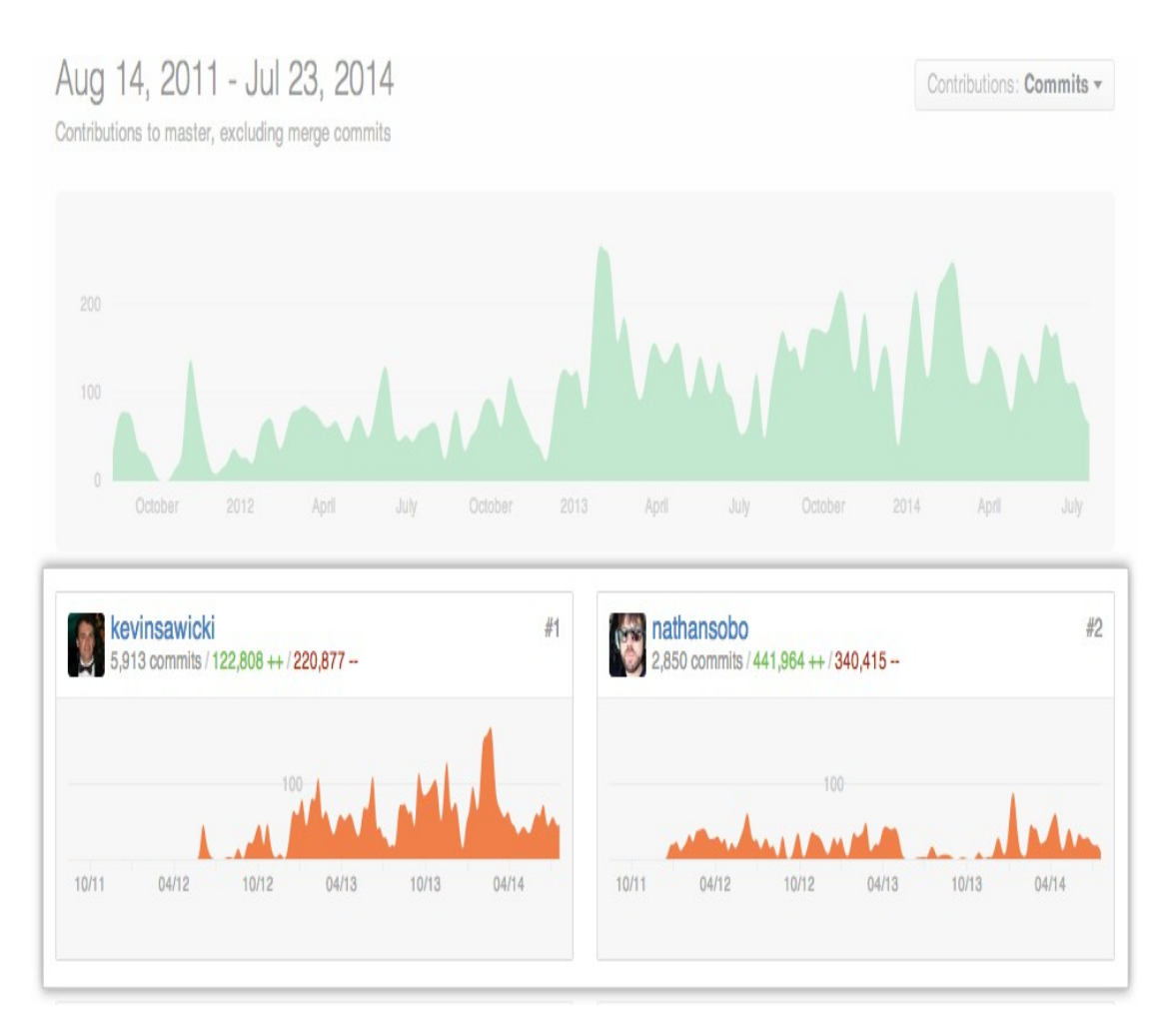

•முதல் முறை, சாதாரண, மற்றும் திரும்ப வரும் பங்களிப்பாளர்கள்: புதிய பங்களிப்பாளர்கள் வருகிறார்களா, அவர்கள் திரும்பி வருகிறார்களா என்பதை நீங்கள் கண்காணிக்க உதவுகிறது. (குறைந்த பங்களிப்புடன் சாதாரண பங்களிப்பாளர்கள் பங்களிப்பவர்கள். அது ஒன்றே ஒன்று தான், <u>ஜந்து</u> ஒப்புவிப்புகளுக்கு குறைவாகவோ அல்லது வேறு ஏதாவது என்பது உங்களை பொறுத்தது.) புதிய பங்களிப்பாளர்கள் இல்லாமல், உங்கள் திட்டத்தின் சமூகம் ஜேதக்கமுற்றதாகிவிடும்.

•திறந்த சிக்கல்கள் மற்றும் திறந்த இழு கோரிக்கைகளின் எண்ணிக்கை: இந்த எண்கள் மிக அதிகமானதாக இருந்தால், உங்களுக்கு சிக்கல் மற்றும் குறியீட்டு மதிப்பீடுகளுடன் உதவி தேவைப்படலாம்.

 $\bullet$ திறந்துள்ள சிக்கல்கள் மற்றும் திறந்துள்ள இழு கோரிக்கைகளின் எண்ணிக்கை: $O$  திறந்த சிக்கல்கள் என்பது ஒரு சிக்கலைத் திறக்க உங்கள் திட்டம் பற்றி யாராவது அக்கறை காட்டுகிறார்கள். காலப்ஜேபாக்கில் அந்த எண்ணிக்டைக அதிகரிக்கிறது என்றால், உங்கள் திட்டத்தில் மக்கள் அக்கறை காட்டுகிறார்கள்.

•**பங்களிப்பு வகைகள்**: உதாரணமாக, எழுத்துப்பிழைகள் அல்லது பிழைகளை சரிசெய்து, அல்லது சிக்கலில் கருத்து தெரிவித்தல்.

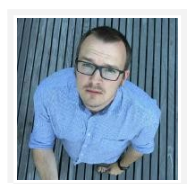

திறந்த மூலம் குறியீட்டை விட கூடுதலாகும். வெற்றிகரமான திறந்த மூல திட்டங்கள் இந்த மாற்றங்கள் பற்றி உரையாடல்களுடன் குறியீடு மற்றும் ஆவண பங்களிப்பு ஆகியவை அடங்கும்.

— [@arfon,](https://github.com/arfon) ["திறந்த மூல வடிவம்"](https://github.com/blog/2195-the-shape-of-open-source)

# 5. பராமரிப்பாளர் செயல்பாடு

இறுதியாக, உங்கள் திட்டத்தின் பராமரிப்பாளர்கள் பெறப்பட்ட பங்களிப்புகளின் அளவைக் கையாள முடியும் என்பதை உறுதிப்படுத்துவதன் மூலம் வட்டத்தை மூடுவதை நீங்கள் விரும்புவீர்கள். உங்களை நீங்களே கேட்க வேண்டிய கடைசி கேள்வி: *நான் (அல்லது நாம்) நமது சமூகத்திற்கு மறுமொழி* கூறுகிறோமா?

செயற்படாத பராமரிப்பாளர்கள் திறந்த மூல திட்டங்களுக்கான ஒரு சிக்கல். யாராவது ஒரு பங்களிப்பைச் சமர்ப்பித்திருந்து, ஒரு பராமரிப்பாளரிடமிருந்து ஒருபோதும் மறுமொழி வரவில்லையென்றால், அவர்கள் சோர்வடைந்து விடுவார்கள்.

மோசில்லாவிலிருந்து ஆராய்ச்சி பராமரிப்பாளர் எதிர்க் குறிப்பு உணர்த்துதல் மீண்டும் பங்களிப்புகளை ஊக்குவிப்பதில் ஒரு முக்கிய காரணி என்று கூறுகிறது.

ஒரு சிக்கல் அல்லது இழு கோரிக்கை நீங்கள் எவ்வளவு நேரம் எடுத்துக்கொள்கிறீர்கள் (அல்லது இன்னுமொரு பராமரிப்பாளர்) எடுத்துக்கொள்வதைக் கவனியுங்கள். மறுமொழி கூற நடவடிக்கை தேவையில்லை. எளியதாக கூறுவதென்றால்: "உங்கள் சமர்ப்பிப்பிற்கு நன்றி! நான் அடுத்த வாரத்திற்குள் இதை மதிப்பாய்வு செய்வேன்."

நீங்கள் பங்களிப்பு செயல்முறை நிலைகளில் இடையே நகர்த்த எடுக்கும் நேரத்தை அளவிட முடியும், அதாவது:

- •ஒரு சிக்கல் திறந்த நிலையில் உள்ள சராசரி நேரம்
- •சிக்கல்கள் PR க்கள் மூலம் மூடப்பட்டனவா
- •பழைய பிரச்சினைகள் மூடப்பட்டனவா
- •இழு கோரிக்கையை ஒன்றாக்க சராசரி நேரம்

# 6. மக்களைப் பற்றி அறிய பயன்படுத்தவும்

அளவீடுகளை புரிந்துகொள்ளுவது செயலில் உள்ள, வளர்ந்து வரும் திறந்த மூல திட்டத்தை உருவாக்க உதவும். நீங்கள் முகப்புப்பெட்டி ஒவ்வொரு அளவீடு பகுதியையும் கண்காணிக்கவில்லை என்றால், உங்கள் திட்டத்தை வளர்த்துக் கொள்ள உதவும் நடத்தை வகையின் மீது உங்கள் கவனத்தை ஒருமுகப்படுத்த மேலே உள்ள கட்டமைப்பைப் பயன்படுத்தவும்.

# திறந்த மூல சட்டப் பிரிவு

திறந்த மூலத்தின் சட்ட பக்கத்தைப் பற்றி நீங்கள் எப்போதாவது யோசித்ததுண்டா, மற்றும் நீங்கள் யோசிக்காக சில விடயங்கள்.

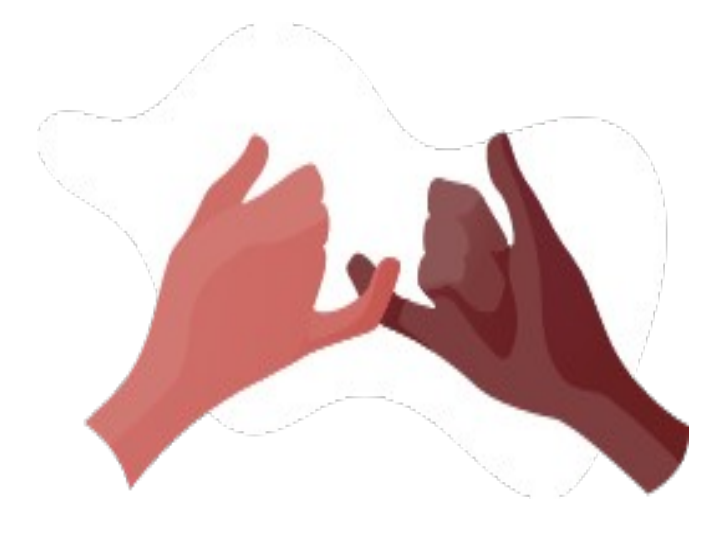

### 1. திறந்த மூலத்தின் சட்ட உட்குறிப்புகளை புரிந்துகொள்வது

உலகம் முழுவதும் உங்கள் படைப்பு பணி பகிர்வது என்பது ஒரு அற்புதமான மற்றும் வெகுமதி உள்ள அனுபவமாக இருக்க முடியும். உங்களுக்குத் தெரியாத சட்ட விஷயங்களைக் <u>குறித்து</u> நீங்கள் கவலைப்பட வேண்டிய அவசியம் இருக்கும். T அதிர்ஷ்டவசமாக, நீங்கள் முதலில் இருந்து தொடங்க வேண்டும் என்றில்லை. உங்கள் சட்டப்பூர்வ தேவைகளை விளக்க நாங்கள் இருக்கிறோம். நீங்கள் தோண்டுவதற்கு முன், எங்கள் மறுப்பை வாசிக்கவும்.)

### 2. திறந்த மூலத்தின் சட்ட பக்கத்தைப் பற்றி மக்கள் ஏன் அதிகம் கவடைலப்படுகிறார்கள்?

நீங்கள் கேட்டது மகிழ்ச்சி! நீங்கள் ஒரு படைப்பாற்றல் வேலை (எழுத்து, வரைகலை அல்லது குறியீடு போன்றவை) செய்யும்போது, அந்த வேலை இயல்பாகவே பிரத்யேக பதிப்புரிமையின் கீழ் உள்ளது. அதாவது, உங்கள் வேலையின் ஆசிரியராக, மற்றவர்களுடன் என்ன செய்யலாம் என்று ஒரு சொல் உள்ளது என்று சட்டம் கூறுகிறது.

வெபாதுவாக, ஜேவறு எவரும் பயன்படுத்த முடியாது, நகவெலடுக்கலாம், விநிஜேயாகிக்கஜேவா அல்லது மாற்றவோ உங்கள் வேலையை எடுத்துக்கொள்வதன் மூலம், வீழ்ச்சி, மறுசீரமைப்பு அல்லது வழக்கு அபாயங்கள் ஆகியவை இல்லாமல் இருக்கலாம்.

திறந்த மூலம் ஒரு அசாதாரண சூழ்நிலையாகும், ஏனென்றால் மற்றவர்கள் பயன்படுத்துவதை, மாற்ற, Qற்றும் பகிர்டைவப் பகிர்ந்து வெகாள்வார்கள் என ஆசிரியர் எதிர்பார்க்கிறார். ஆனால் இயல்பான சட்டப்பூர்வ தனிப்பட்ட பதிப்புரிமை உடையது என்பதால், இந்த அனுமதிகளை வெளிப்படையாகக் குறிப்பிடும் உரிமம் உங்களுக்குத் தேவை.

திறந்த மூல உரிமத்தை நீங்கள் பயன்படுத்தவில்லை என்றால், உங்கள் திட்டத்தில் பங்களிப்பவர்கள் எல்லோரும் தங்கள் வேலையின் ஒரு பிரத்தியேக பதிப்புரிமை வைத்திருப்பார்கள். இதன் பொருள் யாரும் தங்கள் பங்களிப்புகளை பயன்படுத்தவோ, நகலெடுக்கவோ, விநியோகிக்கவோ, மாற்றவோ முடியாது - மற்றும் "யாரும்" நீங்கள் உட்பட.

இறுதியாக, உங்களுடைய திட்டம் உங்களுக்குத் தெரியாத உரிமத் தேவைகளை சார்ந்திருக்கும். உங்கள் திட்டத்தின் சமூகம், அல்லது உங்கள் முதலாளியின் கொள்கைகள், உங்கள் திட்டத்தில் குறிப்பிட்ட திறந்த மூல உரிமங்களைப் பயன்படுத்த வேண்டியிருக்கும். கீழே உள்ள சூழ்நிலைகளை நாங்கள் பாதுகாக்கிஜேறாம்.

# 3. கிட்ஹப்பில் உள்ள பொது திட்டங்கள் திறந்த மூலமா?

கிட்ஹப்பில் நீங்கள் புதிய திட்டம் ஒன்றை

[உருவாக்கும்](https://help.github.com/articles/creating-a-new-repository/) போது, **தனிப்பட்ட** அல்லது **பகிரங்கமான** களஞ்சியமாக உருவாக்க விருப்பத்தேர்வுகள் உள்ளன

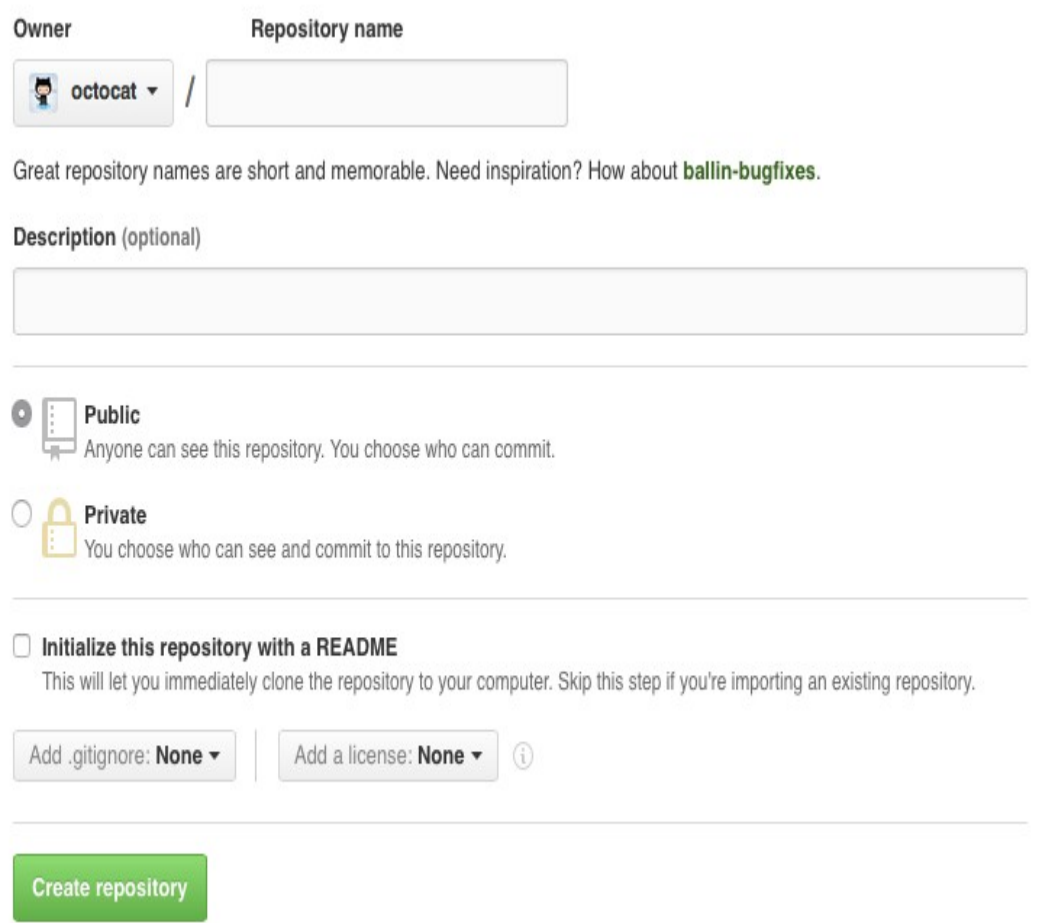

### உங்கள் கிட்ஹப் திட்டப்பணியை பொதுவில் வைப்பது என்பது உங்கள் திட்டத்திற்கு உரிமம்

**அளிப்பதை போல் அல்ல**. பொது திட்டங்கள் கிட்ஹப் இன் சேவை விதிமுறைகளால் பாதுகாக்கப்படுகின்றது,இது உங்கள் திட்டத்தை மற்றவர்களுக்குக் காண்பிப்பதற்கு மற்றும் கவைய அனுமதிக்கிறது, ஆனால் உங்கள் வேலை அனுமதி இன்றி வருகிறது.

மற்றவர்கள் பயன்படுத்த விரும்பினால், விநியோகிக்கவும், மாற்றவும் அல்லது உங்கள் திட்டத்திற்கு பங்களிக்கவும் விரும்பினால், நீங்கள் திறந்த மூல உரிமத்தை சேர்க்க வேண்டும். எடுத்துக்காட்டுக்கு, உங்கள் கிட்ஹப் திட்டத்தின் எந்தவொரு பகுதியையும் அவர்கள் குறியீட்டில் சட்டபூர்வமாகப் பயன்படுத்த முடியாது, பொதுவில் இருந்தாலும், அவற்றை வெளிப்படையாக வழங்குவதற்கு உரிமை இல்டைல.

### 4. என் திட்டத்தை நான் பாதுகாக்க வேண்டும் என்பதற்காக டி.எல்;டி.ஆர் தாருங்கள்

உங்கள் அதிர்ஷ்டம், இன்று திறந்த மூல உரிமங்கள் தரநிலையானது மற்றும் பயன்படுத்த எளிதானது. ஏற்கனவே உள்ள உரிமத்தை நேரடியாக உங்கள் திட்டத்தில் நகலெடுக்கலாம்.

[MIT,](https://choosealicense.com/licenses/mit/) [Apache 2.0,](https://choosealicense.com/licenses/apache-2.0/) மற்றும் [GPLv3](https://choosealicense.com/licenses/gpl-3.0/) ஆகியவை மிகவும் பிரபலமான திறந்த மூல உரிமங்கள், இன்னும் தேர்வு செய்ய பிற விருப்பங்களும் உள்ளன. இந்த உரிமங்களின் முழு உரைகளையும், அவற்றை எவ்வாறு பயன்படுத்துவது என்படைதயும் [choosealicense.com](https://choosealicense.com/) காணலாம்.

நீங்கள் கிட்ஹப்பில் ஒரு புதிய திட்டத்தை உருவாக்கும்போது, நீங்கள் உரிமத்தைச் சேர்க்கும்படி [ஜேகட்கப்படும்.](https://help.github.com/articles/open-source-licensing/)

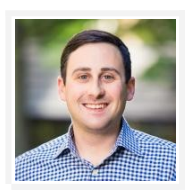

ஒரு நிலையான உரிமமானது, சட்டப்பூர்வ பயிற்சி இல்லாதவர்களுக்கு, அவர்கள் மென்பொருள் மூலம் என்ன செய்ய முடியும், முடியாது என்பதைத் தெரிந்து கொள்ளவும் உதவுகிறது. முற்றிலும் தேவைப்பட்டால், தனிப்பயன், மாற்றம், அல்லது தரமற்ற விதிமுறைகளை தவிர்க்கவும், இது நிறுவன குறியீட்டின் கீழ்நிலை பயன்பாட்டிற்கு ஒரு தடையாக செயல்படும்.

— <mark>@benbalter</mark>, ''திறந்த மூல மென்பொருள் உரிமம் பற்றி ஒரு அரசாங்க வழக்கறிஞர் அறிந்திருக்க வேண்டியவை"

# 5. எனது திட்டத்திற்கு எந்த திறந்த மூல உரிமம் பொருத்தமானது?

நீங்கள் ஒரு வெற்று கற்பலகையில் தொடங்கி இருந்தால், MIT உரிமத்துடன் செல்வதில் தவறிருக்காது. இது சிறியது, புரிந்து கொள்ள மிகவும் எளிது, உங்கள் காப்புரிமை அறிவிப்பு உள்ளிட்ட உரிமத்தின் நகல் ஒன்றை வைத்திருக்கும் வரை யாரும் எதையாவது செய்ய அனுமதிக்கிறார்கள். Y உங்களுக்கு எப்போது வேண்டுமானாலும் நீங்கள் வேறு உரிமத்தின் கீழ் இந்த திட்டத்தை வெளியிட முடியும்.

இல்லையெனில், உங்கள் திட்டத்திற்கான சரியான திறந்த மூல உரிமத்தை தேர்ந்தெடுப்பது உங்கள் நோக்கங்களைப் பொறுத்தது.

Y உங்கள் திட்டம் **சார்புகள்** கொண்டிருக்க (அல்லது கொள்ள) மிகவும் சாத்தியம் உள்ளது. உதாரணமாக, நீங்கள் ஒரு Node.js திட்டத்தை திறந்தால், ஒருவேளை நீங்கள் Node தொகுப்பு மேலாளர் (npm) இலிருந்து நூலகங்களைப் பயன்படுத்துவீர்கள். நீங்கள் சார்ந்துள்ள அந்த நூலகங்களில் ஒவ்வொன்றும் அதன்

சொந்த திறந்த மூல உரிமம் பெற்றிருக்கும். அவற்றின் உரிமங்களில் ஒவ்வொன்றும் *"அ*னுமதி" (கீழ்நிலை உரிமத்திற்கான எந்தவொரு நிபந்தனையும் இல்லாமல், பயன்படுத்த, மாற்ற, மற்றும் பகிர்வதற்கு பொது அனுமதி அளிக்கிறது), நீங்கள் விரும்பும் உரிமத்தை நீங்கள் பயன்படுத்தலாம். MIT, Apache 2.0, ISC, மற்றும் BSD.q ஆகியவை பொதுவான அனுமதிப்பத்திர உரிமங்களாகும்.

மறுபுறம், உங்கள் சார்பற்ற உரிமங்களில் ஏதேனும் ''வலுவான நகல்'' (அதே பொது உரிமத்தை கீழ்க்கண்ட உரிமத்தைப் பயன்படுத்தி நிபந்தனைக்கு உட்படுத்தலாம்), உங்கள் திட்டம் அதே உரிமத்தைப் பயன்படுத்த வேண்டும். GPLv2, GPLv3, மற்றும் AGPLv3 ஆகியவை பொது வலுவான அளிப்புரிமை உரிமங்களாகும்.

மேலும் நீங்கள் உங்கள் திட்டத்தினைப் பயன்படுத்தம் மற்றும் பங்களிக்கும் **சமூகங்களை** கருத்தில் கொள்ள வேண்டும்.

•மற்ற திட்டங்களின் சார்பாக உங்கள் திட்டம் பயன்படுத்தப்பட வேண்டுமா?உங்கள் தொடர்புடைய சமூகத்தில் மிகவும் பிரபலமான உரிமையைப் பயன்படுத்த சிறந்தது. உதாரணமாக, [எம்ஐடி] (https://choosealicense.com/licenses/mit/) என்பது [npm நூலகங்களுக்கு](https://libraries.io/npm) மிகவும் பிரபலமான உரிமம்.

•உங்கள் திட்டம் பெரிய வணிகங்களுக்கு மேல் முறையிட வேண்டுமா? ஒரு பெரிய வணிக வாய்ப்பு அனைத்து பங்களிப்பாளர்கள் ஒரு வெளிப்படையான காப்புரிமை உரிமம் வேண்டும். இந்த வழக்கில், [Apache 2.0](https://choosealicense.com/licenses/apache-2.0/) உங்களை (மற்றும் அவற்றை) பாதுகாக்கும்.

•மூடப்பட்ட மூல மென்பொருள் தங்கள் பங்களிப்புகளை பயன்படுத்த விரும்பாத பங்களிப்பாளர்களுக்கு உங்கள் திட்டம் மேல்முறையீடு செய்ய விரும்புகிறீர்களா?  $GPLv3$  or (அவர்கள் மூடிய மூல சேவைகள் பங்களிக்க விரும்பவில்லை என்றால்) [AGPLv3](https://choosealicense.com/licenses/agpl-3.0/) நன்றாக இருக்கும்.

உங்கள் **நிறுவனம்** அதன் திறந்த மூல திட்டங்களுக்கான குறிப்பிட்ட உரிமத் தேவைகளைக் கொண்டிருக்கலாம். உதாரணமாக, நிறுவனத்தின் மூடப்பட்ட மூல தயாரிப்புகளில் உங்கள் திட்டத்தை நிறுவனம் பயன்படுத்த முடியும் என்பதற்கு ஒரு அனுமதிக்கப்பட்ட உரிமம் தேவைப்படலாம். அல்லது உங்களுடைய நிறுவனம் ஒரு வலுவான கோப்பாய் உரிமம் மற்றும் கூடுதலான பங்களிப்பு ஒப்பந்தம் (கீழே பார்க்கவும்) தேவைப்படலாம், அதனால் உங்கள் நிறுவனம் மட்டுமே மூல மென்பொருள் உங்கள் திட்டத்தை மட்டுமே பயன்படுத்த முடியும், வேறு யாரும் பயன்படுத்த முடியாது. அல்லது உங்களுடைய நிறுவனம் தரநிலைகள், சமூக பொறுப்புக்கள் அல்லது வெளிப்படைத்தன்மை தொடர்பான சில தேவைகளைக் கொண்டிருக்கலாம், அதில் எந்தவொரு குறிப்பிட்ட உரிம மூலோபாயம் தேவைப்படும். உங்கள் நிறுவனத்தின் சட்ட துறையிடம் பேசுங்கள்.

நீங்கள் கிட்ஹப்பில் புதிய திட்டத்தை உருவாக்கும்போது, உரிமம் ஒன்றைத் தேர்ந்தெடுக்க உங்களுக்கு விருப்பத்தேர்வு உள்ளது. மேலே குறிப்பிட்ட உரிமங்களில் ஒன்று உங்கள் கிட்ஹப் திட்டத்தின் திறந்த மூலத்தை உருவாக்கும். பிற விருப்பங்களை நீங்கள் காண விரும்பினால், உங்கள் திட்டத்திற்கு சரியான உரிமம் கண்டுபிடிக்க [choosealicense.com,](https://choosealicense.com/) அது மென்பொருள் இல்லையென்றாலும்.

### 6. எனது திட்டத்தின் உரிமத்தை மாற்ற விரும்பினால் என்ன செய்வது?

பெரும்பாலான திட்டங்கள் உரிமங்களை மாற்ற வேண்டியதில்லை. ஆனால் எப்போதாவது சூழ்நிடைலகள் Qாறுகின்றன.

உதாரணமாக, உங்கள் திட்டம் வளர்ந்தால், சார்புகள் அல்லது பயனர்களை சேர்க்கிறது அல்லது உங்கள் நிறுவனத்தின் உத்திகளில் மாற்றங்கள், அவற்றில் ஏதேனும் வேறு உரிமம் தேவைப்படலாம் அல்லது விரும்பும். மேலும், உங்கள் திட்டத்தை தொடக்கத்திலிருந்து உரிமையாக்குவதற்கு நீங்கள் புறக்கணிக்கப்பட்டால், ஒரு உரிமத்தைச் சேர்ப்பது உரிமங்களை மாற்றுவது போலவே. உங்கள்

திட்டத்தின் உரிமத்தை சேர்ப்பது அல்லது மாற்றியமைக்கும் போது மூன்று அடிப்படை விஷயங்கள் உள்ளன:

**இது சிக்கலானது**. உரிமம் பொருந்தக்கூடிய தன்மை மற்றும் இணக்கத்தைத் தீர்மானித்தல் மற்றும் பதிப்புரிமை வைத்திருப்பவர் சிக்கலையும் மற்றும் மிக விரைவாக குழப்பத்தை ஏற்படுத்தும். புதிய வெளியீடுகள் மற்றும் பங்களிப்புகளுக்கான புதிய ஆனால் இணக்கமான உரிமத்திற்கு மாறுதல் என்பது ஏற்கனவே உள்ள அனைத்து பங்களிப்புகளையும் மறுசீரமைப்பதில் இருந்து வேறுபட்டதாகும். உரிமங்களை மாற்ற விரும்பும் எந்தவொரு விருப்பத்திற்கும் உங்கள் சட்டக் குழுவை ஈடுபடுத்தவும். உங்களுடைய திட்டத்தின் காப்புரிமை வைத்திருப்பவர்களிடமிருந்து உரிமம் மாற்றத்திற்கான அனுமதி கிடைத்திருந்தாலும் அல்லது உங்கள் திட்டத்தின் மற்ற பயனர்கள் மற்றும் பங்களிப்பாளர்களின் மாற்றத்தின் தாக்கத்தை கருத்தில் கொள்ளுங்கள். உங்கள் திட்டத்தின் ஒரு ''ஆளுமை நிகழ்வு'' என உரிம மாற்றத்தை பற்றி யோசிக்கவும், இது உங்கள் திட்டத்தின் பங்குதாரர்களுடன் தெளிவான தகவல்தொடர்பு மற்றும் ஆலோசனைகளுடன் மென்மையாக செல்லலாம். உங்கள் திட்டத்திற்கான சரியான உரிமம் ஒன்றைத் தேர்வுசெய்து அதைப் பயன்படுத்துவதற்கான அனைத்து காரணங்களும் அதன் துவக்கத்திலிருந்து!

உ**ங்கள் திட்டத்தின் தற்போதைய உரிமம்**. உங்கள் திட்டத்தின் தற்போதைய உரிமம் நீங்கள் மாற்ற விரும்பும் அனுமதிப்பத்திரத்துடன் இணக்கமாக இருந்தால், புதிய உரிமத்தைப் பயன்படுத்த ஆரம்பிக்கலாம். ஏனெனில் உரிமம் *A உ*ரிமம் B உடன் இணக்கமாக இருந்தால், நீங்கள் B இன் விதிமுறைகளை கடைப்பிடிப்பதன் மூலம் (ஆனால் மறுதலையாக அல்லாமல்) இணங்குவீர்கள். எனவே, நீங்கள் தற்போது அனுமதிப்பத்திர அனுமதிப்பத்திரத்தை (எ.கா., MIT) பயன்படுத்துகிறீர்கள் என்றால், MIT உரிமத்தின் நகல் மற்றும் தொடர்புடைய பதிப்புரிமை அறிவிப்புகளை (அதாவது, MIT உரிமத்தின் குறைந்தபட்ச நிலைமைகளுக்கு இணங்குதல்). ஆனால் உங்கள் தற்போதைய உரிமம் அனுமதி இல்லை என்றால் (எ.கா., நகலெடுப்பு அல்லது உங்களுக்கு உரிமம் இல்லை) மற்றும் நீங்கள் ஒரே பதிப்புரிமை வைத்திருப்பவர் அல்ல, உங்கள் திட்டத்தின் உரிமத்தை MIT ஐ மாற்ற முடியாது. அடிப்படையில், அனுமதிப்பத்திர உரிமம், திட்டத்தின் பதிப்புரிமை வைத்திருப்பவர்கள் உரிமங்களை மாற்ற முன்கூட்டியே அனுமதியளித்தனர்.

உங்கள் திட்டத்தின் தற்போதைய பதிப்புரிமை வைத்திருப்பவர்கள். நீங்கள் உங்கள் திட்டத்திற்கு ஒரே பங்களிப்பாளராக இருந்தால், நீங்கள் அல்லது உங்கள் நிறுவனம் திட்டத்தின் ஒரே பதிப்புரிமை வைத்திருப்பவர். நீங்கள் அல்லது உங்களுடைய நிறுவனம் விரும்பும் உரிமையை நீங்கள் சேர்க்கலாம் அல்லது மாற்றலாம். இல்லையெனில் உரிமங்களை மாற்றுவதற்கு உங்களிடம் உடன்பாடு தேவை என்று பிற பதிப்புரிமை வைத்திருப்பவர்கள் இருக்கலாம். அவர்கள் யார்? உங்கள் திட்டத்தில் ஈடுபடும் மக்கள் தொடங்க ஒரு நல்ல இடம். ஆனால் சில சந்தர்ப்பங்களில் அந்த நபர்களின் முதலாளிகளின் பதிப்புரிமை வைத்திருப்பர். சில சந்தர்ப்பங்களில் மக்கள் குறைந்த பட்ச பங்களிப்புகளை மட்டுமே செய்துள்ளனர், ஆனால் சில வரிகளின் கீழ் பதிப்புரிமைக்கு உட்பட்ட பங்களிப்பு இல்லை என்பதற்கு கடுமையான மற்றும் வேகமான விதி இல்லை. என்ன செய்ய? அது சார்ந்துள்ளது. ஒப்பீட்டளவில் சிறிய மற்றும் இளம் திட்டத்திற்காக, ஒரு சிக்கலில் உள்ள அனைத்து உரிமையாளர்களுக்கும் உரிமம் மாற்றத்தை ஏற்றுக்கொள்ள அல்லது இழு கோரிக்கையை ஏற்றுக்கொள்வது சாத்தியமானதாக இருக்கலாம். பெரிய மற்றும் நீண்ட கால திட்டங்களுக்கு, நீங்கள் பல பங்களிப்பாளர்கள் மற்றும் அவர்களது வாரிசுகளைத் தேட வேண்டும். பயர்பாக்ஸ், தண்டர்பேர்ட் மற்றும் அதனுடன் தொடர்புடைய மென்பொருட்களை மேம்படுத்த மொசில்லாவிற்கு ஆண்டுகள் (2001-2006) எடுத்தது.

மாற்றாக, உங்கள் தற்போதைய திறந்த மூல உரிமத்தால் அனுமதிக்கப்படும் சில நிபந்தனைகளின் கீழ், சில உரிமங்களில் சில உரிம மாற்றங்களுக்கு முன்கூட்டியே நீங்கள் பங்களிப்பாளர்கள் (கூடுதல் பங்களிப்பு ஒப்பந்தம் வழியாக - பார்க்கவும்) ஒப்புக் கொள்ள முடியும். இது சிறிதளவு உரிமங்களை மாற்றியமைக்கும் சிக்கலான மாற்றத்தை மாற்றுகிறது. உங்களுடைய வழக்கறிஞர்களின் உதவியுடன் உங்களுக்கு அதிக உதவி தேவைப்படலாம், மேலும் உங்கள் திட்டத்தின் உரிமையாளரின் உரிமையாளர் மாற்றத்தை நிறைவேற்றும்போது நீங்கள் தெளிவாகத் தெரிவிக்க வேண்டும்.

# 7. எனது திட்டத்திற்கு கூடுதல் பங்களிப்பு ஒப்பந்தம் வேண்டுமா?

அநேகமாக இல்லை. பெரும்பாலான திறந்த மூல திட்டங்களுக்கு,திறந்த மூல உரிமம் உட்குறிப்பாக  $($ பங்களிப்பாளர்களிடமிருந்து) மற்றும் வெளியில் (மற்ற பங்களிப்பாளர்களுக்கும் பயனர்களுக்கும்) உரிமம் வழங்கப்படுகிறது. உங்கள் திட்டம் கிட்ஹப்பில் இருந்தால், கிட்ஹப் சேவை விதிமுறைகள் "inbound=outbound" வெளிப்படையான இயல்புநிலை.

ஒரு கூடுதல் பங்களிப்பு ஒப்பந்தம் - பெரும்பாலும் ஒரு பங்களிப்பு உரிம ஒப்பந்தம் (CLA) - திட்டம் பராமரிப்பாளர்களுக்கு நிர்வாக வேலை உருவாக்க முடியும். திட்டம் மற்றும் செயல்படுத்தலில் ஒரு ஒப்பந்தம் எவ்வளவு வேலை செய்கிறது என்பதைப் பொறுத்தது. ஒரு எளிய உடன்படிக்கை பங்களிப்பாளர்கள், திட்டத்தின் திறந்த மூல உரிமத்தின் கீழ் பங்களிப்பு செய்வதற்கு அவசியமான உரிமைகள் இருப்பதாக ஒரு சொடுக்கு மூலம் உறுதிப்படுத்திக்கொள்ள வேண்டும். ஒரு சிக்கலான ஒப்பந்தம், பங்களிப்பாளர்களின் முதலாளிகளிடமிருந்து சட்டப்பூர்வ மதிப்பாய்வு மற்றும் கையொப்பமிட வேண்டும்.

மேலும், "காகித வேலைப்பாடு" சேர்ப்பதன் மூலம், சிலர் தேவையற்றவர்கள், புரிந்து கொள்ள முடியாதவர்கள், அல்லது நியாயமற்றவர்களாக இருக்கிறார்கள் (உடன்படிக்கை பெறுபவர் பங்களிப்பாளர்களைக் காட்டிலும் அதிகமான உரிமைகள் பெற்றால் அல்லது திட்டத்தின் திறந்த மூல உரிமத்தின் மூலம்), ஒரு கூடுதல் பங்களிப்பு ஒப்பந்தம் திட்டத்தின் சமூகத்திற்க பிரதிகூலமானது.

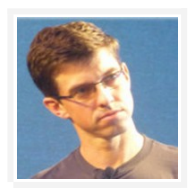

நாம் CLA ஐ Node.js க்கு அகற்றினோம். இதை செய்வதால், Node.js பங்களிப்பாளர்களுக்கு நுழைவுக்கான தடையை குறைக்கிறது, இதனால் பங்களிப்பு தளத்தை அதிகரிக்கி<u>றது</u>.

— <mark>@bcantrill</mark>, ''Node.js பங்களிப்புகளை அதிகரிக்கிறது''

உங்கள் திட்டத்திற்கான கூடுதலான பங்களிப்பு ஒப்பந்தத்தை நீங்கள் பரிசீலிக்க விரும்பும் சில சூழ்நிலைகளில் பின்வருவன அடங்கும்:

•உங்கள் வழக்கறிஞர்கள் பங்களிப்பவர்கள் எல்லோரும் பங்களிப்பு விதிமுறைகளை வெளிப்படையாக ஏற்றுக்கொள்ள வேண்டும் (கையொப்பமிடல், இயக்கலை அல்லது முடக்கலை) திறந்த மூல உரிமம் தானே போதுமானது அல்ல (இருப்பினும் கூட!). இது மட்டுமே கவலையாக இருந்தால், திட்டத்தின் திறந்த மூல உரிமத்தை உறுதிப்படுத்தும் பங்களிப்பு ஓப்பந்தம் போதுமானதாக இருக்க வேண்டும். JQuery தனிநபர் பங்களிப்பாளர் உரிம [ஒப்பந்தம்](https://contribute.jquery.org/CLA/) இலகுரக கூடுதல் பங்களிப்பு ஒப்பந்தத்தின் சிறந்த உதாரணம். சில திட்டங்கள், ஒரு உருவாக்குபவர் துவக்க சான்றிதழ் ஒரு மாற்று இருக்க முடியும்.

•உங்கள் திட்டம் ஒரு வெளிப்படையான ஆதார உரிமையைப் பயன்படுத்துகிறது, இது ஒரு வெளிப்படையான காப்புரிமை வழங்கலை (MIT போன்றவை) உள்ளடக்குவதில்லை, மேலும் அனைத்து பங்களிப்பாளர்களிடமிருந்தும் ஒரு காப்புரிமை வழங்கல் உங்களுக்கு தேவைப்படுகிறது, அவர்களில் சிலர் உங்களிடமுள்ள பெரிய காப்புரிமை பிரிவில் உள்ள நிறுவனங்களுக்கு வேலை செய்யலாம், உங்களை அல்லது திட்டத்தின் மற்ற பங்களிப்பாளர்கள் மற்றும் பயனர்கள் குறி வைக்கலாம். அப்பாச்சி உரிமையாளர் உரிம ஒப்பந்தம் பொதுவாகப் பயன்படுத்தப்படும் கூடுதலான பங்களிப்பு ஒப்பந்தம் ஆகும், இது அப்பாச்சி உரிமம் 2.0 இல் காணப்பட்ட ஒரு காப்புரிமை மானியத்தை பிரதிபலிக்கி<u>றது</u>.

•உங்கள் திட்டம் நகலெடுப்பு உரிமத்தின் கீழ் உள்ளது, ஆனால் நீங்கள் திட்டத்தின் தனியுரிம பதிப்புகளை விநியோகிக்க வேண்டும். உங்களிடம் பதிப்புரிமையை வழங்குவதற்கு அல்லது பங்களிப்பு உரிமத்தை உங்களுக்கு வழங்க (ஆனால் பொதுமக்கள் அல்ல) உங்களுக்கு ஒவ்வொரு பங்காளருக்கும் தேவைப்படும். மாங்கோ பங்களிப்பாளர் ஒப்பந்தம் என்பது இந்த வடைக ஒப்பந்தத்தின் ஒரு எடுத்துக்காட்டு.

•உங்கள் திட்டம் அதன் வாழ்நாளில் உரிமங்களை மாற்ற வேண்டும் மற்றும் பங்களிப்பாளர்களுக்கு அத்தகைய மாற்றங்களுக்கு முன்கூட்டியே ஒப்புக் கொள்ள வேண்டும் என்று நீங்கள் நிடைனக்கிறீர்கள்.

உங்கள் திட்டத்தில் கூடுதலான பங்களிப்பு ஒப்பந்தத்தை நீங்கள் பயன்படுத்த வேண்டியிருந்தால், பங்களிப்பு திசைதிருப்பலை குறைக்க CLA உதவியாளர் போன்ற ஒரு ஒருங்கிணைப்பைப் பயன்படுத்துங்கள்.

### 8. எனது நிறுவனத்தின் சட்ட குழு என்ன அறிந்து கொள்ள ஜேவண்டும்?

ஒரு நிறுவனம் பணியாளராக ஒரு திறந்த மூல திட்டத்தை வெளியிடுகிறீர்கள் என்றால், முதலில், உங்கள் சட்ட குழு உங்களுக்கு ஒரு திட்டத்தை திறக்கிறது என்பதை அறிந்திருக்க வேண்டும்.

சிறந்த அல்லது மோசமான, அது ஒரு தனிப்பட்ட திட்டத்தை கூட அவர்களுக்கு தெரியப்படுத்துங்கள். உங்கள் நிறுவனத்துடன் ஒரு ''பணியாளர் ஐபி உடன்படிக்கை'' உங்களிடம் உள்ளது, அவை உங்கள் திட்டங்களை சில கட்டுப்பாட்டிற்குக் கொடுக்கின்றன, குறிப்பாக நிறுவனத்தின் வணிகத்துடன் தொடர்புடையதாக இருந்தால் அல்லது நீங்கள் திட்டத்தை உருவாக்க எந்த நிறுவன வளங்களையும் பயன்படுத்த வேண்டும். உங்கள் நிறுவனம் உங்களை அனுமதிக்க வேண்டும், ஏற்கனவே ஒரு ஊழியர் நட்பு ஐபி ஒப்பந்தம் அல்லது ஒரு நிறுவன வெகாள்டைக மூலம் ஏற்கனஜேவ இருக்கலாம். இல்லையென்றால், நீங்கள் பேச்சுவார்த்தை நடத்தலாம் (உதாரணமாக, உங்களுடைய திட்டம் நிறுவனத்தின் தொழில்முறை கற்றல் மற்றும் வளர்ச்சி இலக்குகளை உங்களுக்கு உதவுகிறது) அல்லது நீங்கள் ஒரு சிறந்த நிறுவனத்தை கண்டுபிடிக்கும் வரை உங்கள் திட்டத்தில் பணிபுரிய வேண்டாம்.

நீங்கள் உங்கள் நிறுவனத்திற்கு ஒரு திட்டத்தை திறந்தால், கண்டிப்பாக அவர்களுக்கு தெரியப்படுத்தவும். உங்கள் சட்ட குழு ஏற்கனவே உங்கள் உரிமையாளர்களின் அனுமதிப்பத்திரங்களுடன் இணங்குகையில் உங்கள் திட்டத்தை உறுதி செய்வதை உறுதிப்படுத்துவதன் மூலம் நிறுவனத்தின் வணிகத் தேவைகள் மற்றும் நிபுணத்துவத்தை அடிப்படையாகக் கொண்டிருக்கும் திறந்த மூல உரிமம் (ஒருவேளை கூடுதல் பங்களிப்பு ஒப்பந்தம்) ஆகியவற்றிற்கான கொள்கைகள் ஏற்கனவே உள்ளன. இல்லையென்றால், நீங்களும் அவர்கள் அதிர்ஷ்டமும் உள்ளவர்கள்! உங்களுடைய சட்ட குழு உங்களுடன் பணியாற்ற ஆர்வமாக இருக்க வேண்டும். சில விஷயங்களை பற்றி சிந்திக்க:

•மூன்றாம் கட்சி பொருள்: உங்கள் திட்டத்தை மற்றவர்கள் உருவாக்கிய நம்பகத்தன்மை கொண்டிருக்கிறார்களா அல்லது மற்றவர்களின் குறியீடு அடங்கும் அல்லது பயன்படுத்துகிறார்களா? இவை திறந்த மூலமாக இருந்தால், நீங்கள் பொருள்களின் திறந்த மூல உரிமங்களுக்கு இணங்க வேண்டும். இது மூன்றாம் தரப்பு திறந்த மூல உரிமங்களை (மேலே பார்க்கவும்) வேலை செய்யும் உரிமத்தைத் தேர்ந்தெடுப்பதில் தொடங்குகிறது. மூன்றாம் தரப்பு திறந்த மூல உள்ளடக்கத்தை மாற்றியமைக்கிறீர்கள் அல்லது விநியோகிக்கிறீர்கள் என்றால், உங்கள் சட்ட குழு நீங்கள் பதிப்புரிமை அறிவிப்புகளைத் தொடர்ந்து மூன்றாம் தரப்பு திறந்த மூல உரிமத்தின் ஏனைய நிலைமைகளை சந்திக்கிறீர்கள் என்பதை அறிய விரும்புகிறேன். உங்கள் திட்டம் திறந்த மூல உரிமம் இல்லாத மற்றவர்களின் குறியீட்டைப் பயன்படுத்தினால், மூன்றாம் தரப்பு பராமரிப்பாளர்களை திறந்த மூல உரிமத்தை சேர்க்க ஒருவேளை நீங்கள்

கேட்கலாம், மற்றும் நீங்கள் ஒன்றை பெற முடியாது என்றால், உங்கள் திட்டத்தில் தங்கள் குறியீடு பயன்படுத்தி நிறுத்துங்கள்.

•**வாணிப ரகசியம்**: நிறுவனம் பொது மக்களுக்கு கிடைக்க விரும்பாத திட்டத்தில் ஏதேனும் உள்ளதா என்று கருதுங்கள். அப்படியானால், உங்கள் திட்டத்தின் மீதத்தை நீங்கள் திறக்க முடியும், நீங்கள் தனிப்பட்ட முறையில் வைக்க விரும்பும் பொருள் பிரித்தெடுத்த பிறகு.

•**காப்புரிமை**: உங்களுடைய நிறுவனம் உங்கள் காப்புரிமையை திறந்தால், உங்கள் திட்டம் பகிரங்கமான வெளியீடு இருக்குமா? துரதிருஷ்டவசமாக, நீங்கள் காத்திருக்கக் கூடும் (அல்லது நிறுவனம் விண்ணப்பத்தின் ஞானத்தை மறுபரிசீலனை செய்யும்). பெரிய காப்புரிமை பிரிவில் உள்ள நிறுவனங்களின் பணியாளர்களிடமிருந்து உங்கள் திட்டப்பணியில் பங்களிப்புகளை எதிர்பார்க்கிறீர்கள் என்றால், பங்களிப்பாளர்களிடமிருந்து *(Apache 2.0 அல்லது* GPLv3 போன்றவை) பங்களிப்பாளர்களிடமிருந்து வெளிப்படையான காப்புரிமை மானியத்துடன், அல்லது கூடுதல் பங்களிப்பு ஒப்பந்தம் (அல்லது கூடுதல் பங்களிப்பு ஒப்பந்தம்) மேலே பார்க்க).

•**வர்த்தக முத்திரைகள்**: உங்கள் திட்டத்தின் பெயர் ஏற்கனவே இருக்கும் வர்த்தக முத்திரைகளுடன் மோதல் இல்லை என சரி பாருங்கள். நீங்கள் திட்டத்தில் உங்கள் சொந்த நிறுவன வர்த்தக சின்னங்களைப் பயன்படுத்தினால், அது எந்த மோதலையும் ஏற்படுத்தாது என்பதைச் சரிபார்க்கவும். [FOSSmarks](http://fossmarks.org/) இலவச மற்றும் திறந்த மூல திட்டங்களின் சூழலில் வணிக  $\mu$ த்திரைகளை புரிந்து கொள்ள நடை $\mu$ றை வழிகாட்டியாகும்.

•**தனியுரிமை**: பயனர்கள் குறித்த தரவுகளை உங்கள் திட்டம் சேகரிக்கிறதா? நிறுவனம் சேவையகங்களுக்கு "தொலைபேசி வீடு"? நிறுவன சட்டங்கள் மற்றும் புற ஒழுங்குமுறைகளுடன் இணங்குமாறு உங்கள் சட்ட குழு உங்களுக்கு உதவும்.

உங்கள் நிறுவனத்தின் முதல் திறந்த மூல திட்டத்தை வெளியிடுகிறீர்கள் என்றால், மேலே உள்ளதை விட அதிகமானதை விட அதிகமாக உள்ளது (ஆனால் கவலை வேண்டாம், பெரும்பாலான திட்டங்கள் எந்த முக்கிய கவலையும் எழுப்பக்கூடாது).

நீண்ட காலமாக, உங்கள் சட்ட குழு நிறுவனம், திறந்த மூலத்தில் அதன் ஈடுபாட்டிலிருந்து நிறுவனத்தின் உதவிடைய அதிகரிக்க உதவ முடியும், ஜேQலும் பாதுகாப்பாக இருக்கவும்:

•E **பணியாளர் பங்களிப்பு கொள்கைகள்**: உங்கள் பணியாளர்கள் மூல திட்டங்களை திறக்க எப்படி உதவுகிறது என்படைதக் குறிப்பிடும் ஒரு வெபருநிறுவனக் வெகாள்டைகடைய உருவாக்குங்கள். ஒரு தெளிவான கொள்கை உங்கள் ஊழியர்களிடையே குழப்பத்தை குறைக்கும் மற்றும் நிறுவனங்களின் சிறந்த வட்டி, அவர்களது வேலைகள் அல்லது தங்களின் இலவச நேரத்திலோ, மூல திட்டங்களை திறக்க உதவுகிறது. A good example is Rackspace's Model IP and Open Source [Contribution Policy.](https://processmechanics.com/2015/07/22/a-model-ip-and-open-source-contribution-policy/)

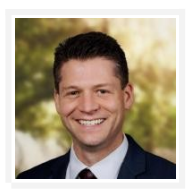

ஒரு இணைப்புடன் தொடர்புடைய ஐபி முகவரியை ஊழியர் அறிவுத் தளம் மற்றும் புகழ் உருவாக்குகிறது. அந்த நிறுவனம் அந்த ஊழியரின் வளர்ச்சியில் முதலீடு செய்யப்பட்டு, அதிகாரமளித்தல் மற்றும் சுயாட்சியை உருவாக்குவதற்கான உணர்வுகளை உருவாக்குகிறது என்பதை இது காட்டுகிறது. இந்த நன்மைகள் அனைத்தும் உயர்ந்த மன வலிமையயும், சிறந்த பணியாளருக்கும் தக்கடைவக்கும்.

— <mark>@vanl</mark>, ''மாதிரி ஐபி மற்றும் திறந்த மூல பங்களிப்பு கொள்கை''

•**எதை வெளியிடுவது**: (கிட்டத்தட்ட) எல்லாவற்றையும்? உங்கள் சட்ட குழு புரிந்துகொண்டு உங்கள் நிறுவனத்தின் திறந்த மூலோபாயத்தில் முதலீடு செய்திருந்தால், உங்கள் முயற்சிகளை தடுப்பதை காட்டிலும் உதவி செய்ய முடியும்.

•இணக்கம்: உங்கள் நிறுவனம் திறந்த மூல திட்டங்களை வெளியிடாவிட்டாலும், அது மற்றவரின் திறந்த மூல மென்பொருள் பயன்படுத்துகிறது. <mark>விழிப்புணர்வு மற்றும்</mark> செயல்முறை தலைவலி, தயாரிப்பு தாமதங்கள் மற்றும் வழக்குகள் ஆகியவற்றை தடுக்கலாம்.

நிறுவனங்கள் [''இசைவு தருகிற'' and ''அளிப்புரிமை''] வகைகளை பொருந்தும் வகையில் உரிமம் மற்றும் இணக்கம் மூலோபாயம் இருக்க வேண்டும். நீங்கள் பயன்படுத்தும் திறந்த மூல மென்பொருளுக்கு பொருந்தும் உரிம விதிகளின் பதிவுகளை வைத்து இது தொடங்குகிறது -துணைக்குழுக்கள் மற்றும் சார்புகள் உட்பட.

— ஹெதர் மீக்கர், ''திறந்த மூல மென்பொருள்: இணக்கம் அடிப்படைகள் மற்றும் சிறந்த நடைமுறைகள்"

•**காப்புரிமை**: உங்கள் நிறுவனம் திறந்த கண்டுபிடிப்பு கட்டமைப்பு, முக்கிய திறந்த மூல திட்டங்களை உறுப்பினர்கள் பயன்படுத்துவதைப் பாதுகாக்க ஒரு பகிரப்பட்ட தற்காப்பு காப்புப்பத்திரத்தில் சேர விரும்பலாம் அல்லது பிற மாற்று காப்புரிமை உரிமங்களை ஆராயலாம்.

•**ஆட்சி முறை**: குறிப்பாக, ஒரு திட்டத்தை நிறுவனத்திற்கு வெளியில் ஒரு சட்ட நிறுவனத்திடம். கொண்டு செல்வது